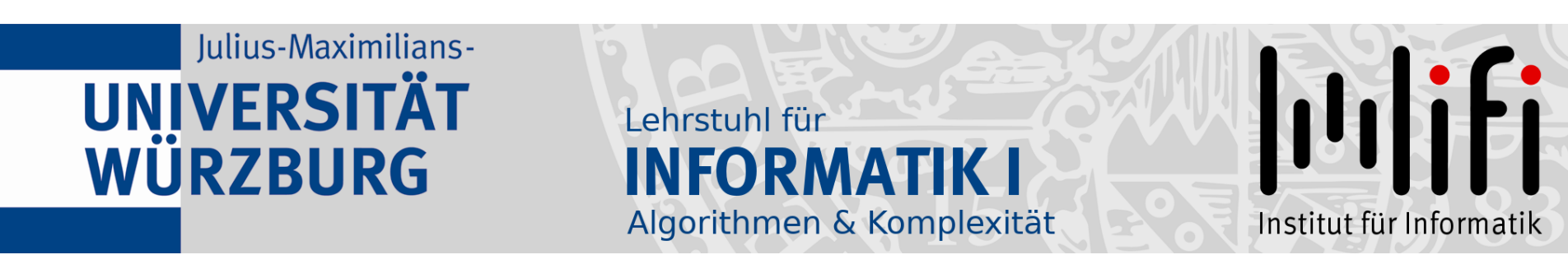

# Algorithmen und Datenstrukturen

Wintersemester 2023/24 6. Vorlesung

Prioritäten setzen<br>Prof. Dr. Alexander Wolff Lehrstuhl für Informatik I

- Lesen Sie die Definitionen der Klassen O,  $\Omega$  und  $\Theta$  gaaaanz genau bis Sie sie *restlos* verstehen! Besonders Beweise der Art  $f \not\in O(g)$ machen erfahrungsgemäß Schwierigkeiten. Tipps für unseren ersten Zwischentest am Do, 16. November:<br>
● Lesen Sie die Definitionen der Klassen *O*,  $\Omega$  und  $\Theta$  gaaaa<br>
bis Sie sie *restlos* verstehen! Besonders Beweise der Art *f*<br>
machen erfahrungsgemäß Schwie
	- Lesen Sie alle Vorlesungsfolien (Vorlesungen 1–6) und
	- Machen Sie möglichst viele Ubungsaufgaben in Kap. 3, 4, 6 [CLRS]!<br>• Programmieren Sie z.B. Pseudocode aus der Vorlesung!<br>• Stellen Sie Fragen Kommilitonen, Tutoren, Erklärhiwis, mir!
	- Programmieren Sie z.B. Pseudocode aus der Vorlesung!
	-
	- Haben Sie schon ein Buch??

- Lesen Sie die Definitionen der Klassen  $O, \Omega$  und  $\Theta$  gaaaanz genau bis Sie sie *restlos* verstehen! Besonders Beweise der Art  $f \not\in O(g)$ machen erfahrungsgemäß Schwierigkeiten. Tipps für unseren ersten Zwischentest am Do, 16. November:<br>
● Lesen Sie die Definitionen der Klassen *O*,  $\Omega$  und  $\Theta$  gaaaa<br>
bis Sie sie *restlos* verstehen! Besonders Beweise der Art *f*<br>
machen erfahrungsgemäß Schwie
	- Lesen Sie alle Vorlesungsfolien (Vorlesungen 1–6) und
	- Machen Sie möglichst viele Ubungsaufgaben in Kap. 3, 4, 6 [CLRS]!<br>• Programmieren Sie z.B. Pseudocode aus der Vorlesung!<br>• Stellen Sie Fragen Kommilitonen, Tutoren, Erklärhiwis, mir!
	- Programmieren Sie z.B. Pseudocode aus der Vorlesung!
	-
- Haben Sie schon ein Buch??

Tipp: Das Buch "'<br>.. Algorithmen & Datenstrukturen: Die Grundwerkzeuge" von Dietzfelbinger, Mehlhorn und Sanders (Springer, 2014) kann man im Uninetz kostenlos von der Unibib herunterladen. Lesen!!

- Lesen Sie die Definitionen der Klassen  $O, \Omega$  und  $\Theta$  gaaaanz genau bis Sie sie *restlos* verstehen! Besonders Beweise der Art  $f \not\in O(g)$ machen erfahrungsgemäß Schwierigkeiten. Tipps für unseren ersten Zwischentest am Do, 16. November:<br>
● Lesen Sie die Definitionen der Klassen *O*,  $\Omega$  und  $\Theta$  gaaaa<br>
bis Sie sie *restlos* verstehen! Besonders Beweise der Art *f*<br>
machen erfahrungsgemäß Schwie
	- Lesen Sie alle Vorlesungsfolien (Vorlesungen 1–6) und
	- Machen Sie möglichst viele Ubungsaufgaben in Kap. 3, 4, 6 [CLRS]!<br>• Programmieren Sie z.B. Pseudocode aus der Vorlesung!<br>• Stellen Sie Fragen Kommilitonen, Tutoren, Erklärhiwis, mir!
	- Programmieren Sie z.B. Pseudocode aus der Vorlesung!
	-
	- Haben Sie schon ein Buch?? Tipp: Das Buch "'<br>.. Algorithmen & Datenstrukturen: Die Grundwerkzeuge" von Dietzfelbinger, Mehlhorn und Sanders (Springer, 2014) kann man im Uninetz kostenlos von der Unibib herunterladen.
	- Erinnern Sie sich an die Linearzeitlösung für MaxSum?

- $\bullet\,$  Lesen Sie die Definitionen der Klassen  $\,O,\,\Omega$  und  $\,\Theta\,$  gaaaanz genau bis Sie sie restlos verstehen! Besonders Beweise der Art  $f \notin O(g)$ machen erfahrungsgemäß Schwierigkeiten. Tipps für unseren ersten Zwischentest am Do, 16. November:<br>
● Lesen Sie die Definitionen der Klassen *O*,  $\Omega$  und  $\Theta$  gaaaa<br>
bis Sie sie *restlos* verstehen! Besonders Beweise der Art *f*<br>
machen erfahrungsgemäß Schwie
	- Lesen Sie alle Vorlesungsfolien (Vorlesungen 1–6) und
	-
	- Programmieren Sie z.B. Pseudocode aus der Vorlesung!
	- Stellen Sie Fragen Kommilitonen, Tutoren, Erklärhiwis, mir!
	- Machen Sie möglichst viele Übungsaufgaben in Kap. 3, 4, 6 [CLRS]!<br>
	 Programmieren Sie z.B. Pseudocode aus der Vorlesung!<br>
	 Stellen Sie Fragen Kommilitonen, Tutoren, Erklärhiwis, mir!<br>
	 Haben Sie schon ein Buch?? • Haben Sie schon ein Buch?? Tipp: Das Buch "'<br>.. Algorithmen & Datenstrukturen: Die Grundwerkzeuge" von Dietzfelbinger, Mehlhorn und Sanders (Springer, 2014) kann man im Uninetz kostenlos von der Unibib herunterladen.
	- Erinnern Sie sich an die Linearzeitlösung für MaxSum?

• Geben Sie auf Ihren Lösungen immer die Namen aller ( $\leq$  3) Autoren an – nur die bekommen Punkte!

- Geben Sie auf Ihren Lösungen immer die Namen aller ( $\leq 3$ ) Autoren an – nur die bekommen Punkte!
- Lösen Sie Aufgaben möglichst nur mit Mitgliedern Ihrer Ubungsgruppe. So sehen Sie sich automatisch jede Woche. ¨

- Geben Sie auf Ihren Lösungen immer die Namen aller ( $\leq$  3) Autoren an – nur die bekommen Punkte!
- Lösen Sie Aufgaben möglichst nur mit Mitgliedern Ihrer Ubungsgruppe. So sehen Sie sich automatisch jede Woche. ¨
- Wenn Sie nicht immer alle Aufgaben lösen können nicht verzweifeln!

- Geben Sie auf Ihren Lösungen immer die Namen aller ( $\leq$  3) Autoren an – nur die bekommen Punkte!
- Lösen Sie Aufgaben möglichst nur mit Mitgliedern Ihrer Ubungsgruppe. So sehen Sie sich automatisch jede Woche. ¨
- Wenn Sie nicht immer alle Aufgaben lösen können nicht verzweifeln! Wichtig ist, dass Sie's probiert haben!

- Geben Sie auf Ihren Lösungen immer die Namen aller ( $\leq$  3) Autoren an – nur die bekommen Punkte!
- Lösen Sie Aufgaben möglichst nur mit Mitgliedern Ihrer Ubungsgruppe. So sehen Sie sich automatisch jede Woche. ¨
- Wenn Sie nicht immer alle Aufgaben lösen können nicht verzweifeln! Wichtig ist, dass Sie's probiert haben!
- Benützen Sie zum Fragen/Diskutieren das Diskussionsforum im ADS-Kursraum in WueCampus.

#### Datenstruktur:

Konzept, mit dem man Daten speichert und anordnet, so dass man sie schnell finden und ändern kann.

#### Datenstruktur:

Konzept, mit dem man Daten speichert und anordnet, so dass man sie schnell finden und ändern kann.

Abstrakter Datentyp

Implementierung

#### Datenstruktur:

Konzept, mit dem man Daten speichert und anordnet, so dass man sie schnell finden und ändern kann.

4

#### Abstrakter Datentyp

beschreibt die "Schnittstelle" einer Datenstruktur – welche Operationen werden unterstützt?

Implementierung

#### Datenstruktur:

Konzept, mit dem man Daten speichert und anordnet, so dass man sie schnell finden und ändern kann.

#### Abstrakter Datentyp

beschreibt die "Schnittstelle" einer Datenstruktur – welche Operationen werden unterstützt?

#### Implementierung

wie wird die gewünschte Funktionalität realisiert: – wie sind die Daten gespeichert (Feld, Liste, . . .)? – welche Algorithmen implementieren die Operationen?

Anwendung: steuere System durch Verwaltung von unterschiedlich wichtigen Prozessen

Anwendung: steuere System durch Verwaltung von unterschiedlich wichtigen Prozessen

- Anforderung: Prozesse (mit ihrer Priorität) einfügen
	- Prozess mit höchster Priorität finden/löschen
	- Priorität von Prozessen erhöhen

Anwendung: steuere System durch Verwaltung von unterschiedlich wichtigen Prozessen

- Anforderung: Prozesse (mit ihrer Priorität) einfügen
	- Prozess mit höchster Priorität finden/löschen
	- Priorität von Prozessen erhöhen

modelliere

Anwendung: steuere System durch Verwaltung von unterschiedlich wichtigen Prozessen

Anforderung: – Prozesse (mit ihrer Priorität) einfügen

- Prozess mit höchster Priorität finden/löschen
- Priorität von Prozessen erhöhen

Modelliere<br>Abstrakter Datentyp: Prioritätsschlange

Anwendung: steuere System durch Verwaltung von unterschiedlich wichtigen Prozessen

Anforderung: – Prozesse (mit ihrer Priorität) einfügen

- Prozess mit höchster Priorität finden/löschen
- Priorität von Prozessen erhöhen

Abstrakter Datentyp: Prioritätsschlange

verwaltet Elemente einer Menge M,  $\begin{array}{c} \textcolor{red}{\textbf{model} \textbf{Here}} \\ \textcolor{red}{\textbf{rakter}\textbf{ Datentyp:} \begin{array}{ll} \textcolor{red}{\textbf{Priorityed} \textbf{Here}} \\ \textcolor{red}{\textbf{Vervaltet} \textbf{Element} \textbf{Here}} \\ \textcolor{red}{\textbf{Wc} \textbf{See} \textbf{Here}} \\ \textcolor{red}{\textbf{Wc} \textbf{See} \textbf{Hees} \textbf{Element} \textbf{if} \textbf{if} \textbf{if} \textbf{if} \textbf{if} \textbf{if} \textbf{if} \textbf{if} \textbf{if} \textbf{if} \text$ 

Abstrakter Datentyp: Prioritätsschlange

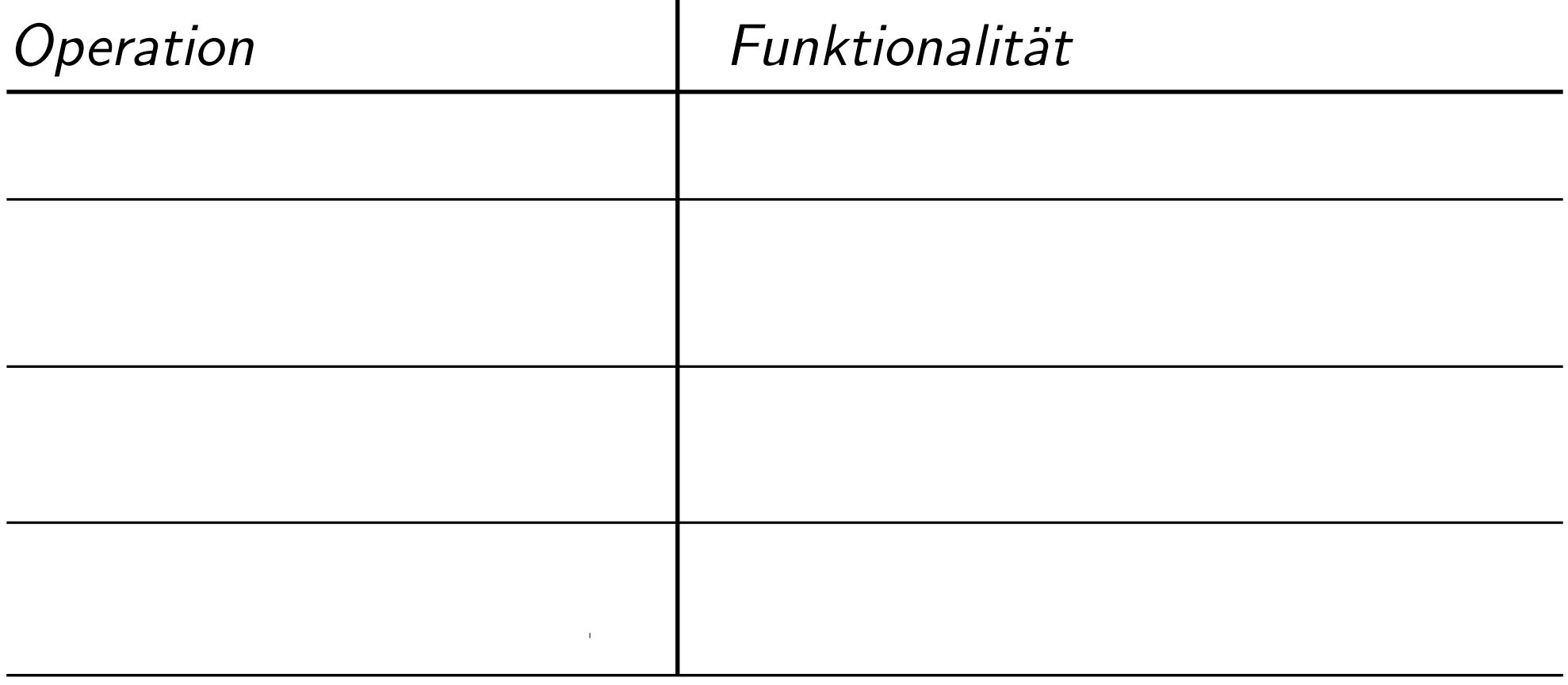

Abstrakter Datentyp: Prioritätsschlange

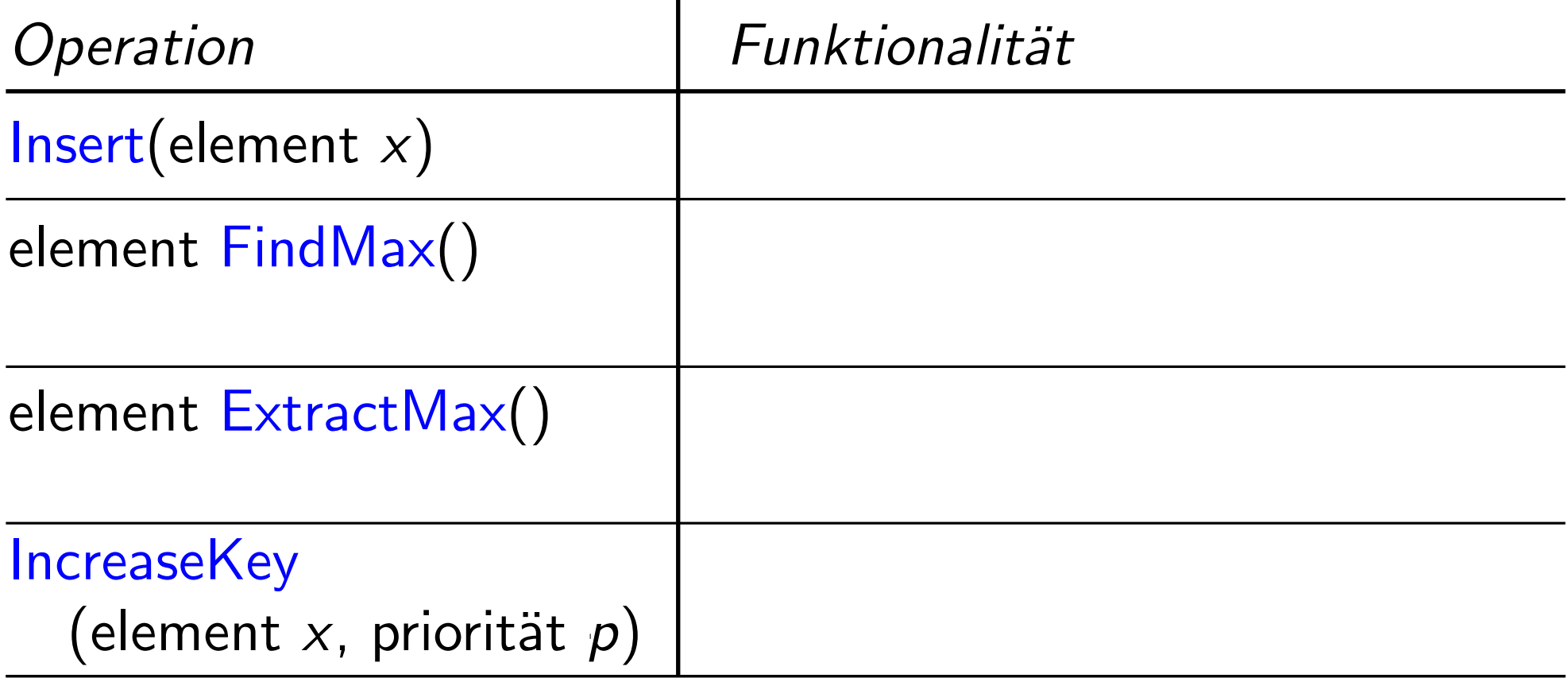

Abstrakter Datentyp: Prioritätsschlange

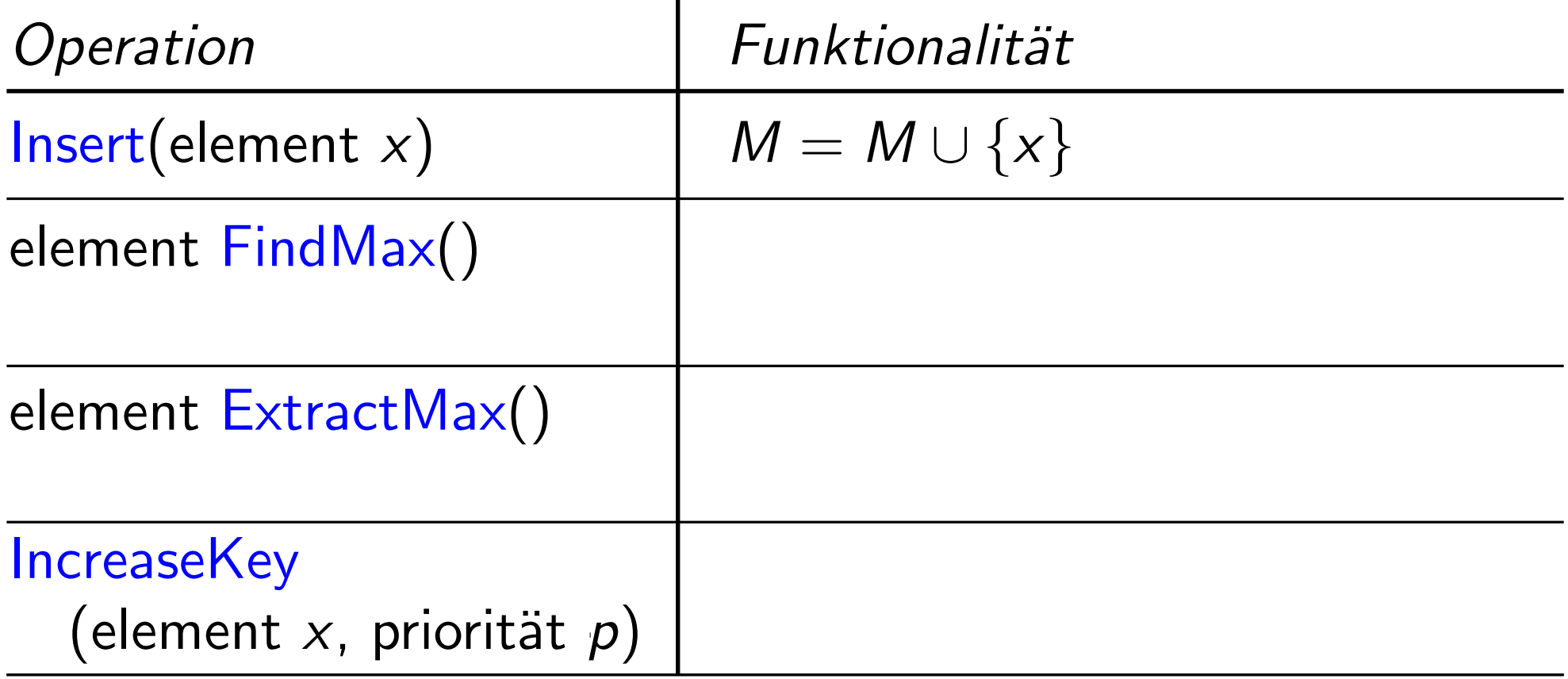

Abstrakter Datentyp: Prioritätsschlange

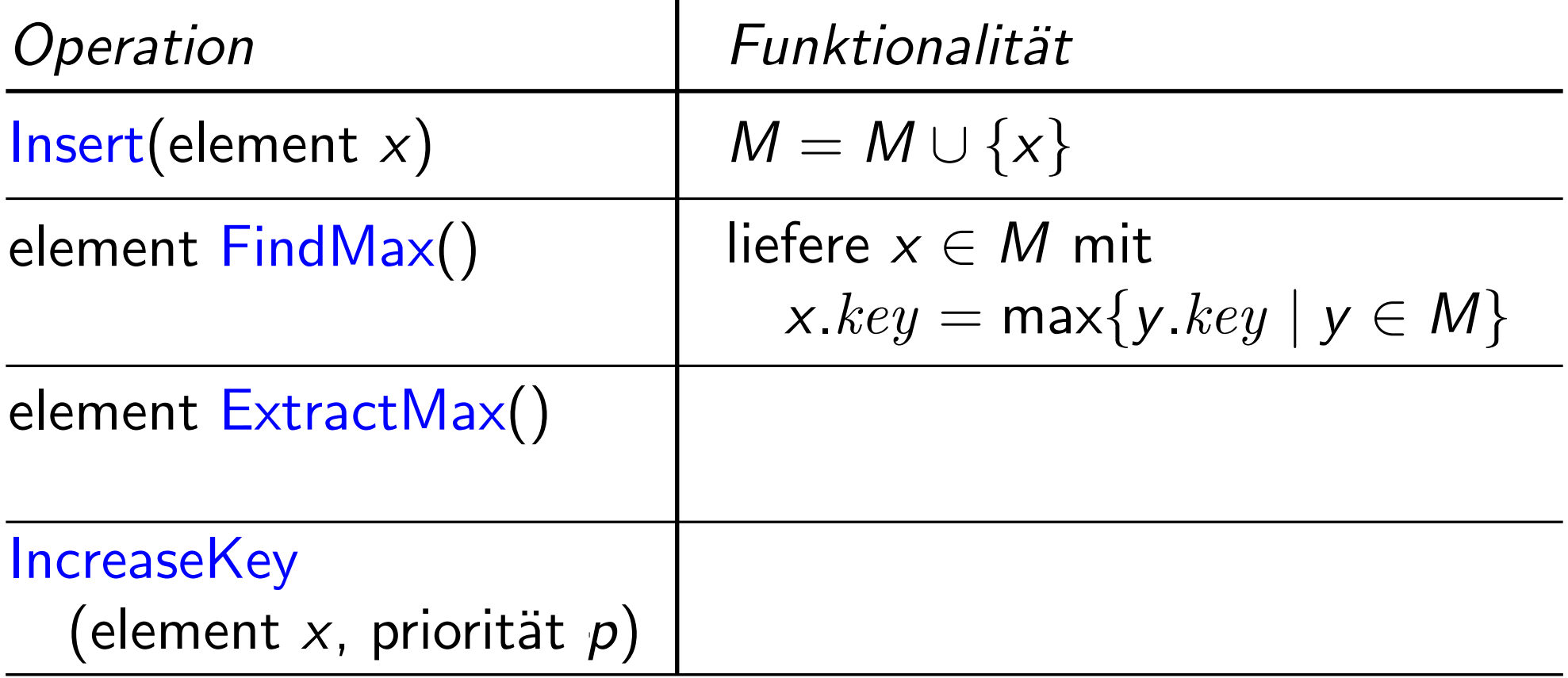

Abstrakter Datentyp: Prioritätsschlange

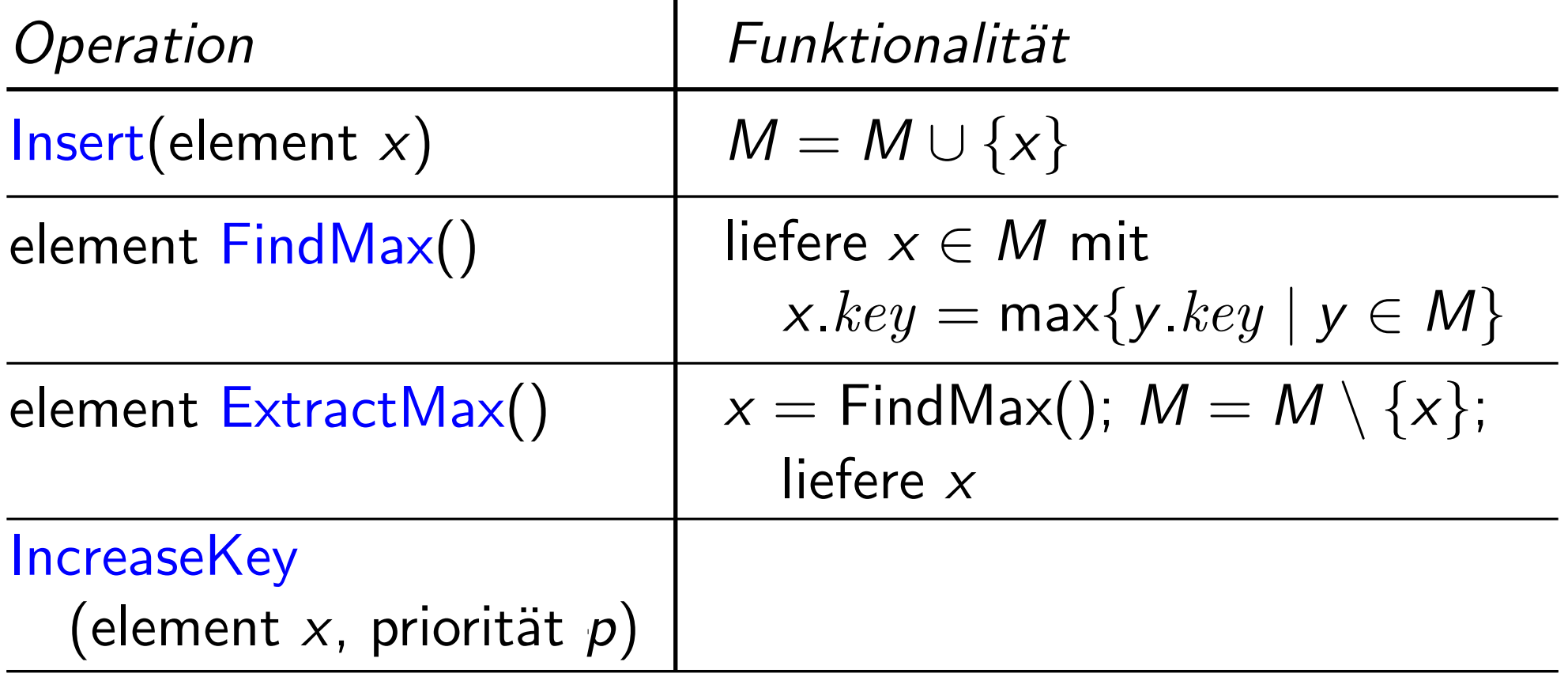

Abstrakter Datentyp: Prioritätsschlange

verwaltet Elemente einer Menge M, wobei jedes Element  $x \in M$  eine Priorität x. $key$  hat.

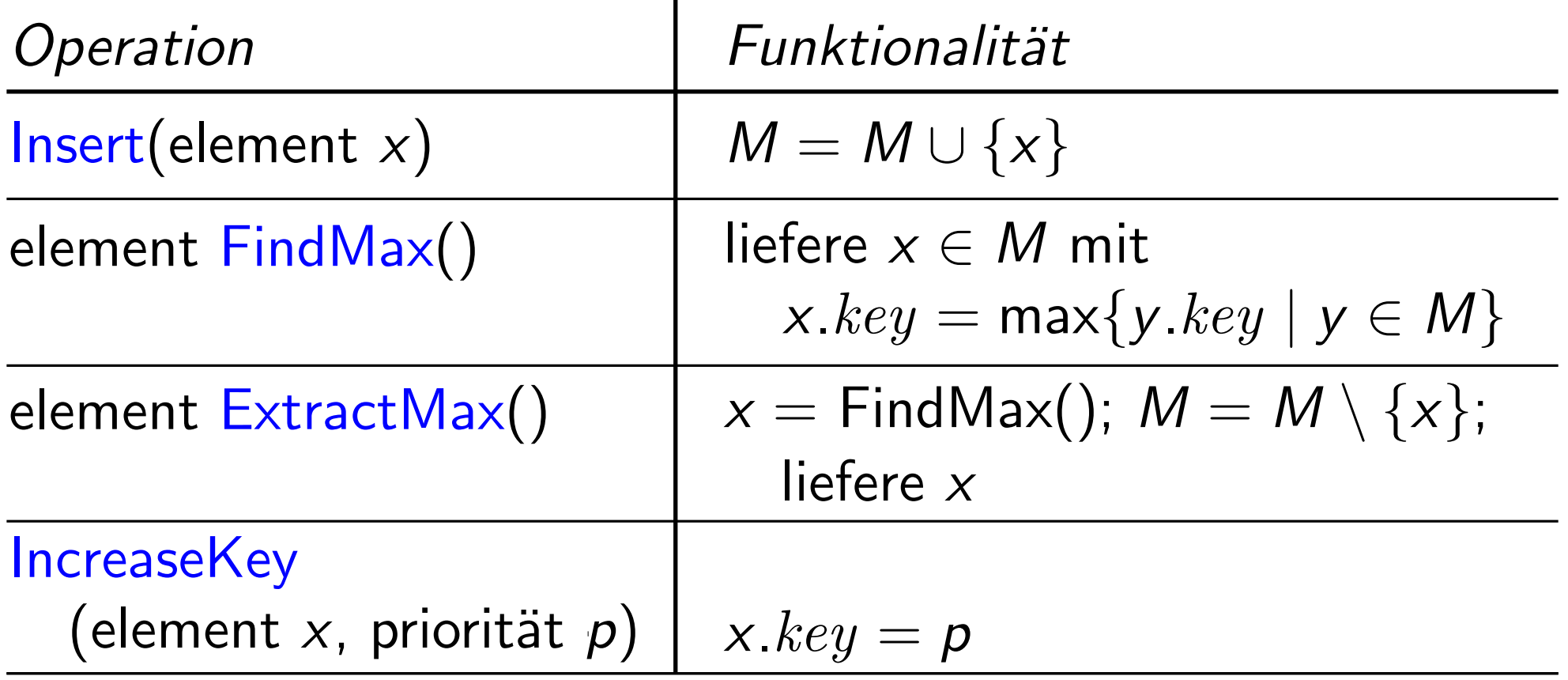

Aufgabe: Diskutieren Sie mit Ihrer Nachbarln:

- Wie würden Sie die Methoden einer Prioritätsschlange implementieren?
- Welche Laufzeiten liefert Ihre Implementierung im schlechtesten Fall?

7

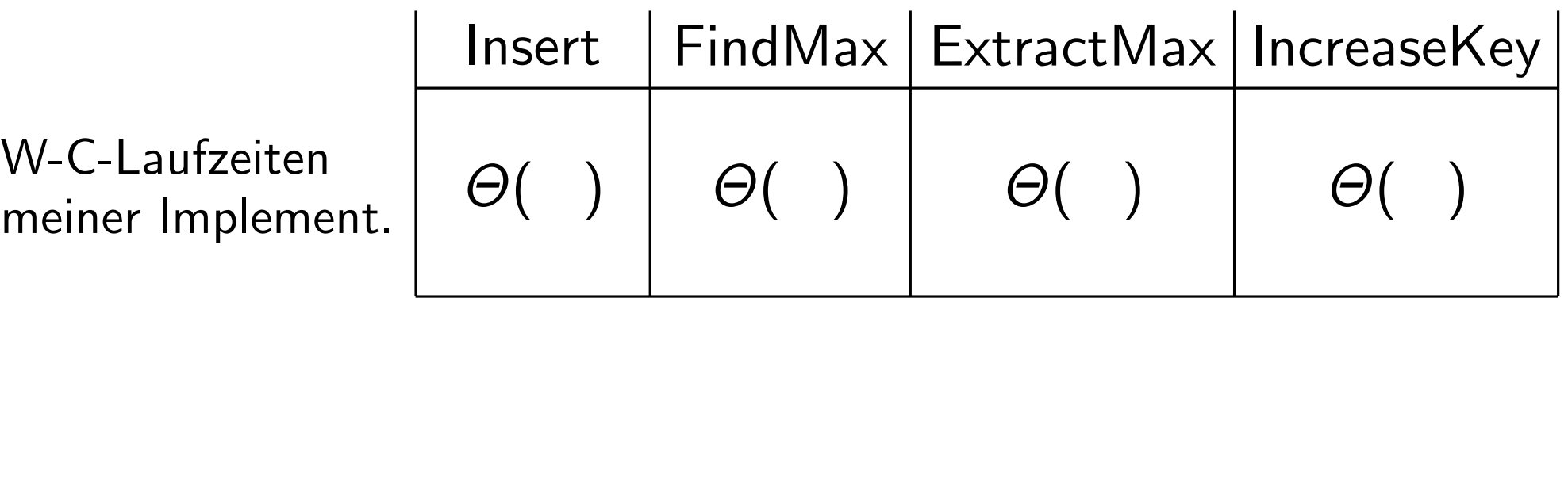

meiner Implement.

Aufgabe: Diskutieren Sie mit Ihrer Nachbarln:

- Wie würden Sie die Methoden einer Prioritätsschlange implementieren?
- Welche Laufzeiten liefert Ihre Implementierung im schlechtesten Fall?

7

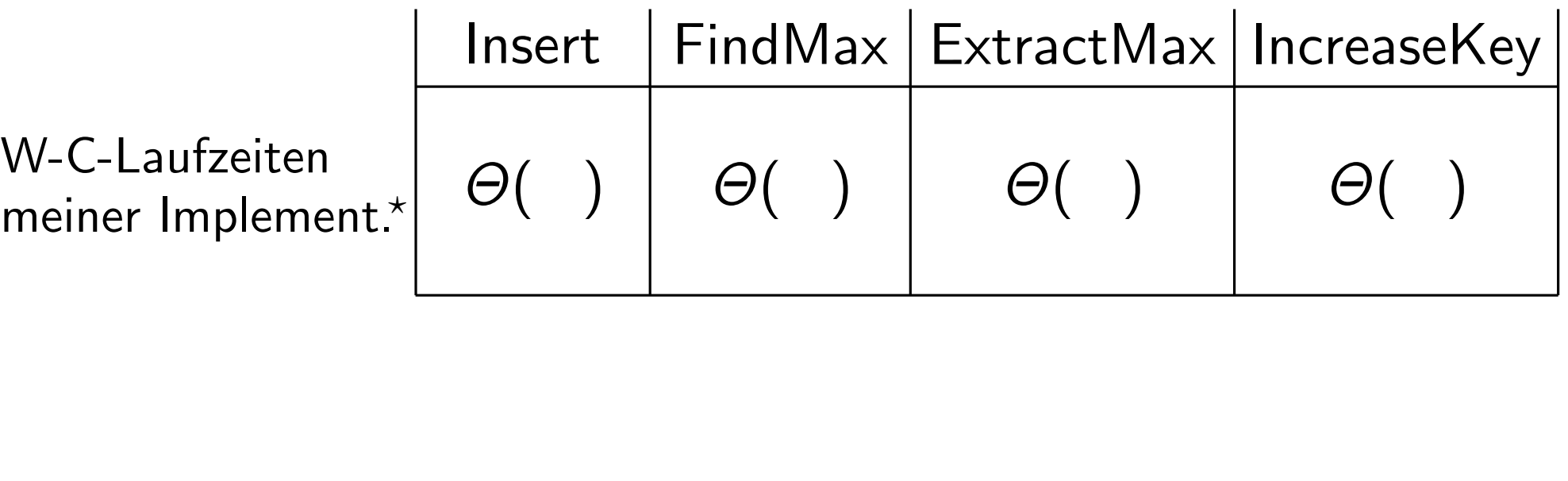

meiner Impl

- Daten werden in einem Feld gespeichert.
- Neue Elemente werden hinten angehängt (unsortiert).  $\int$
- Maximum wird immer aufrechterhalten.
	- Bei IncreaseKey gehe ich von Direktzugriff (via Index) aus.

Aufgabe: Diskutieren Sie mit Ihrer Nachbarln:

- Wie würden Sie die Methoden einer Prioritätsschlange implementieren?
- Welche Laufzeiten liefert Ihre Implementierung im schlechtesten Fall?

7

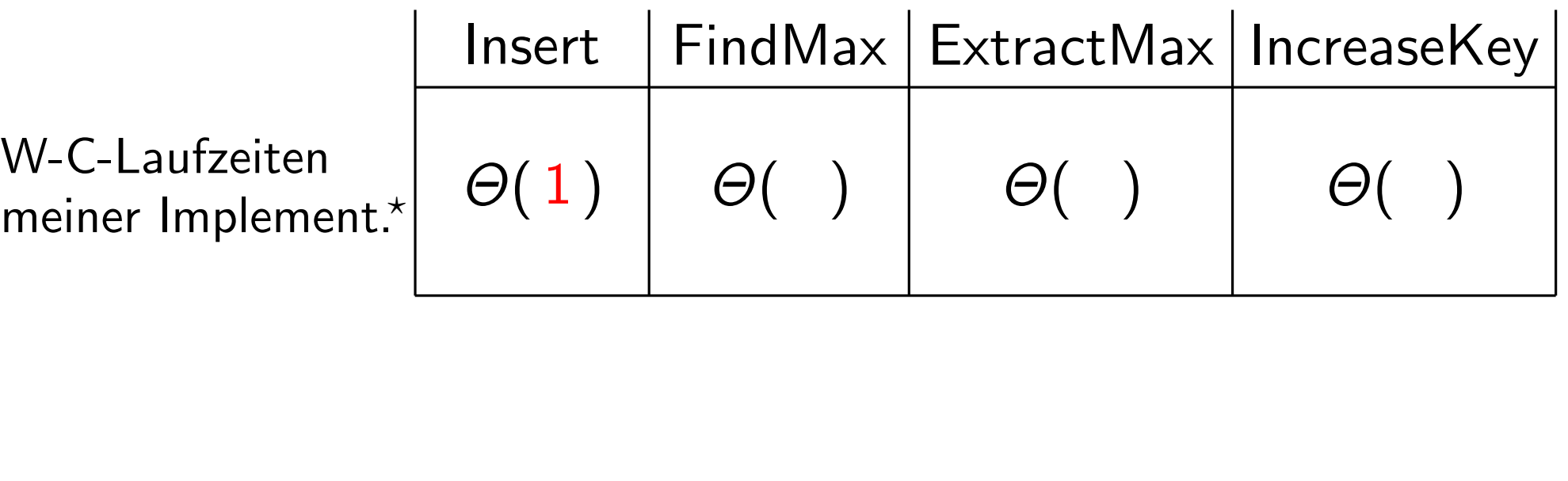

meiner Impleme

- Daten werden in einem Feld gespeichert.
- Neue Elemente werden hinten angehängt (unsortiert).  $\int$
- Maximum wird immer aufrechterhalten.
	- Bei IncreaseKey gehe ich von Direktzugriff (via Index) aus.

Aufgabe: Diskutieren Sie mit Ihrer Nachbarln:

- Wie würden Sie die Methoden einer Prioritätsschlange implementieren?
- Welche Laufzeiten liefert Ihre Implementierung im schlechtesten Fall?

7

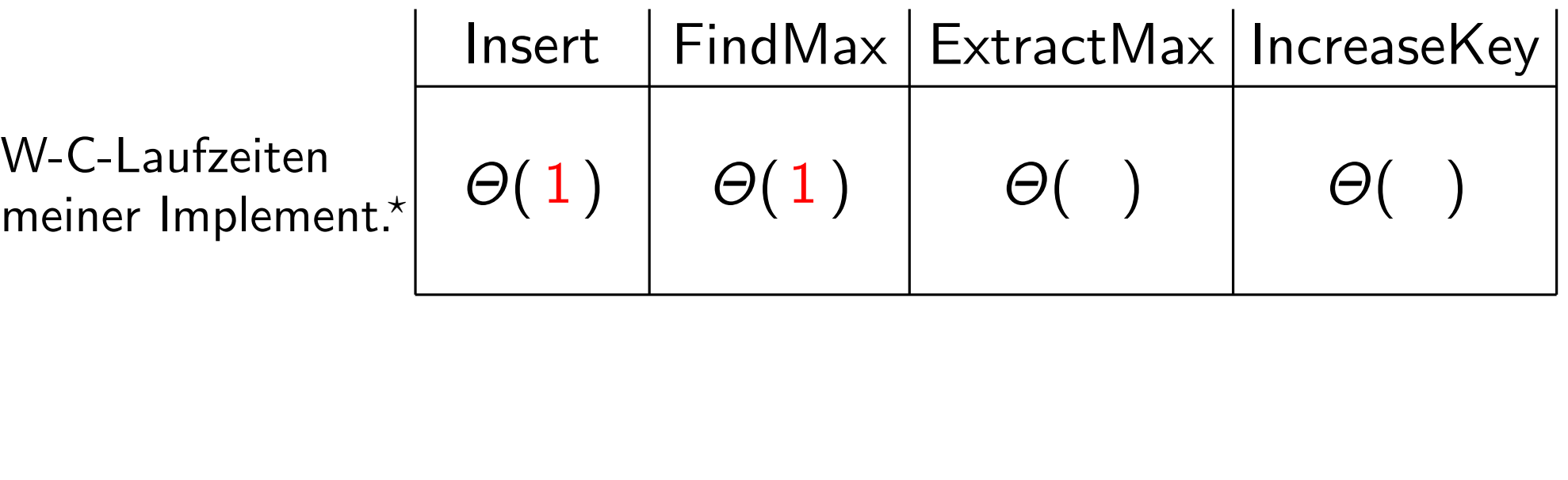

meiner Implem

- Daten werden in einem Feld gespeichert.
- Neue Elemente werden hinten angehängt (unsortiert).  $\int$
- Maximum wird immer aufrechterhalten.
	- Bei IncreaseKey gehe ich von Direktzugriff (via Index) aus.

Aufgabe: Diskutieren Sie mit Ihrer Nachbarln:

- Wie würden Sie die Methoden einer Prioritätsschlange implementieren?
- Welche Laufzeiten liefert Ihre Implementierung im schlechtesten Fall?

7

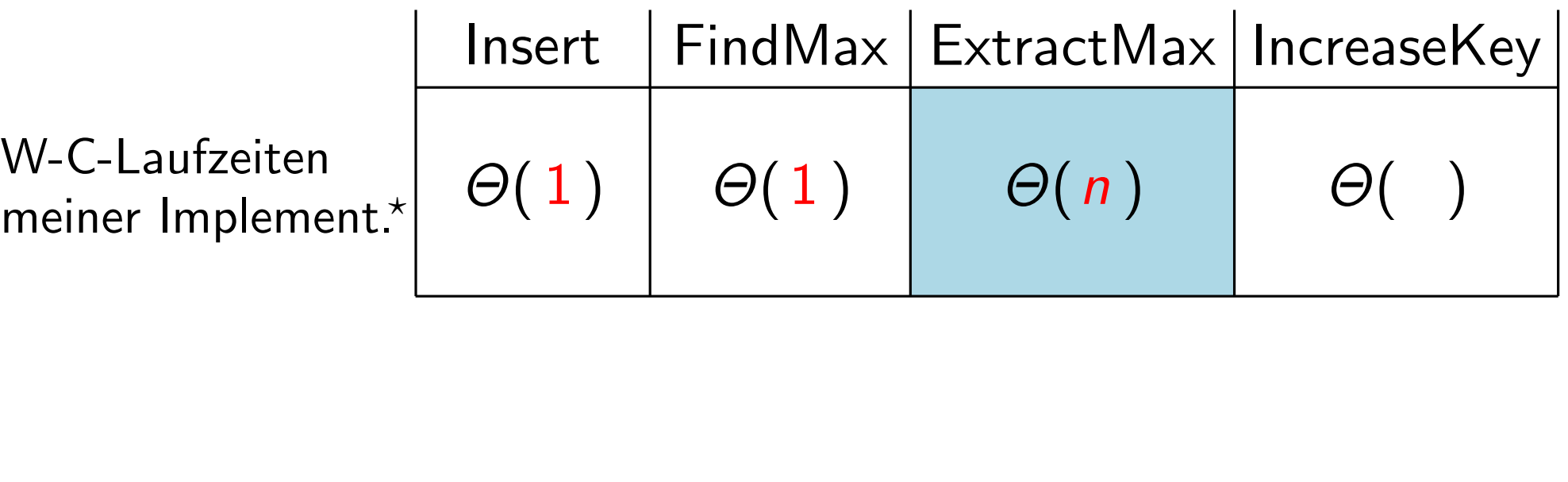

meiner Impleme

- Daten werden in einem Feld gespeichert.
- Neue Elemente werden hinten angehängt (unsortiert).  $\int$
- Maximum wird immer aufrechterhalten.
	- Bei IncreaseKey gehe ich von Direktzugriff (via Index) aus.

Aufgabe: Diskutieren Sie mit Ihrer Nachbarln:

- Wie würden Sie die Methoden einer Prioritätsschlange implementieren?
- Welche Laufzeiten liefert Ihre Implementierung im schlechtesten Fall?

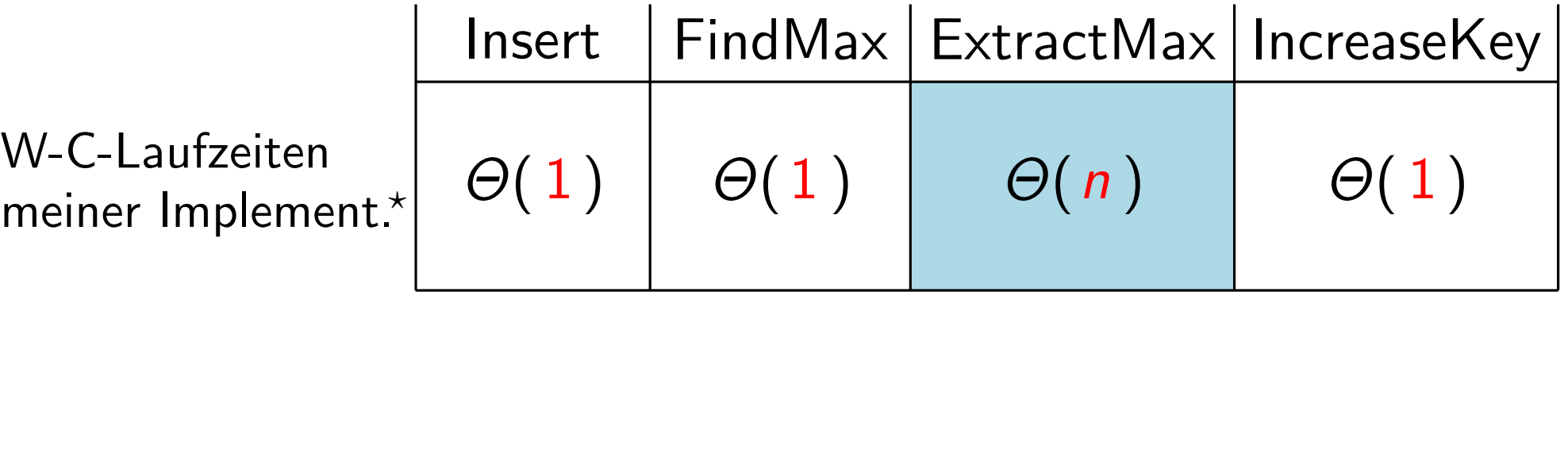

meiner Implen

 $\star$ 

- Daten werden in einem Feld gespeichert.
- Neue Elemente werden hinten angehängt (unsortiert).
- Maximum wird immer aufrechterhalten.
- Bei IncreaseKey gehe ich von Direktzugriff (via Index) aus.

− Daten werden in einem Feld gespeichert.<br>Achtung: Das Feld bekommt bei einer naiven – Neue Elemente werden hinten angehängt (unsortiert). Implementierung durch ExtractMax im Laufe Implementierung durch ExtractMax im Laufe der Zeit Lücken. Wie kann man das verhindern, ohne Elemente zu verschieben?

Aufgabe: Diskutieren Sie mit Ihrer Nachbarln:

- Wie würden Sie die Methoden einer Prioritätsschlange implementieren?
- Welche Laufzeiten liefert Ihre Implementierung im schlechtesten Fall?

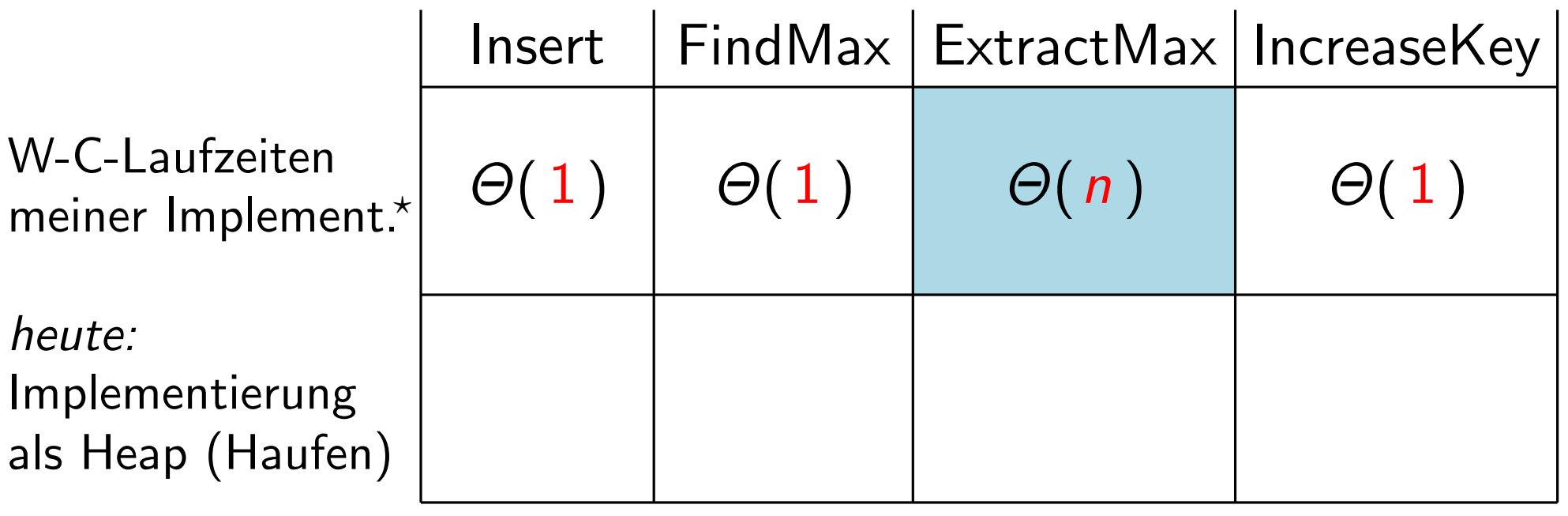

- Daten werden in einem Feld gespeichert.
- Neue Elemente werden hinten angehängt (unsortiert).
- Maximum wird immer aufrechterhalten.

 $\star$ 

– Bei IncreaseKey gehe ich von Direktzugriff (via Index) aus.

− Daten werden in einem Feld gespeichert.<br>Achtung: Das Feld bekommt bei einer naiven – Neue Elemente werden hinten angehängt (unsortiert). Implementierung durch ExtractMax im Laufe Implementierung durch ExtractMax im Laufe der Zeit Lücken. Wie kann man das verhindern, ohne Elemente zu verschieben?

Aufgabe: Diskutieren Sie mit Ihrer Nachbarln:

- Wie würden Sie die Methoden einer Prioritätsschlange implementieren?
- Welche Laufzeiten liefert Ihre Implementierung im schlechtesten Fall?

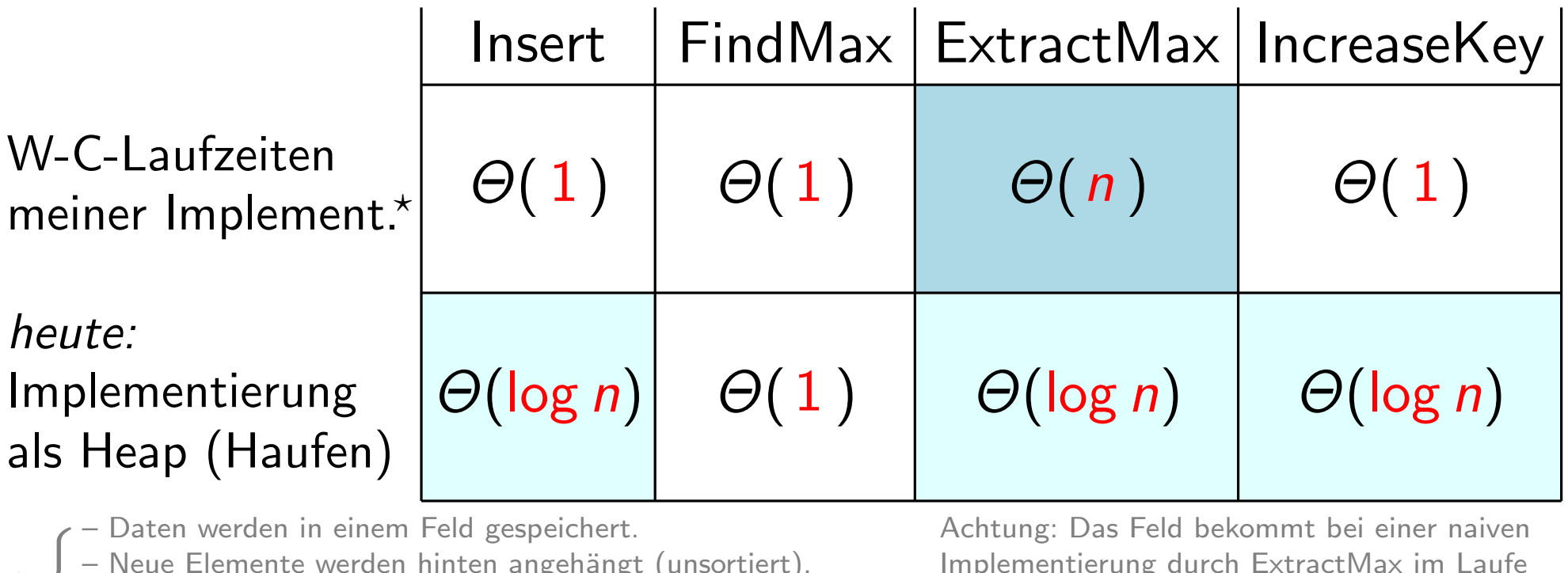

- Daten werden in einem Feld gespeichert.
- Neue Elemente werden hinten angehängt (unsortiert).
- Maximum wird immer aufrechterhalten.

 $\star$ 

– Bei IncreaseKey gehe ich von Direktzugriff (via Index) aus.

Implementierung durch ExtractMax im Laufe der Zeit Lücken. Wie kann man das verhindern, ohne Elemente zu verschieben?

Aufgabe: Diskutieren Sie mit Ihrer Nachbarln:

– Bei IncreaseKey gehe ich von Direktzugriff (via Index) aus.

- Wie würden Sie die Methoden einer Prioritätsschlange implementieren?
- Welche Laufzeiten liefert Ihre Implementierung im schlechtesten Fall?

ohne Elemente zu verschieben?

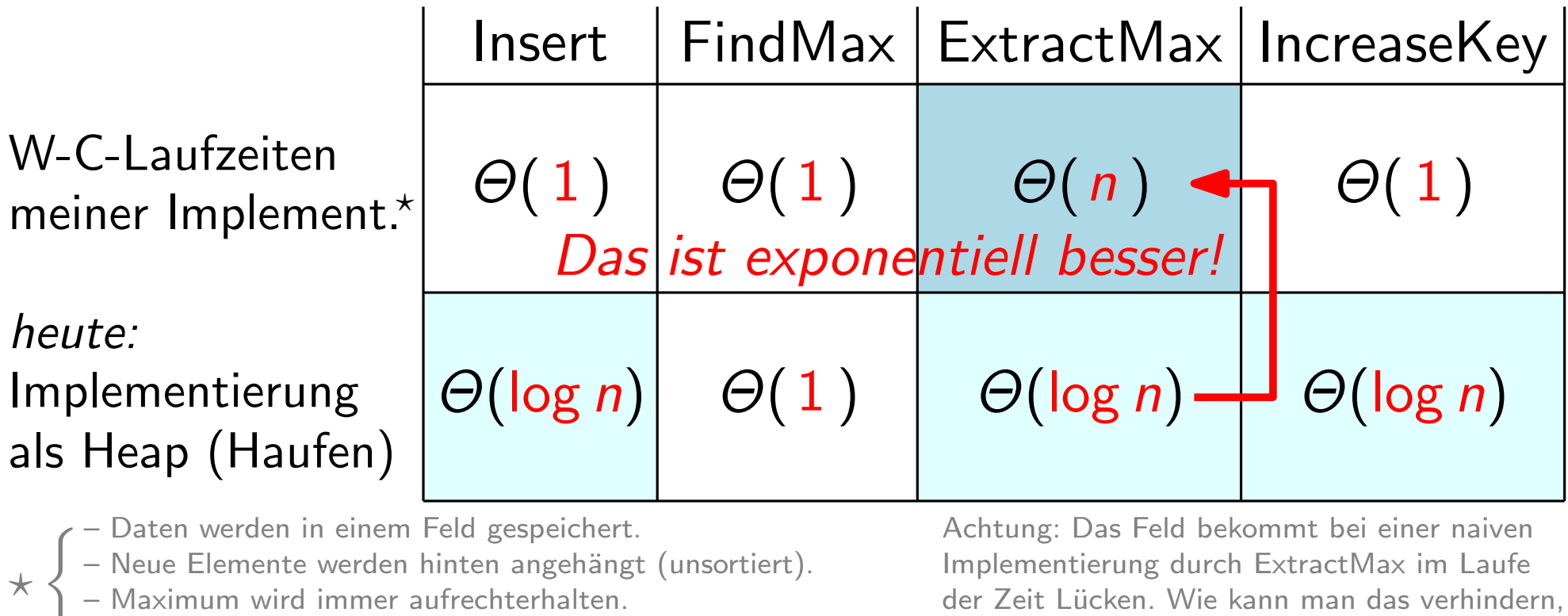

### Bäume, gut gepackt

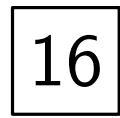

### Bäume, gut gepackt

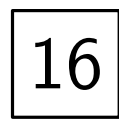

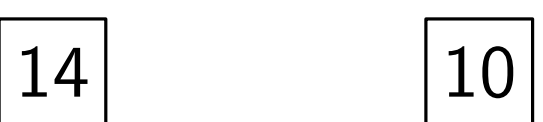
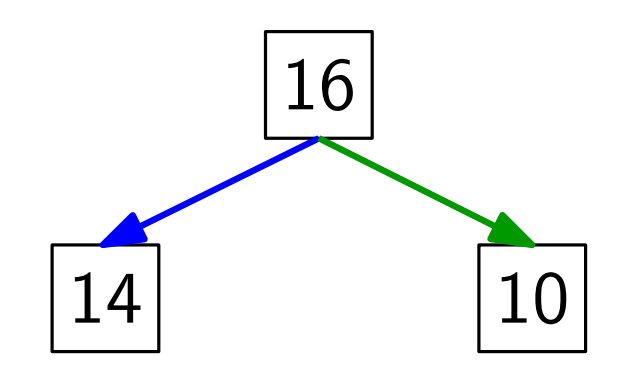

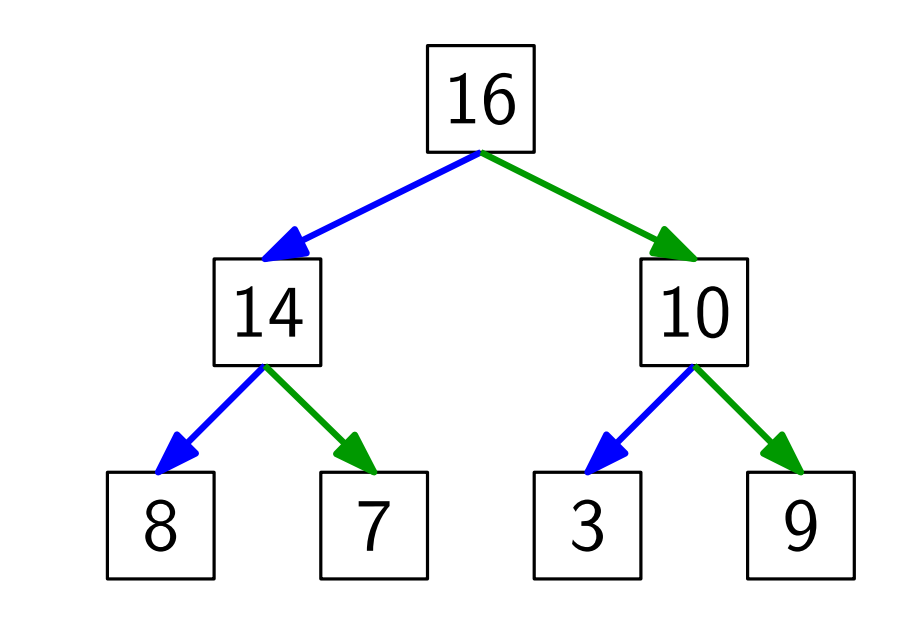

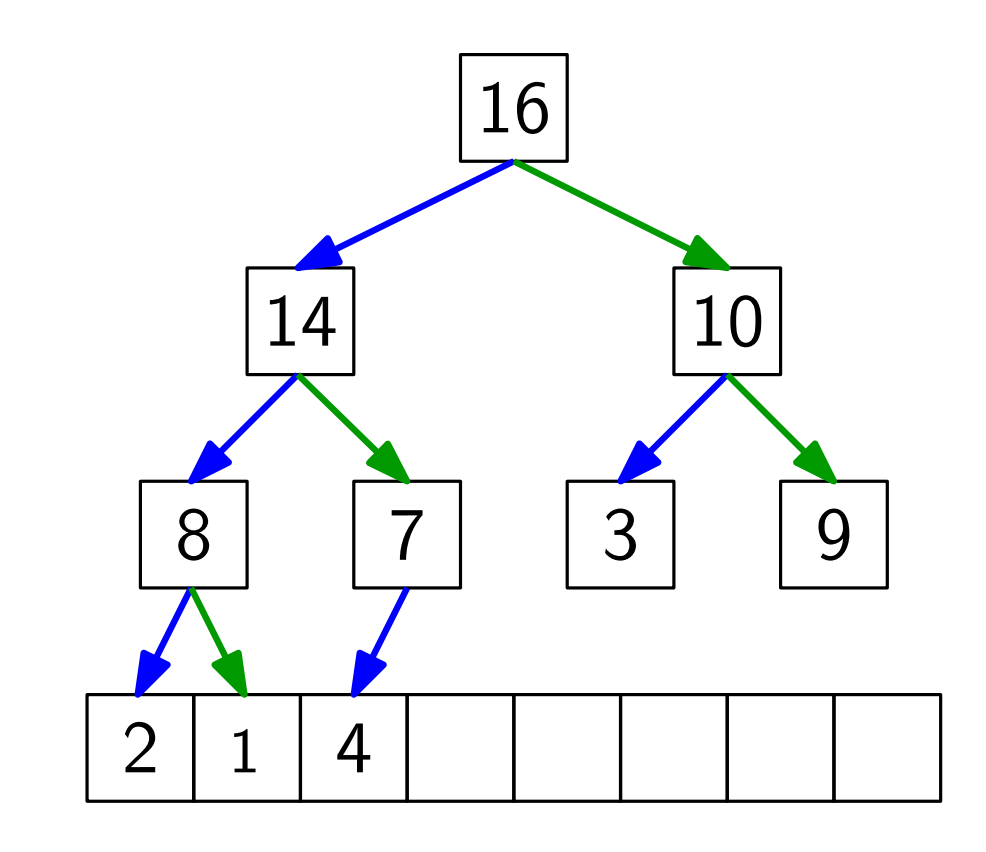

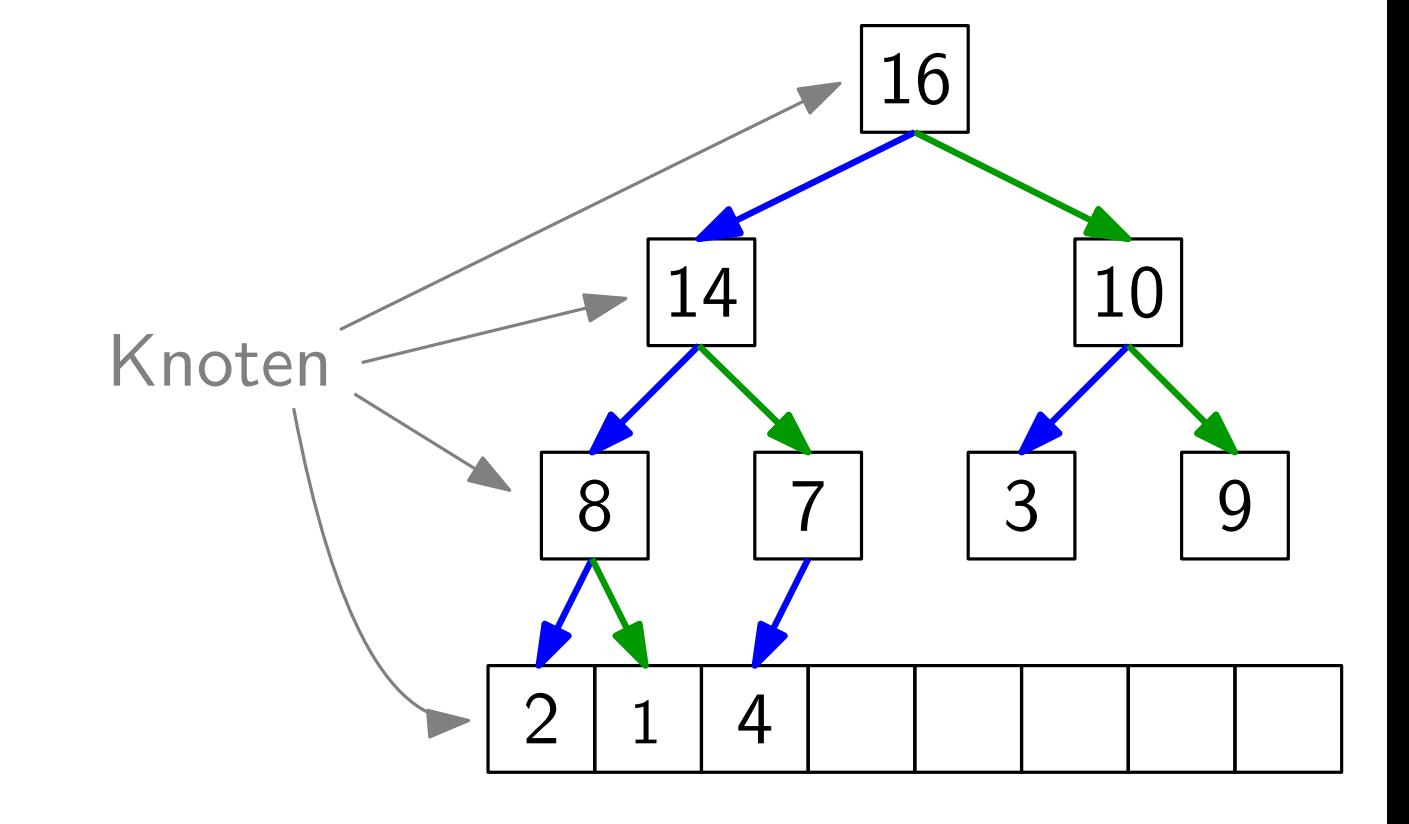

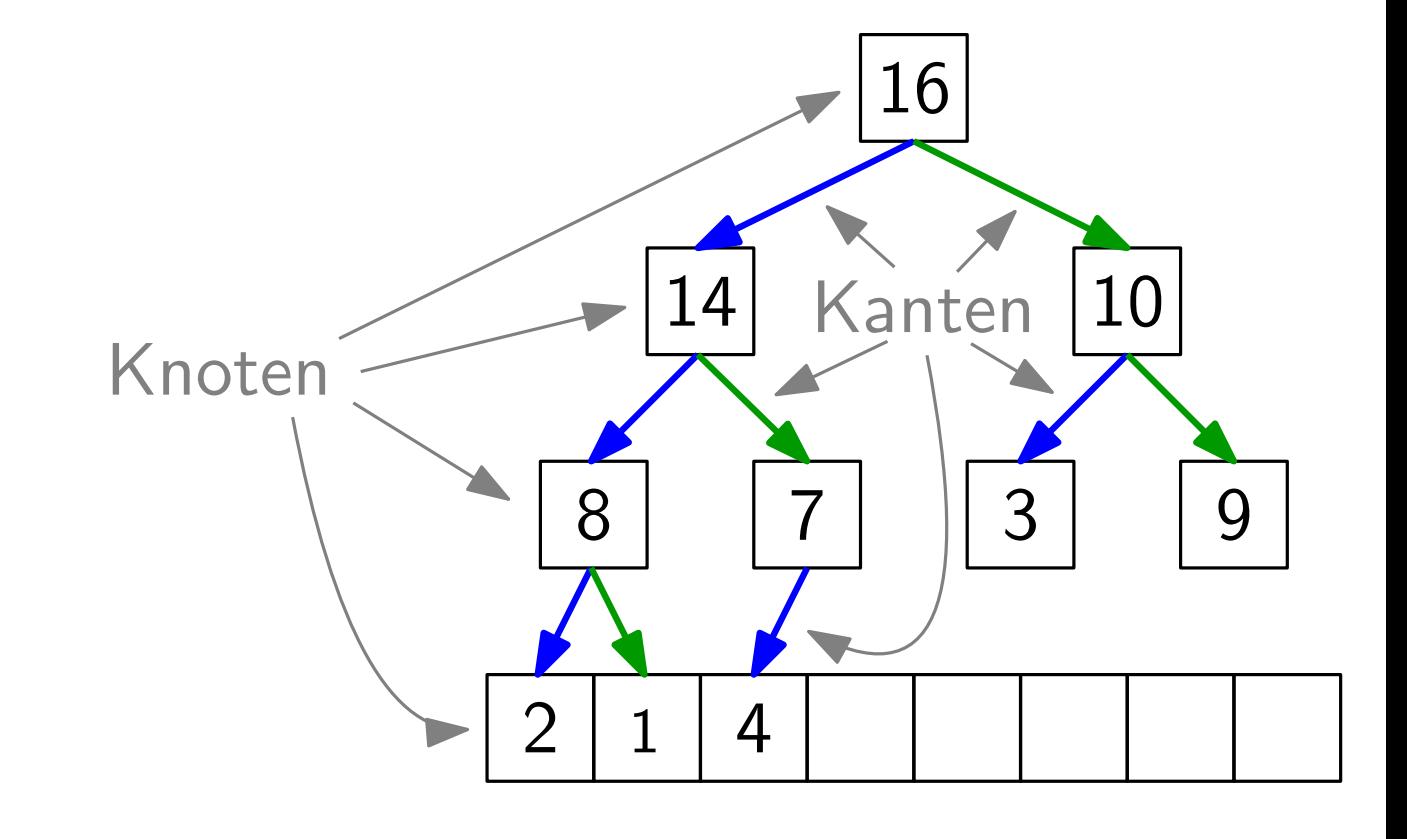

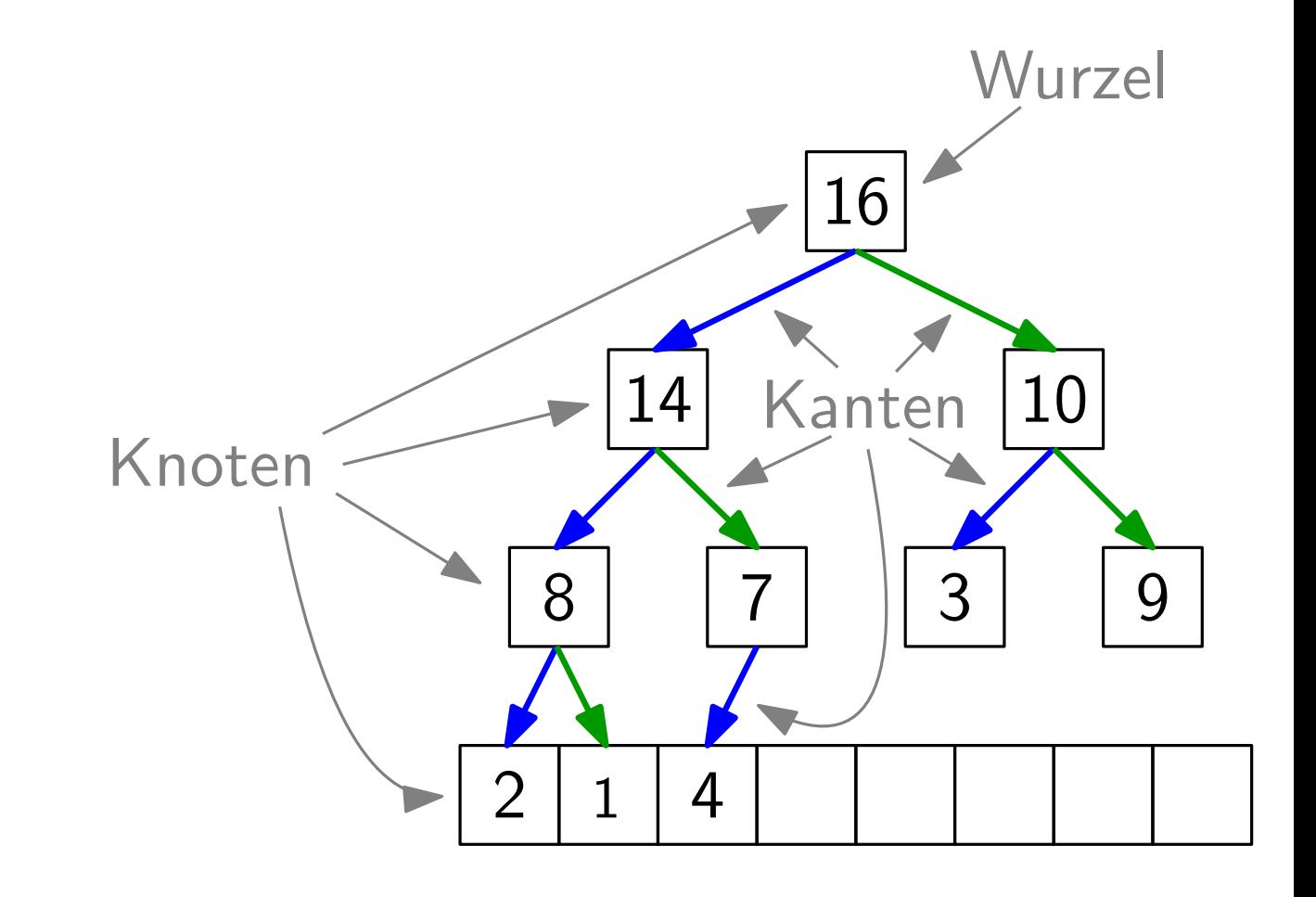

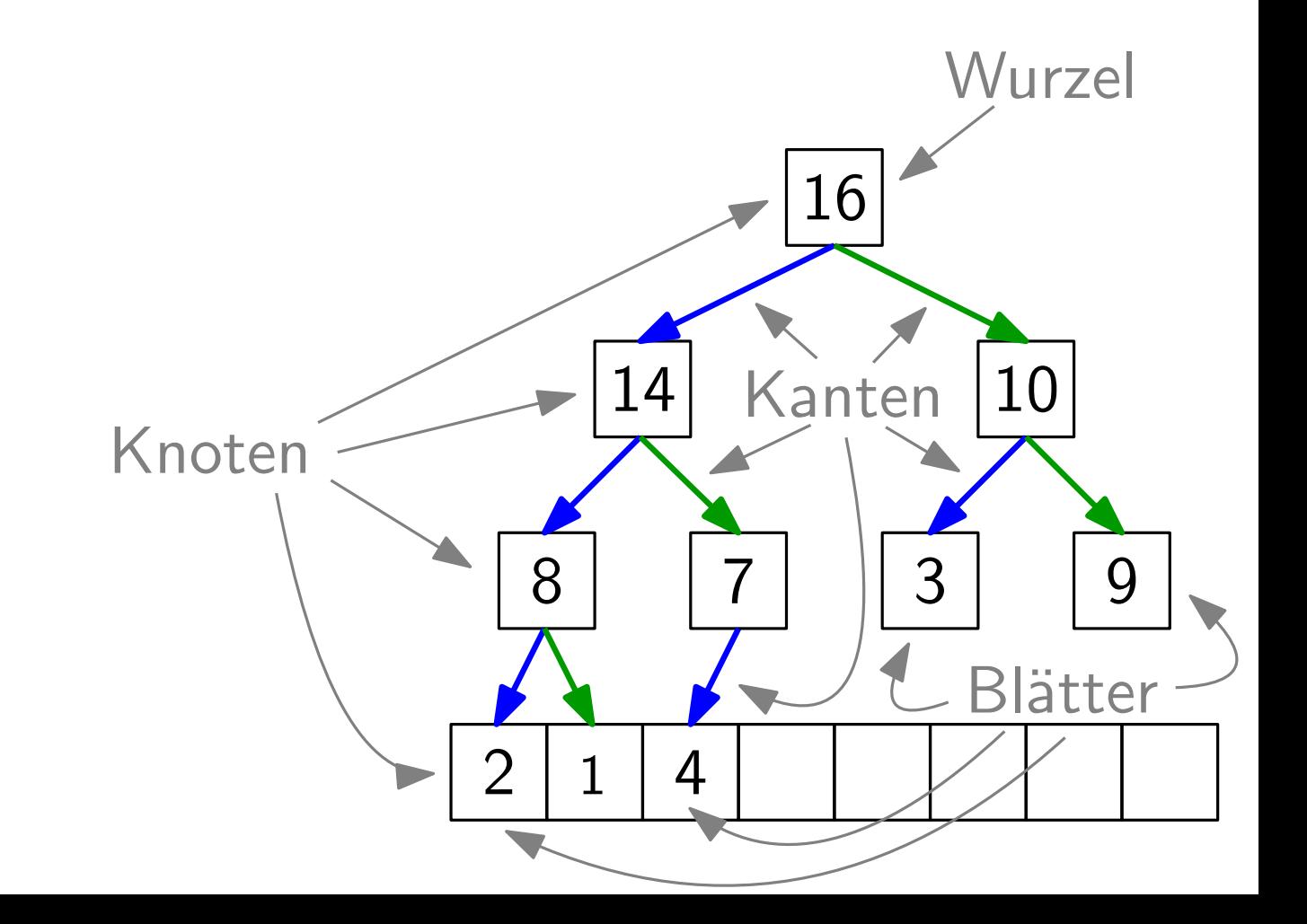

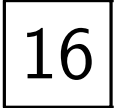

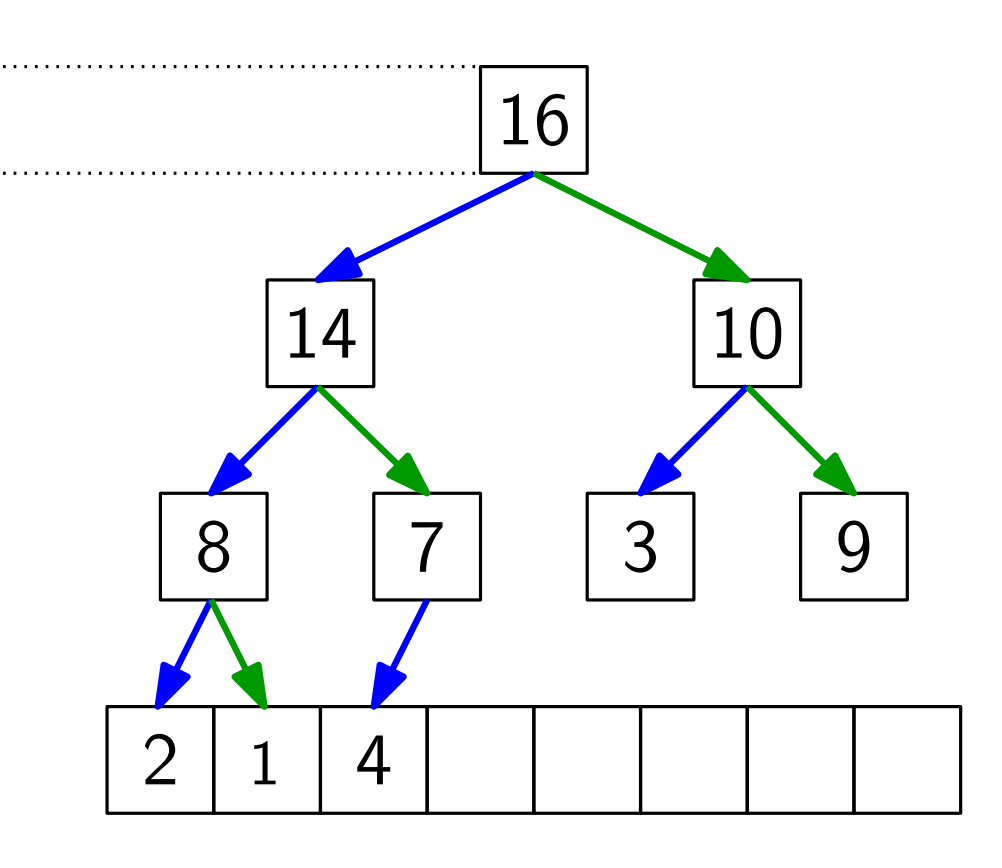

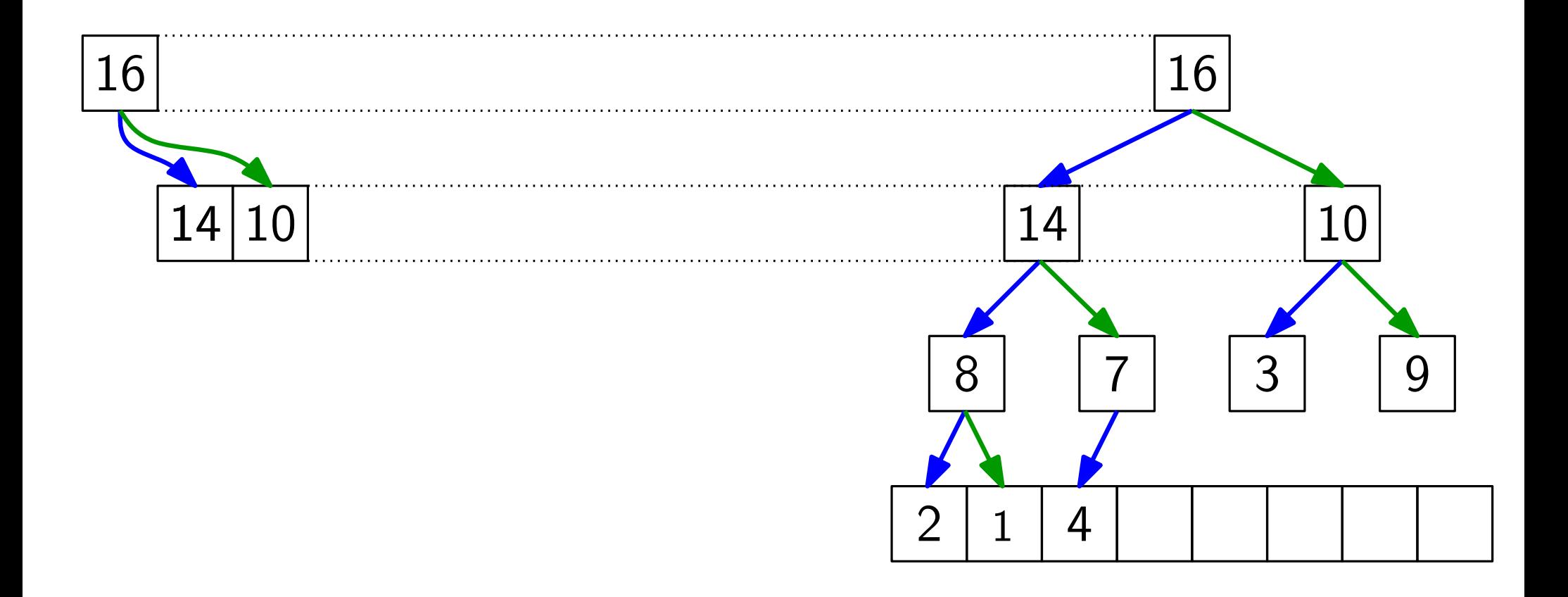

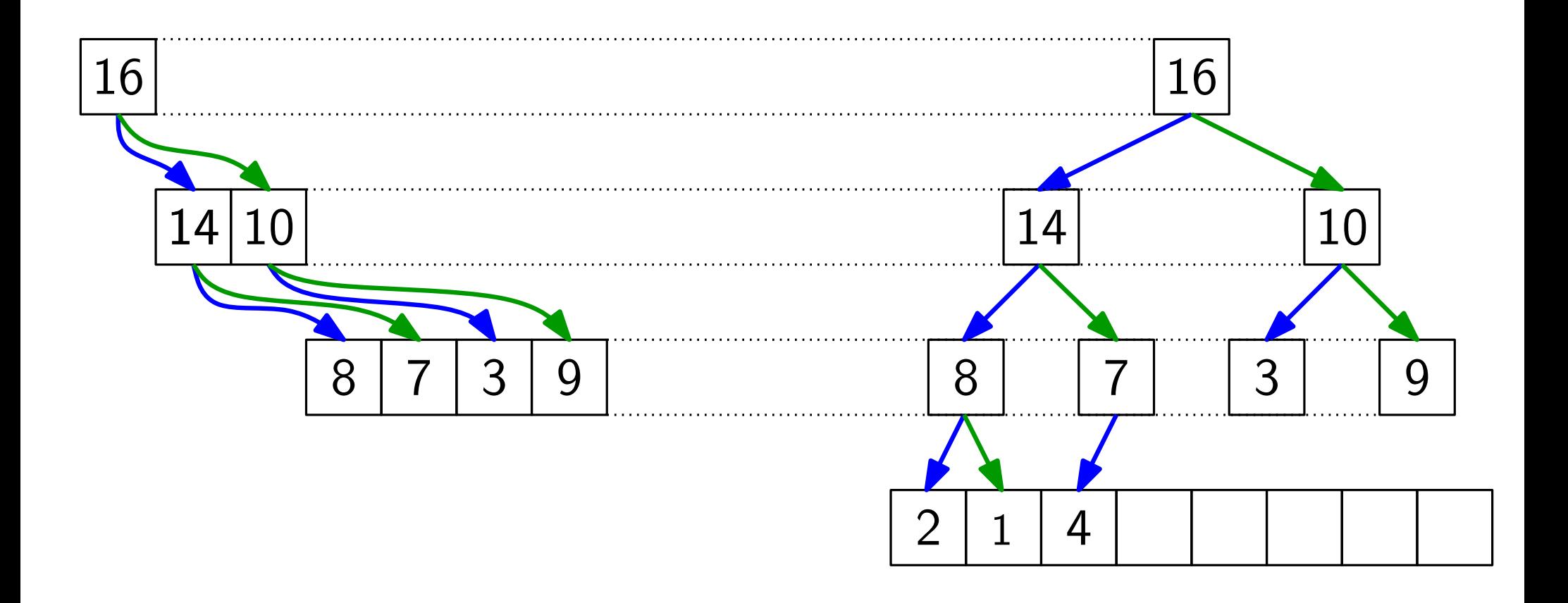

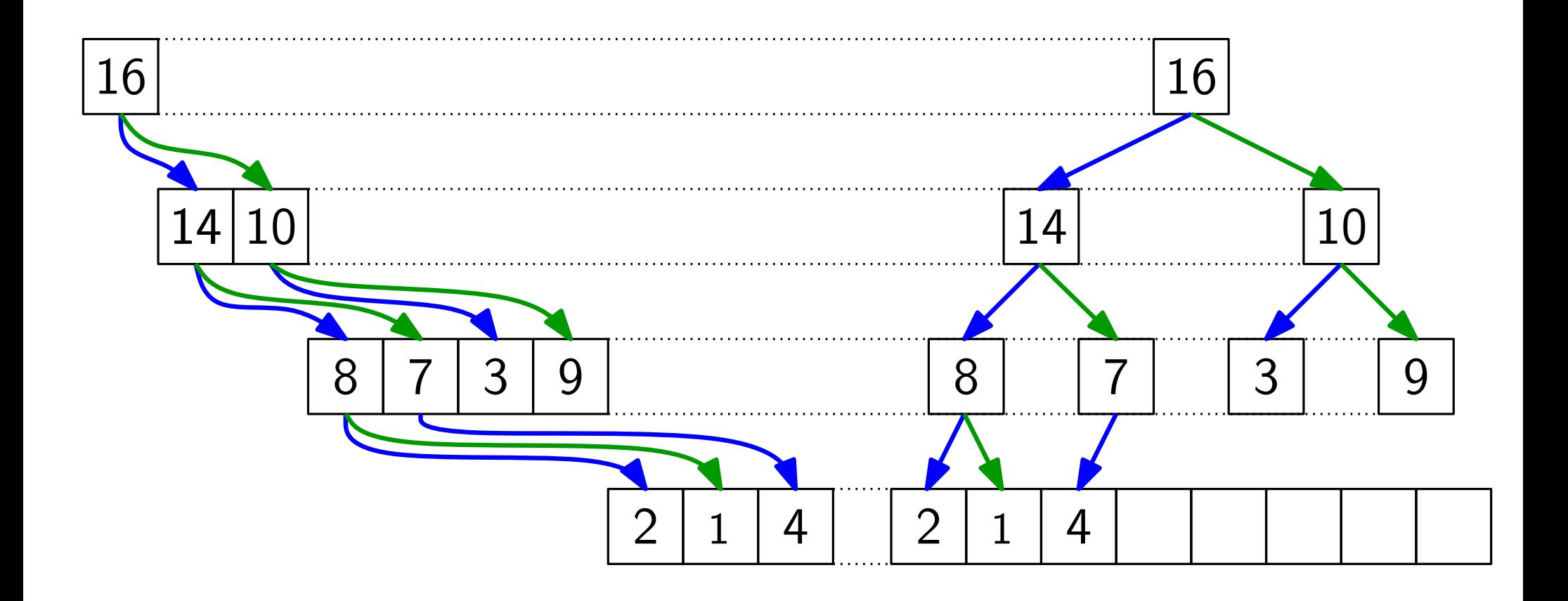

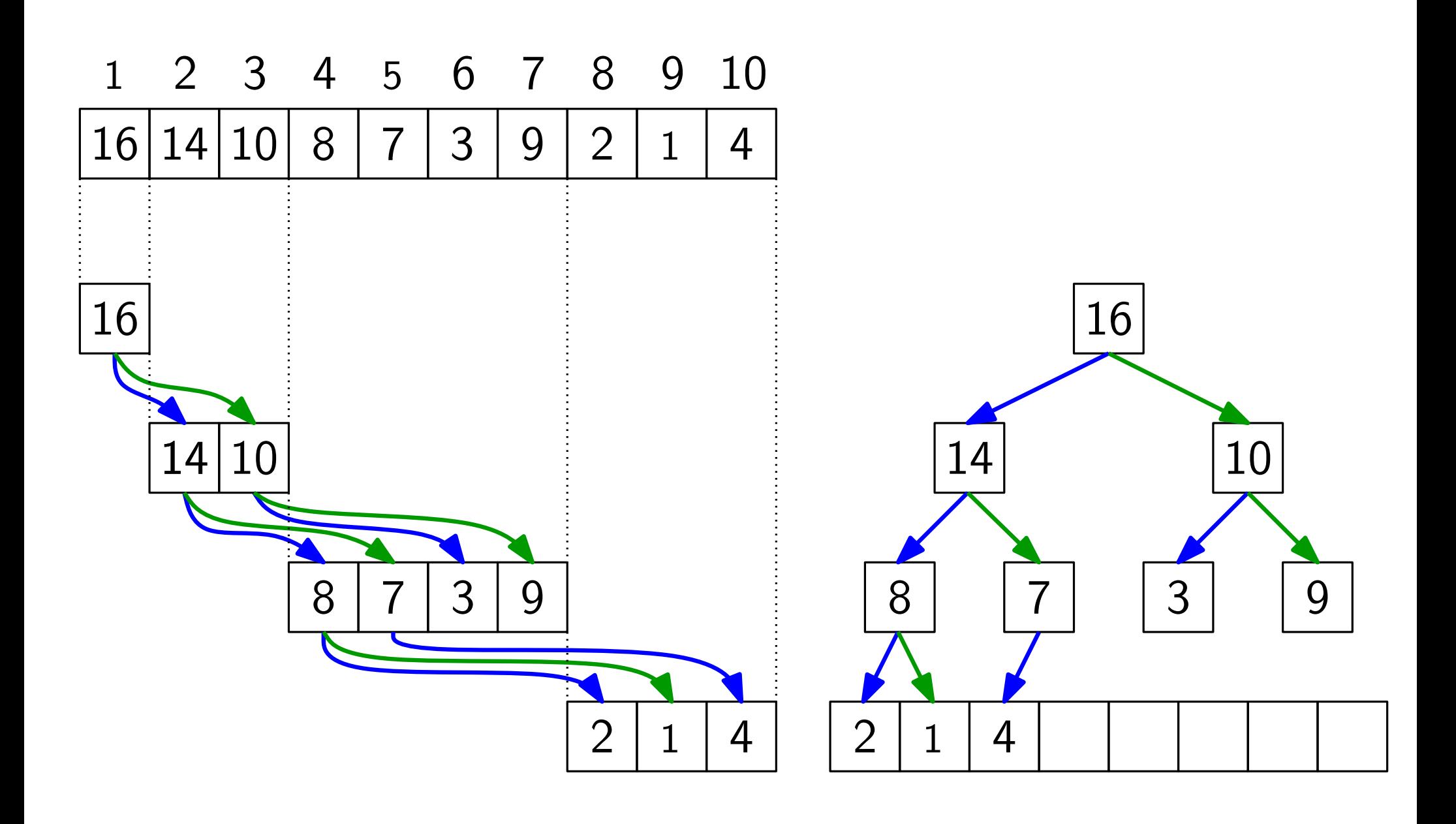

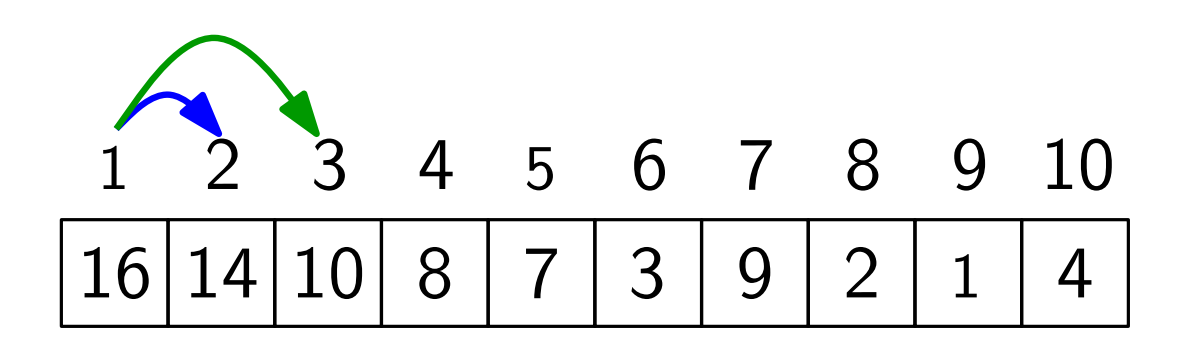

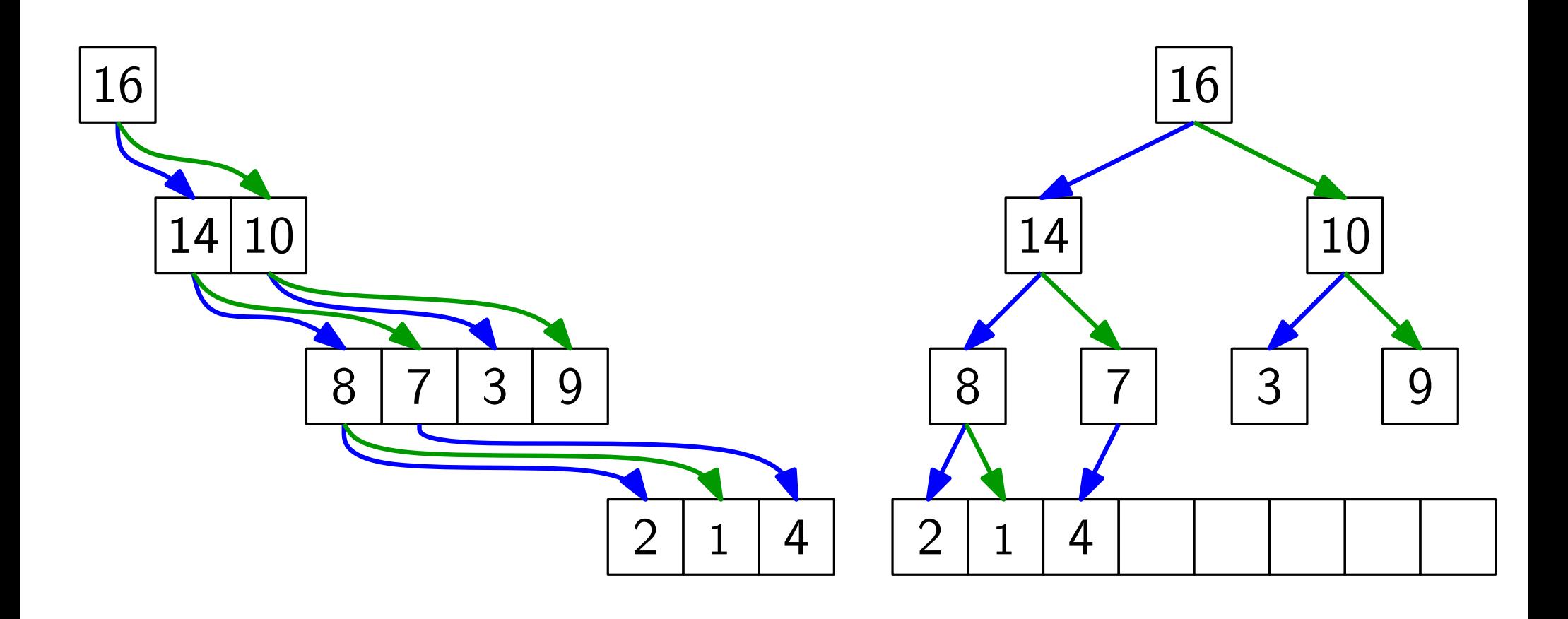

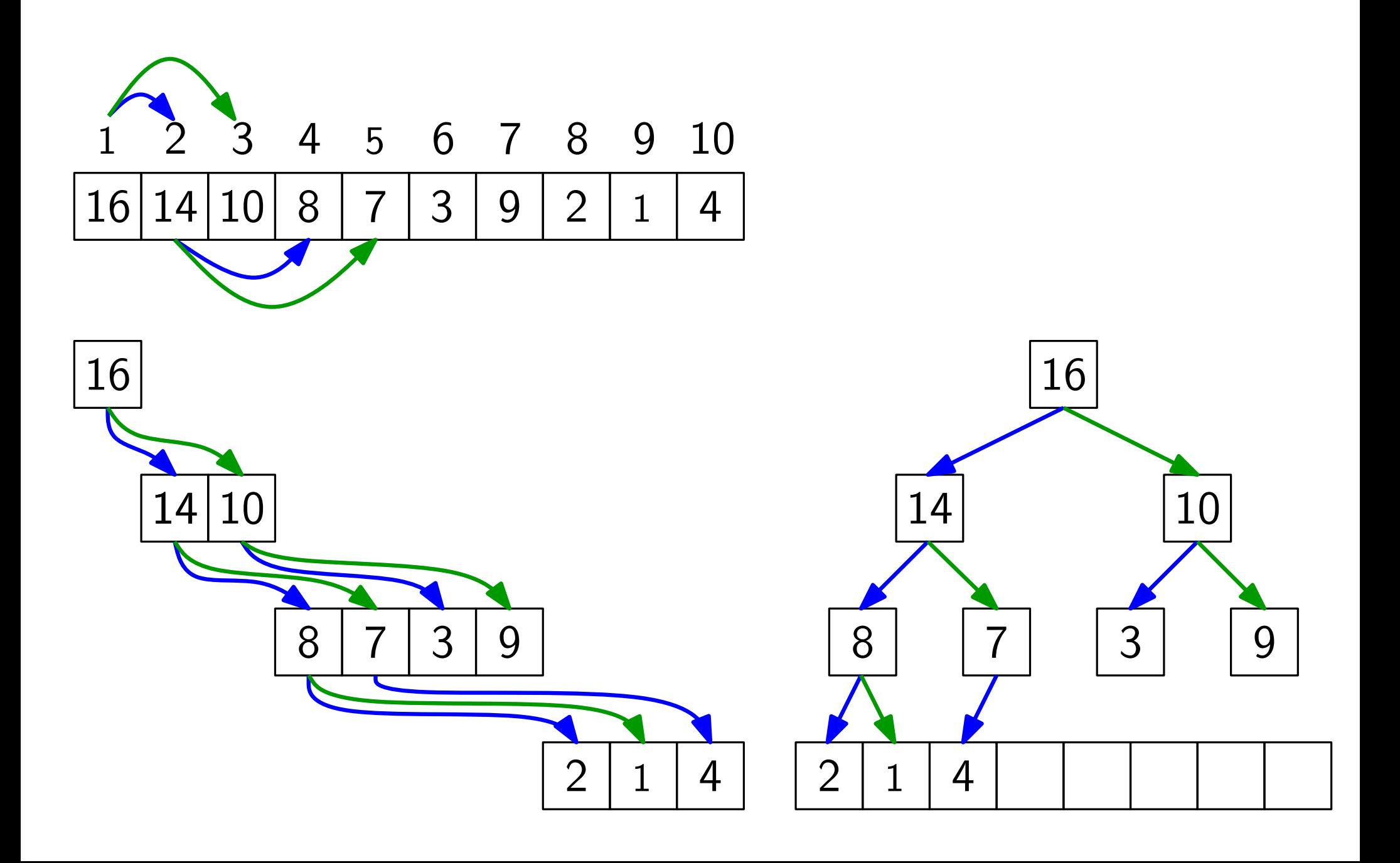

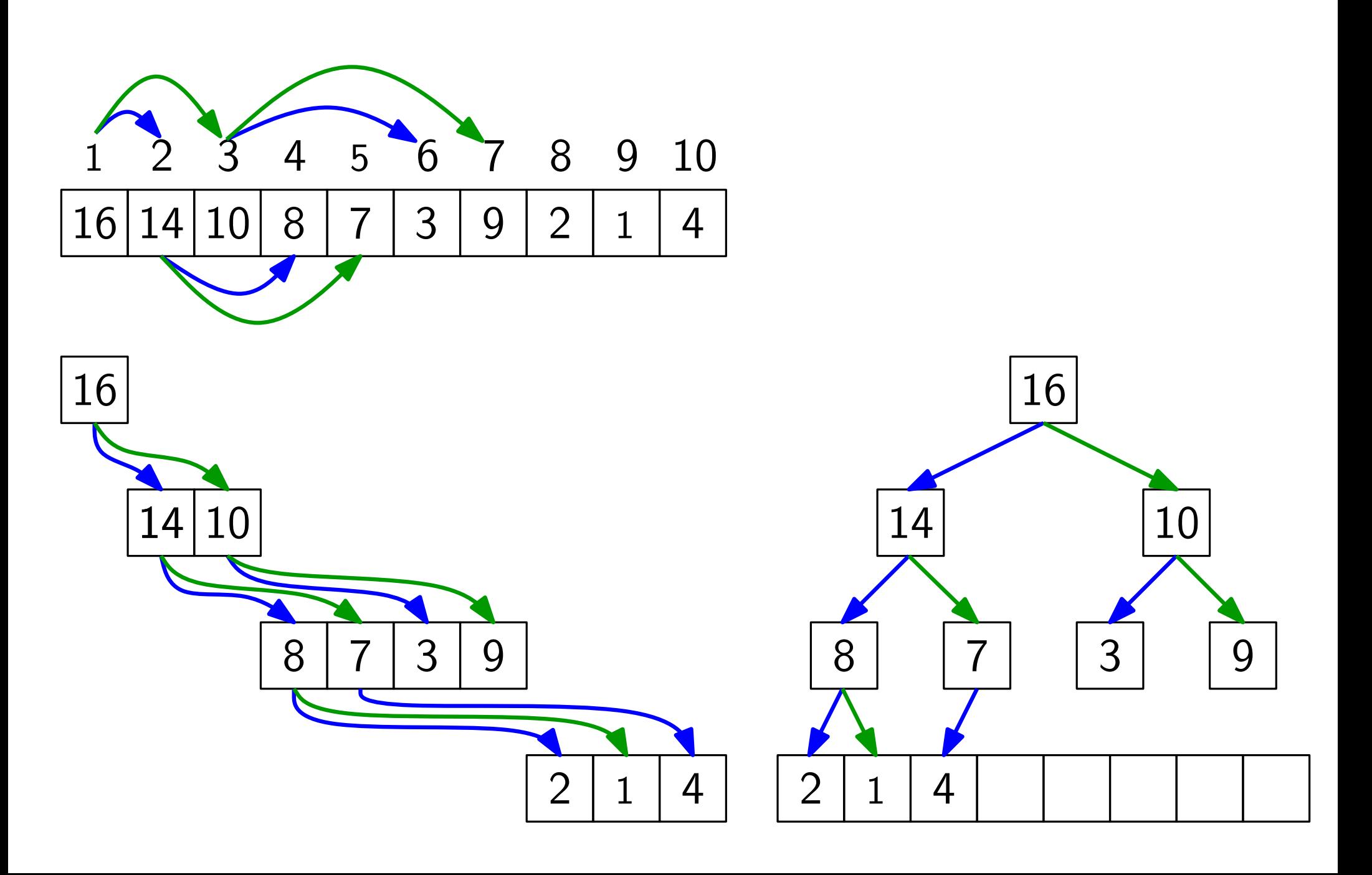

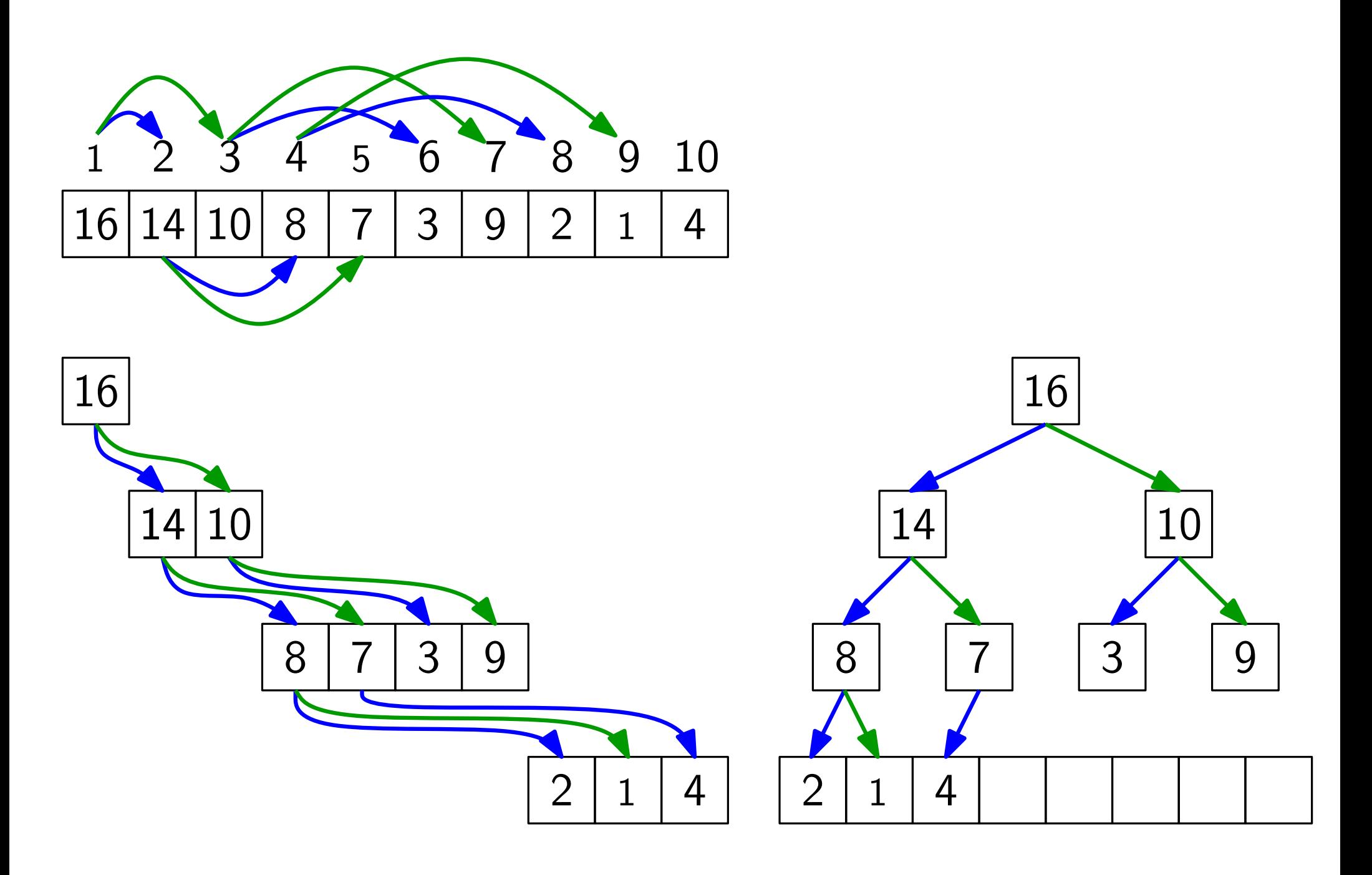

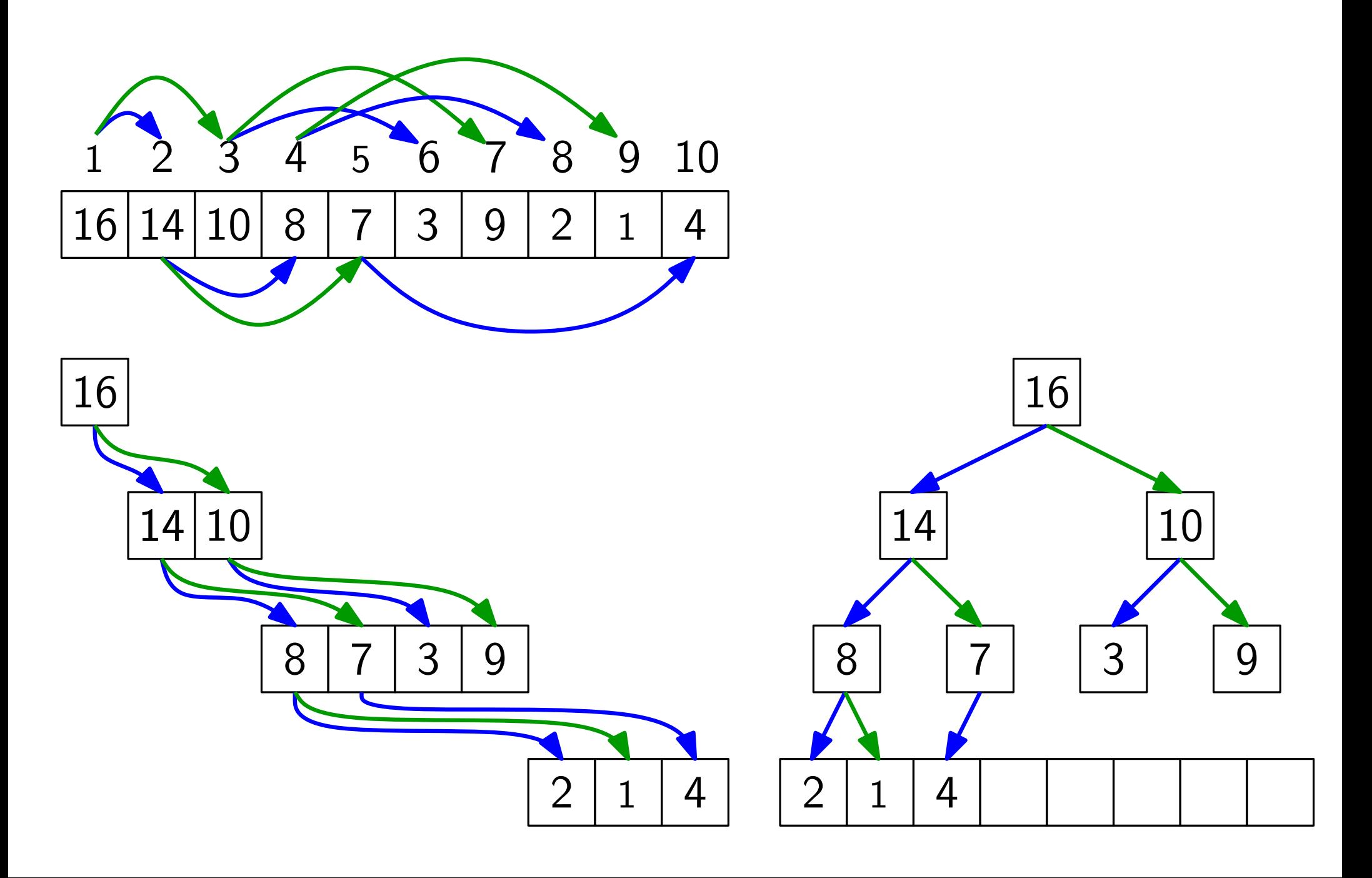

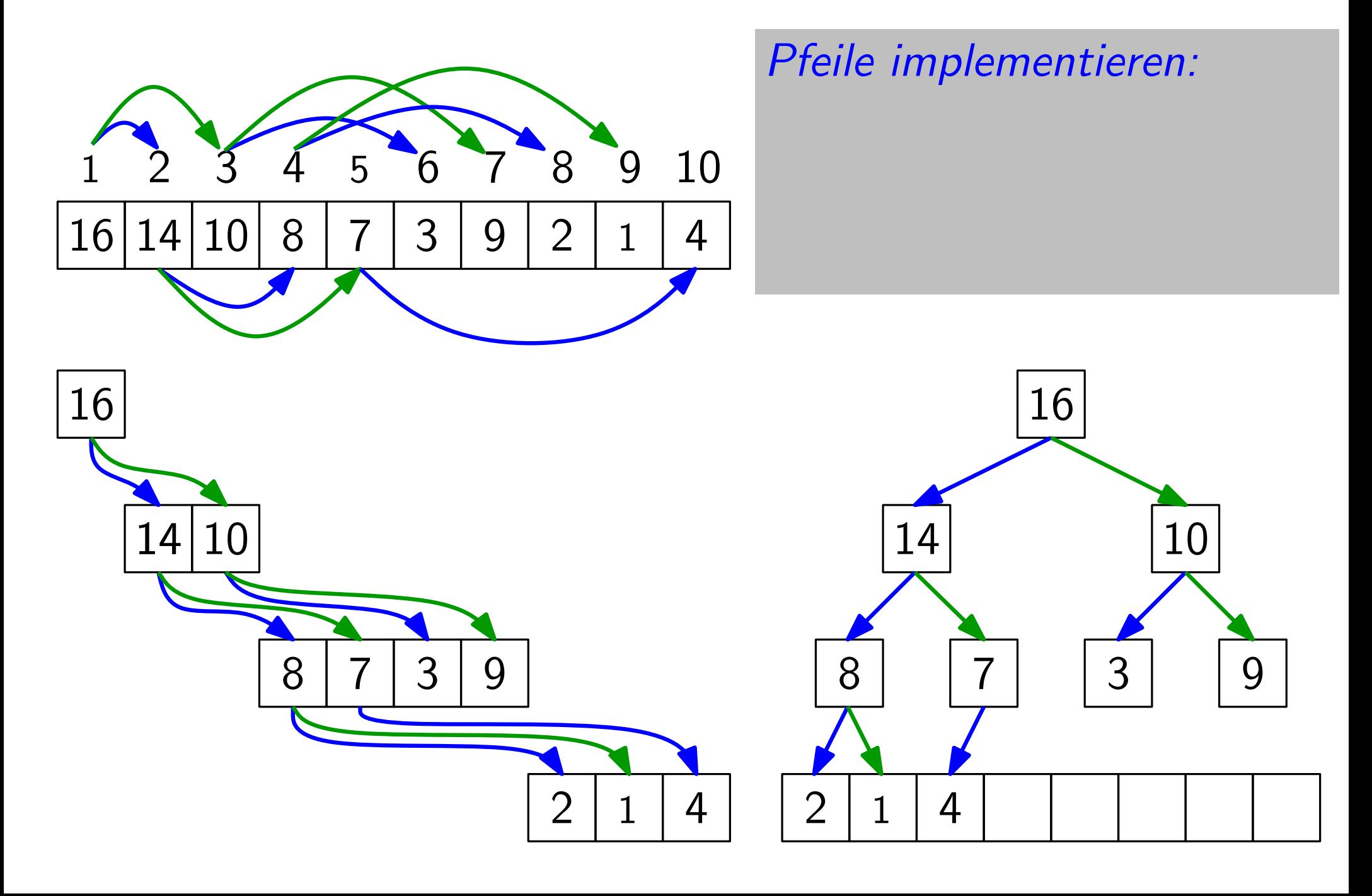

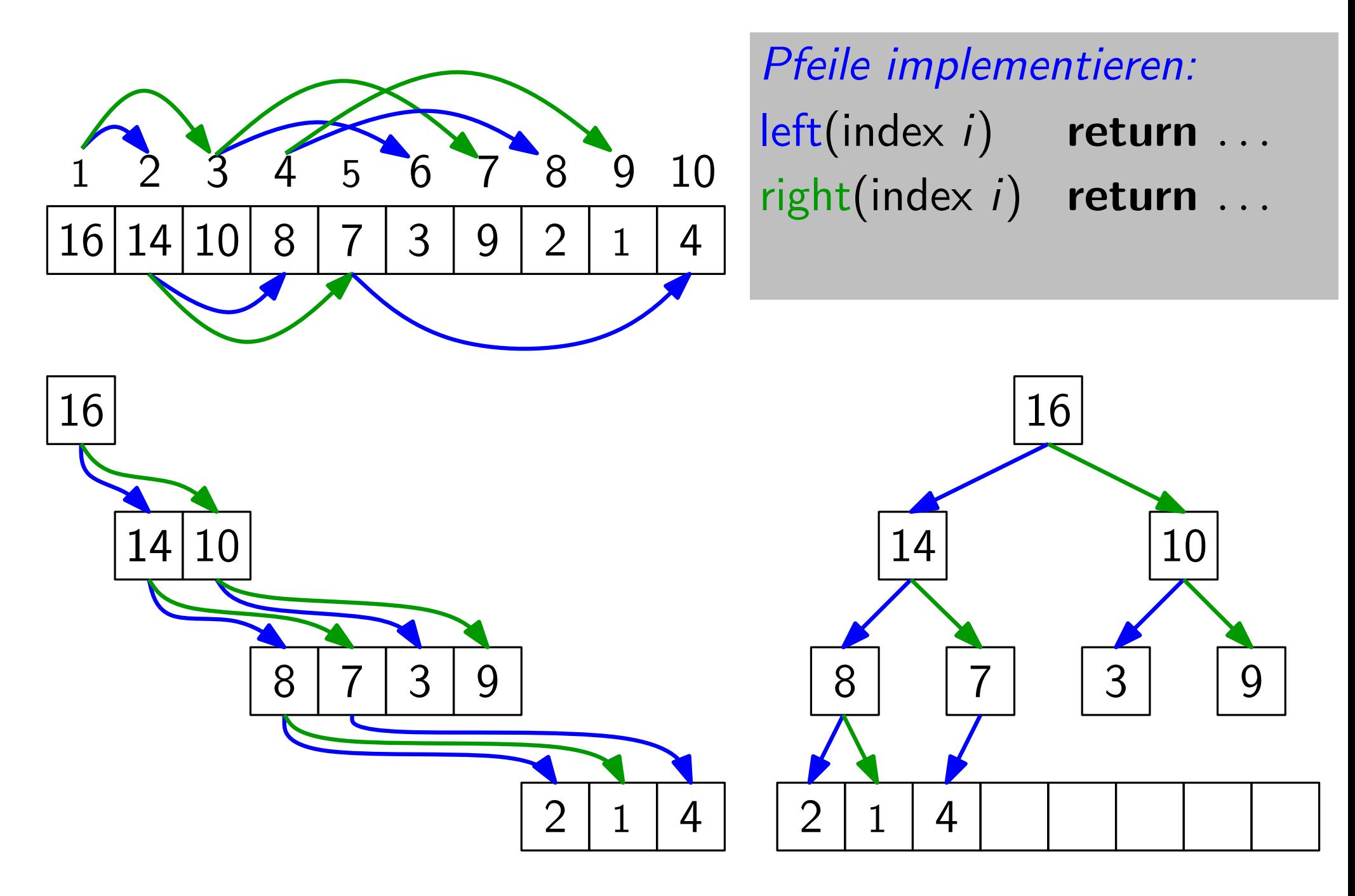

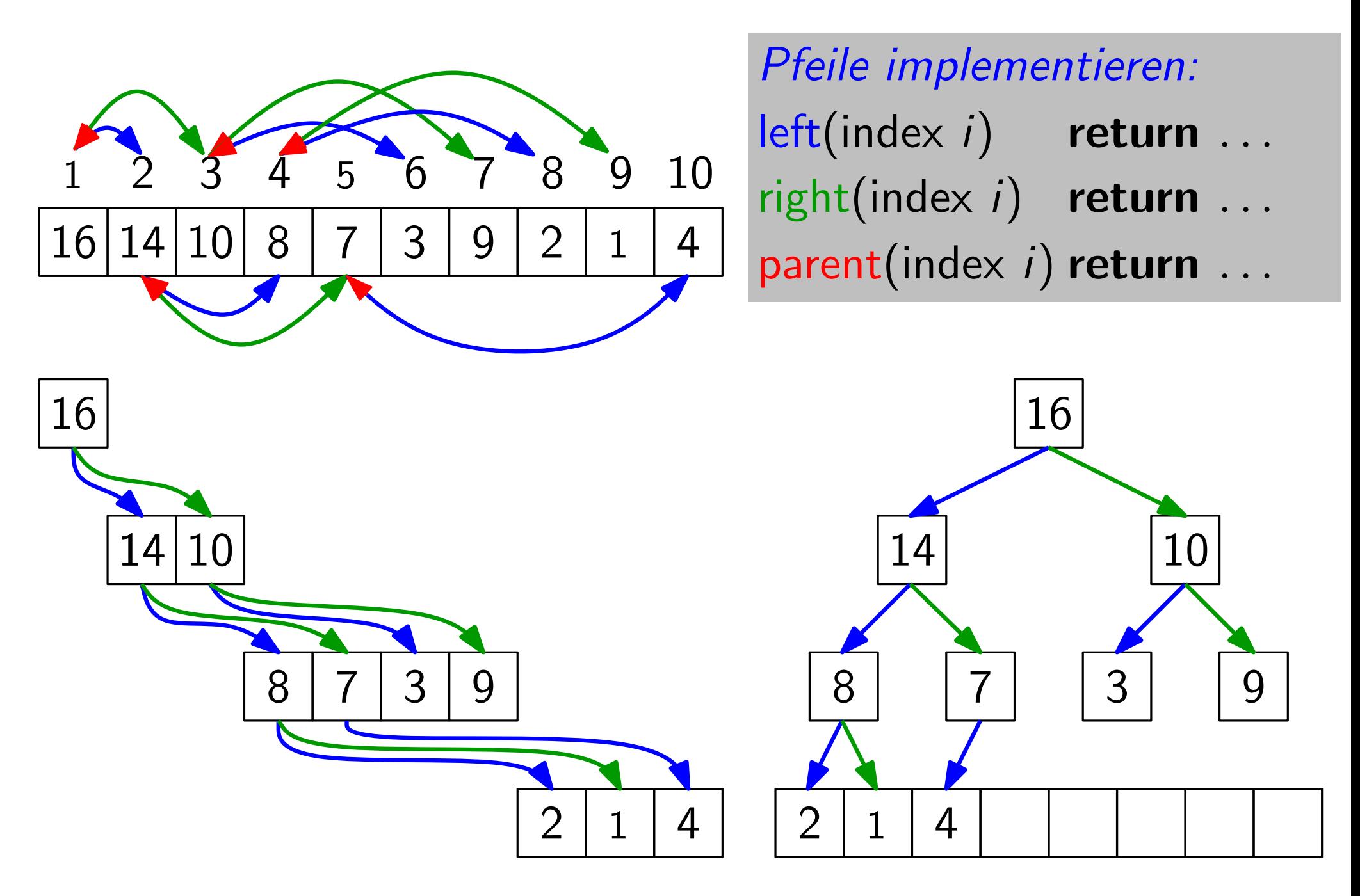

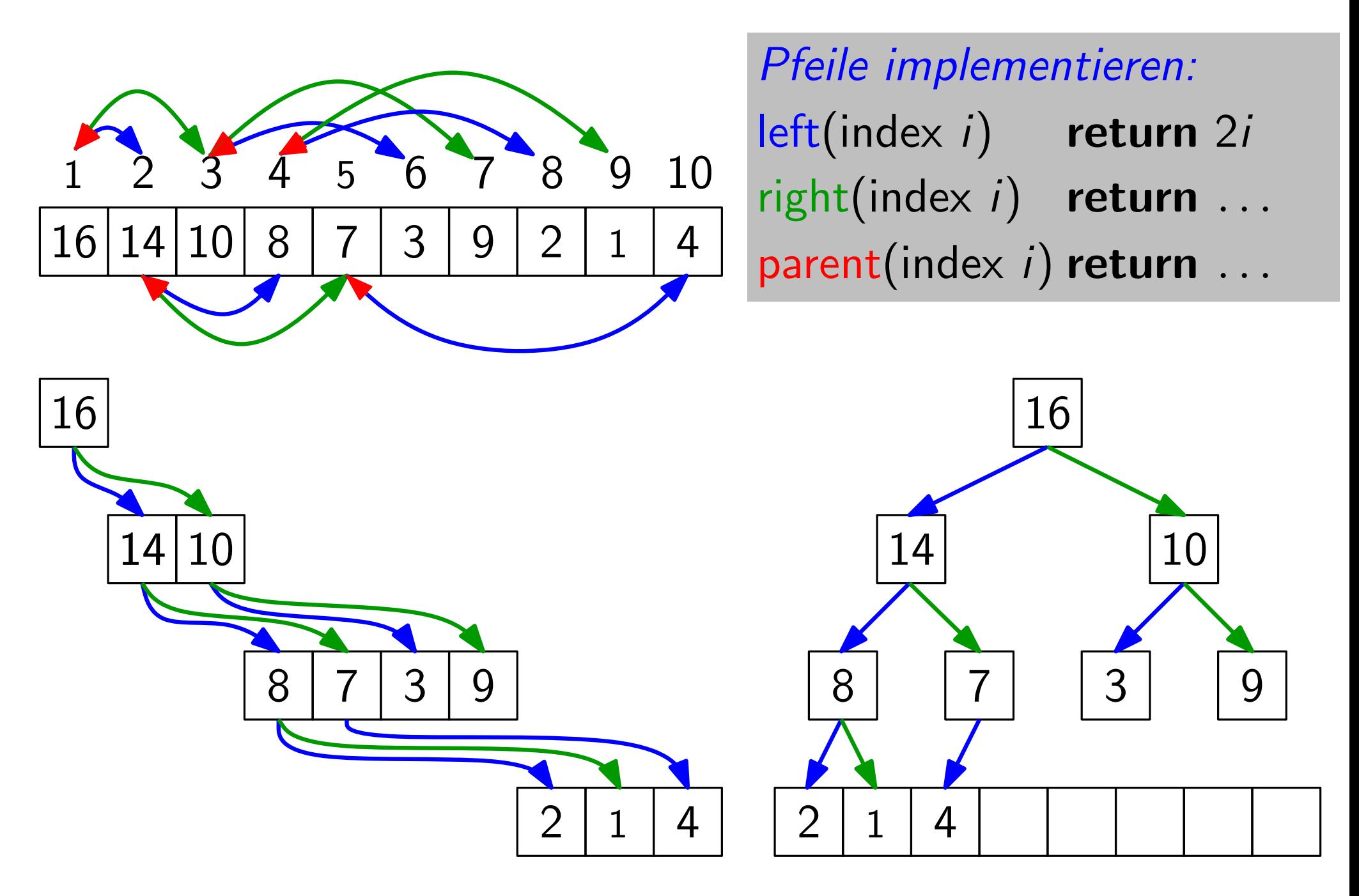

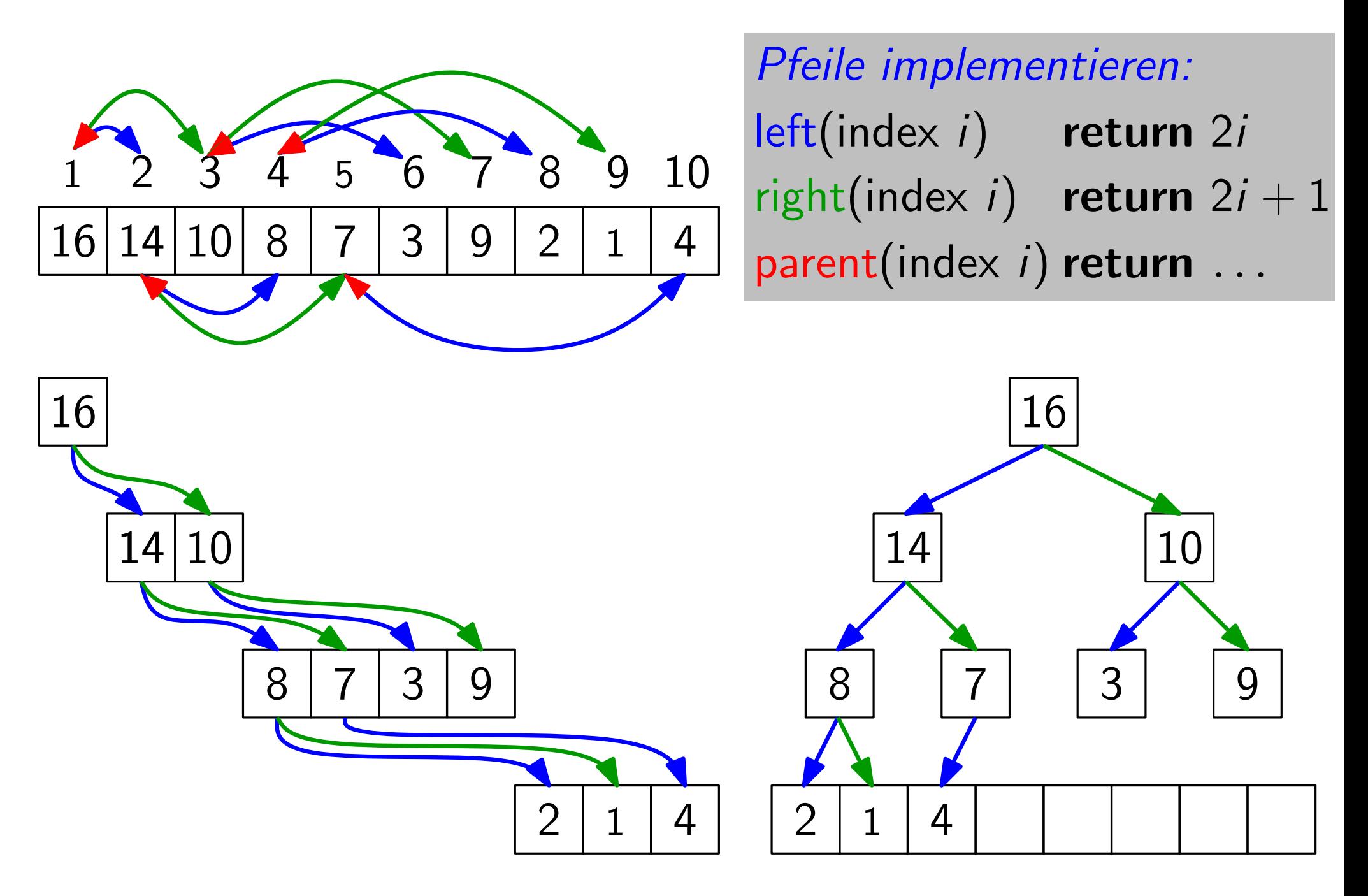

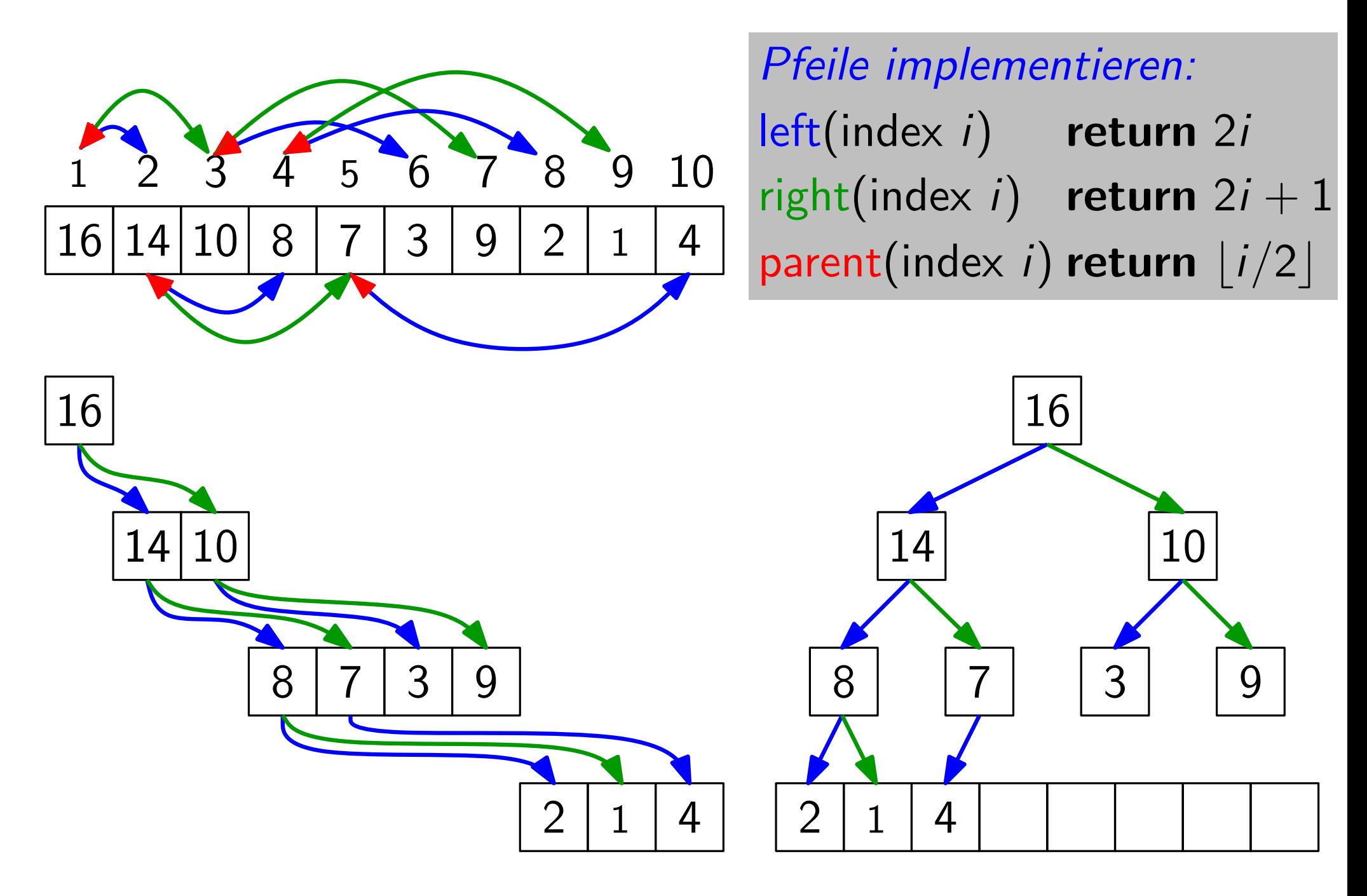

Bäume, gut gepackt

 $16|14|10|8|7|3|9|2|1|4$ 

sehr schnelle Rechenoperationen!

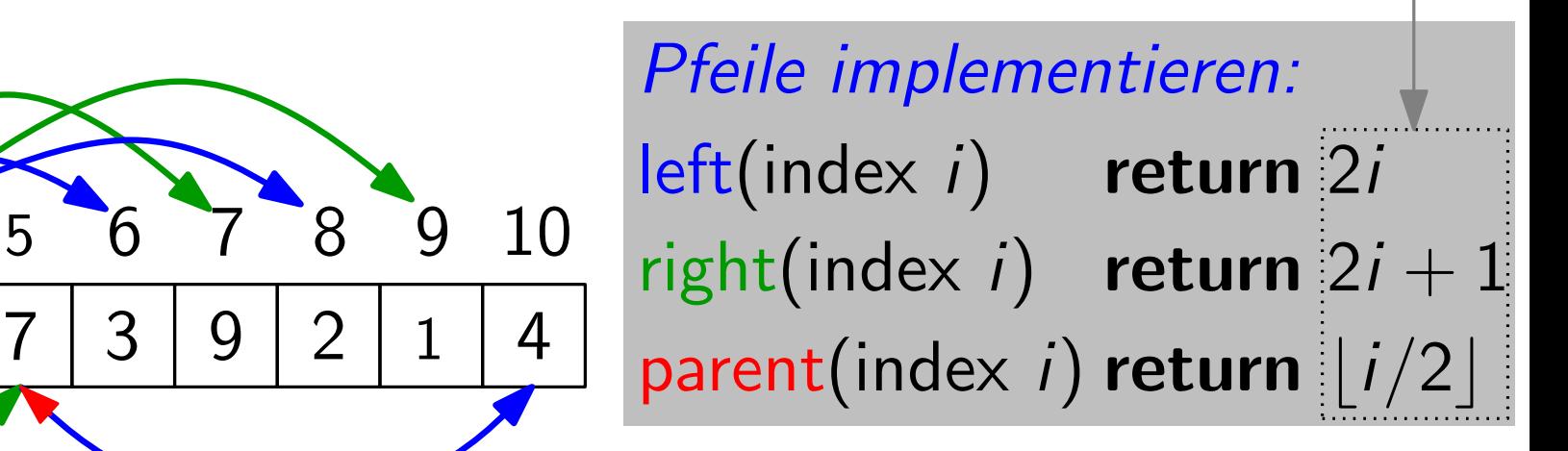

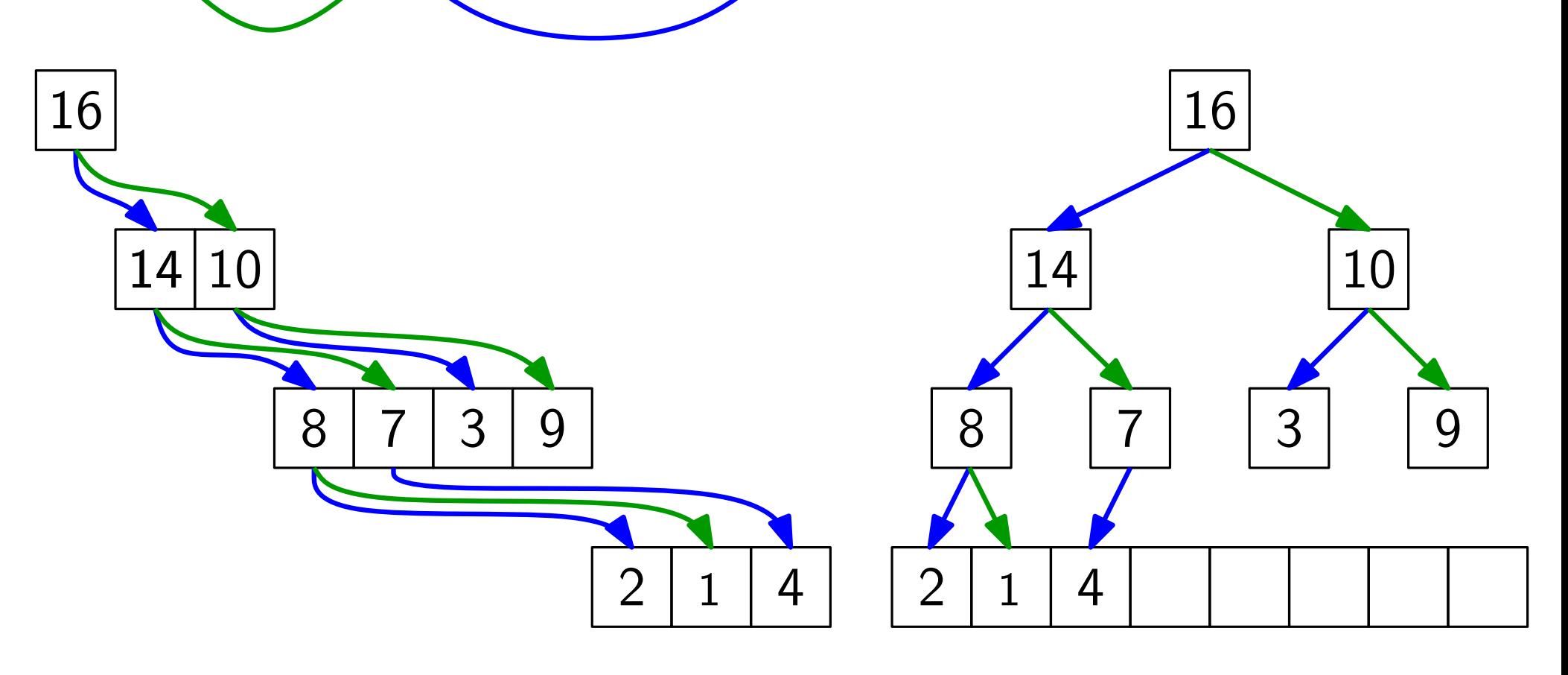

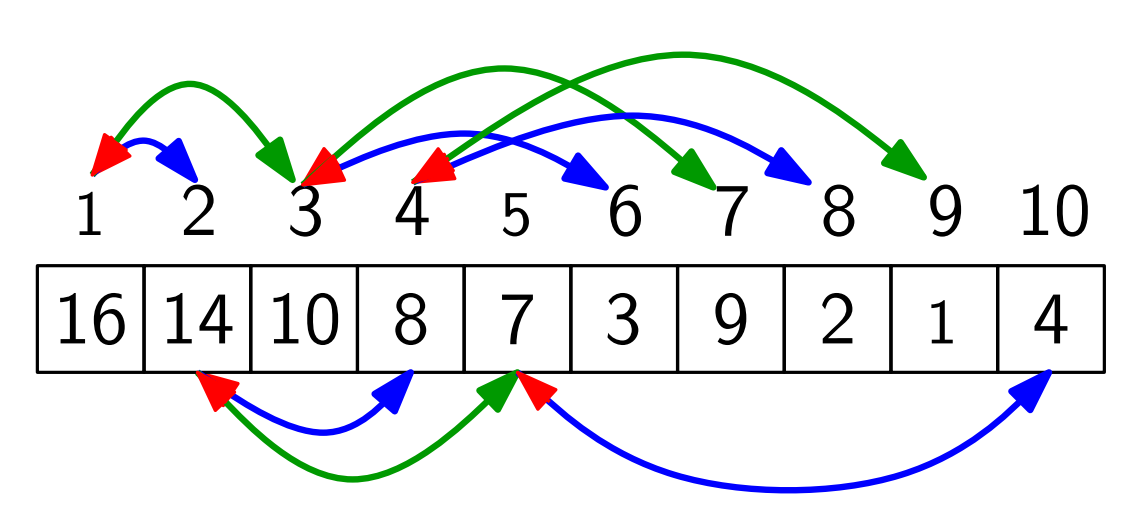

sehr schnelle Rechenoperationen!

Pfeile implementieren:<br>
5 6 7 8 9 10 Pfeile index i) return 2i right(index i) return  $2i + 1$ parent(index i) return  $\vert i/2\vert$ 

#### Definition:

 $1011 - 10$ Ein Heap ist ein Feld, das einem binären Baum entspricht, bei dem

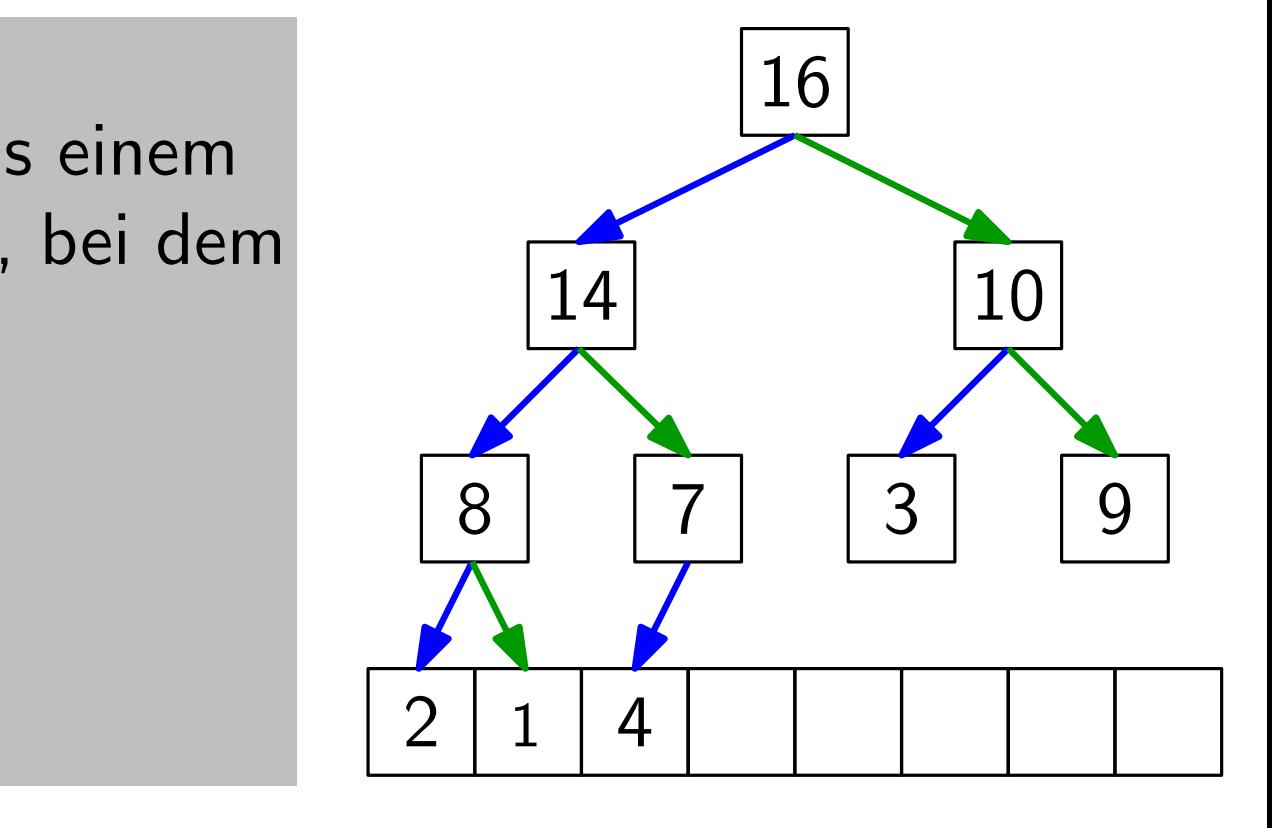

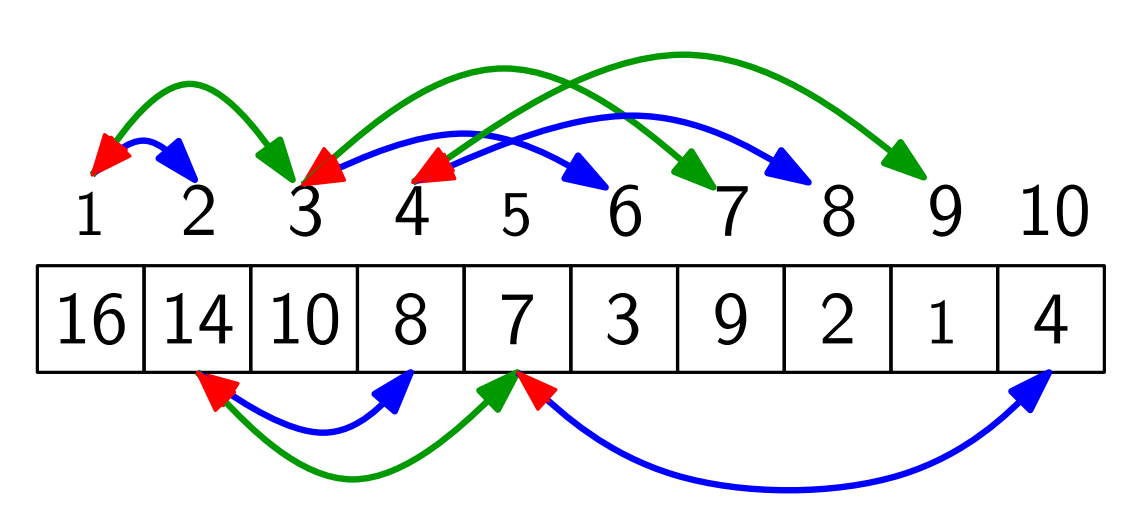

sehr schnelle Rechenoperationen!

Pfeile implementieren:<br>
5 6 7 8 9 10 Pfeile index i) return 2i right(index i) return  $2i + 1$ parent(index i) return  $\vert i/2\vert$ 

#### Definition:

14 10 Ein Heap ist ein Feld, das einem binären Baum entspricht, bei dem

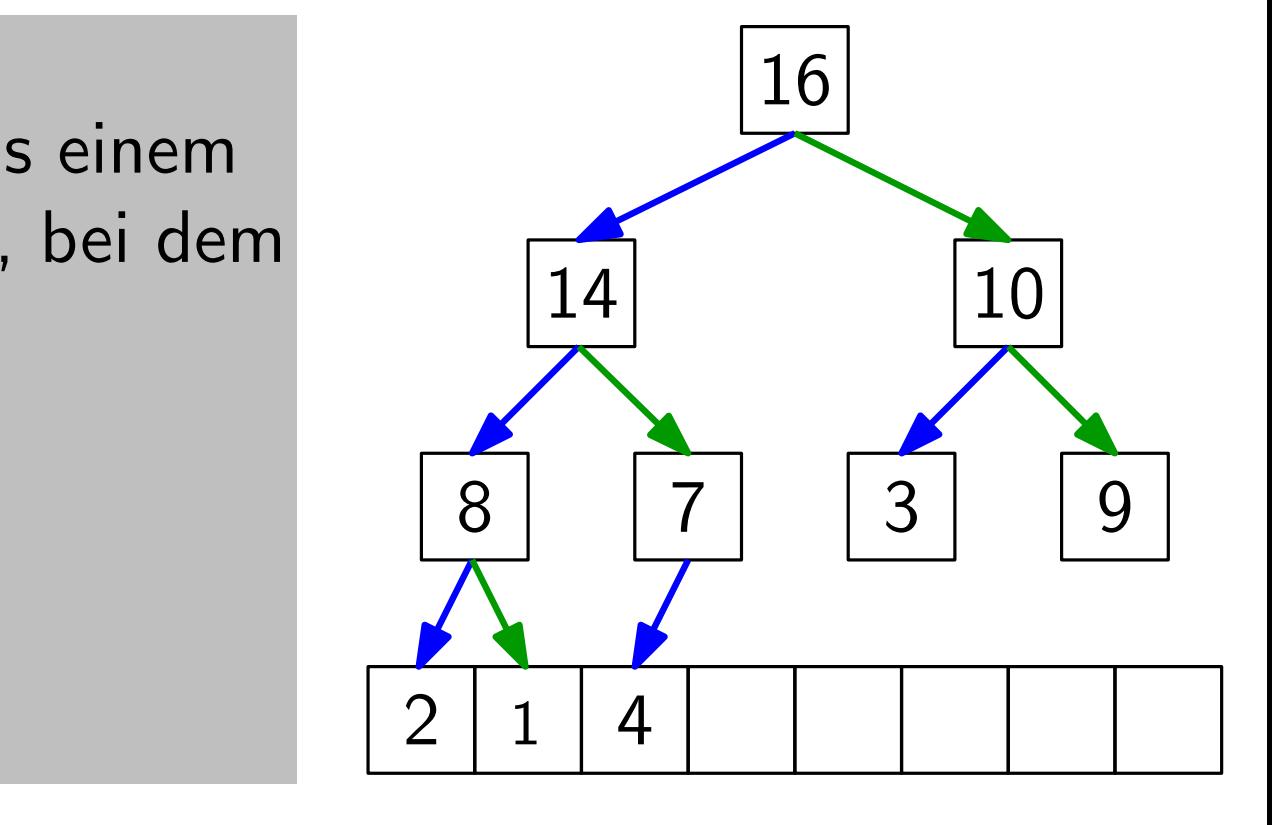

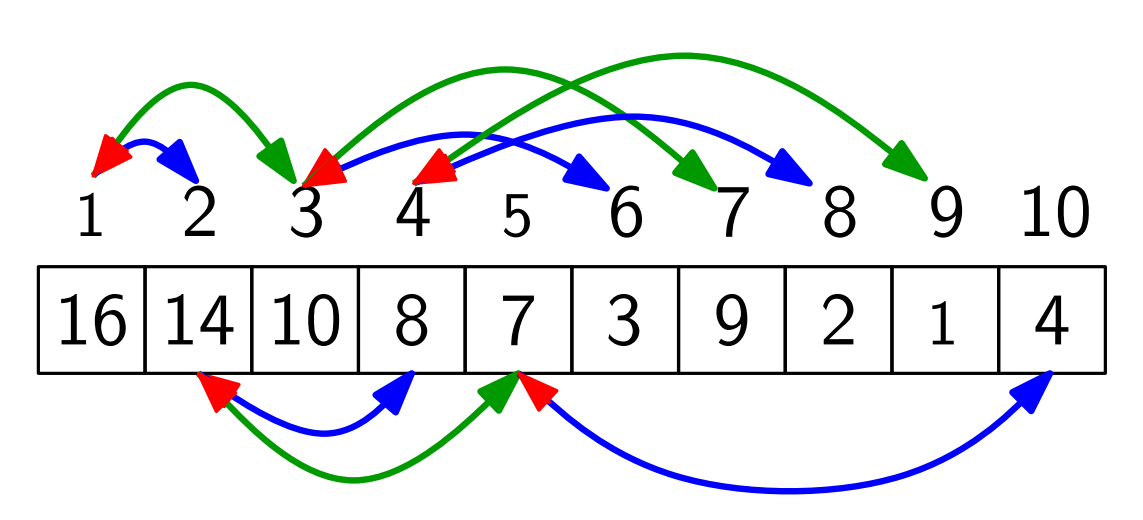

sehr schnelle Rechenoperationen!

Pfeile implementieren:<br>
5 6 7 8 9 10 left(index i) return 2i right(index i) return  $2i + 1$ parent(index i) return  $\vert i/2\vert$ 

#### Definition:

Ein Heap ist ein Feld, das einem binären Baum entspricht, bei dem

14 10 • alle Ebenen außer der letzten voll sind,

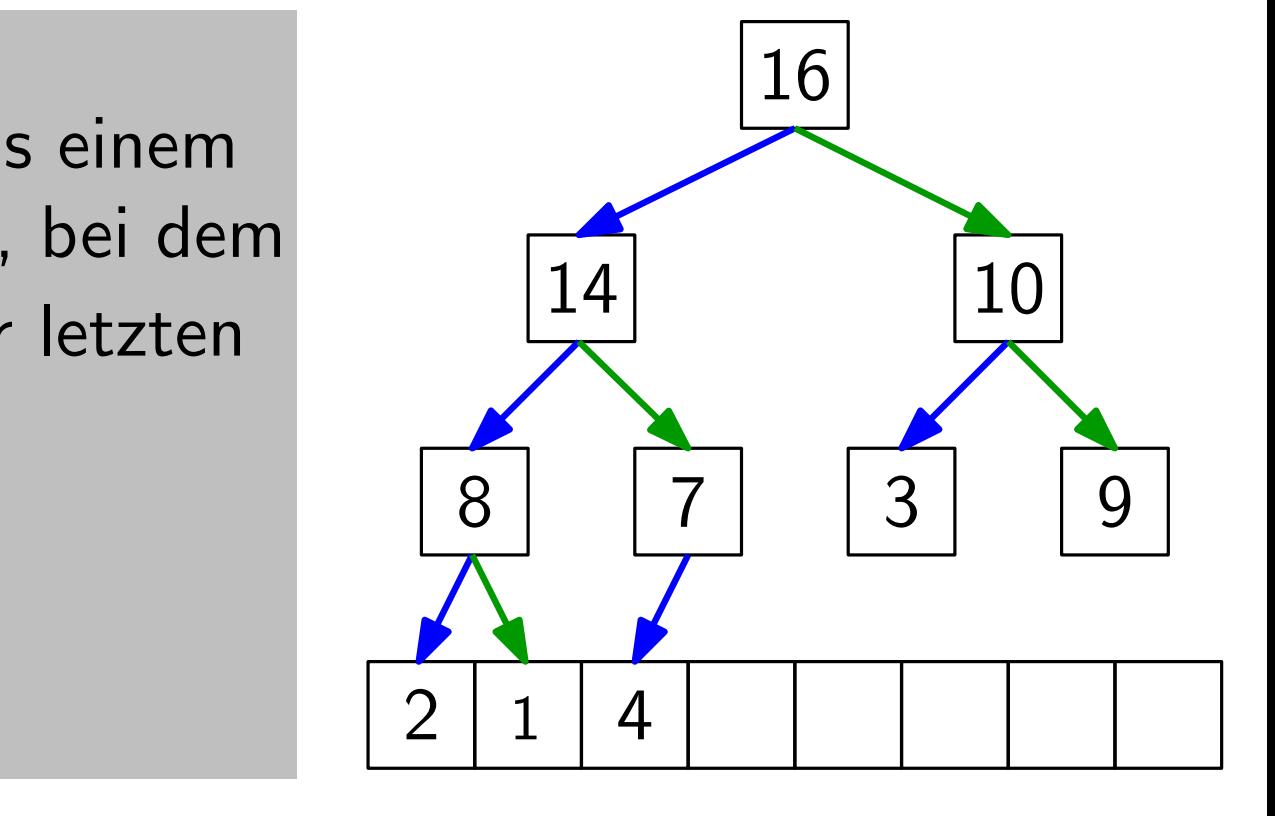

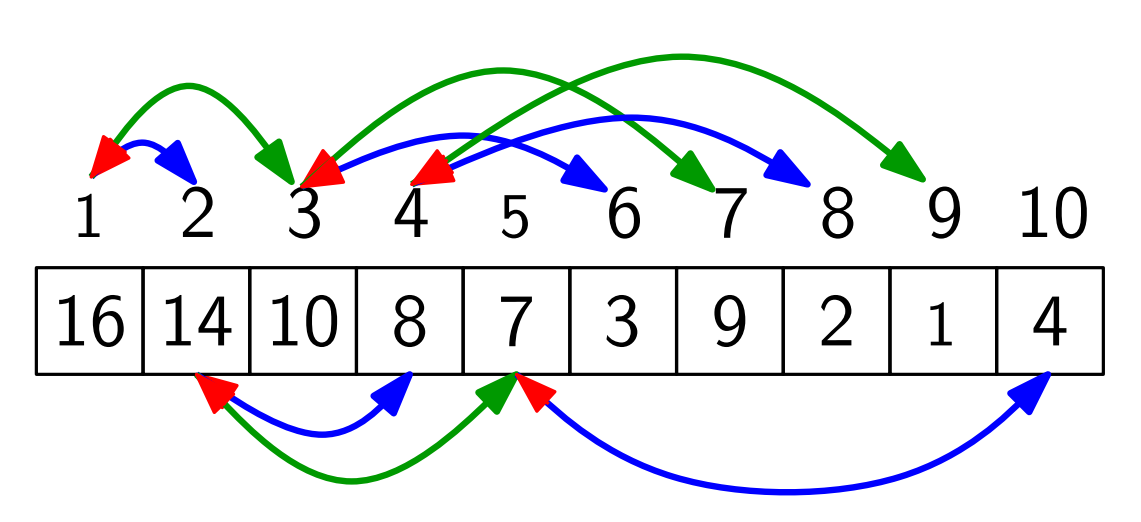

sehr schnelle Rechenoperationen!

Pfeile implementieren:<br>
5 6 7 8 9 10 left(index i) return 2i right(index i) return  $2i + 1$ parent(index i) return  $\vert i/2\vert$ 

#### Definition:

Ein Heap ist ein Feld, das einem binären Baum entspricht, bei dem

- 14 10 • alle Ebenen außer der letzten voll sind,
- · die letzte Ebene v.l.n.r. gefüllt ist und

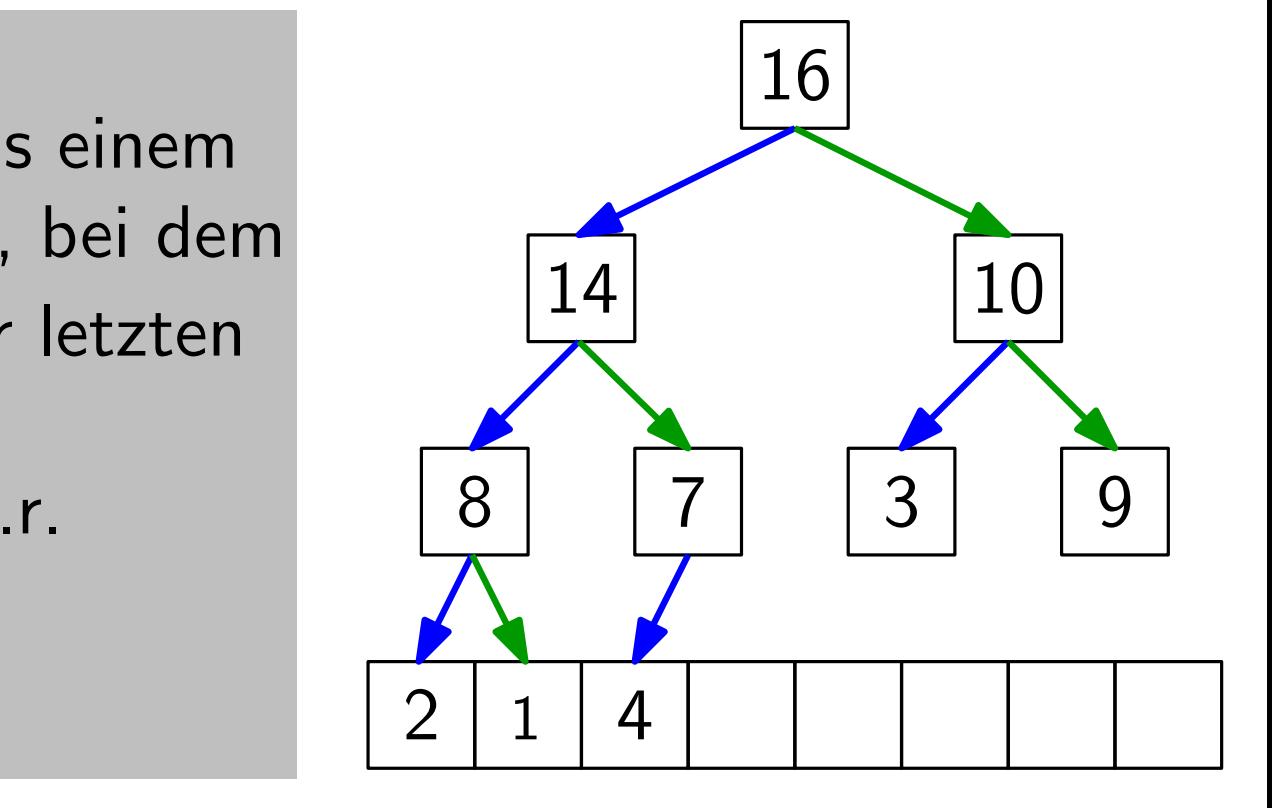

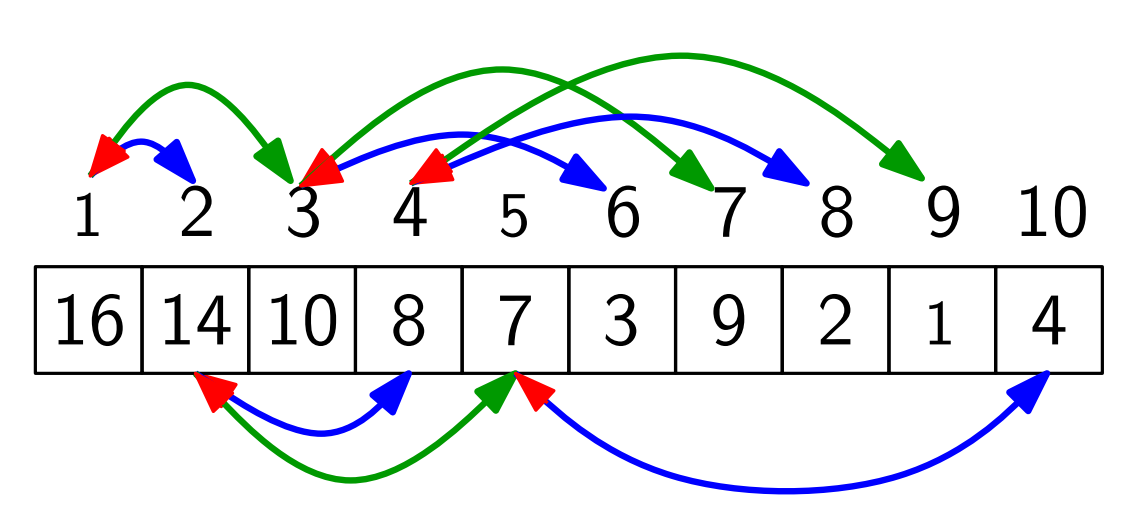

sehr schnelle Rechenoperationen!

Pfeile implementieren:<br>
5 6 7 8 9 10 left(index i) return 2i right(index i) return  $2i + 1$ parent(index i) return  $\vert i/2\vert$ 

#### Definition:

Ein Heap ist ein Feld, das einem binären Baum entspricht, bei dem

- 14 10 • alle Ebenen außer der letzten voll sind,
- · die letzte Ebene v.l.n.r. gefüllt ist und
- die Heap-Eigenschaft gilt.  $\begin{array}{|c|c|c|c|c|}\n\hline\n\text{else} & \text{else} & \$

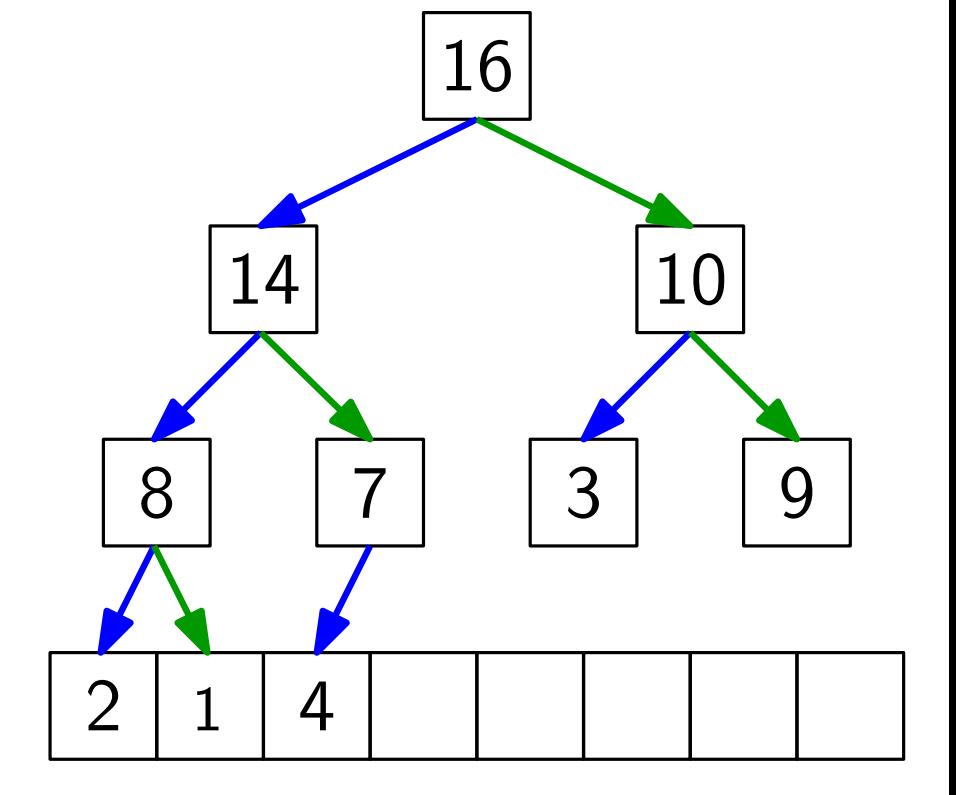

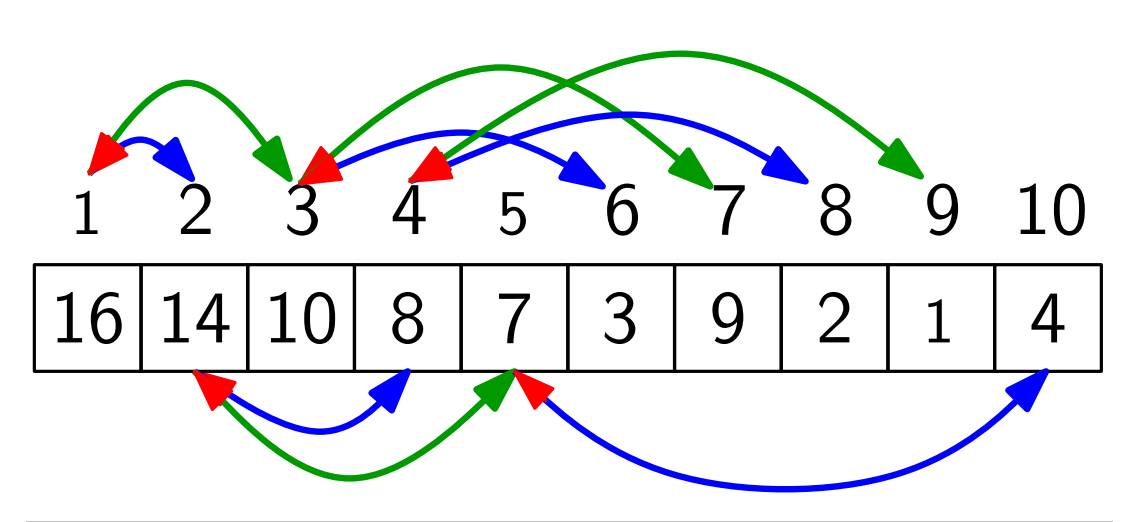

sehr schnelle Rechenoperationen!

Pfeile implementieren:<br>
5 6 7 8 9 10 Pfeile index i) return 2i right(index i) return  $2i + 1$ parent(index i) return  $\vert i/2\vert$ 

Definition: Ein Heap hat die Max-Heap-Eigenschaft,

 $1014 \lambda$ 

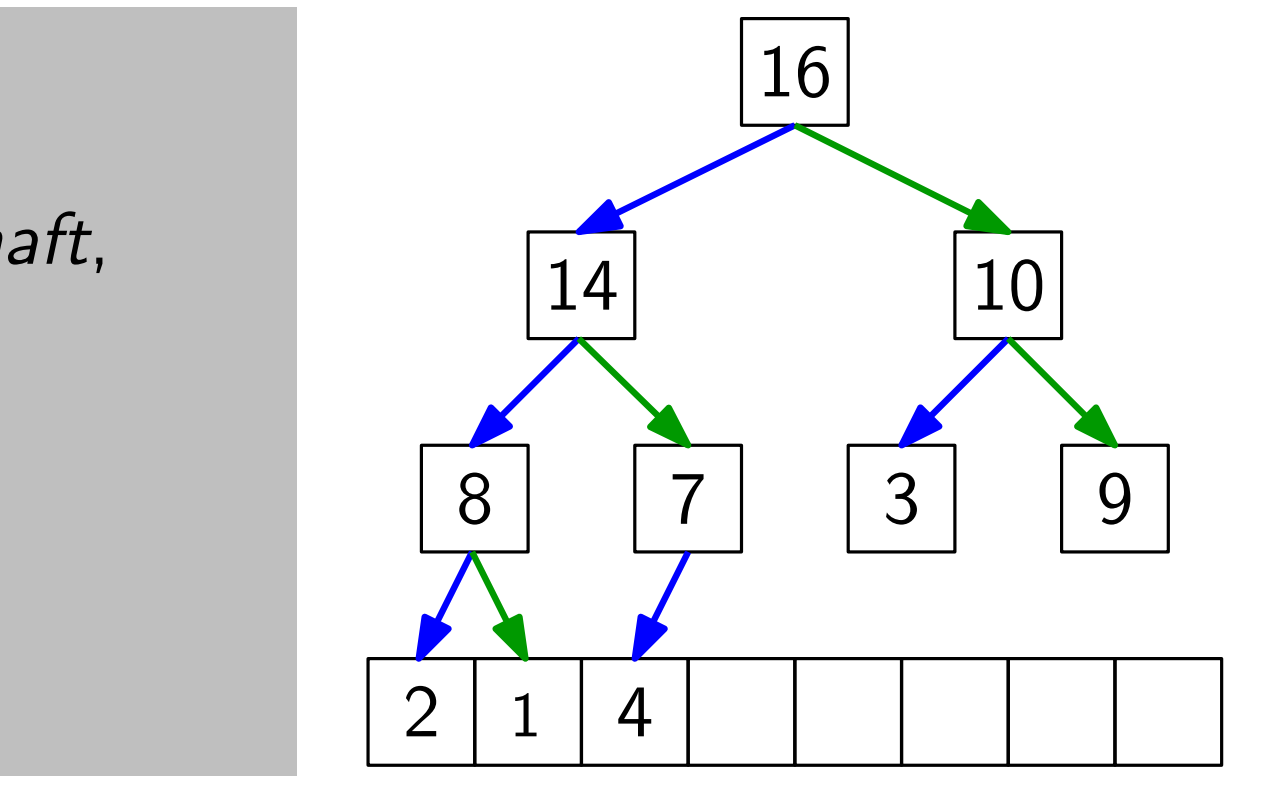

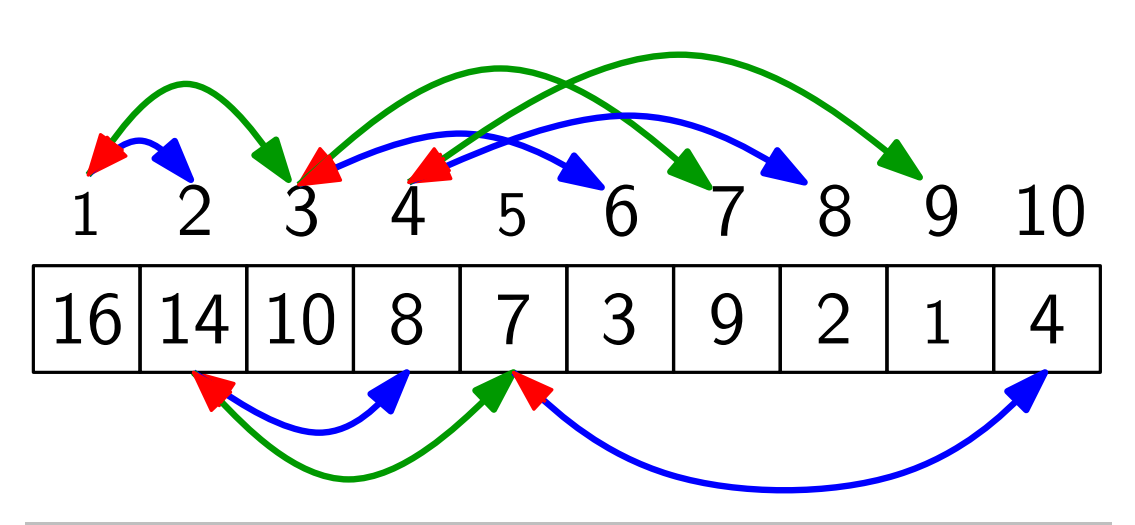

sehr schnelle Rechenoperationen!

Pfeile implementieren:<br>
5 6 7 8 9 10 left(index i) return 2i right(index i) return  $2i + 1$ parent(index i) return  $\vert i/2\vert$ 

Definition: Ein Heap hat die

 $\frac{1}{2}$ Max-Heap-Eigenschaft, wenn für jeden Knoten  $i > 1$  gilt:  $A[parent(i)] \geq A[i]$ .

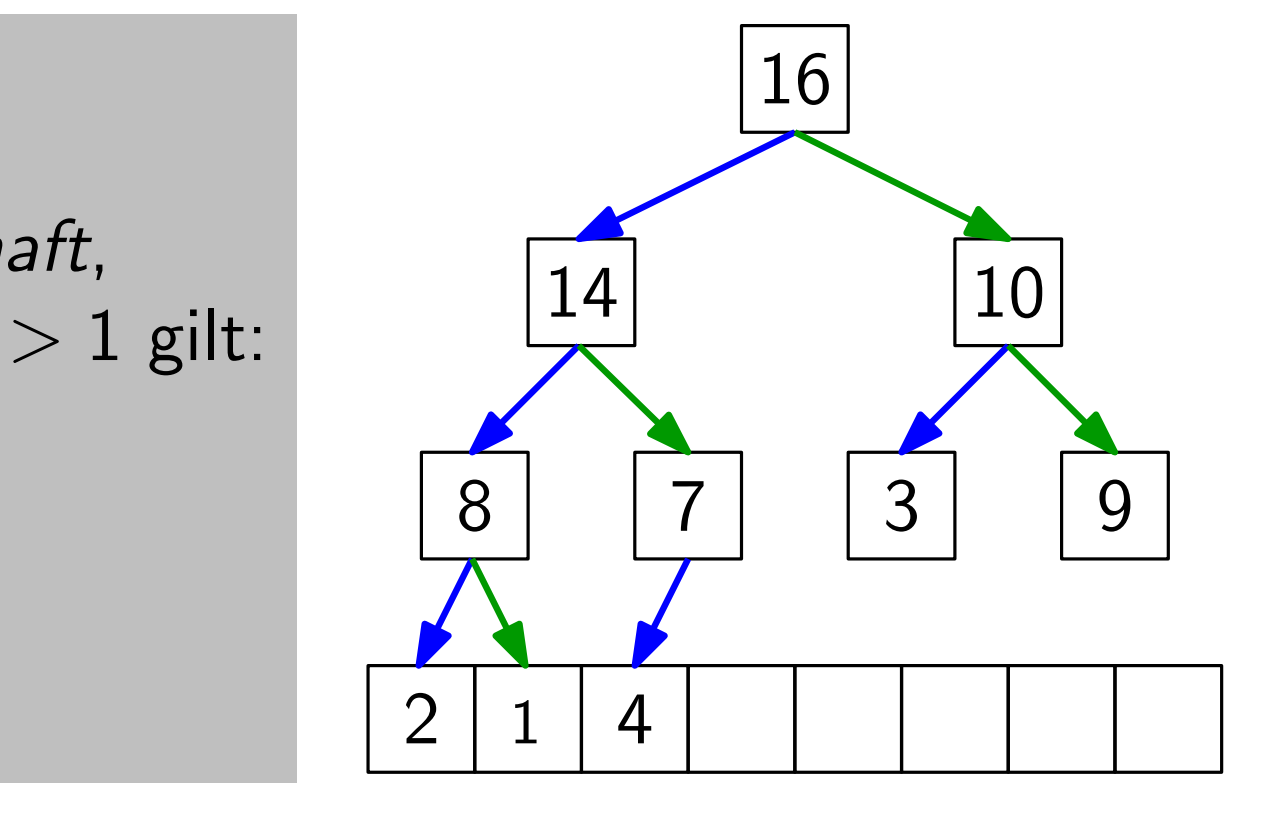

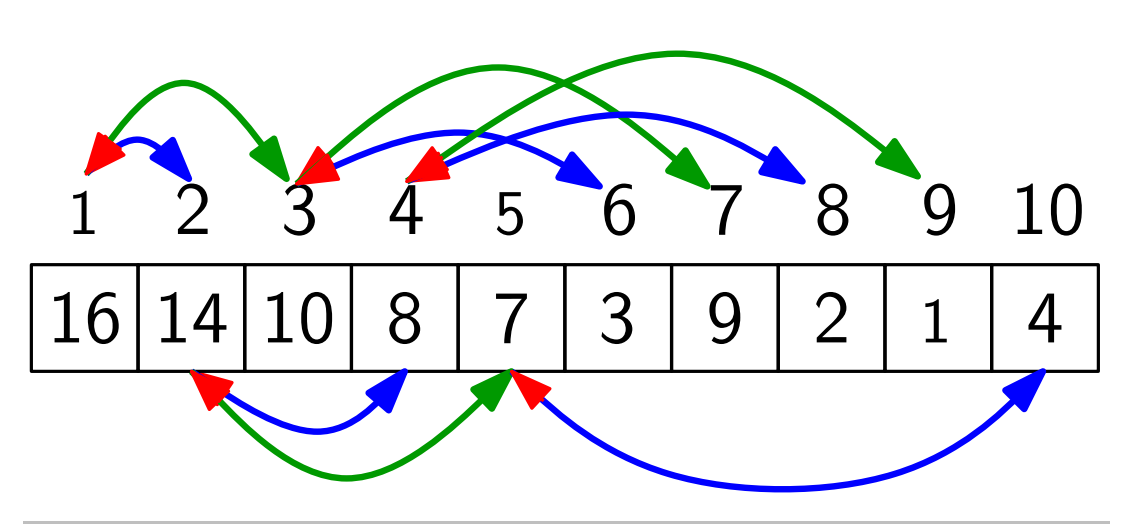

sehr schnelle Rechenoperationen!

Pfeile implementieren:<br>
5 6 7 8 9 10 left(index i) return 2i right(index i) return  $2i + 1$ parent(index i) return  $\vert i/2\vert$ 

Definition: Ein Heap hat die

 $\frac{1}{2}$ Max-Heap-Eigenschaft, wenn für jeden Knoten  $i > 1$  gilt:  $A[parent(i)] \geq A[i]$ .

So ein Heap heißt Max-Heap.

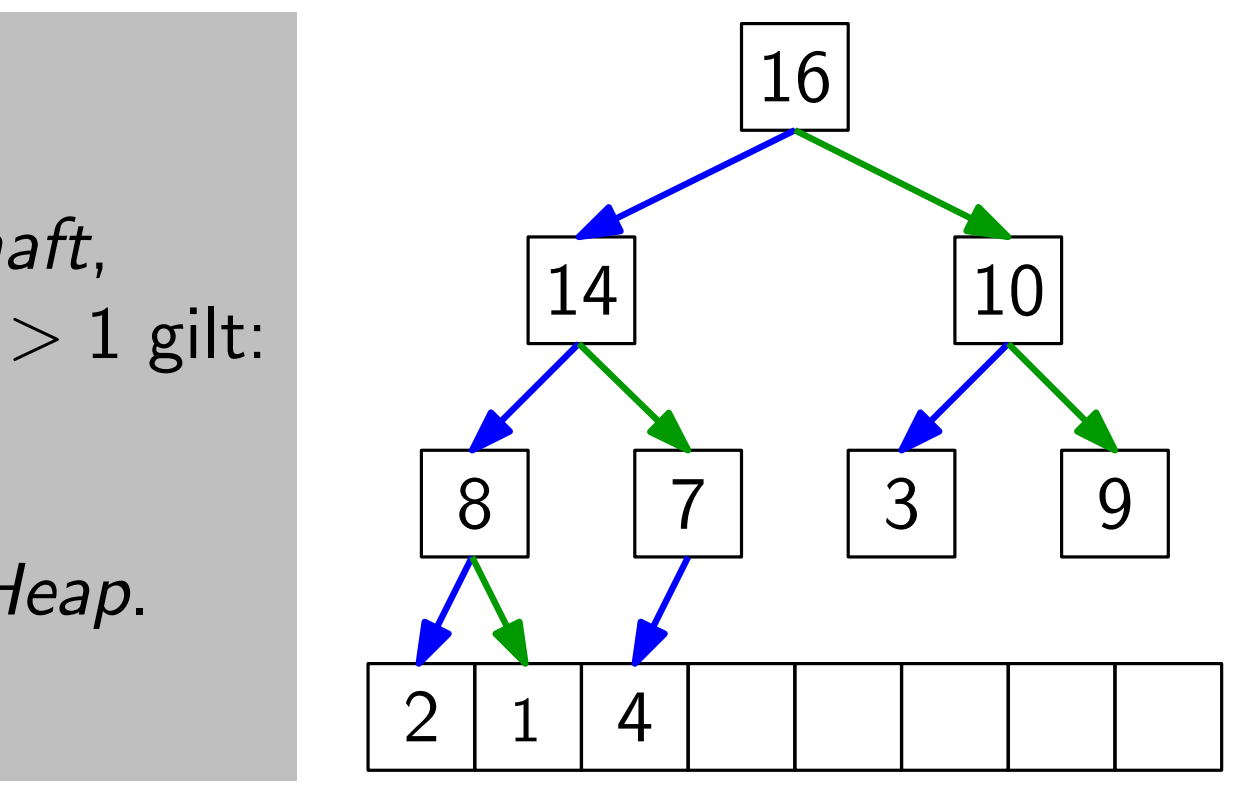

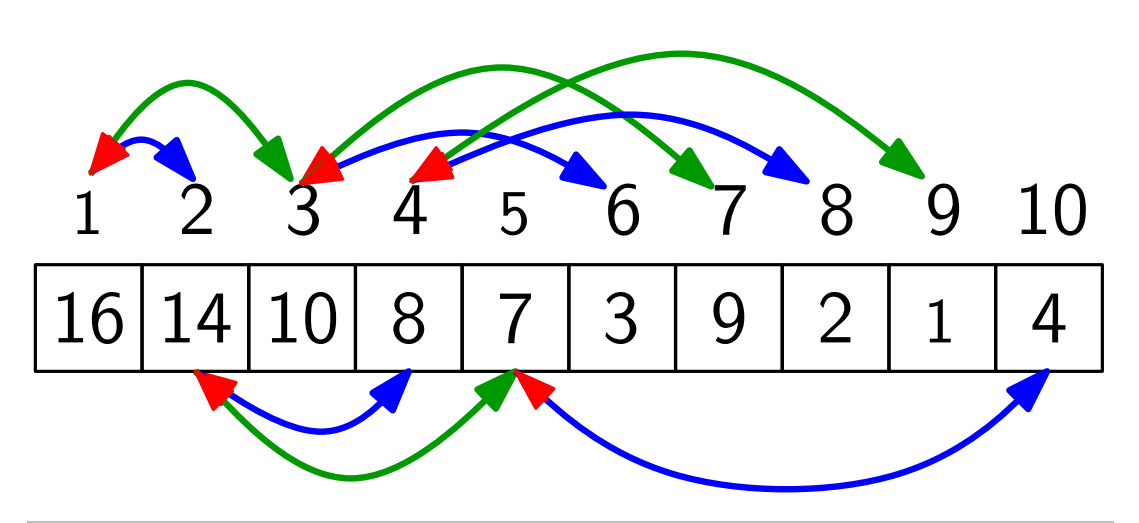

sehr schnelle Rechenoperationen!

Pfeile implementieren:<br>
5 6 7 8 9 10 left(index i) return 2i right(index i) return  $2i + 1$ parent(index i) return  $\vert i/2\vert$ 

Definition: Ein Heap hat die

 $\overline{\phantom{a}}$  fixed Max-Heap-Eigenschaft, wenn für jeden Knoten  $i > 1$  gilt: A[parent(i)]  $\n *A*[*i*]$ .

So ein Heap heißt Max-Heap.

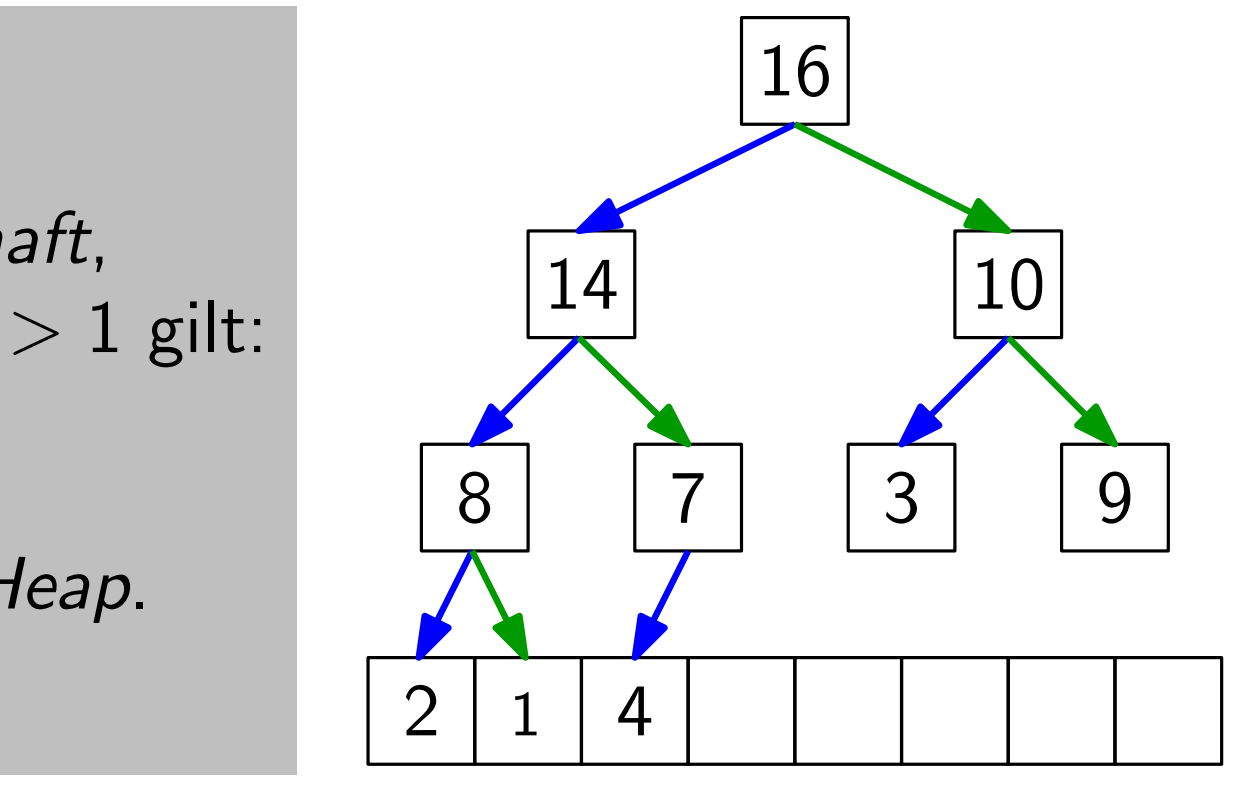

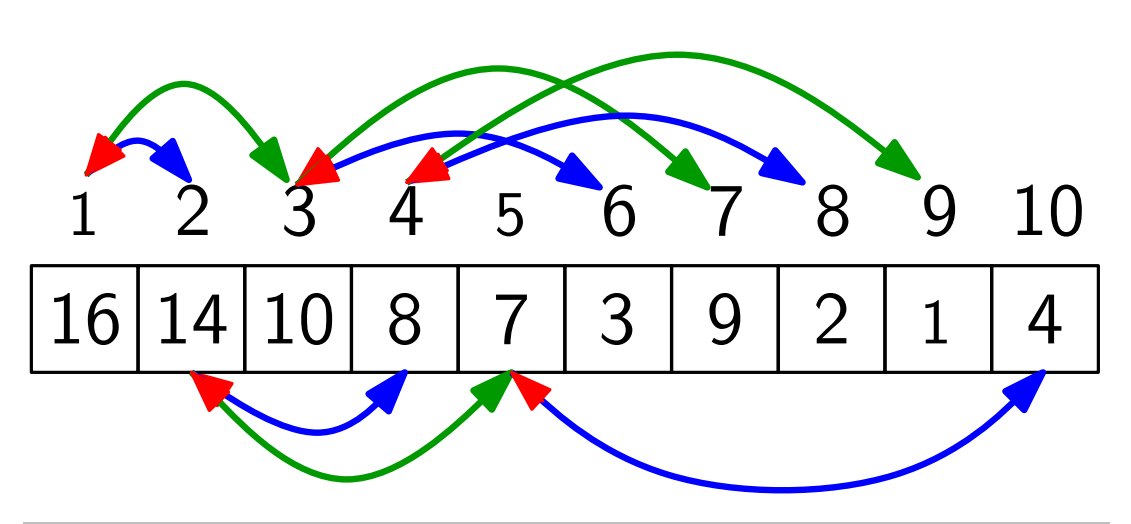

sehr schnelle Rechenoperationen!

Pfeile implementieren:<br>
5 6 7 8 9 10 left(index i) return 2i right(index i) return  $2i + 1$ parent(index i) return  $\vert i/2\vert$ 

Definition:  $\frac{1}{2}$  $\leq$  Min Ein Heap hat die Min Max-Heap-Eigenschaft, So ein Heap heißt Max-Heap. wenn für jeden Knoten  $i > 1$  gilt:  $A[parent(i)] \not\geq A[i].$ 

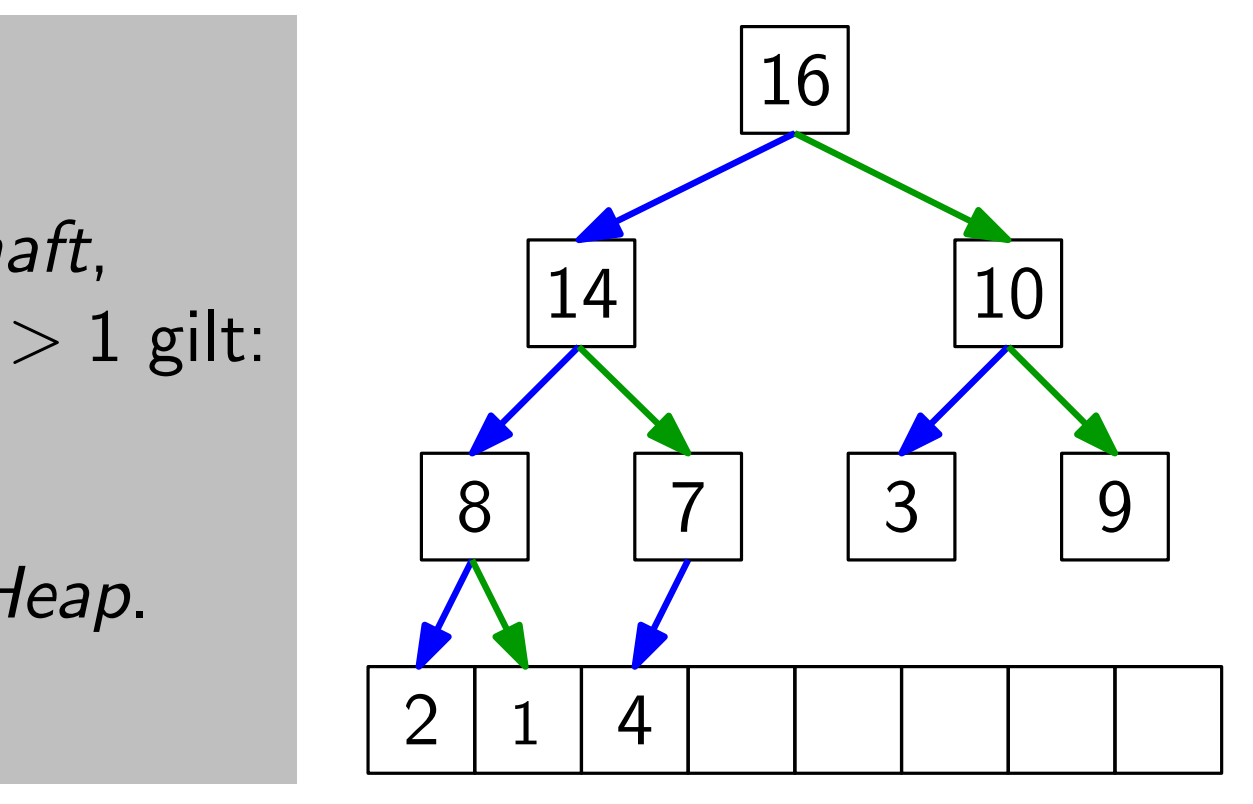

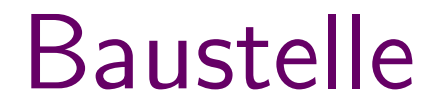

8 2 3 9 7 1 0 16 4 14

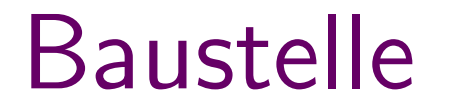

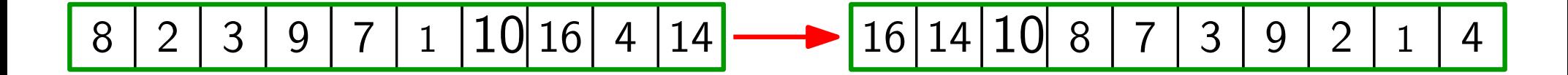
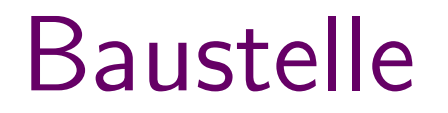

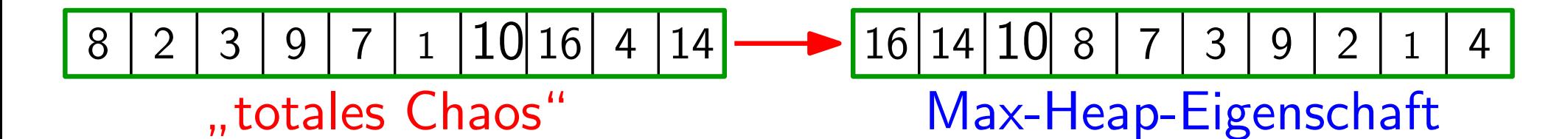

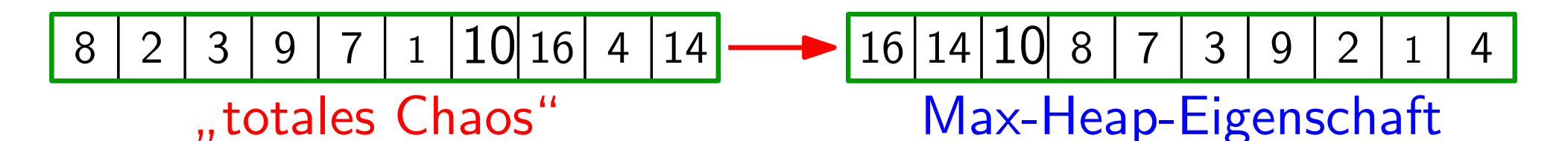

Aufgabe: Berechnen Sie in  $O(n \log n)$  Zeit einen Max-Heap!

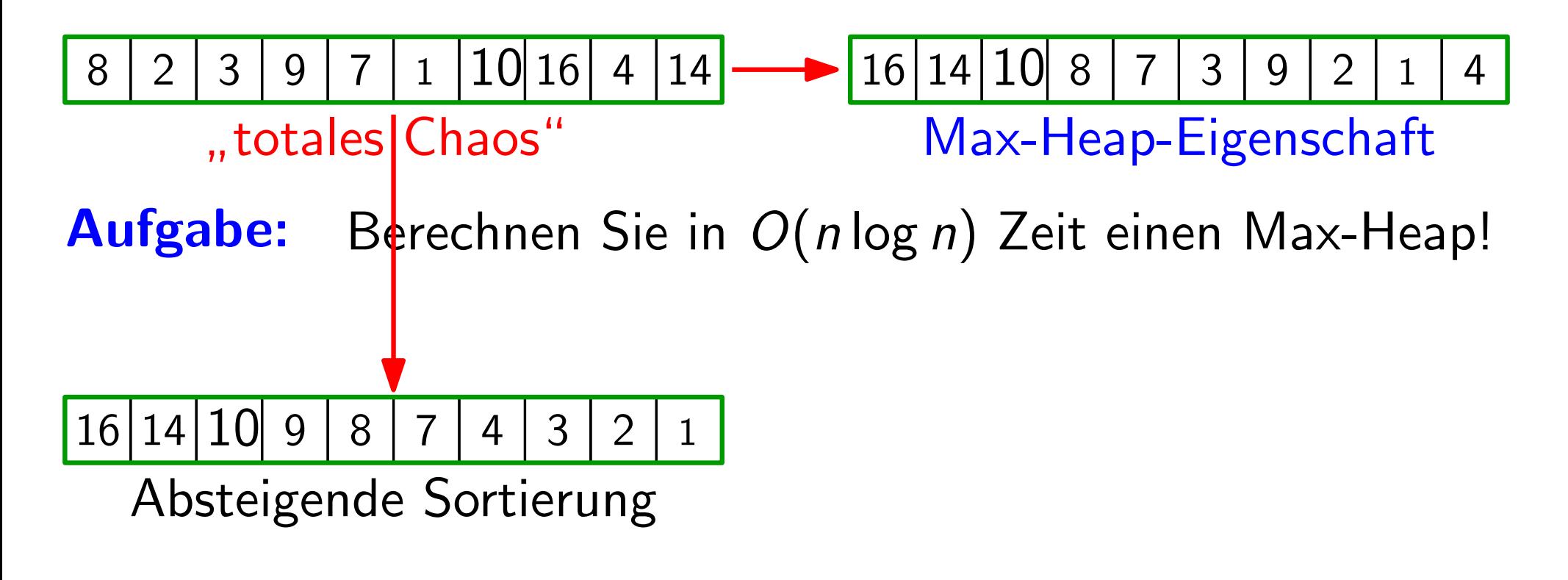

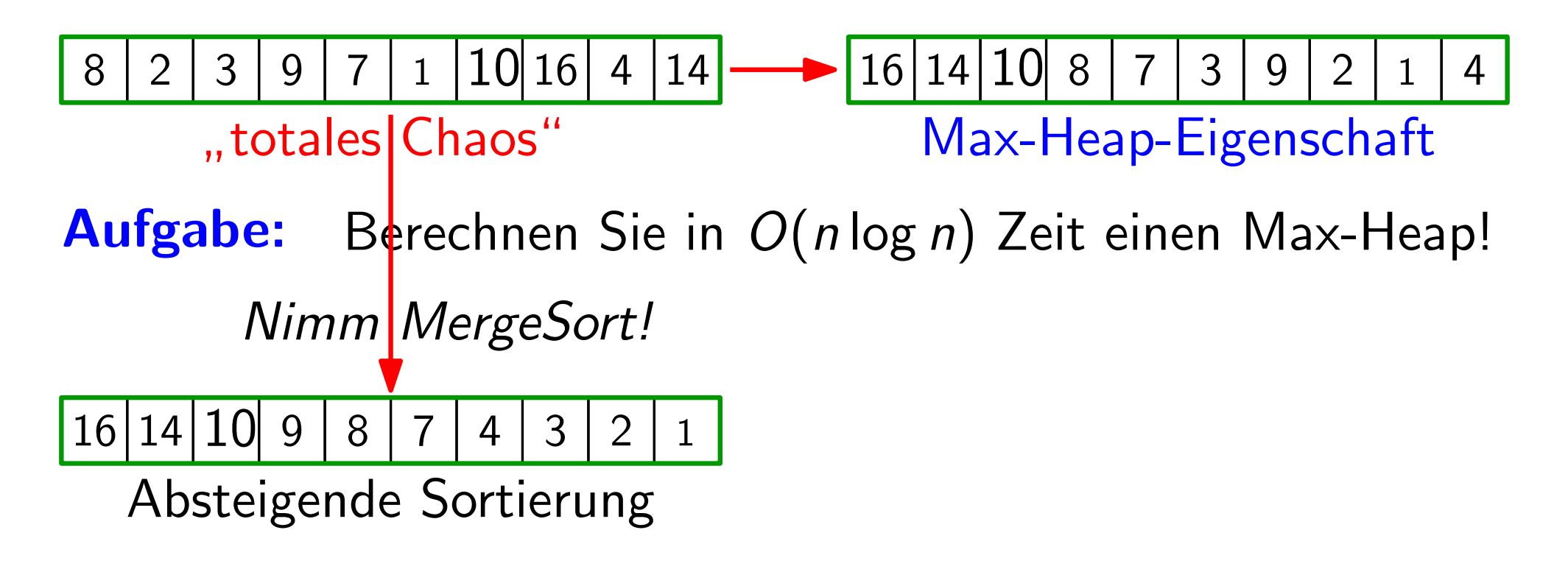

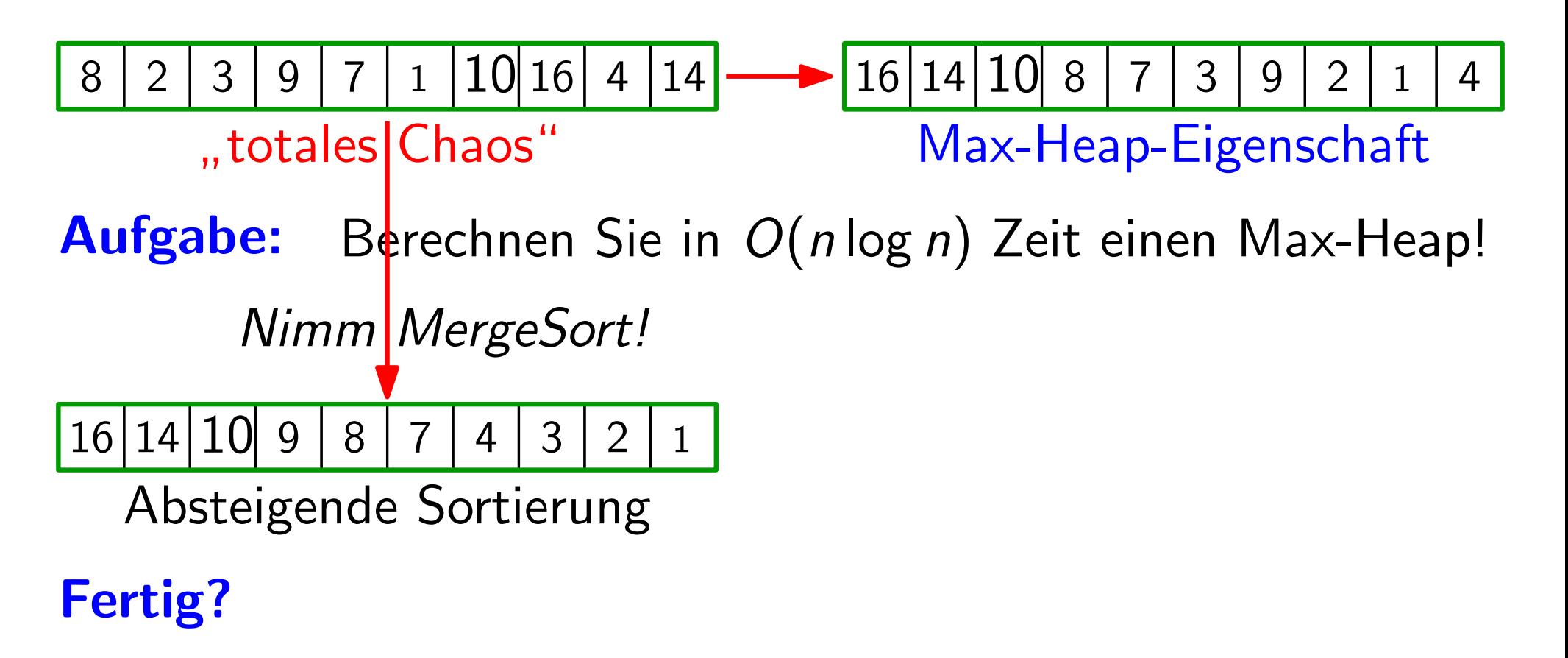

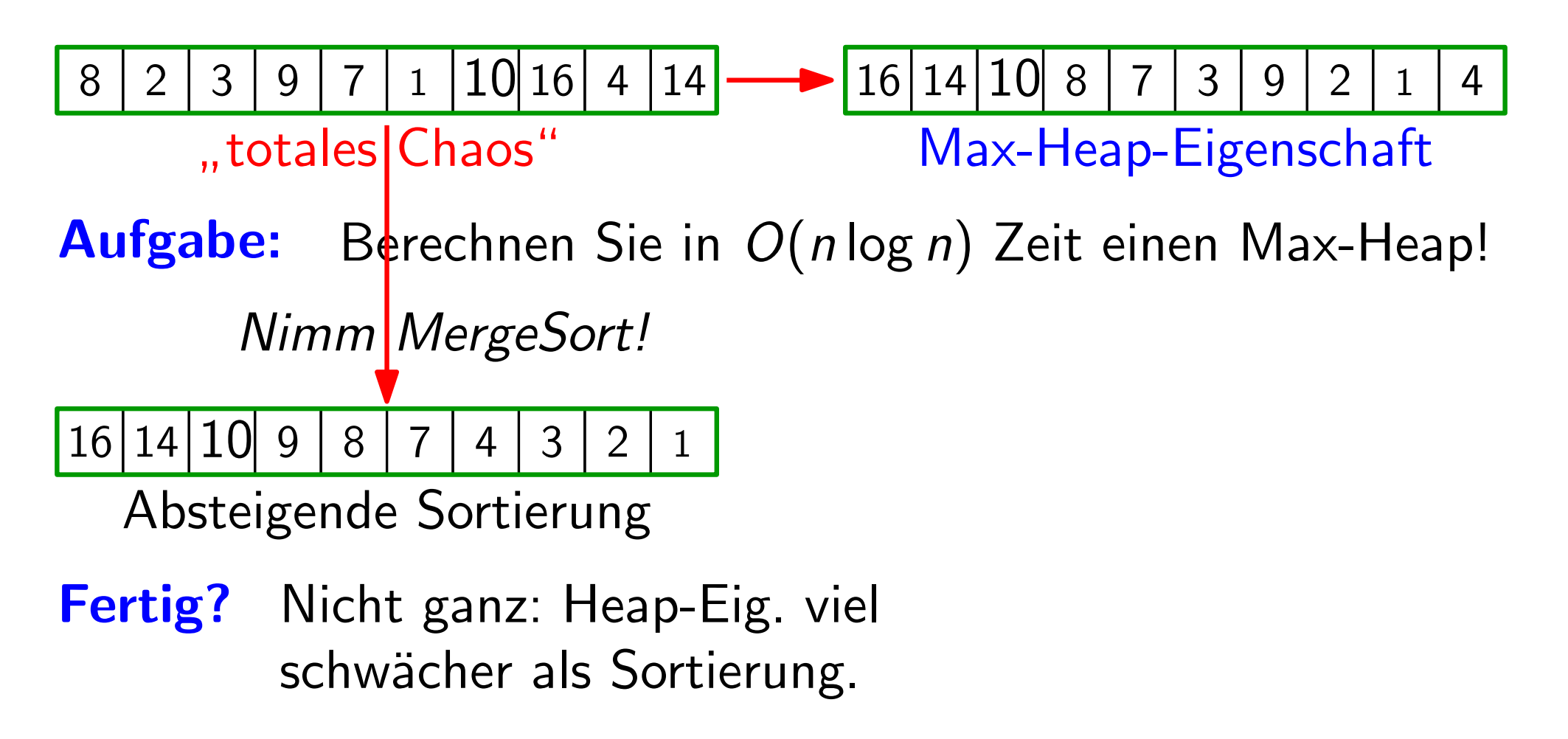

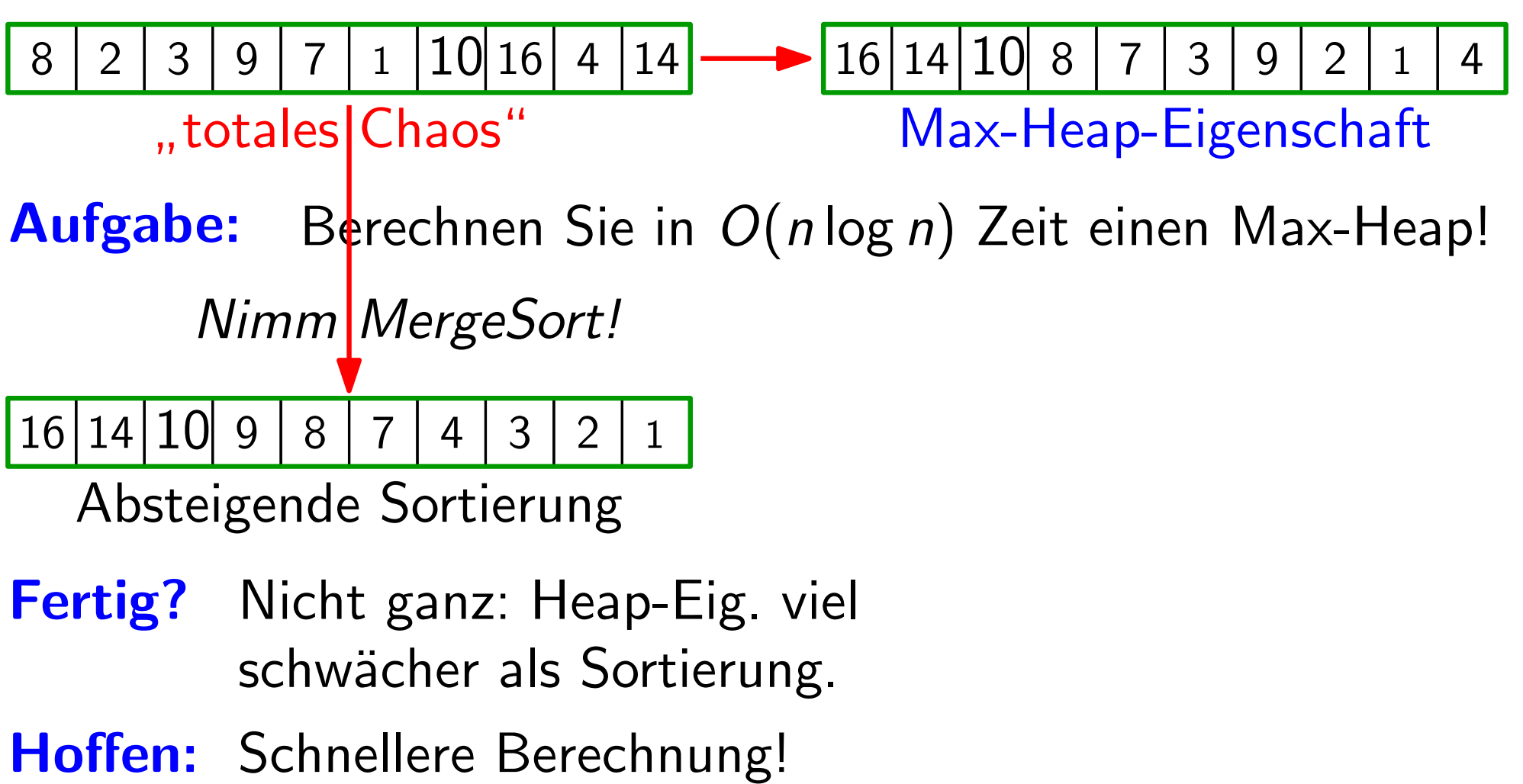

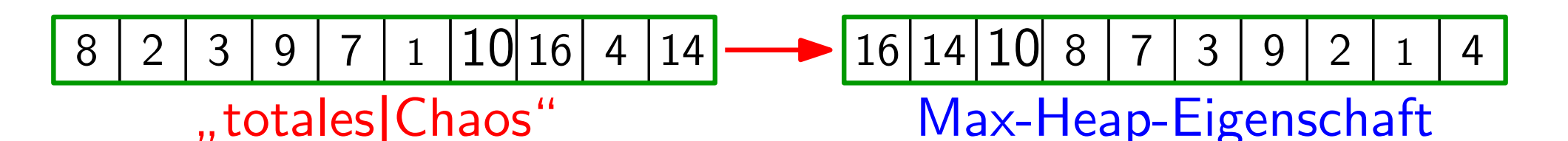

Aufgabe: Berechnen Sie in  $O(n \log n)$  Zeit einen Max-Heap!  $\begin{array}{|l|l|l|} \hline 8&2&3&9&7&1&1016&4&14&\text{\textbf{--}} 16&14&10\\ &\text{\textbf{., totals}}&Chaos\textbf{``} & Max-1\\ \hline \hline \textbf{Aufgabe:} & Berechnen Sie in $O(n\log n)$ Ze\\ &\textbf{ } & MerrgeSort!\\ \hline \hline 16&14&10&9&8&7&4&3&2&1\\ \hline \textbf{ 481}&3&2&1&1&10\\ \hline \textbf{ 582}&Cotierung\\ &\textbf{ 592}&Cotierung\\ &\textbf{ 5$ 

16 14 9 8 7 4 3 2 1 Absteigende Sortierung Nimm MergeSort!

- Fertig? Nicht ganz: Heap-Eig. viel schwächer als Sortierung.
- Hoffen: Schnellere Berechnung!

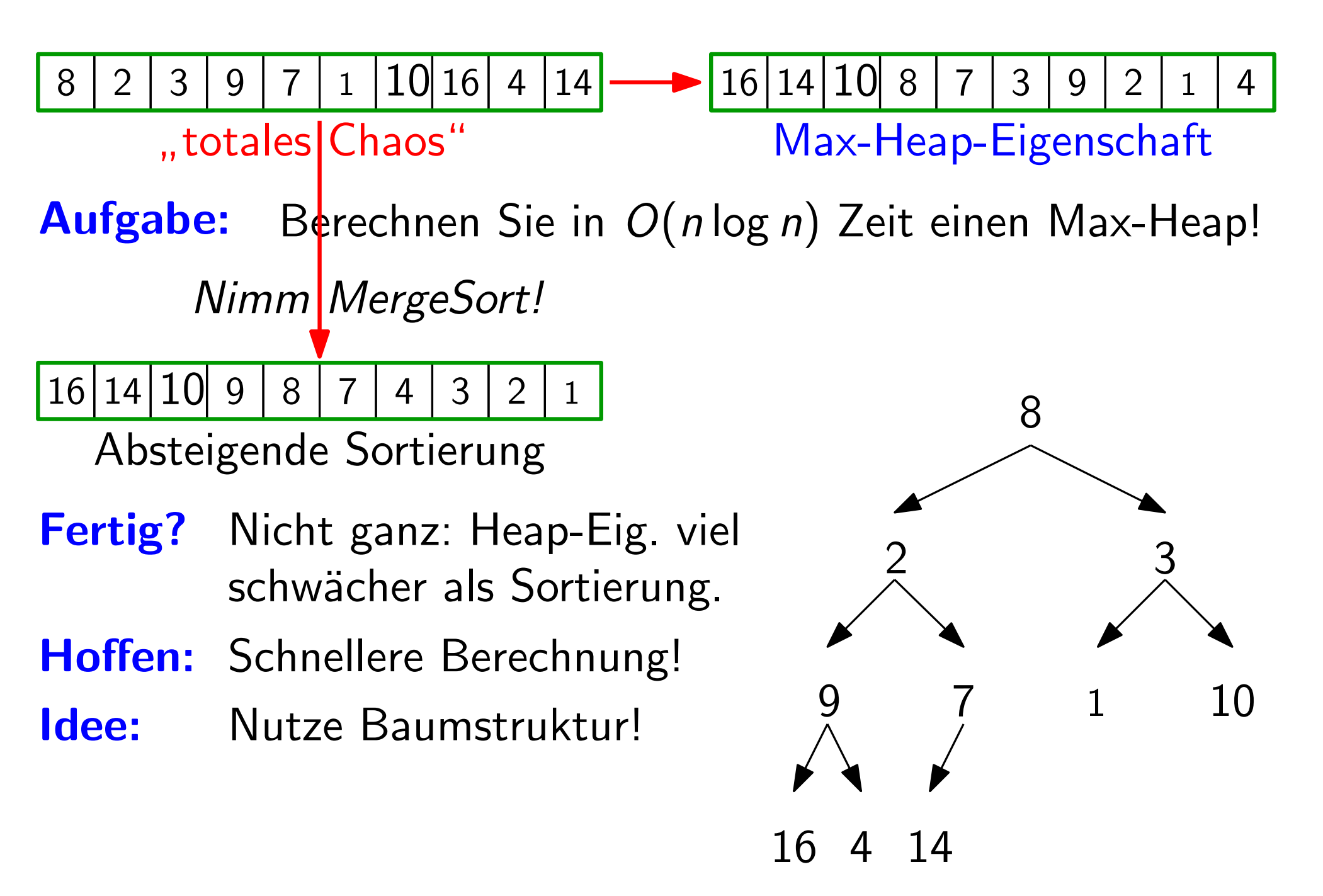

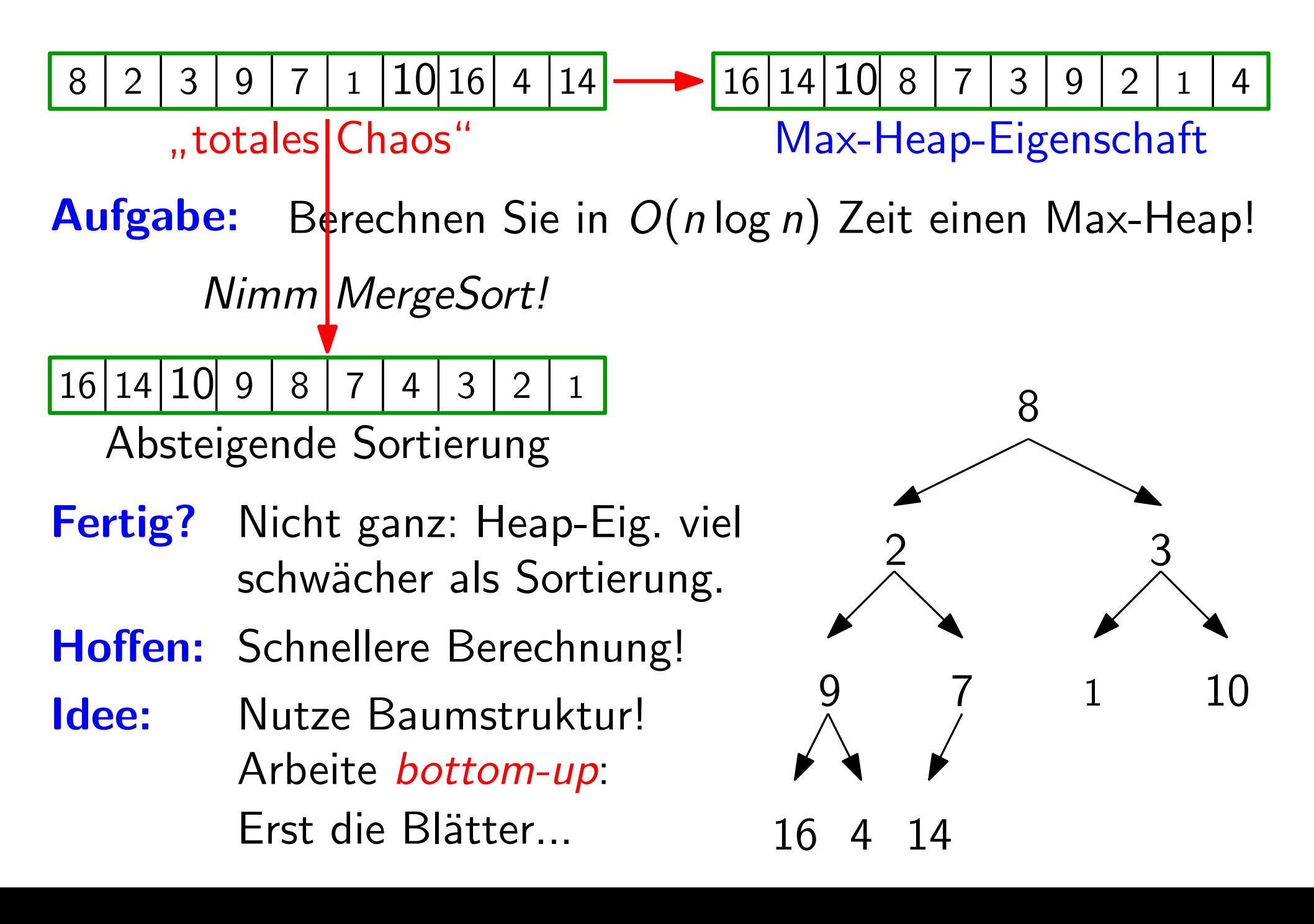

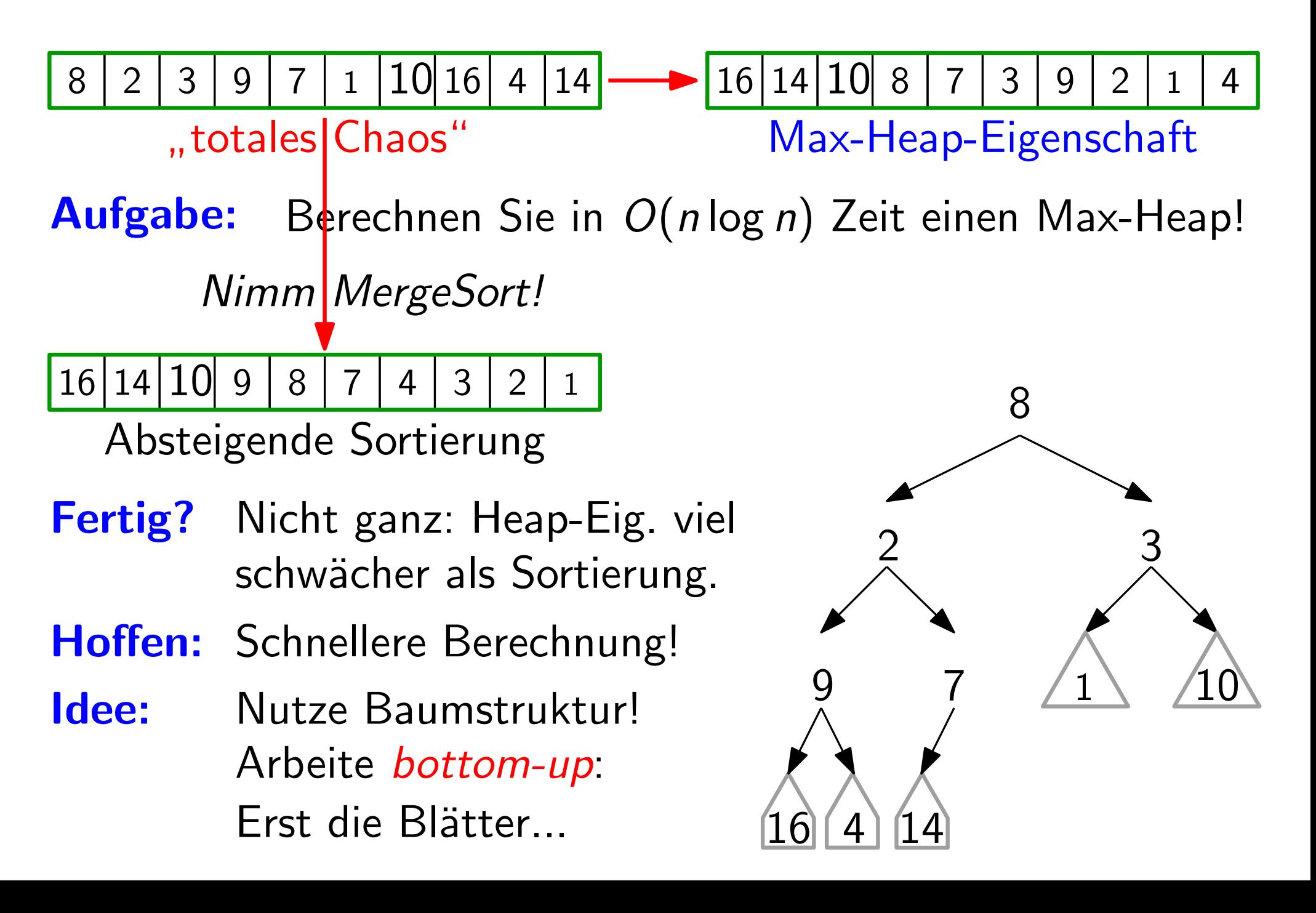

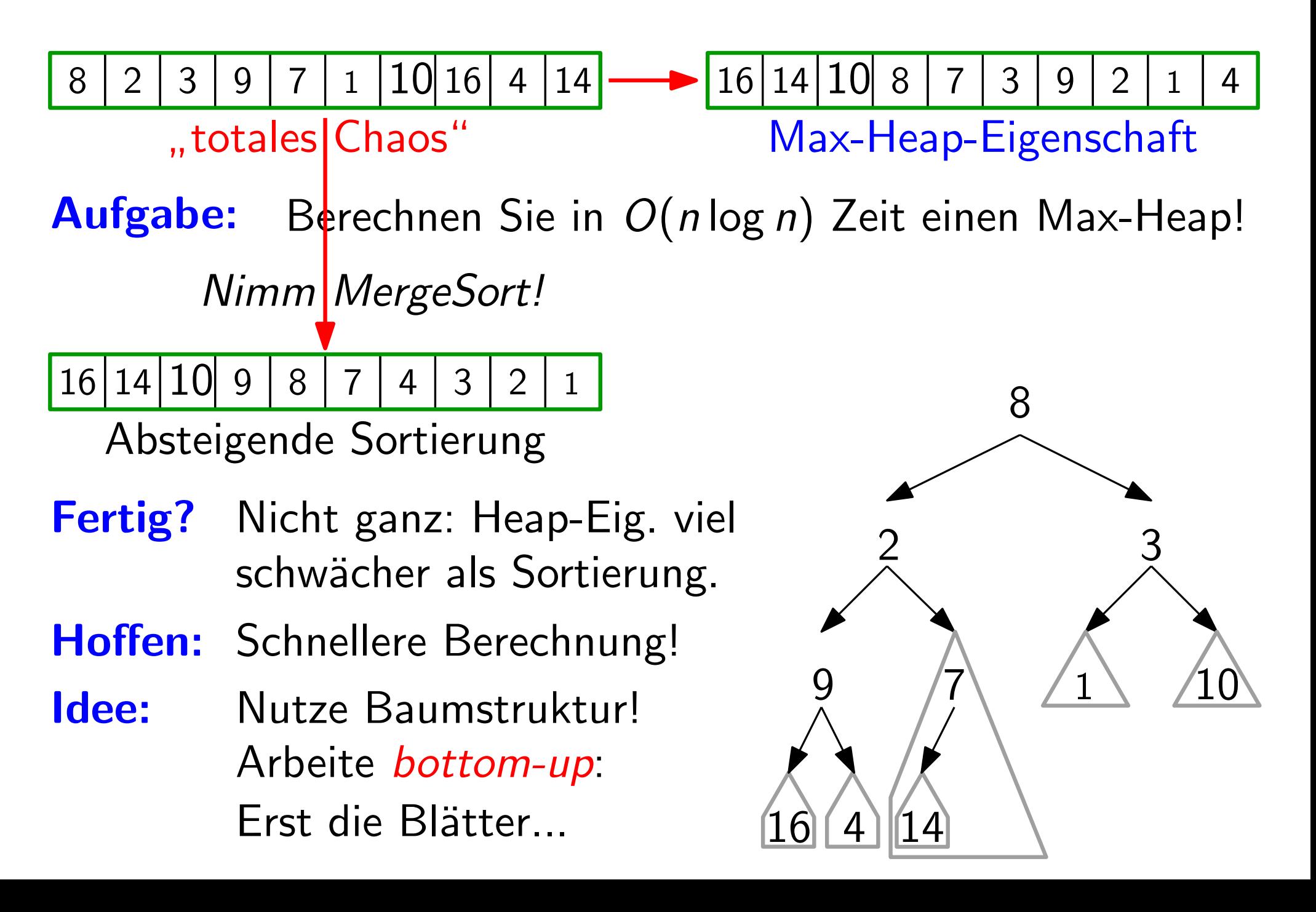

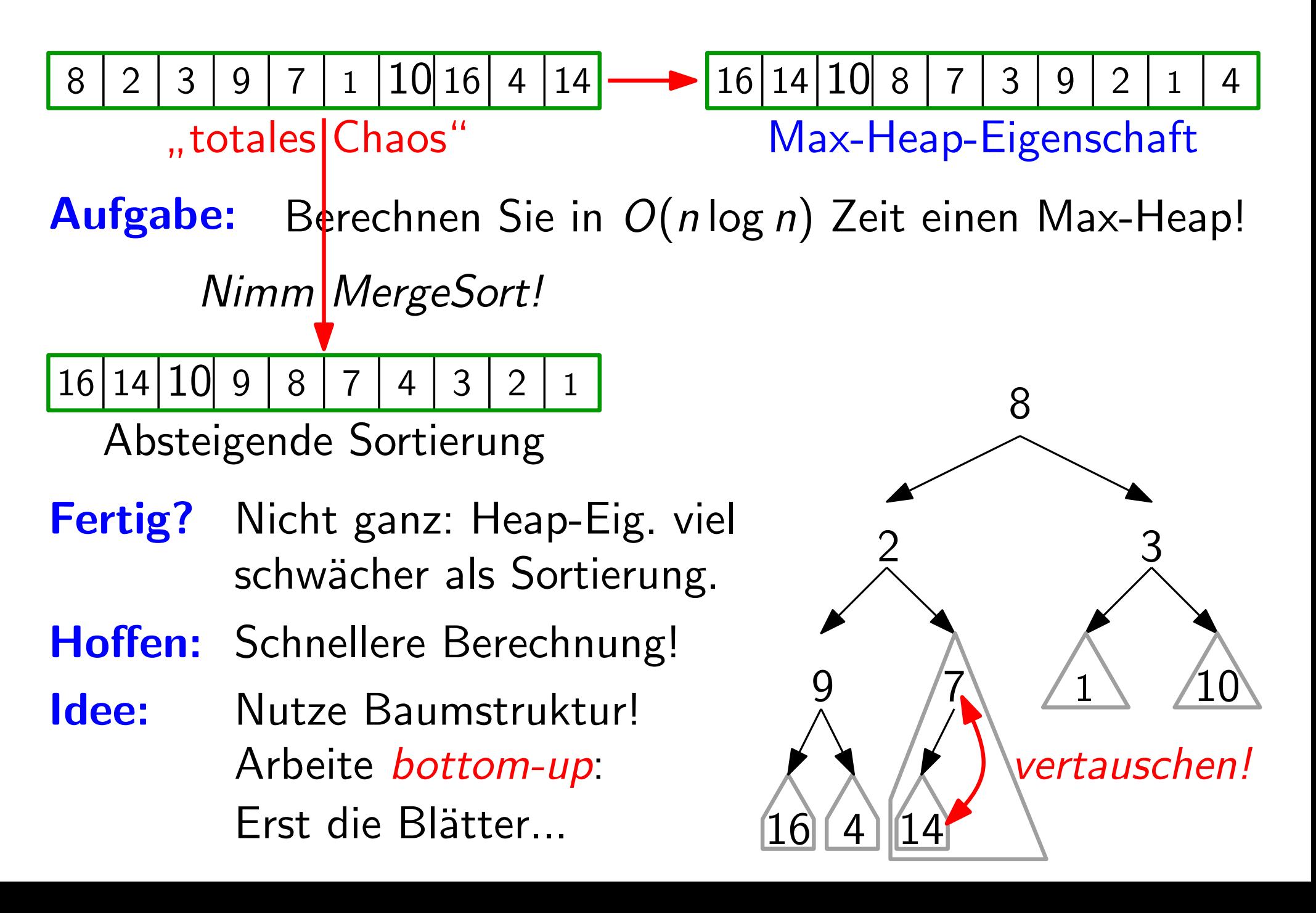

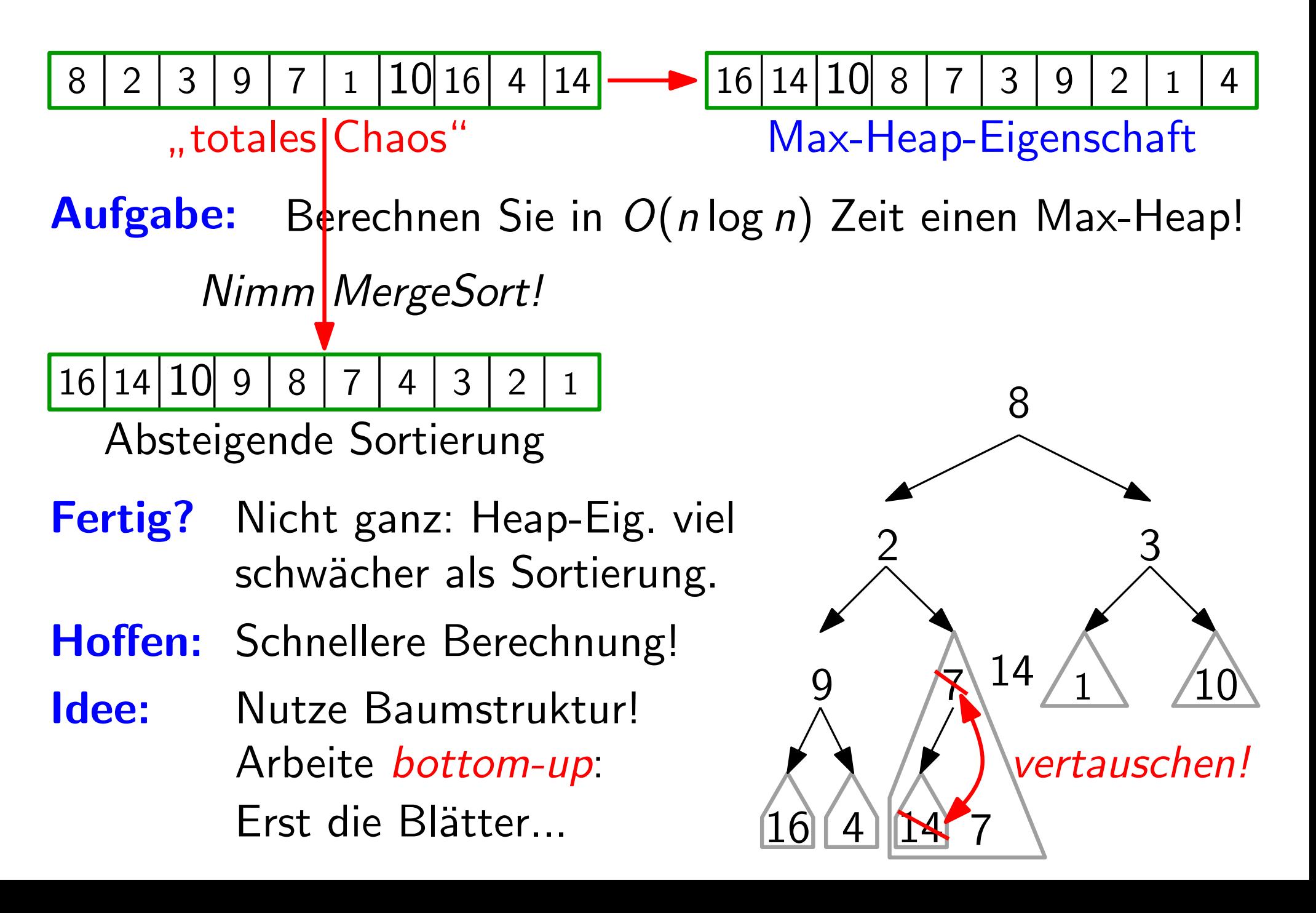

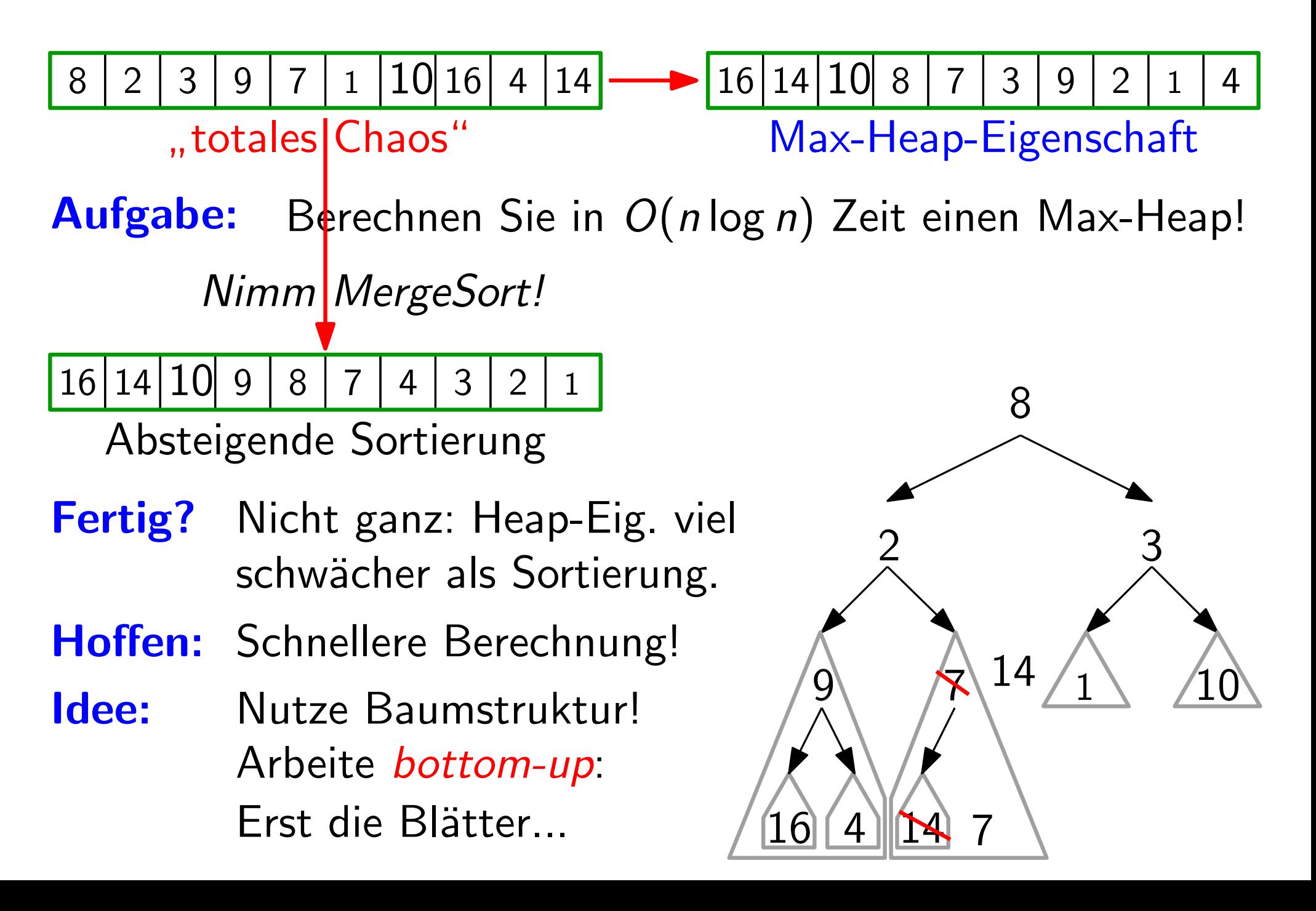

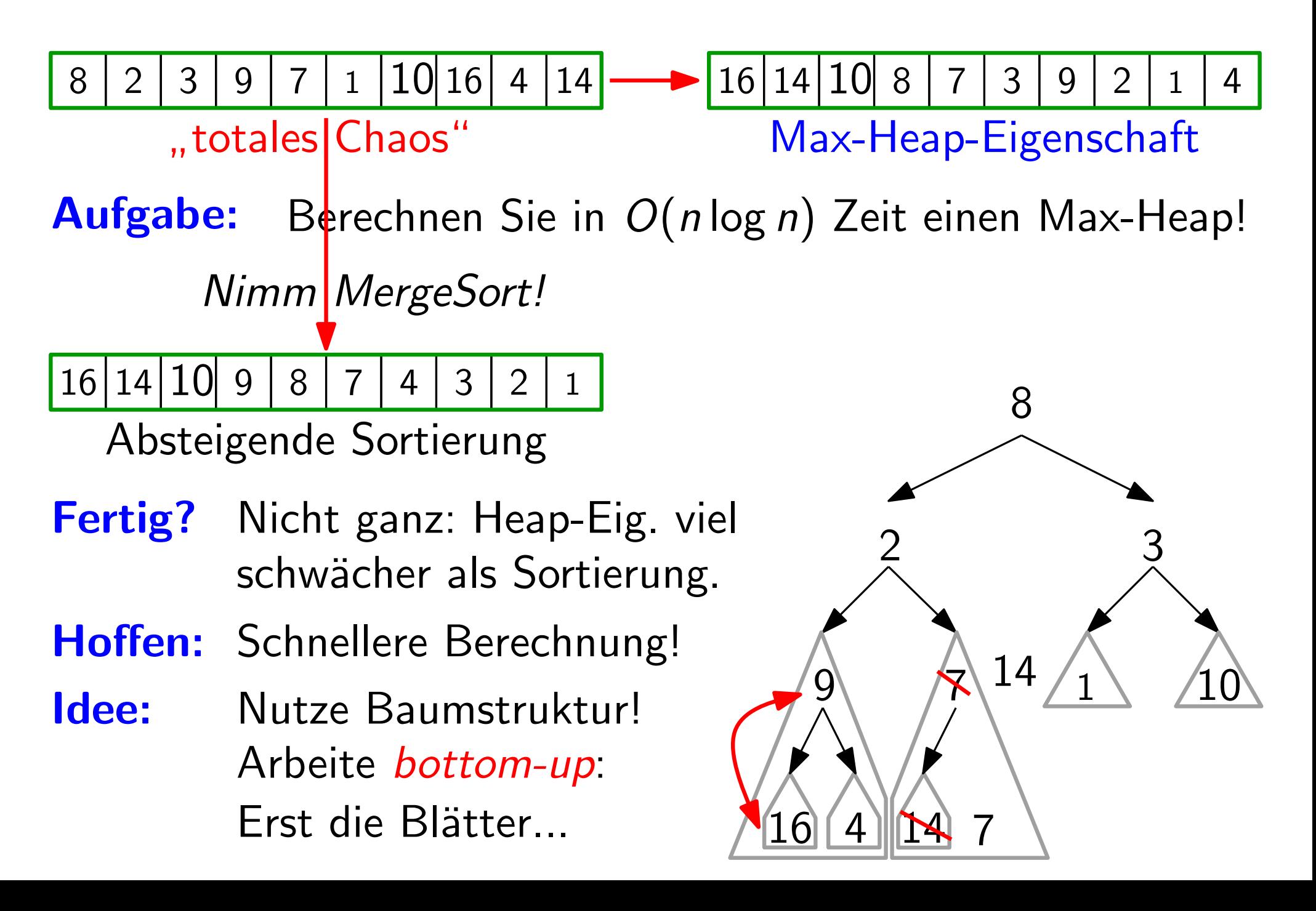

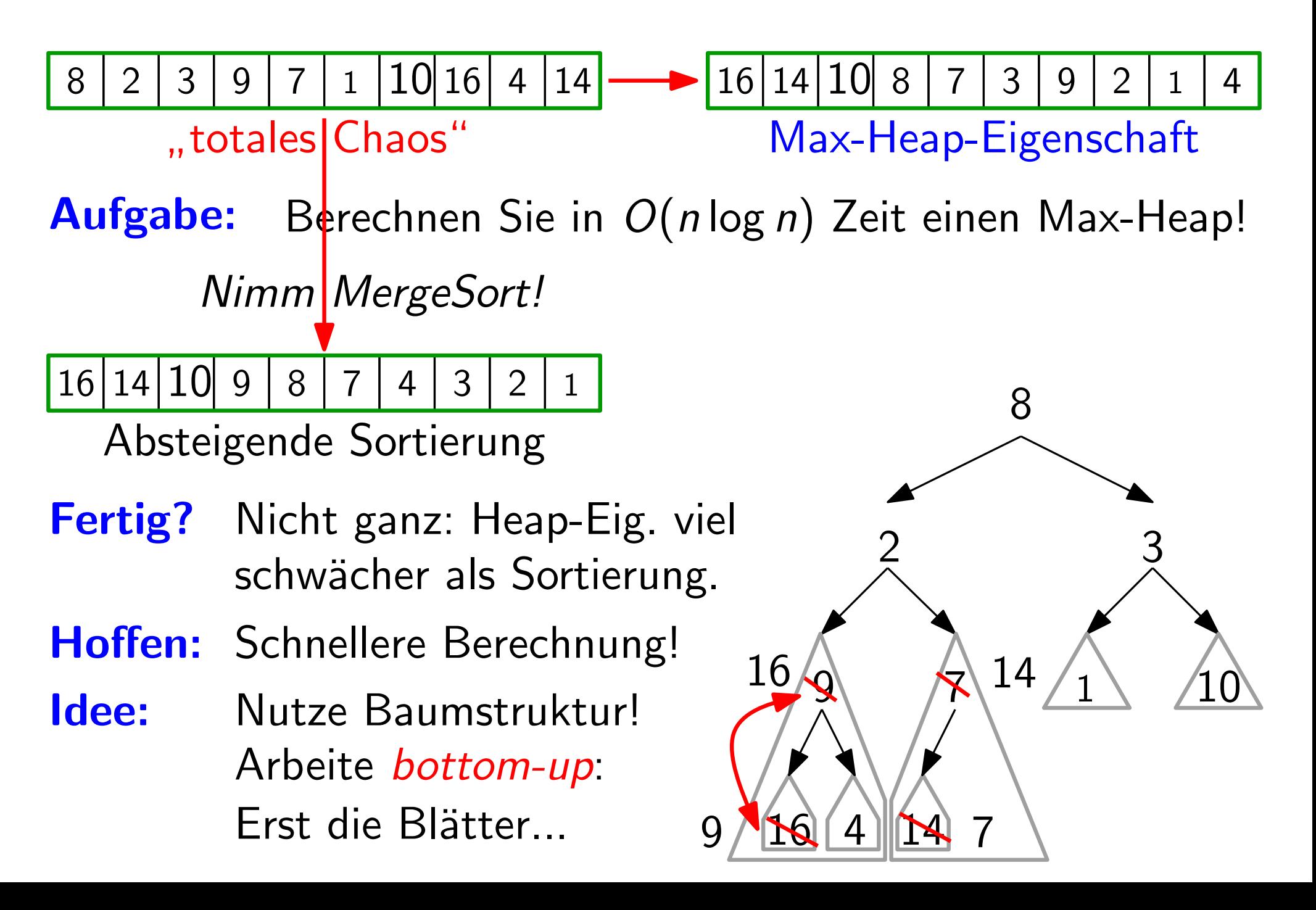

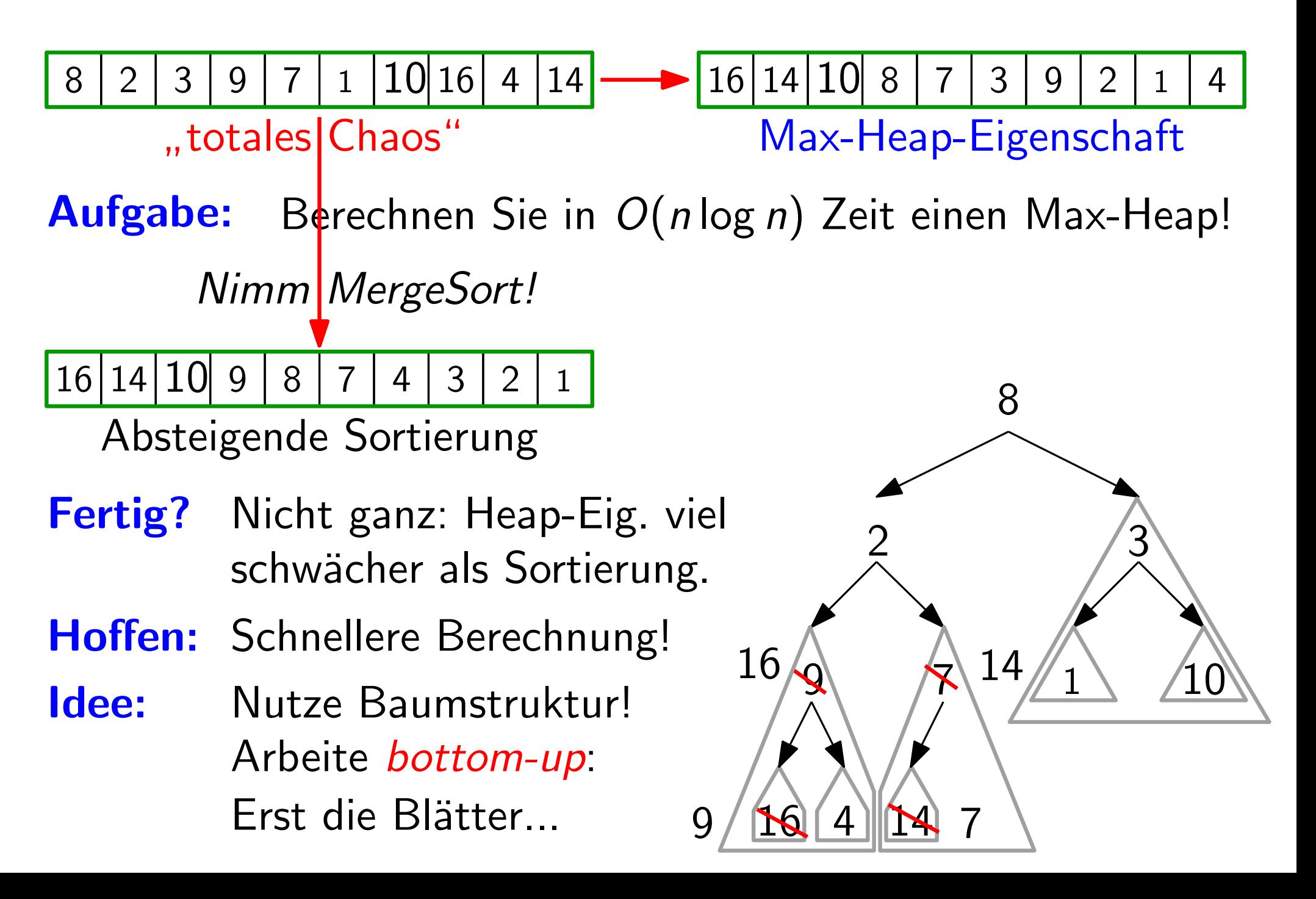

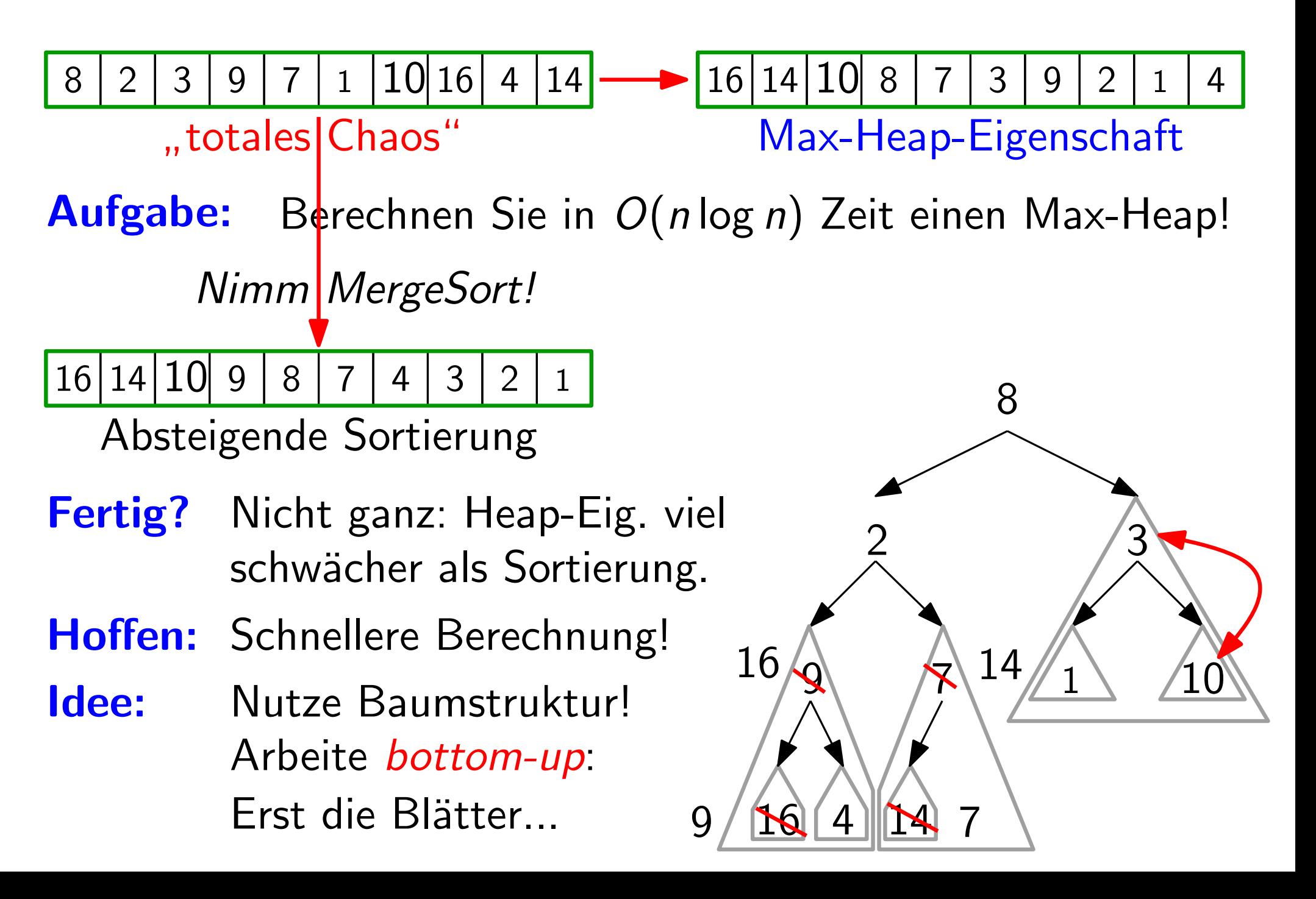

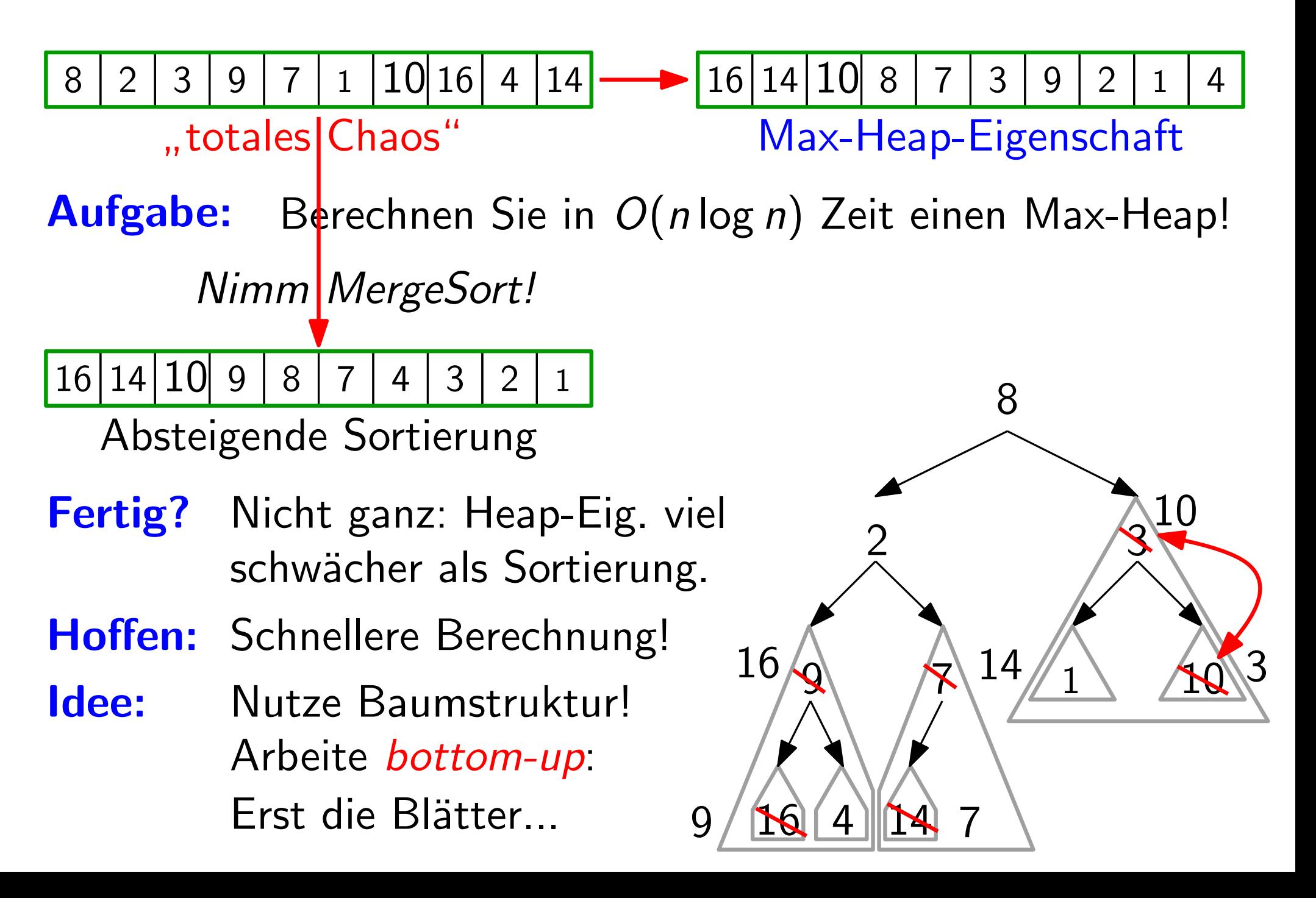

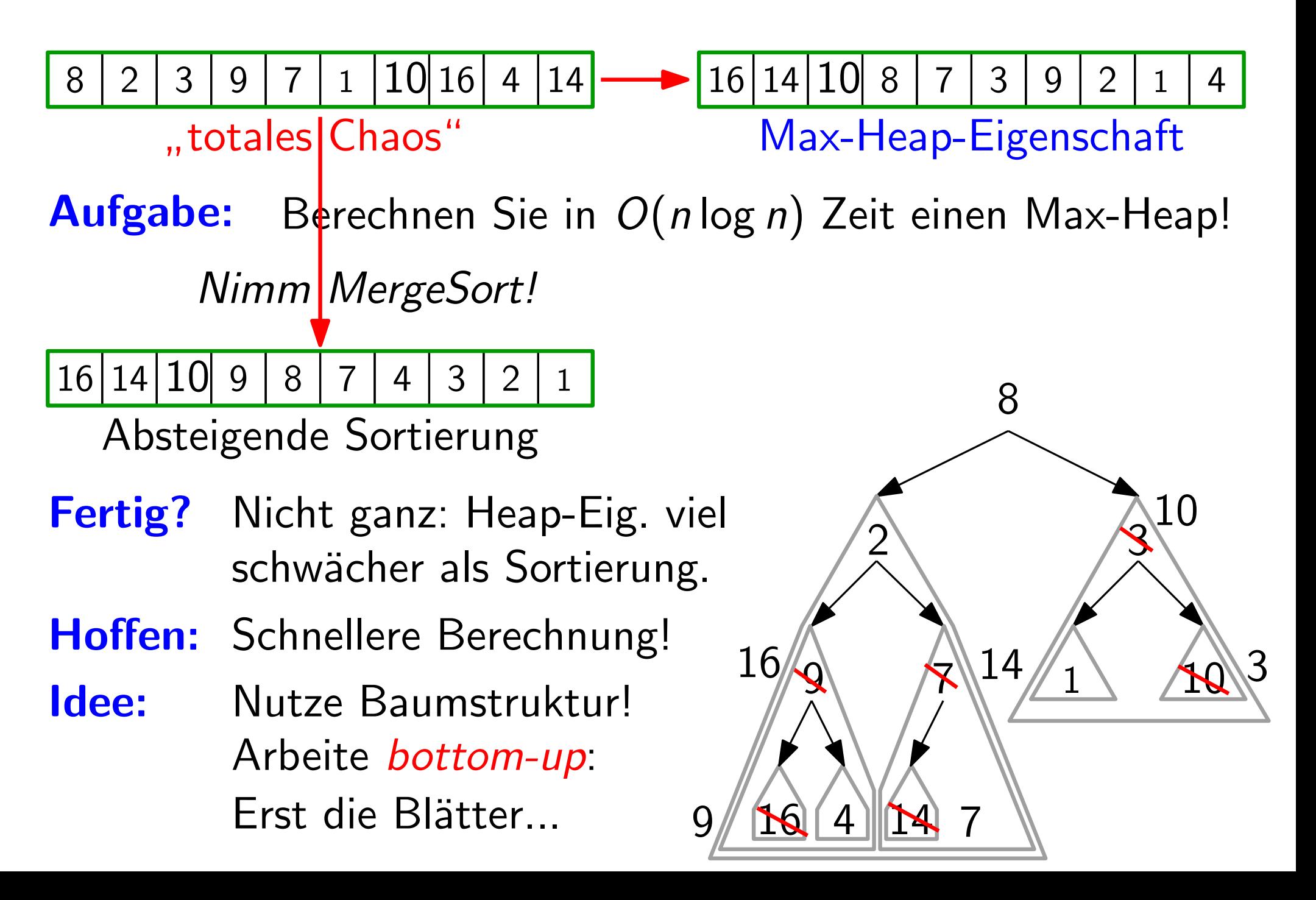

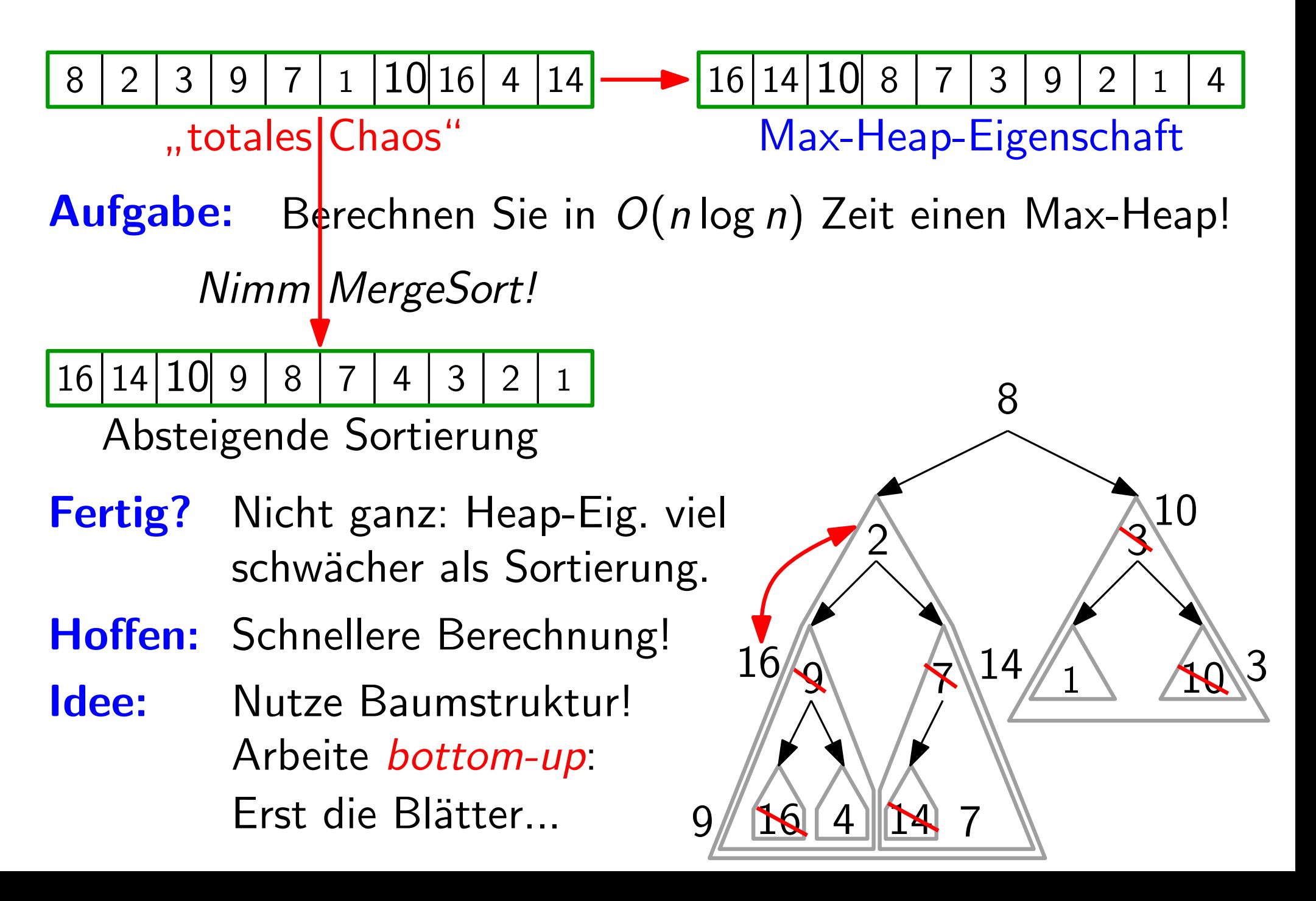

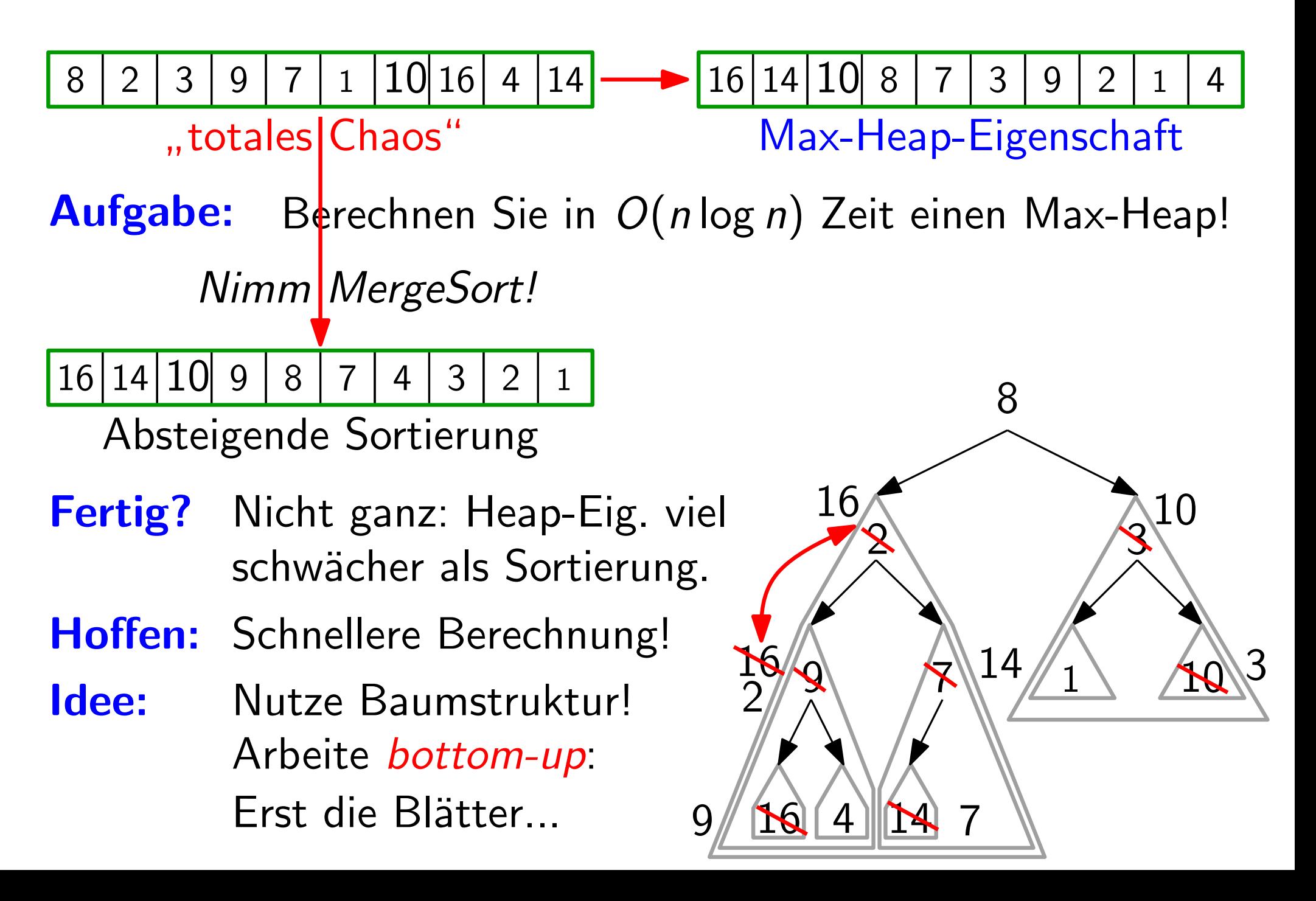

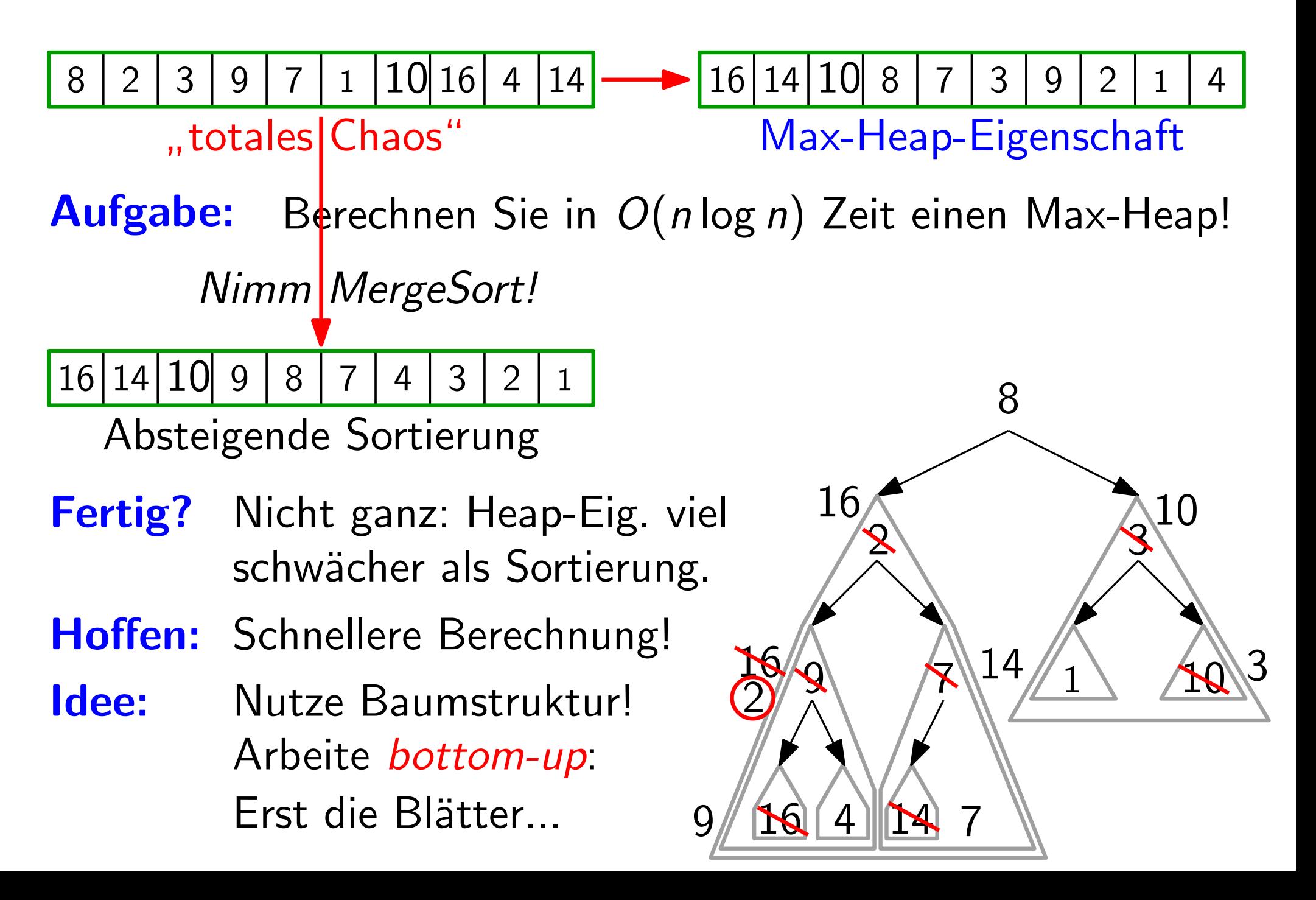

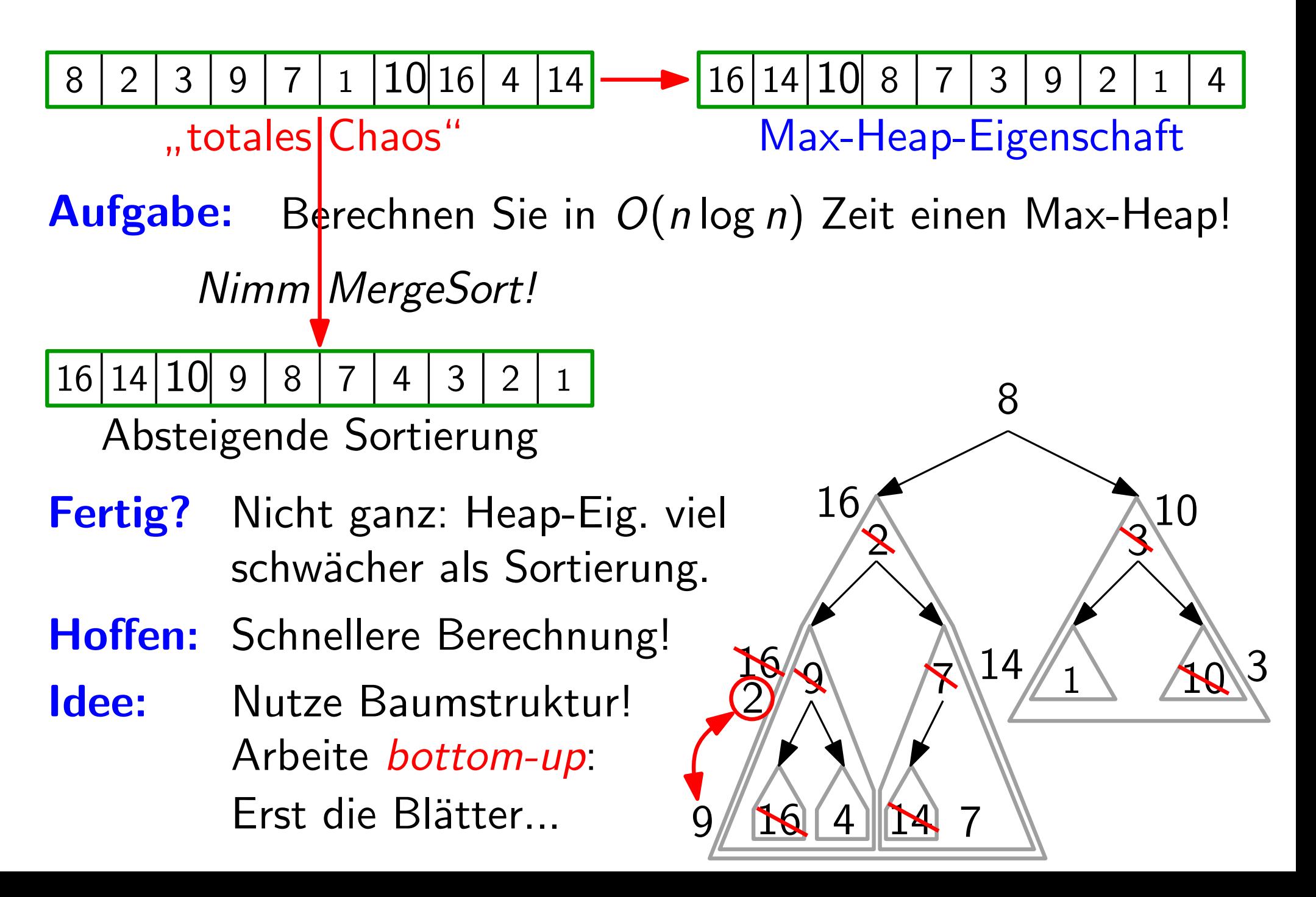

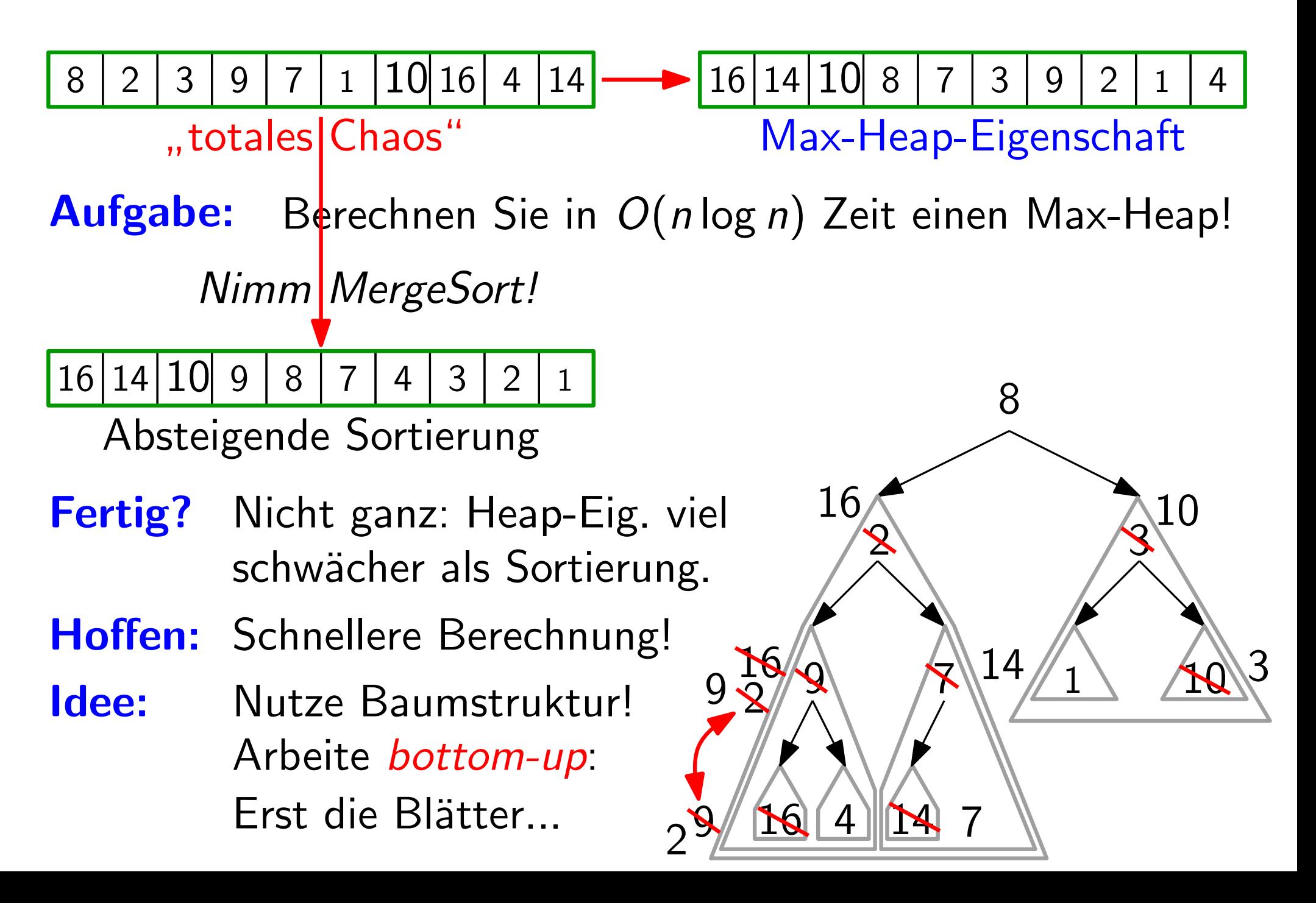

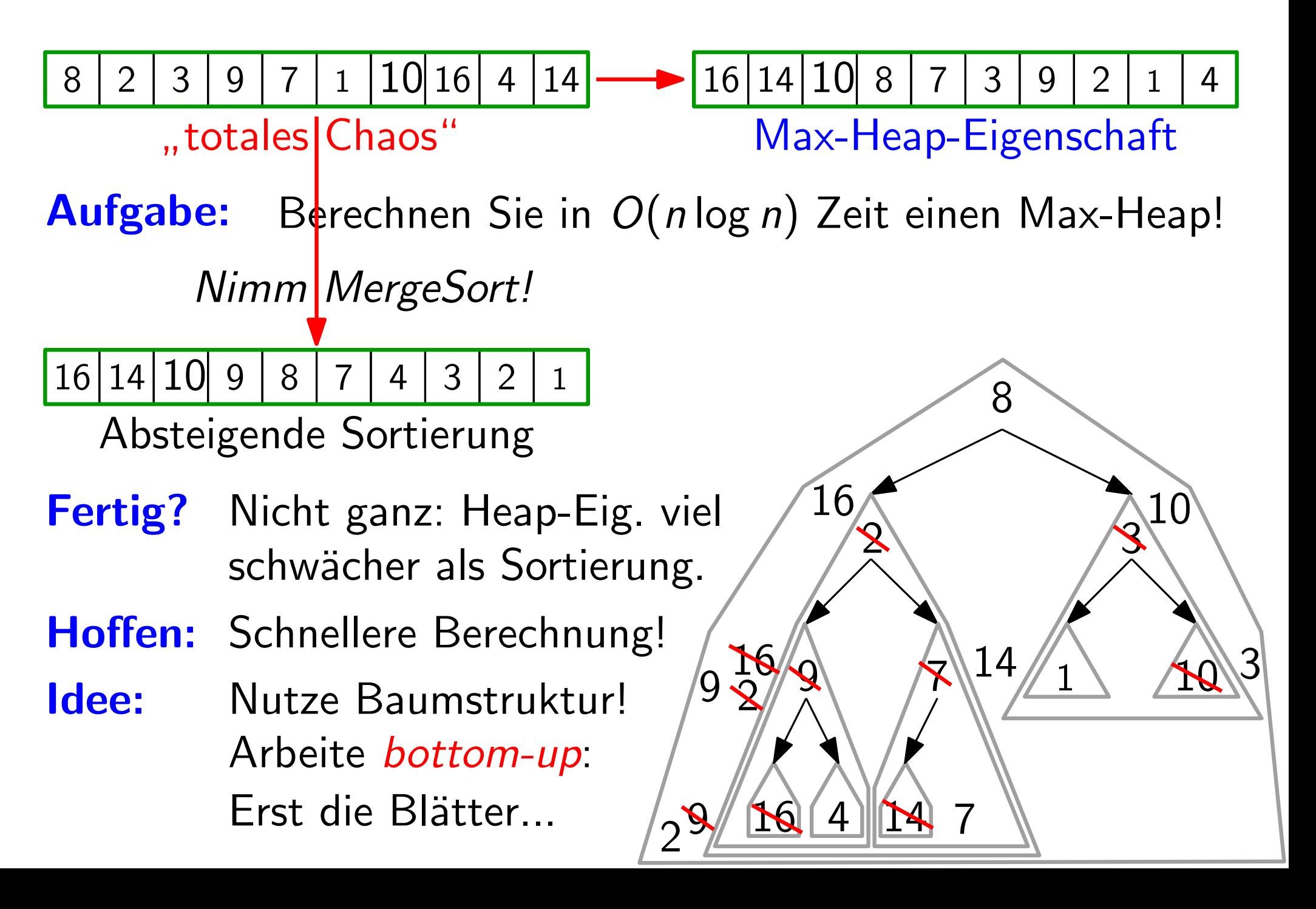

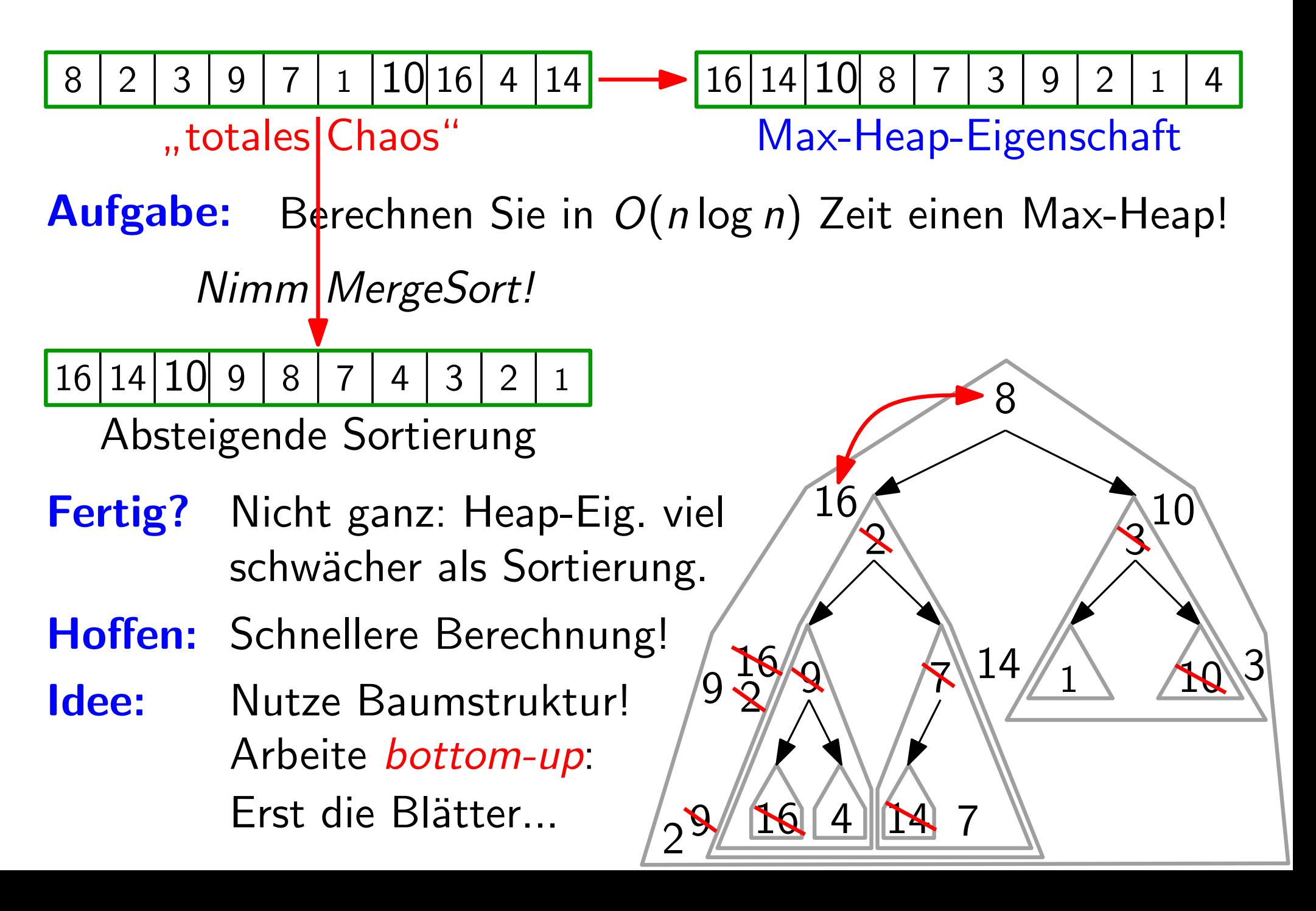

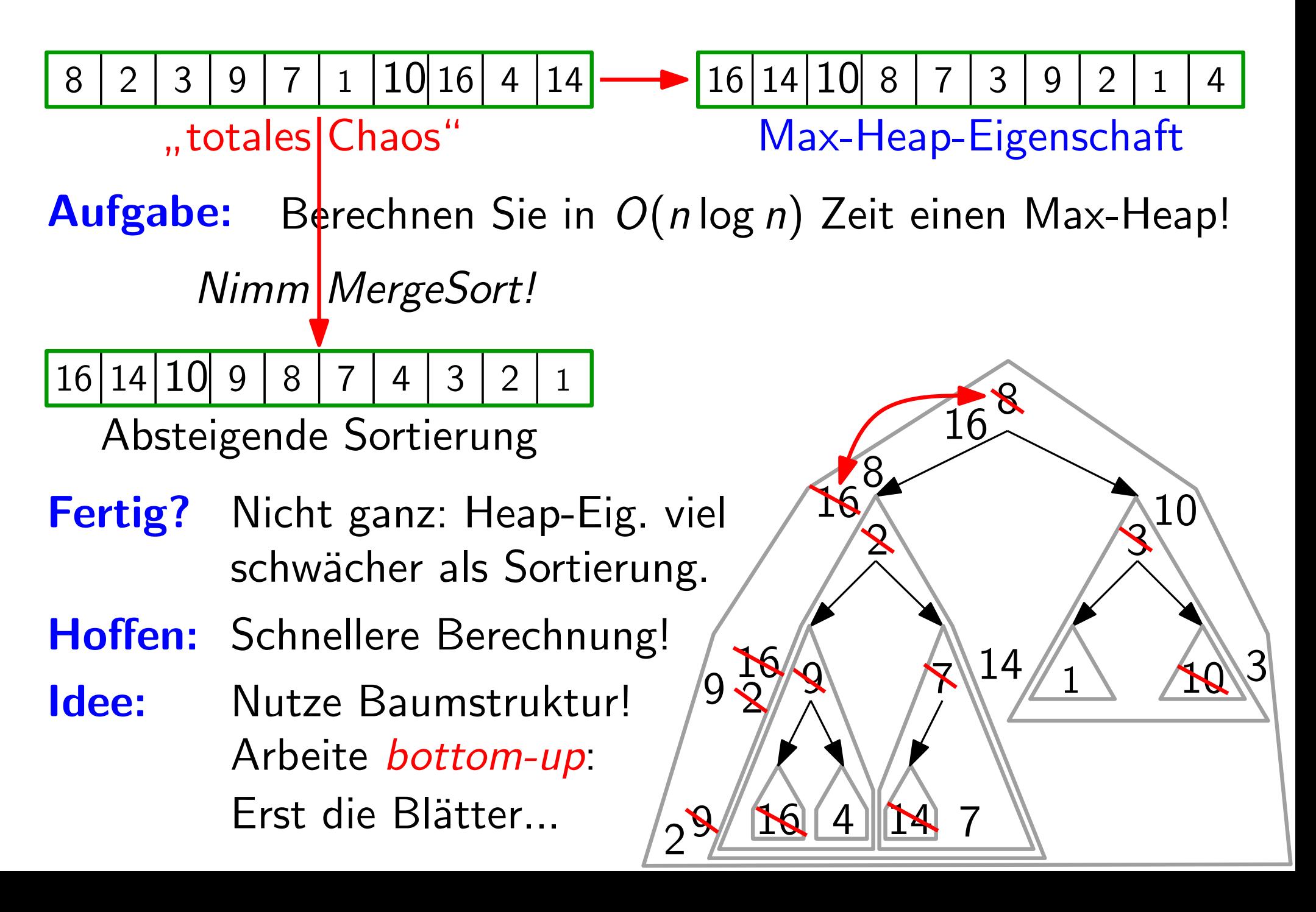

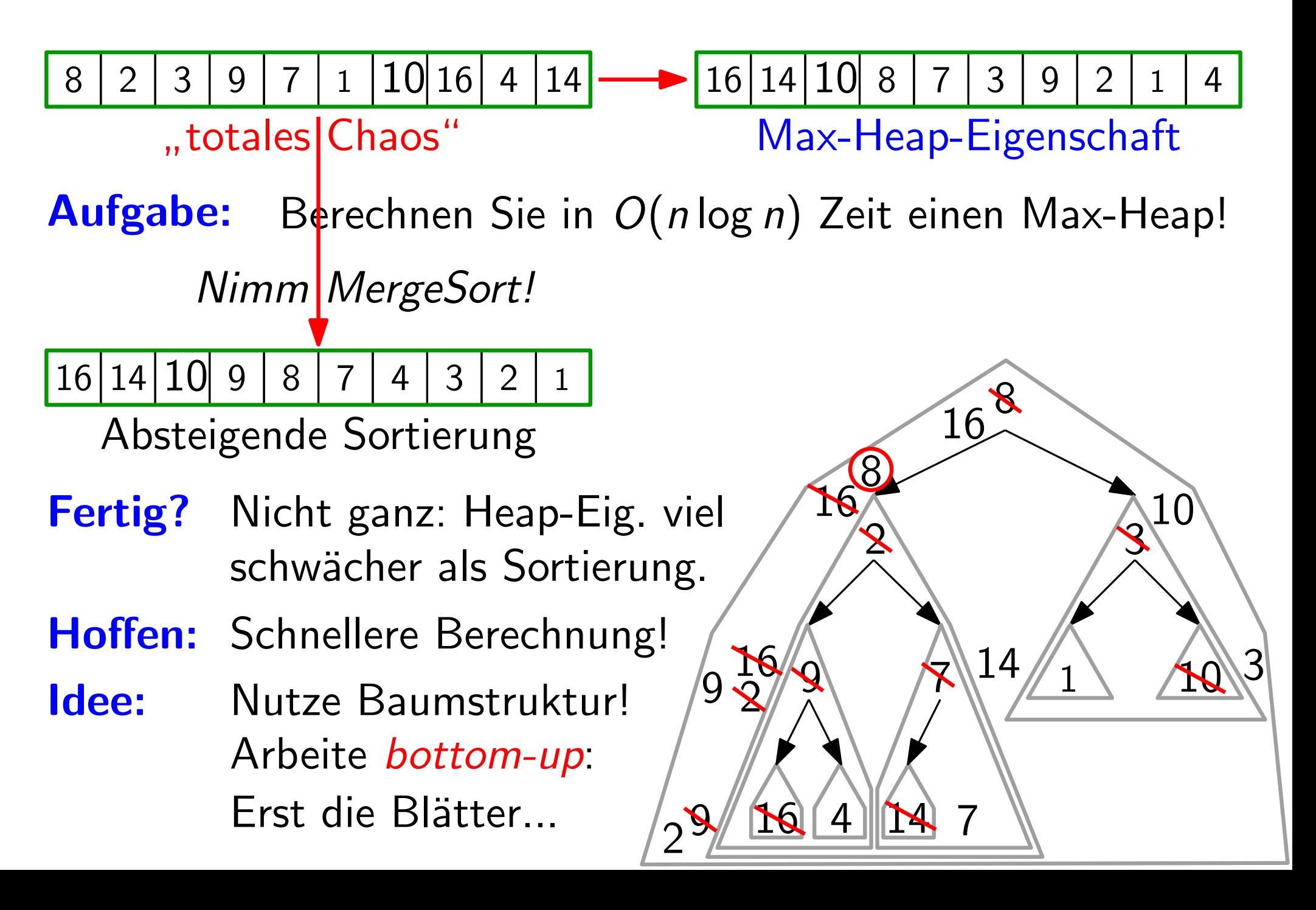

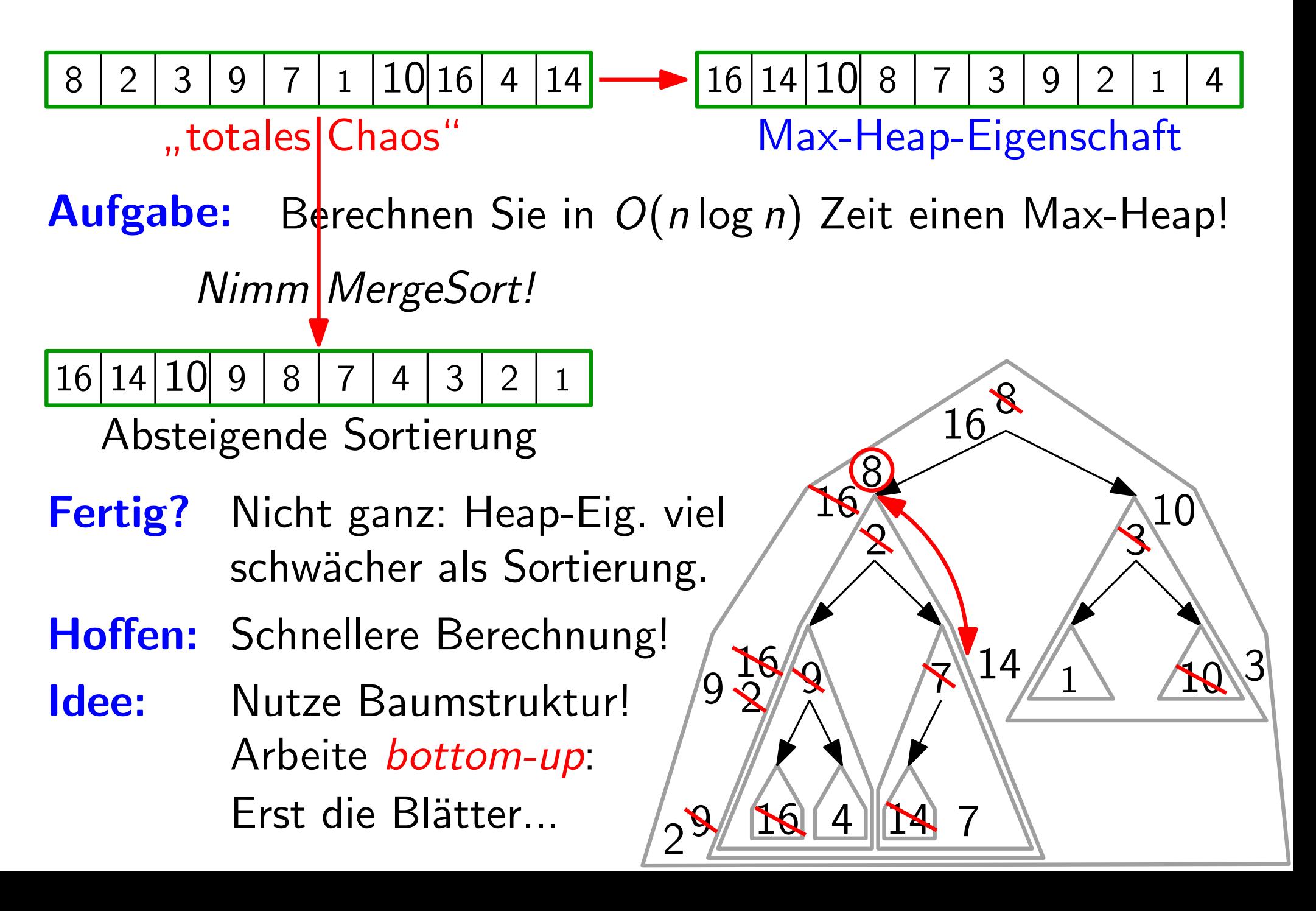

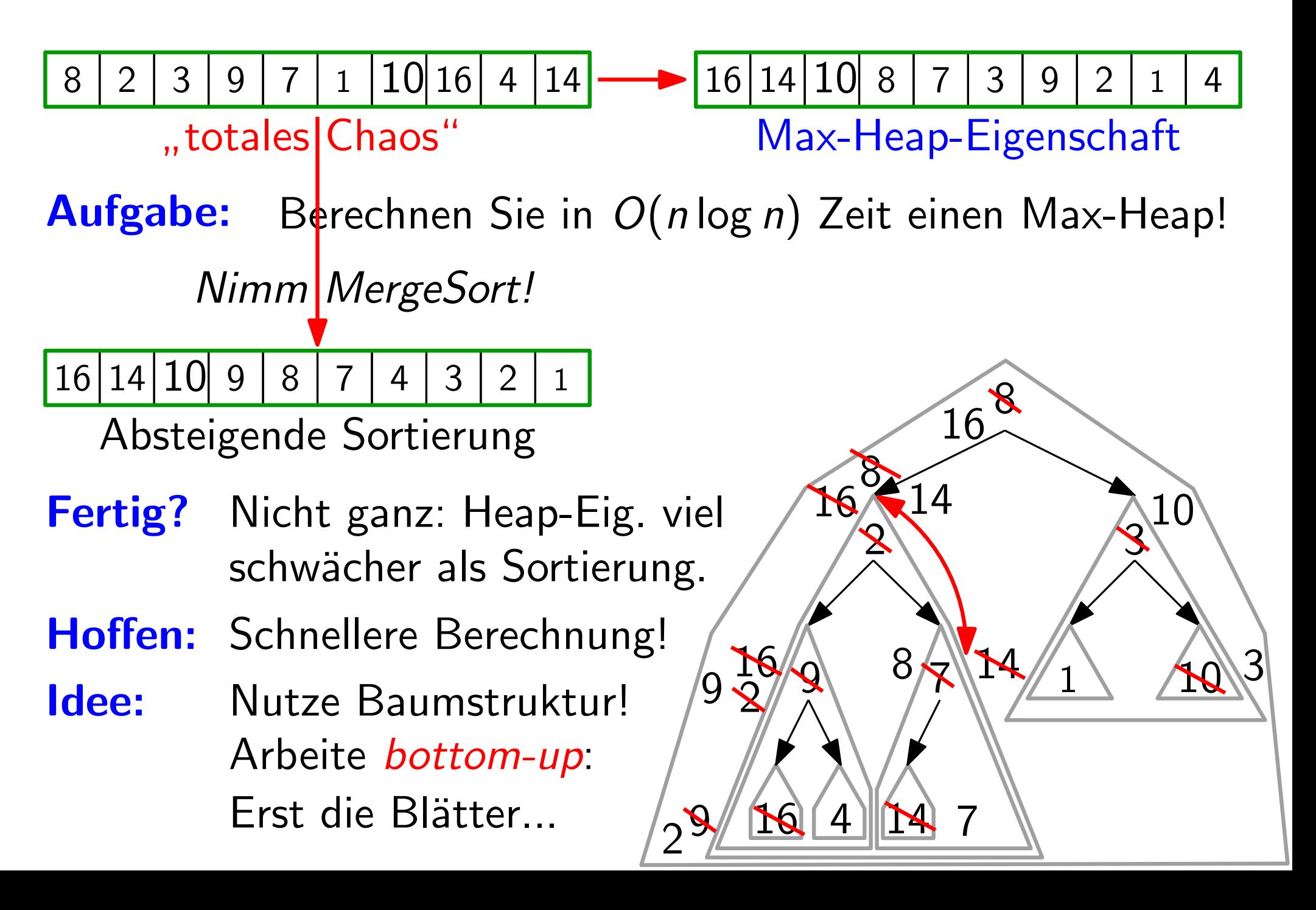

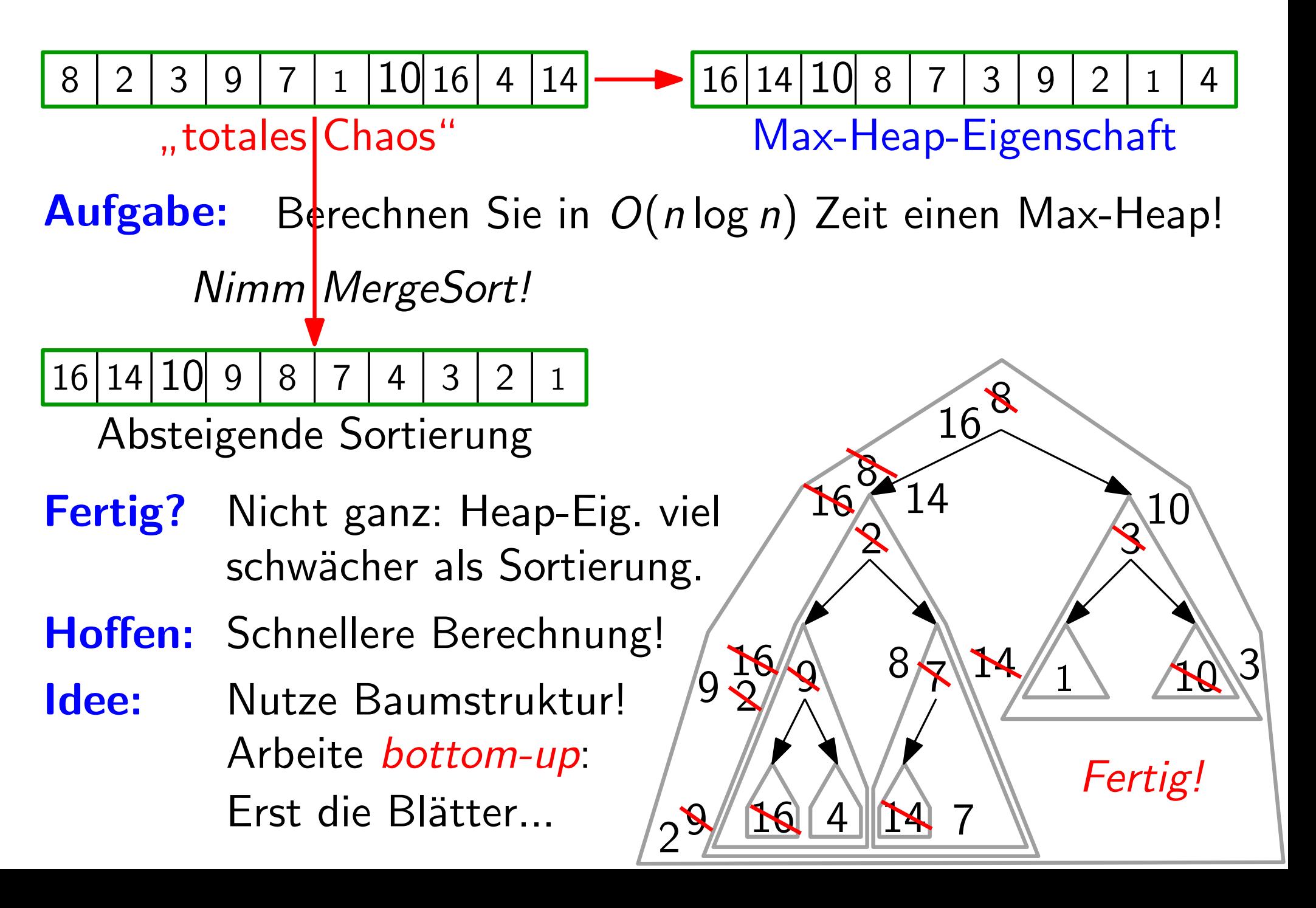

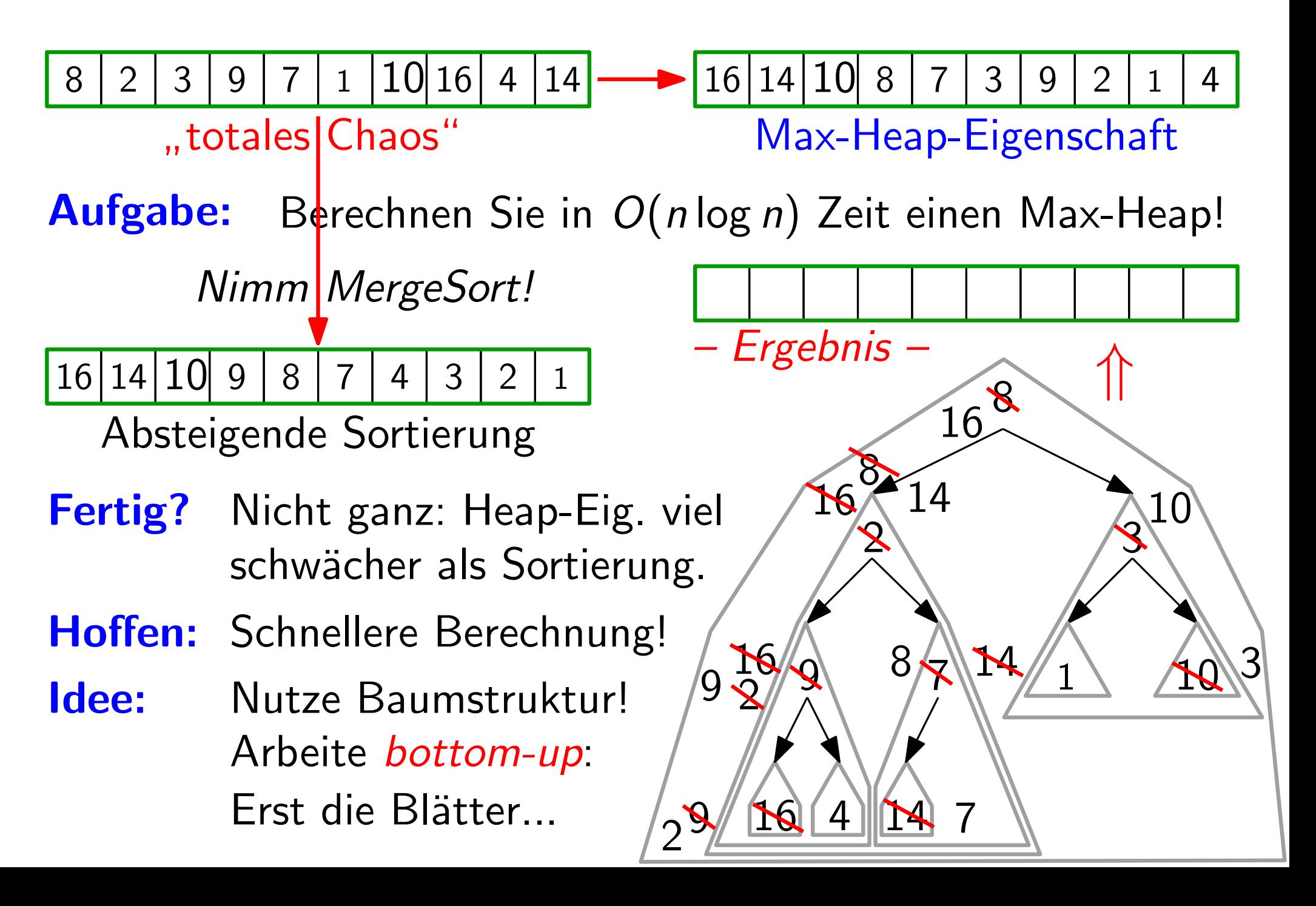

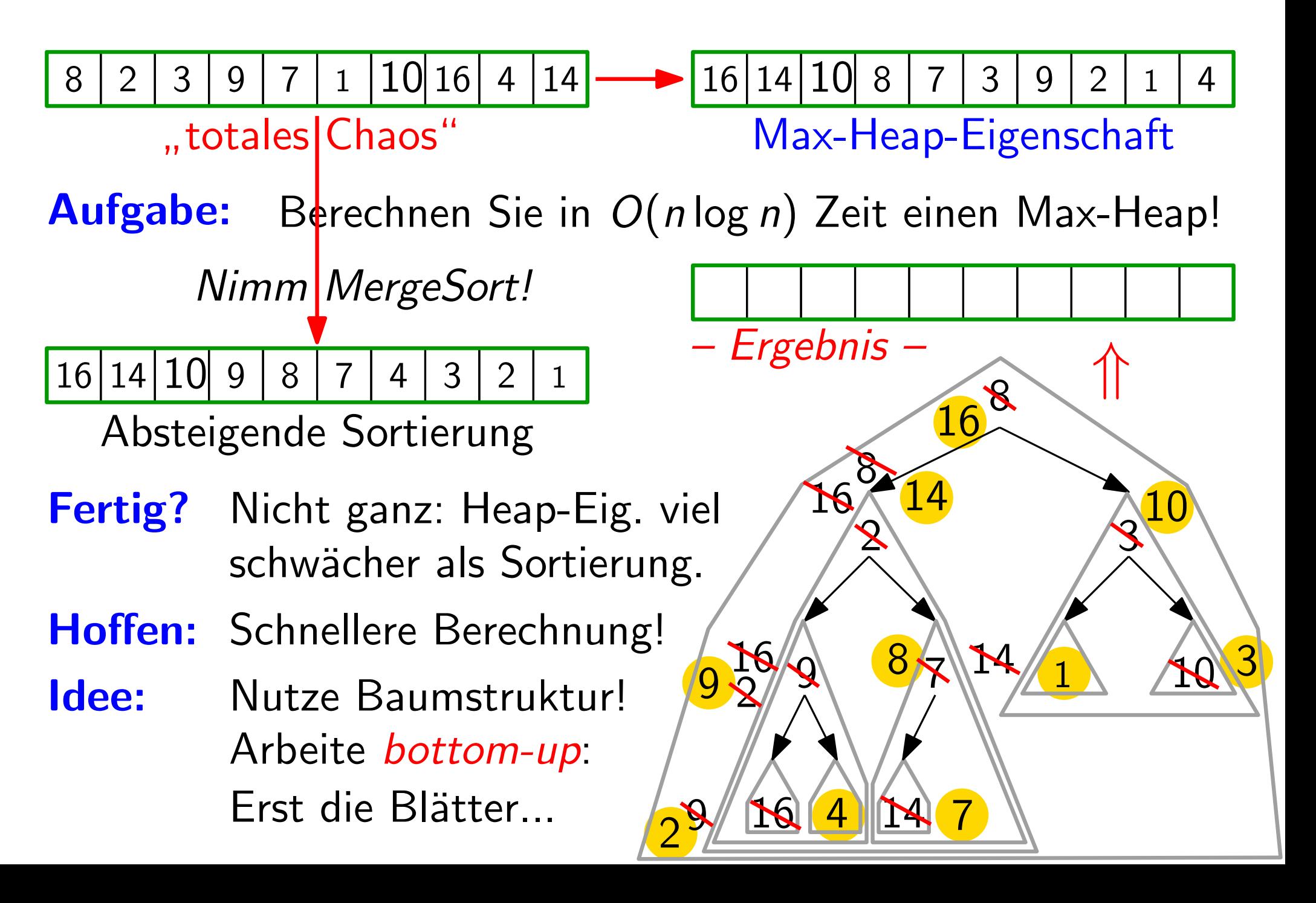

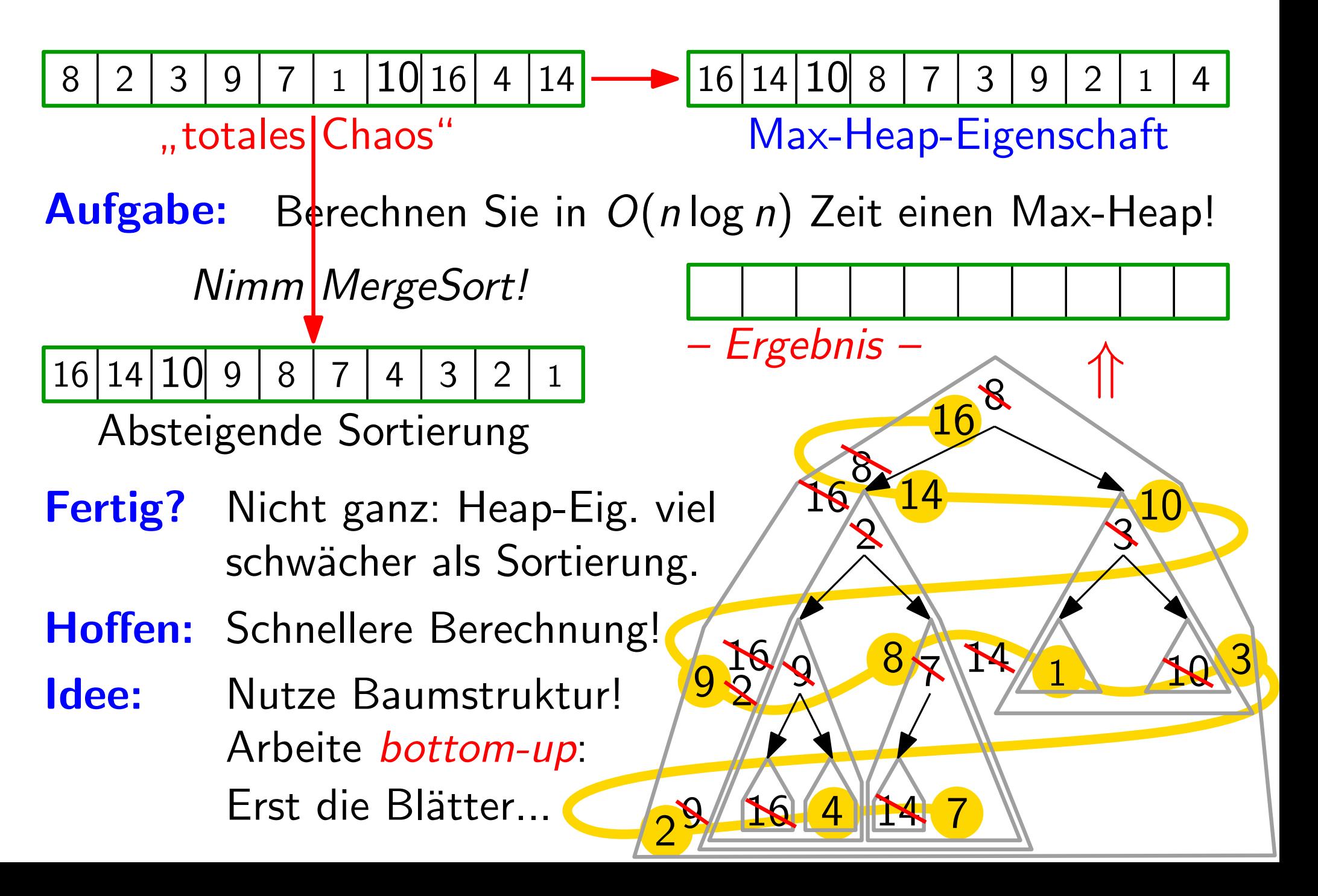
#### **Baustelle**

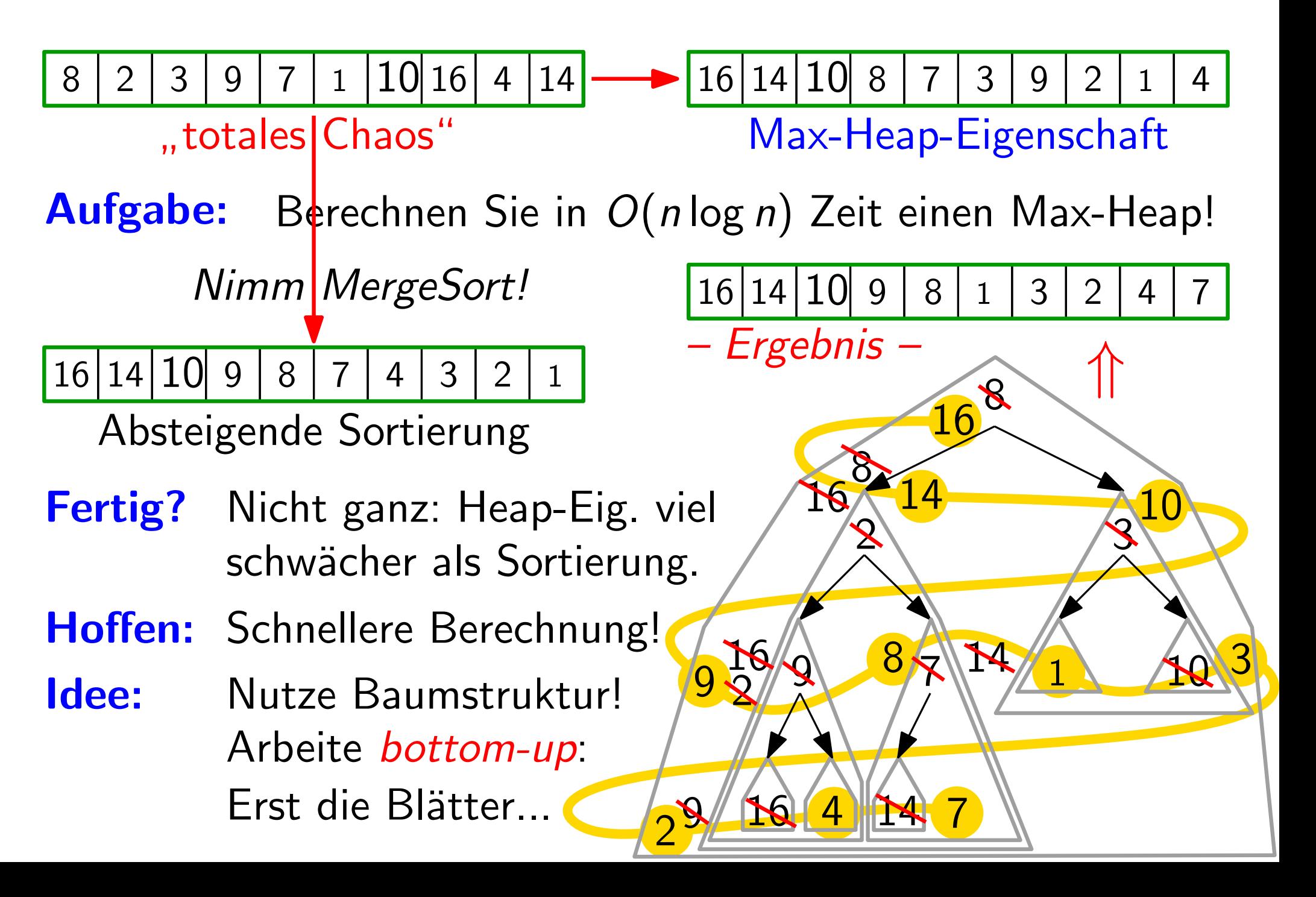

" Versickere" x, falls x zu klein

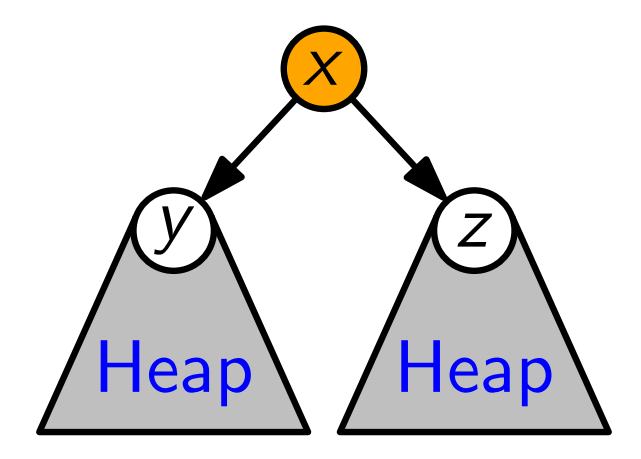

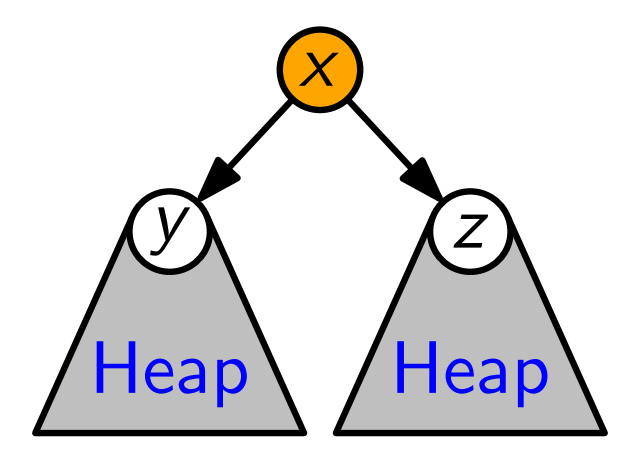

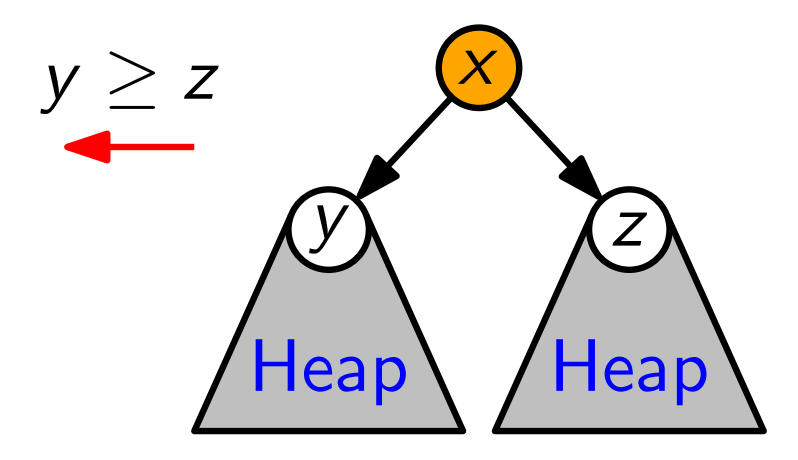

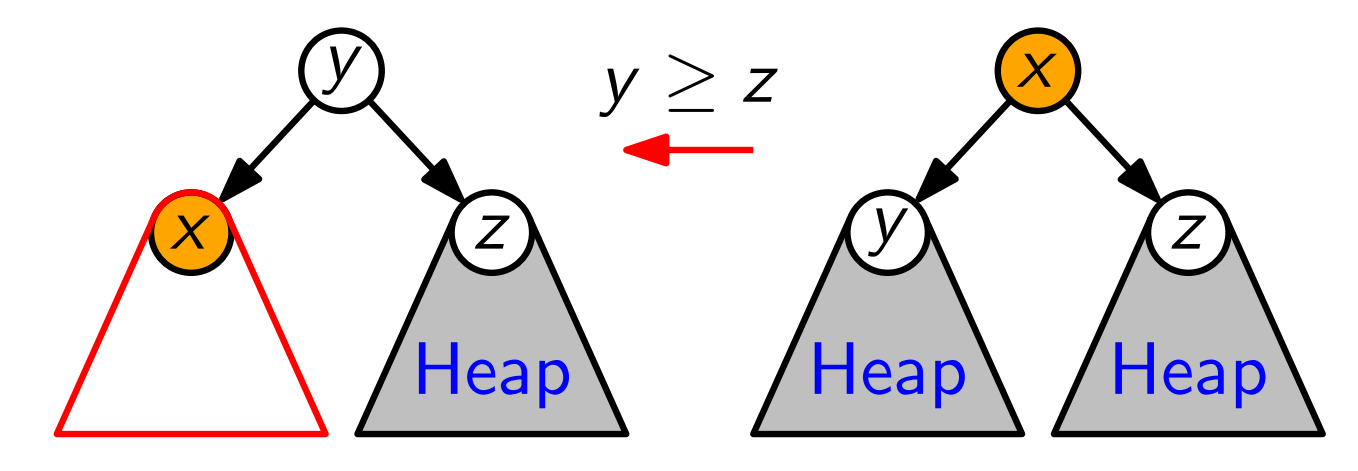

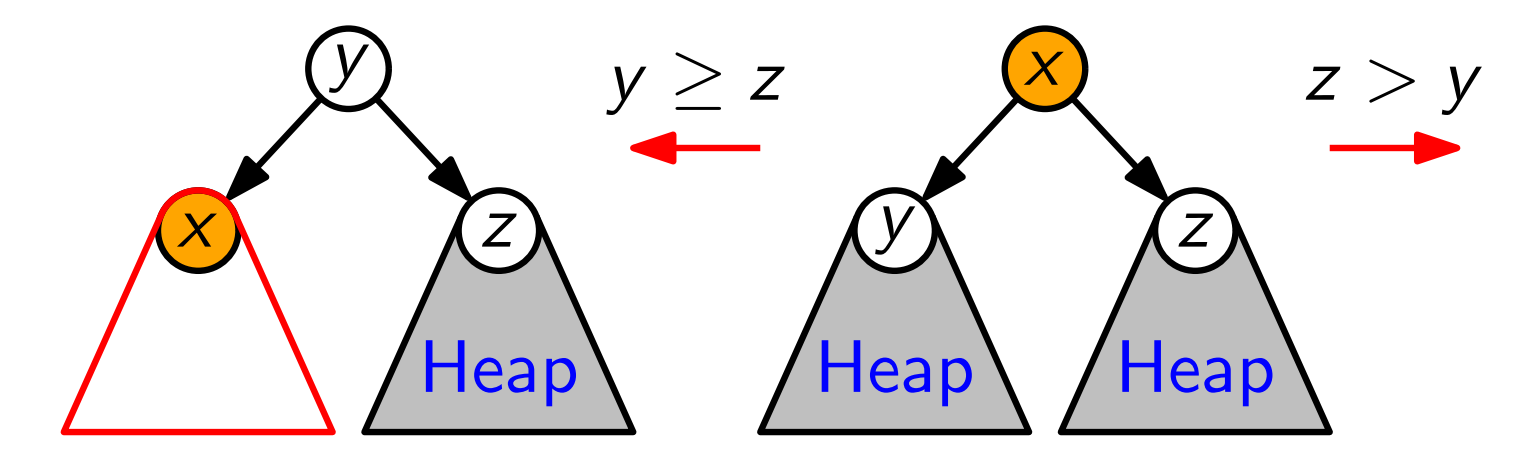

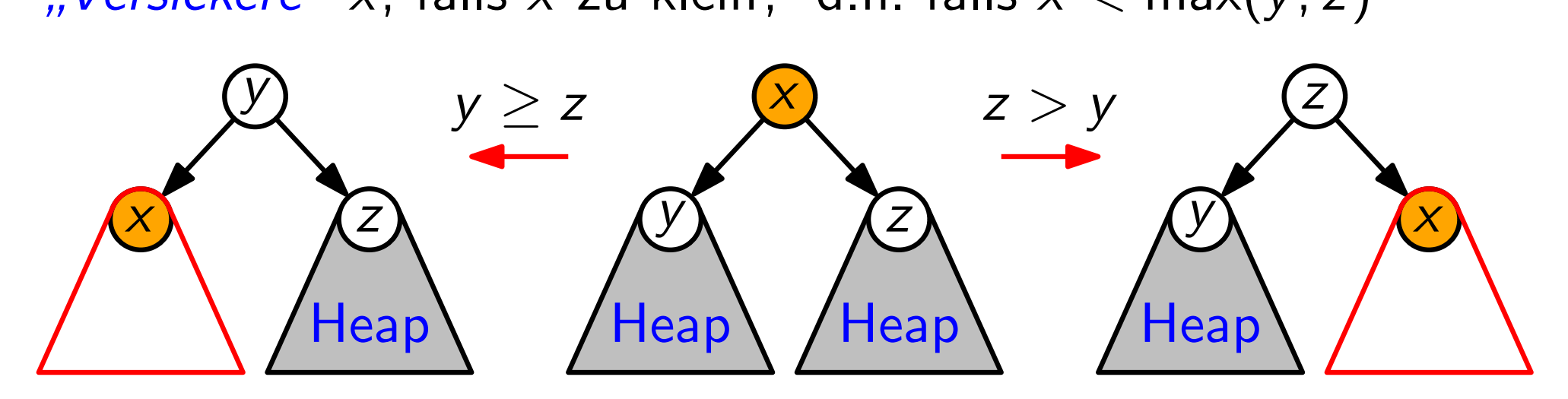

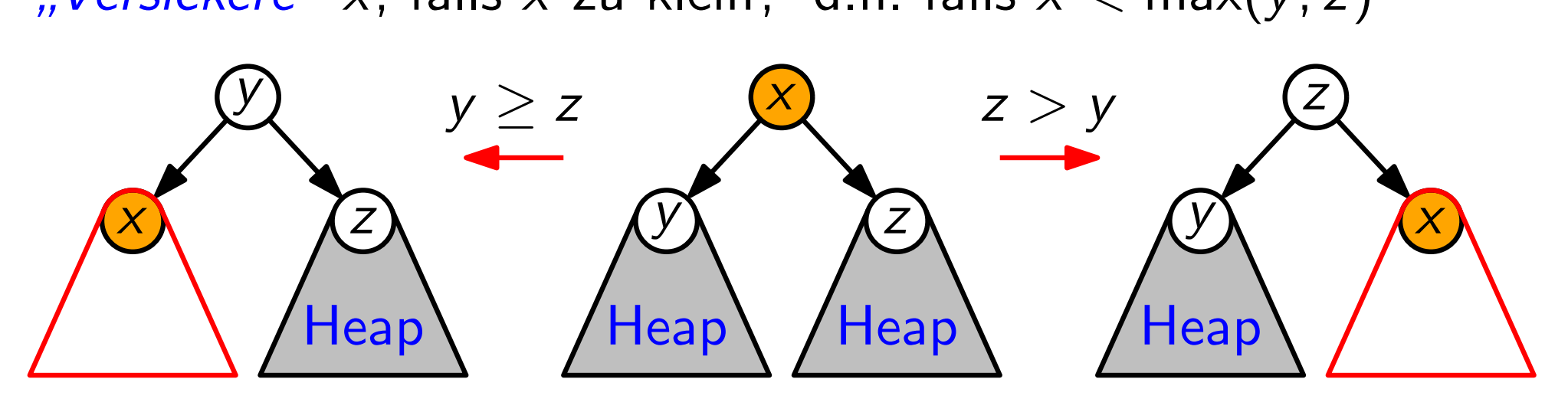

```
MaxHeapify(int A[\,], index i)
  \ell = left(i); r = right(i)
  if \ell \leq A.heap-size and A[\ell] > A[i] then
      largest = \ellelse largest = iif r \leq A \cdot h \neq v \cdot size and A[r] > A[\text{largest}]\lvert \quad largest=rif largest \neq i then
       swap(A, i, largest)MaxHeapify(A, largest)
```
Versickere" x, falls x zu klein, d.h. falls  $x < max(y, z)$ 

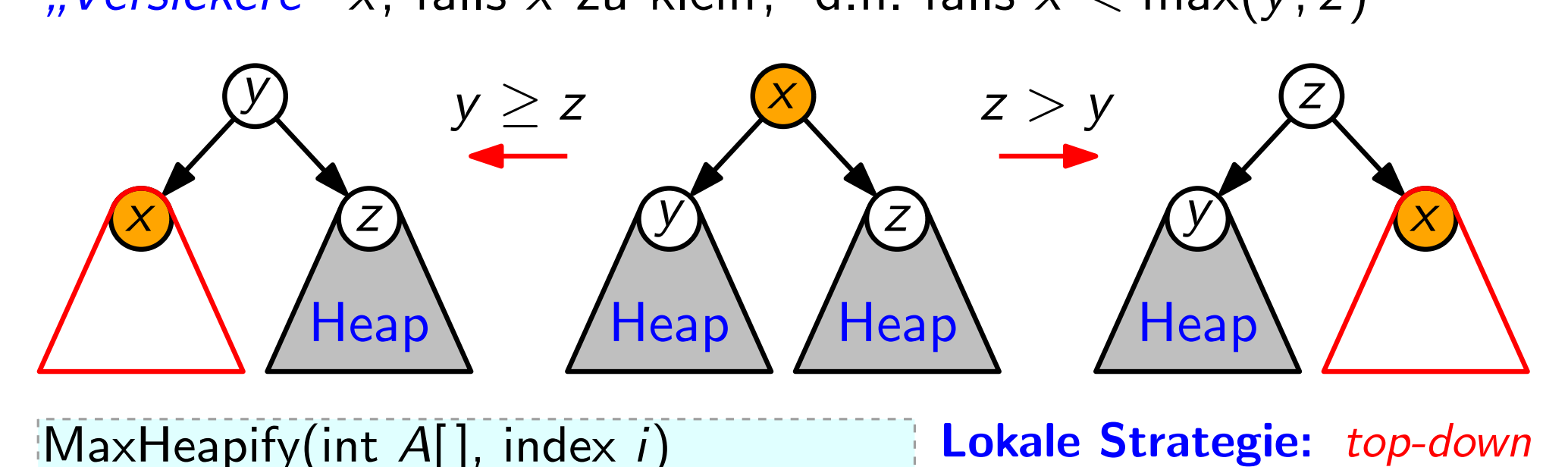

```
MaxHeapify(int A[\,], index i)
  \ell = left(i); r = right(i)
  if \ell \leq A \cdot h \neq p \cdot size and A[\ell] > A[i] then
      largest = \ellelse largest = iif r \leq A \cdot h \neq v \cdot size and A[r] > A[\text{largest}]| largest = rif largest \neq i then
       swap(A, i, largest)MaxHeapify(A, largest)
```
**Lokale Strategie:** top-down

Versickere" x, falls x zu klein, d.h. falls  $x < max(y, z)$ 

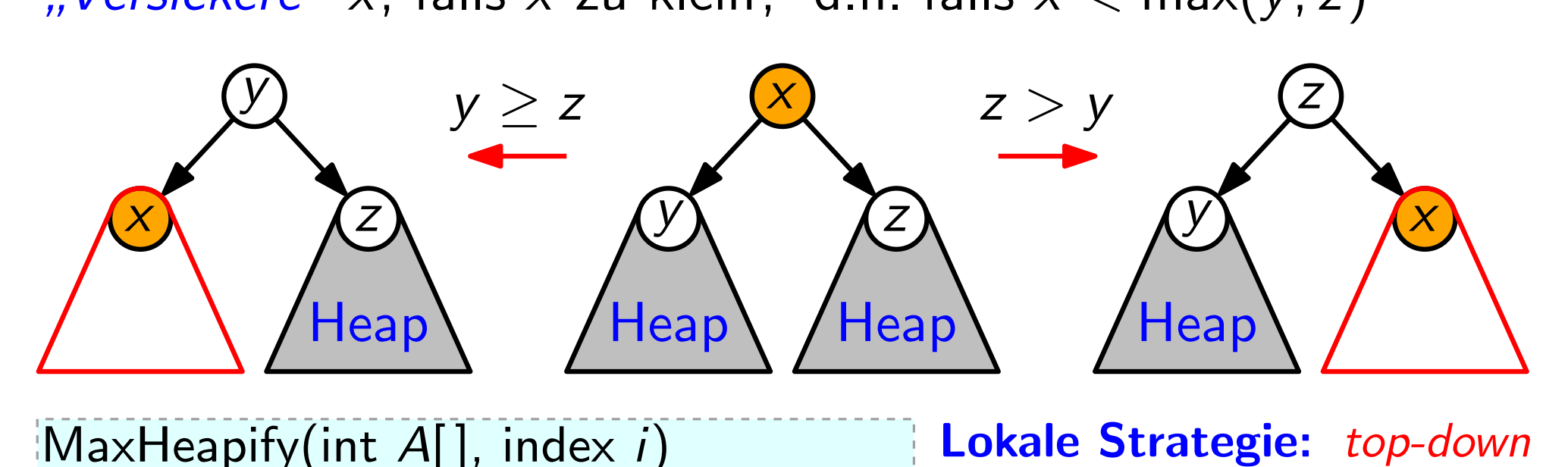

```
MaxHeapify(int A[\,], index i)
 \ell = left(i); r = right(i)
 if \ell \leq A.heap-size and A[\ell] > A[i] then
      largest = \ellelse largest = iif r \leq A \cdot h \neq v \cdot size and A[r] > A[\text{largest}]| largest = rif largest \neq i then
      swap(A, i, largest)MaxHeapify(A, largest)
```
Lokale Strategie: top-down<br>Laufzeit?

Versickere" x, falls x zu klein, d.h. falls  $x < max(y, z)$ 

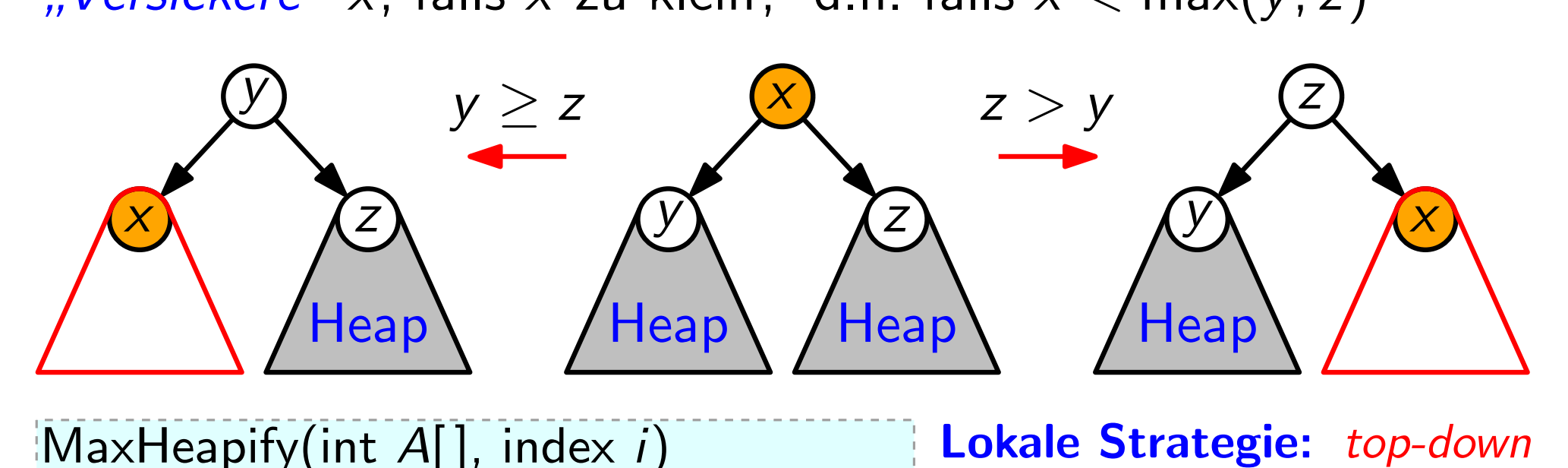

```
MaxHeapify(int A[\,], index i)
 \ell = left(i); r = right(i)
 if \ell \leq A.heap-size and A[\ell] > A[i] then
      largest = \ellelse largest = iif r \leq A \cdot h \neq v \cdot size and A[r] > A[\text{largest}]| largest = rif largest \neq i then
      swap(A, i, largest)MaxHeapify(A, largest)
```
**Lokale Strategie:** top-down<br> **Laufzeit?**  $T_{MH}(n, i)$ 

Versickere" x, falls x zu klein, d.h. falls  $x < max(y, z)$ 

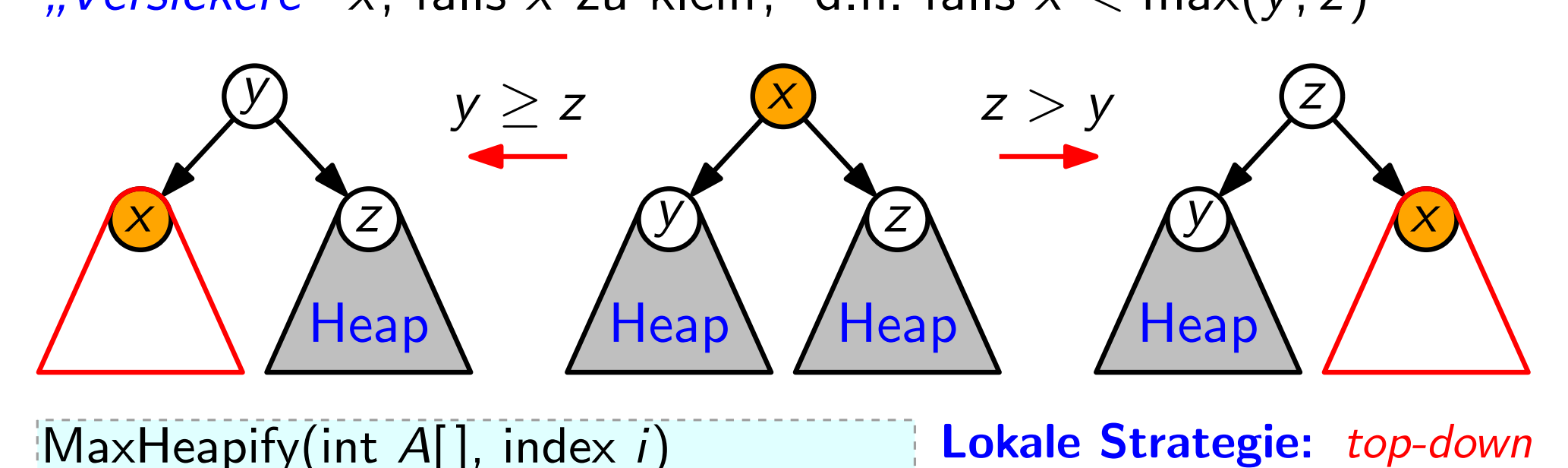

MaxHeapify(int  $A[\,]$ , index i)  $\ell =$  left(i);  $r =$  right(i) if  $\ell \leq A.heap-size$  and  $A[\ell] > A[i]$  then  $largest = \ell$ else  $largest = i$ if  $r \leq A \cdot h \neq v \cdot size$  and  $A[r] > A[\text{largest}]$ |  $largest = r$ if  $largest \neq i$  then swap $(A, i, largest)$ MaxHeapify(A, largest)

**Lokale Strategie:** top-down<br>**Laufzeit?**  $T_{MH}(n, i)$ := Anzahl der Swaps

Versickere" x, falls x zu klein, d.h. falls  $x < max(y, z)$ 

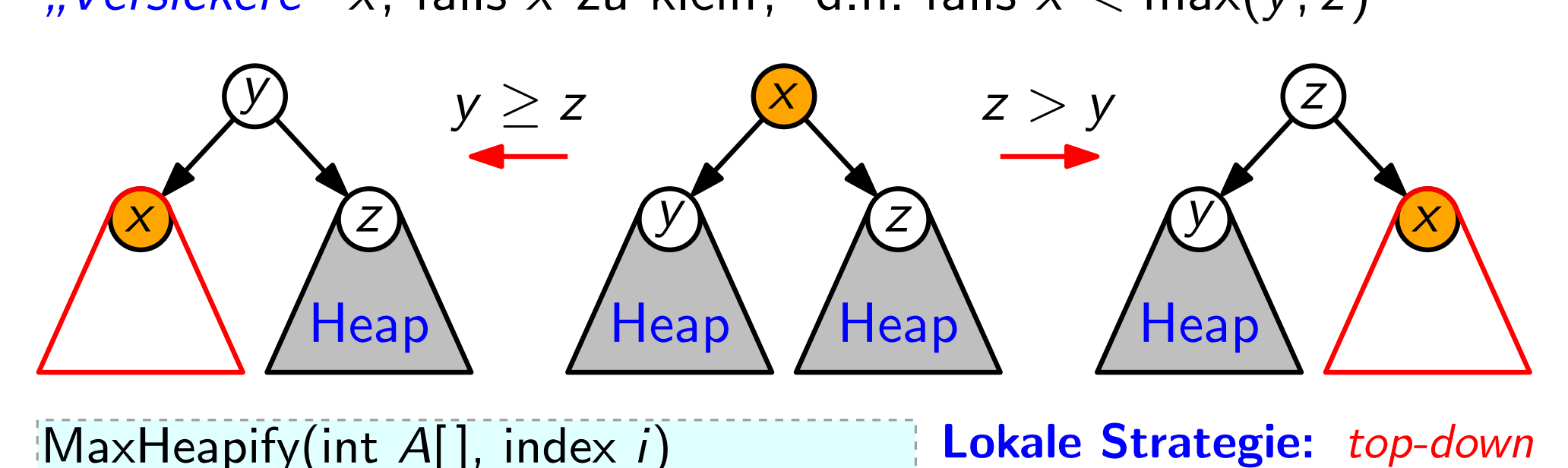

MaxHeapify(int  $A[\,]$ , index i)  $\ell =$  left(i);  $r =$  right(i) if  $\ell \leq A.heap-size$  and  $A[\ell] > A[i]$  then  $largest = \ell$ else  $largest = i$ if  $r \leq A \cdot h \neq v \cdot size$  and  $A[r] > A[largest]$ |  $largest = r$ if  $largest \neq i$  then

swap(A, i, largest) MaxHeapify(A, largest) **Lokale Strategie:** top-down<br>**Laufzeit?**  $T_{MH}(n, i)$ 

- - := Anzahl der Swaps
		- $\leq$  Länge des Weges von Knoten i zu einem Blatt

Versickere" x, falls x zu klein, d.h. falls  $x < max(y, z)$ 

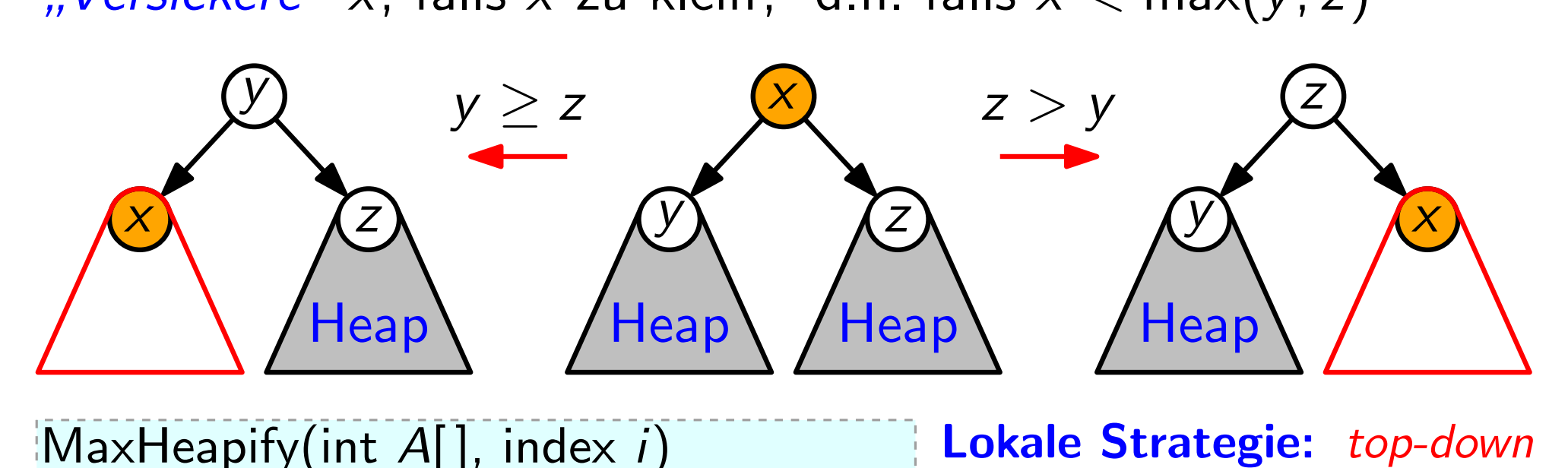

MaxHeapify(int  $A[\,]$ , index i)  $\ell =$  left(i);  $r =$  right(i) if  $\ell \leq A.heap-size$  and  $A[\ell] > A[i]$  then  $largest = \ell$ else  $largest = i$ if  $r \leq A \cdot h \neq v \cdot size$  and  $A[r] > A[largest]$  $largest = r$ if largest  $\neq$  i then

swap $(A, i, largest)$ MaxHeapify(A, largest) **Lokale Strategie:** top-down<br>**Laufzeit?**  $T_{MH}(n, i)$ := Anzahl der Swaps  $\leq$  Länge des Weges von Knoten i zu einem Blatt

 $\leq$  Höhe von *i* im Heap

Versickere" x, falls x zu klein, d.h. falls  $x < max(y, z)$ 

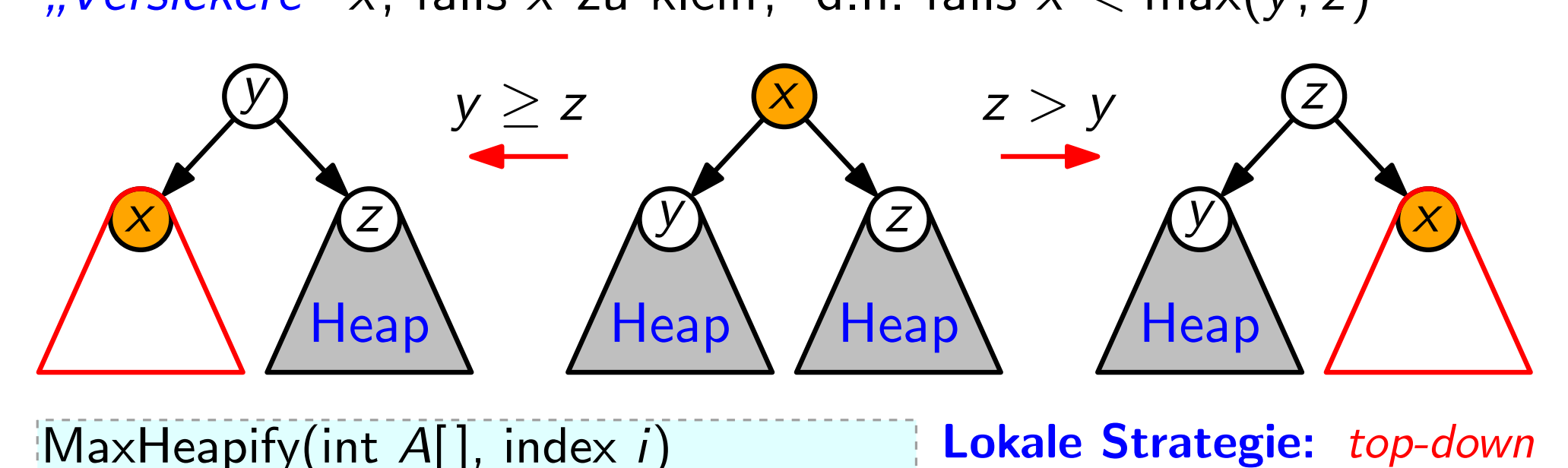

MaxHeapify(int  $A[\,]$ , index i)  $\ell =$  left(i);  $r =$  right(i) if  $\ell \leq A.heap-size$  and  $A[\ell] > A[i]$  then  $largest = \ell$ else  $largest = i$ if  $r \leq A \cdot h \neq v \cdot size$  and  $A[r] > A[largest]$  $largest = r$ if  $largest \neq i$  then

> swap(A, i, largest) MaxHeapify(A, largest)

Versickere" x, falls x zu klein, d.h. falls  $x < max(y, z)$ 

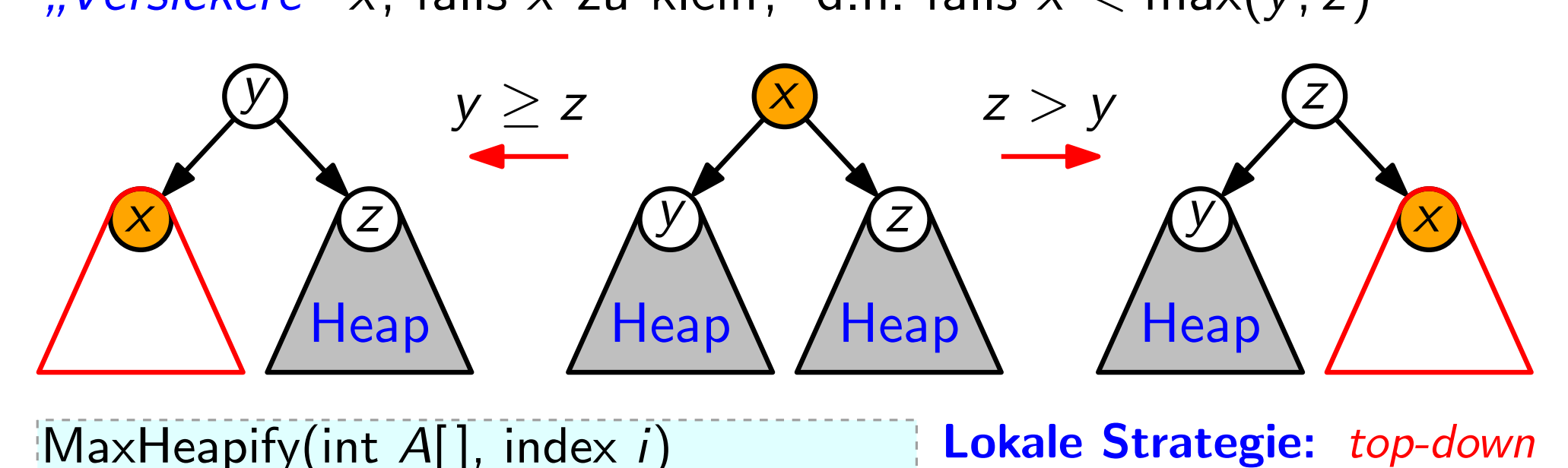

MaxHeapify(int  $A[\,]$ , index i)  $\ell =$  left(i);  $r =$  right(i) if  $\ell \leq A.heap-size$  and  $A[\ell] > A[i]$  then  $largest = \ell$ else  $largest = i$ if  $r \leq A \cdot h \neq v \cdot size$  and  $A[r] > A[largest]$  $largest = r$ if  $largest \neq i$  then swap $(A, i, largest)$ MaxHeapify(A, largest)

Versickere" x, falls x zu klein, d.h. falls  $x < max(y, z)$ 

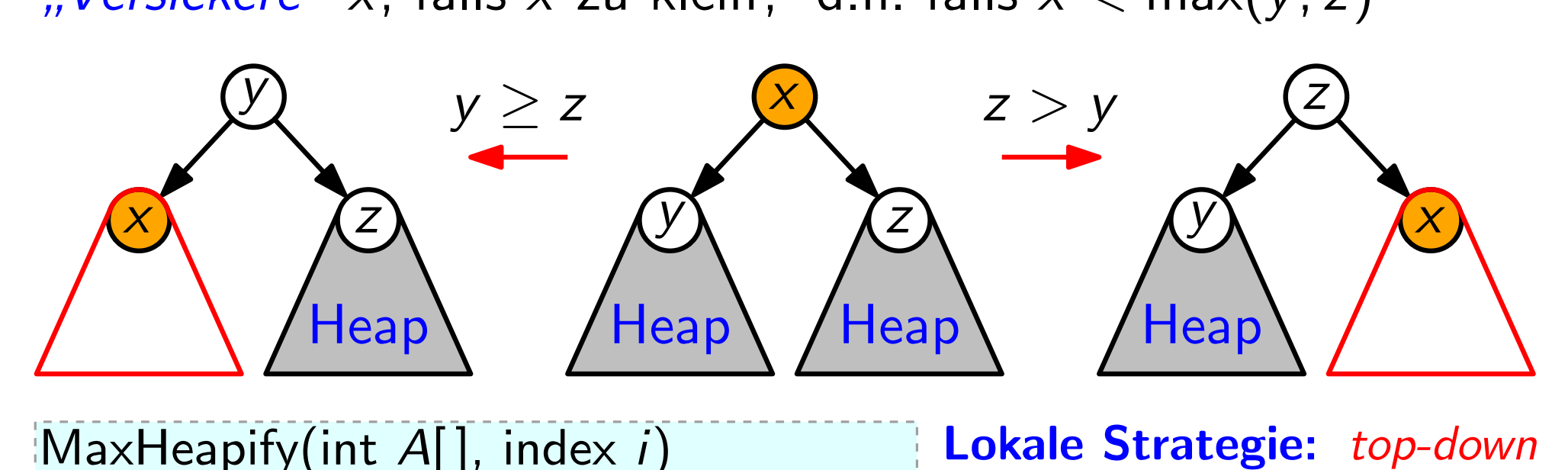

 $[MaxHeapify(int A[], index i)$  $\ell =$  left(i);  $r =$  right(i) if  $\ell \leq A.heap-size$  and  $A[\ell] > A[i]$  then  $largest = \ell$ else  $largest = i$ if  $r \leq A \cdot heap\text{-}size$  and  $A[r] > A[largest]$  $largest = r$ if  $largest \neq i$  then swap $(A, i, largest)$ MaxHeapify(A, largest)

Versickere" x, falls x zu klein, d.h. falls  $x < max(y, z)$ 

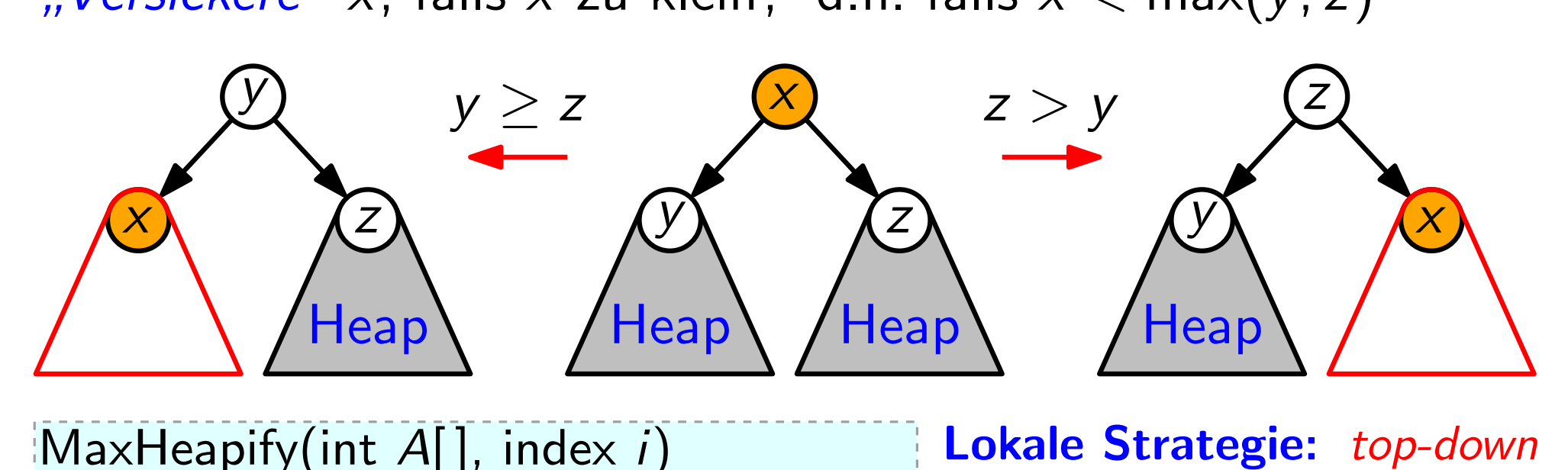

MaxHeapify(int  $A[\,]$ , index i)  $\ell =$  left(i);  $r =$  right(i) if  $\ell \leq A.heap-size$  and  $A[\ell] > A[i]$  then  $largest = \ell$ else  $largest = i$ if  $r \leq A \cdot heap\text{-}size$  and  $A[r] > A[largest]$  $largest = r$ if  $largest \neq i$  then swap(A, i, largest)

MaxHeapify(A, largest)

Versickere" x, falls x zu klein, d.h. falls  $x < max(y, z)$ 

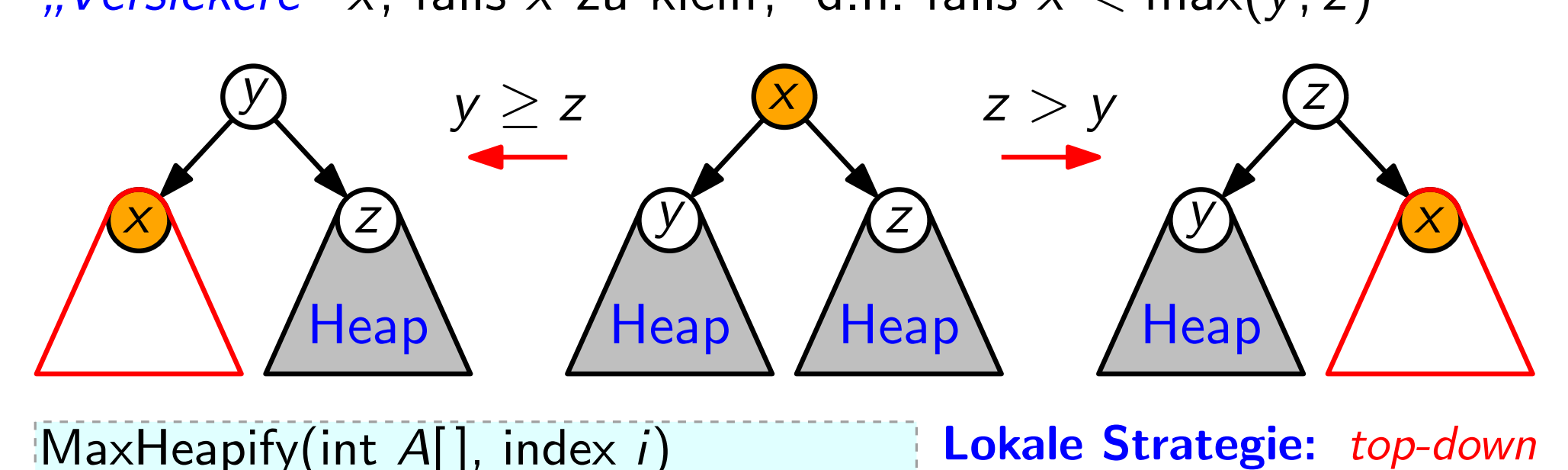

MaxHeapify(int  $A[\,]$ , index i)  $\ell =$  left(i);  $r =$  right(i) if  $\ell \leq A.heap-size$  and  $A[\ell] > A[i]$  then  $largest = \ell$ else  $largest = i$ if  $r \leq A \cdot heap\text{-}size$  and  $A[r] > A[largest]$  $largest = r$ if  $largest \neq i$  then swap $(A, i, largest)$ 

MaxHeapify(A, largest)

" Versickere" x, falls x zu klein, d.h. falls  $x < max(y, z)$ 

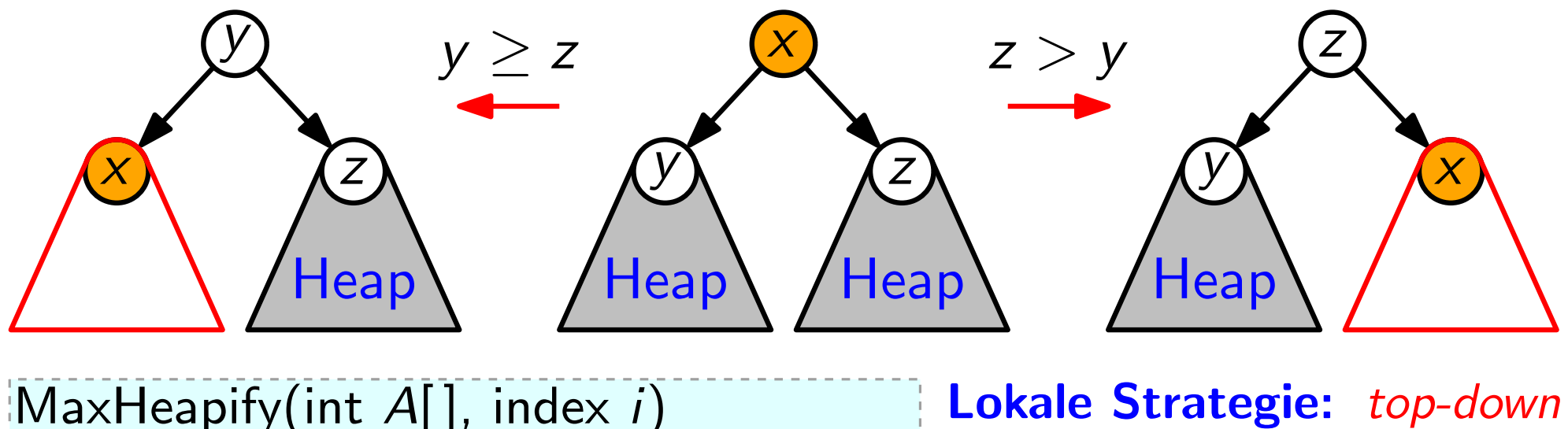

MaxHeapify(int  $A[\,]$ , index i)  $\ell =$  left(i);  $r =$  right(i) if  $\ell \leq A.heap-size$  and  $A[\ell] > A[i]$  then  $largest = \ell$ else  $largest = i$ if  $r \leq A \cdot h \neq v \cdot size$  and  $A[r] > A[largest]$  $largest = r$ if  $largest \neq i$  then swap(A, i, largest)

MaxHeapify(A, largest)

**Lokale Strategie:** top-down<br>**Laufzeit?**  $T_{MH}(n, i)$ 

10

:= Anzahl der Swaps

- $\leq$  Länge des Weges von
	- Knoten i zu einem Blatt

 $\leq$  Höhe von *i* im Heap

 $<$  Höhe des Heaps

 $\leq \lfloor \log_2 n \rfloor$ 

Lokale Strategie: top-down

Laufzeit:  $T_{MH}(n, i) \leq H$ öhe von Knoten i im Heap der Größe n

Lokale Strategie: bottom-down<br>Laufzeit:  $T_{MH}(n, i) \leq H$ öhe von Knoten *i* im Heap der Größe n<br>Globale Strategie: *bottom-up* 

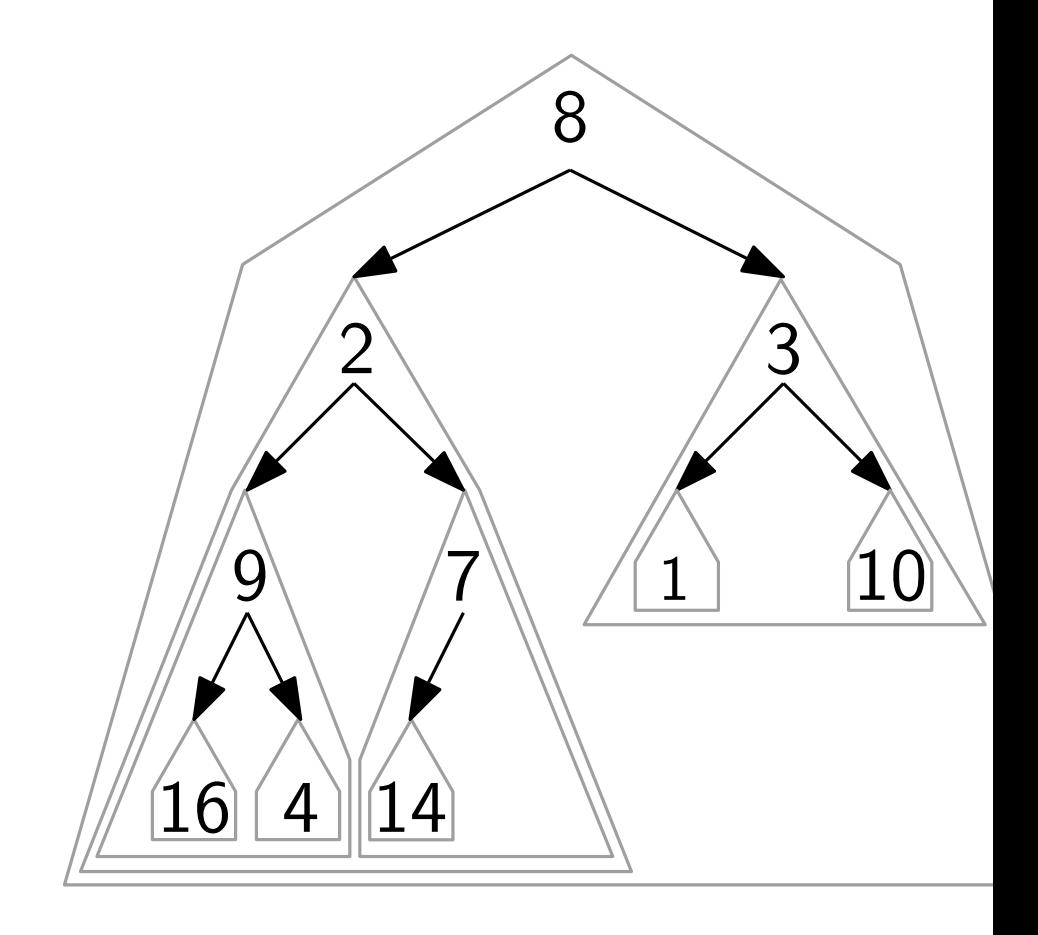

**Lokale Strategie:** top-down<br>Laufzeit:  $T_{MH}(n, i) \leq H$ öhe von Knoten *i* im Heap der Größe *n*<br>Globale Strategie: bottom-up BuildMaxHeap(int A[ ])  $A. \text{heap-size} = A. \text{length}$ for  $i = |A.length/2|$  downto 1

do MaxHeapify(A, i)

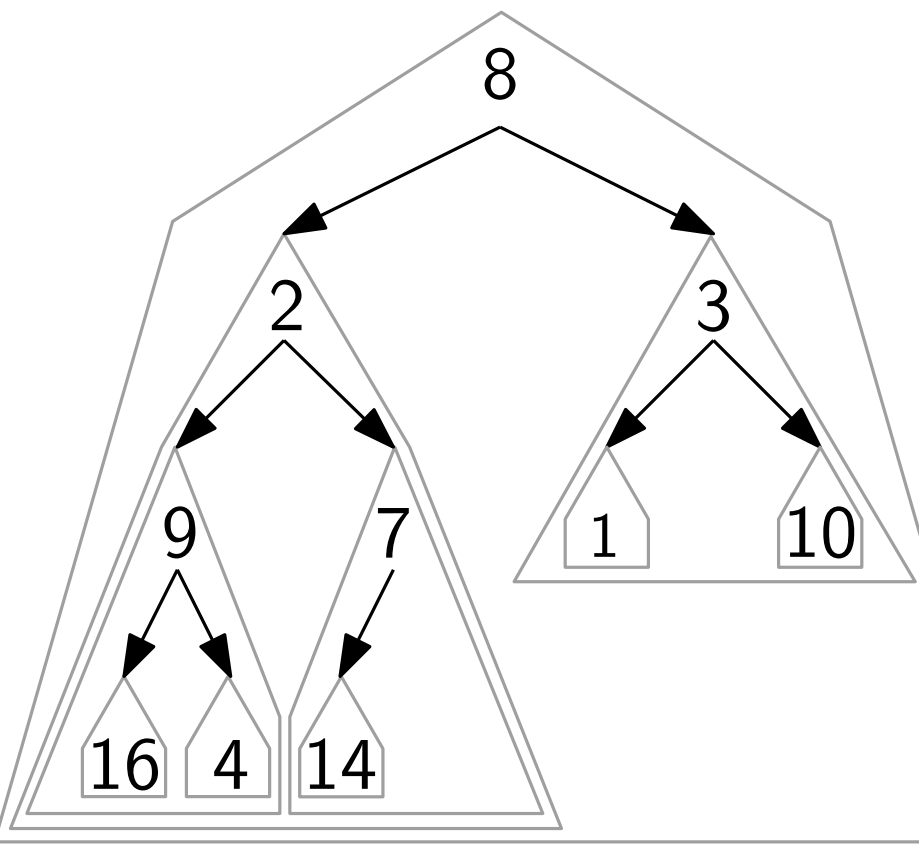

**Lokale Strategie:** top-down<br>Laufzeit:  $T_{MH}(n, i) \leq H$ öhe von Knoten *i* im Heap der Größe *n*<br>Globale Strategie: bottom-up

BuildMaxHeap(int A[ ])  $A. \text{heap-size} = A. \text{length}$ for  $i = |A.length/2|$  downto 1 do MaxHeapify(A, i)

Laufzeit.

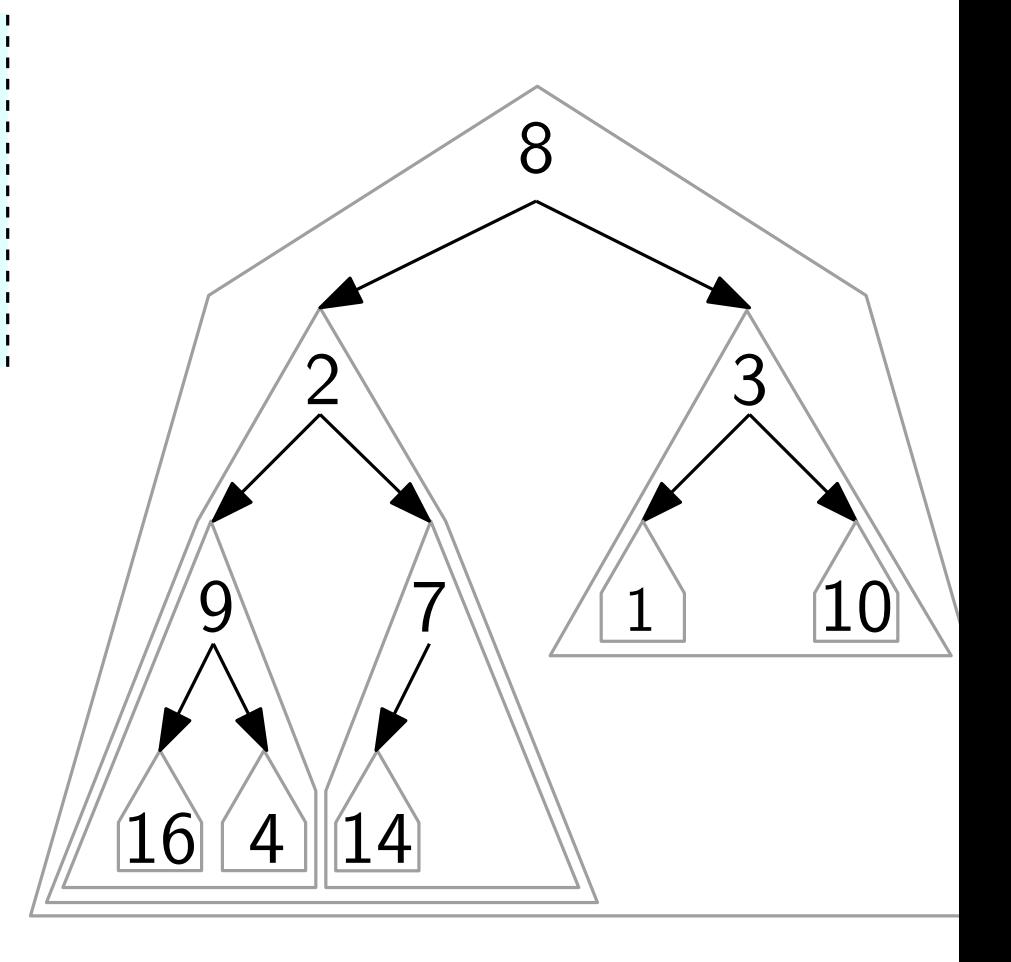

**Lokale Strategie:** top-down<br>Laufzeit:  $T_{MH}(n, i) \leq H$ öhe von Knoten *i* im Heap der Größe *n*<br>Globale Strategie: bottom-up BuildMaxHeap(int A[ ])

 $A. \text{heap-size} = A. \text{length}$ for  $i = |A.length/2|$  downto 1 do MaxHeapify(A, i)

Laufzeit. grob:  $O(n \log n)$ 

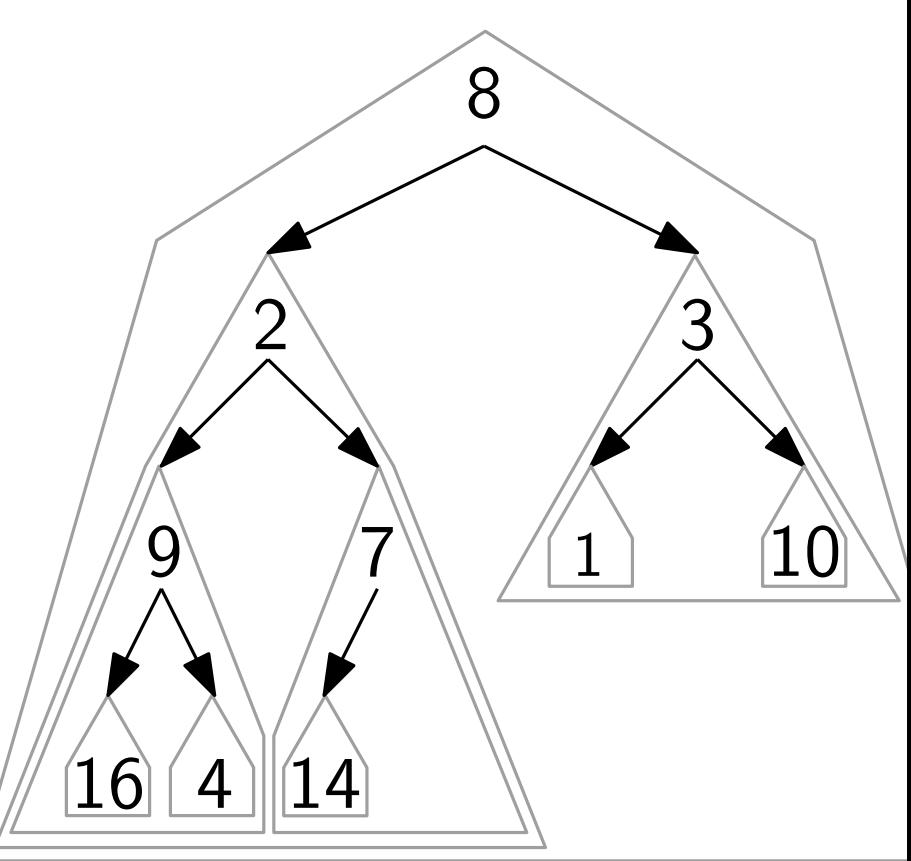

**Lokale Strategie:** top-down<br>Laufzeit:  $T_{MH}(n, i) \leq H$ öhe von Knoten *i* im Heap der Größe *n*<br>Globale Strategie: bottom-up BuildMaxHeap(int A[ ])  $A.heap-size = A.length$ for  $i = |A.length/2|$  downto 1 do MaxHeapify(A, i)

Laufzeit. grob:  $O(n \log n)$ <br>genauer:  $T_{\text{BMH}}(n) =$ 

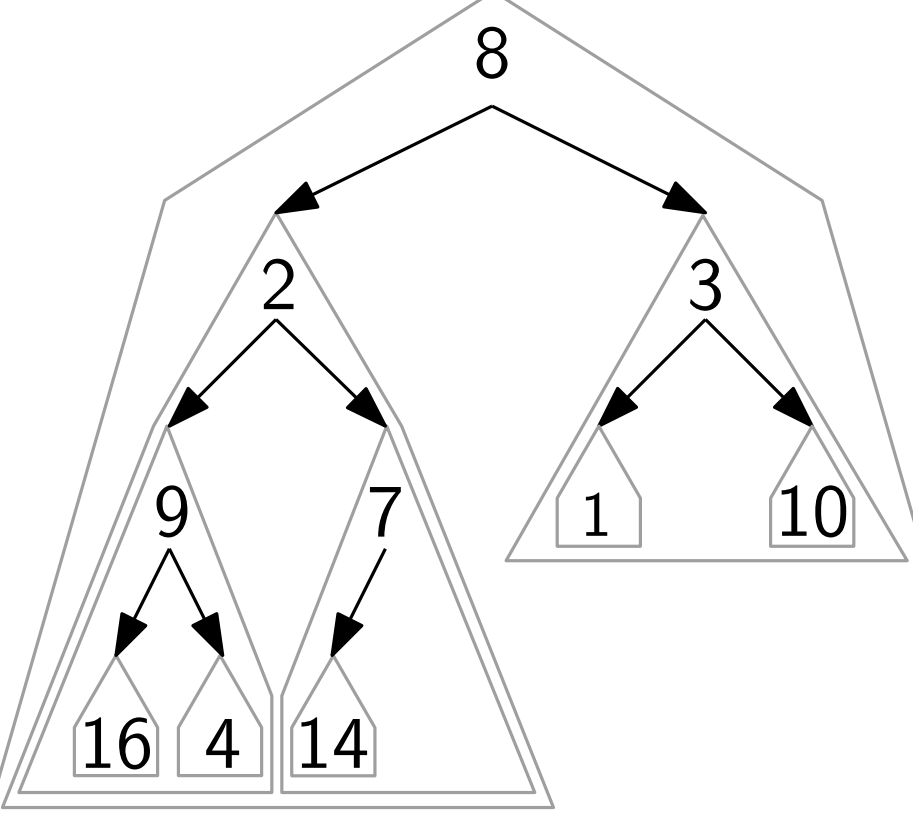

**Lokale Strategie:** top-down<br>Laufzeit:  $T_{MH}(n, i) \leq H$ öhe von Knoten *i* im Heap der Größe *n*<br>Globale Strategie: bottom-up 1 2  $\fbox{16}$   $\fbox{4}$  $\underline{10}$  $\begin{array}{c}\n 8 \\
14 \\
14\n\end{array}$  $9 \sqrt{7}$ 3 BuildMaxHeap(int A[ ])  $A. \mathit{heap-size} = A. \mathit{length}$ for  $i = |A.length/2|$  downto 1 do MaxHeapify(A, i) Laufzeit. grob:  $O(n \log n)$ <br>genauer:  $T_{\text{BMH}}(n) =$  $=\sum_{i=1}^{\lfloor n/2\rfloor} \, \mathcal{T}_{\mathsf{MH}}(n,i)$ 

**Lokale Strategie:** top-down<br>Laufzeit:  $T_{MH}(n, i) \leq H$ öhe von Knoten *i* im Heap der Größe *n*<br>Globale Strategie: bottom-up 1 2 <u>16 (4</u> 10  $\begin{array}{c}\n 8 \\
14\n\end{array}$  $9 \sqrt{7}$ 3 BuildMaxHeap(int A[ ])  $A. \mathit{heap-size} = A. \mathit{length}$ for  $i = |A.length/2|$  downto 1 do MaxHeapify(A, i) Laufzeit. grob:  $O(n \log n)$  $=\sum_{i=1}^{\lfloor n/2\rfloor} \, \mathcal{T}_{\mathsf{MH}}(n,i)$ genauer:  $T_{\text{BMH}}(n) =$ ≈

**Lokale Strategie:** top-down<br>Laufzeit:  $T_{MH}(n, i) \leq H$ öhe von Knoten *i* im Heap der Größe *n*<br>Globale Strategie: bottom-up 1 2 <u>16 (4</u> 10  $\begin{array}{c}\n 8 \\
14\n\end{array}$  $9 \sqrt{7}$ 3 BuildMaxHeap(int A[ ])  $A. \mathit{heap-size} = A. \mathit{length}$ for  $i = |A.length/2|$  downto 1 do MaxHeapify(A, i) Laufzeit. grob:  $O(n \log n)$  $=\sum_{i=1}^{\lfloor n/2\rfloor} \, \mathcal{T}_{\mathsf{MH}}(n,i)$ genauer:  $T_{\text{BMH}}(n) =$  $\approx \frac{n}{2}$  $\frac{n}{2} \cdot 0 +$ 

**Lokale Strategie:** top-down<br>Laufzeit:  $T_{MH}(n, i) \leq H$ öhe von Knoten *i* im Heap der Größe *n*<br>Globale Strategie: bottom-up 1 2 <u>16 (4</u> 10  $\begin{picture}(120,15) \put(0,0){\line(1,0){155}} \put(15,0){\line(1,0){155}} \put(15,0){\line(1,0){155}} \put(15,0){\line(1,0){155}} \put(15,0){\line(1,0){155}} \put(15,0){\line(1,0){155}} \put(15,0){\line(1,0){155}} \put(15,0){\line(1,0){155}} \put(15,0){\line(1,0){155}} \put(15,0){\line(1,0){155}} \put(15,0){\line(1,0){155}}$ 9 /7 3 BuildMaxHeap(int A[ ])  $A. \mathit{heap-size} = A. \mathit{length}$ for  $i = |A.length/2|$  downto 1 do MaxHeapify(A, i) Laufzeit. grob:  $O(n \log n)$  $=\sum_{i=1}^{\lfloor n/2\rfloor} \, \mathcal{T}_{\mathsf{MH}}(n,i)$ genauer:  $T_{\text{BMH}}(n) =$  $\approx \frac{n}{2}$  $\frac{n}{2} \cdot 0 +$ 

**Lokale Strategie:** top-down<br>Laufzeit:  $T_{MH}(n, i) \leq H$ öhe von Knoten *i* im Heap der Größe *n*<br>Globale Strategie: bottom-up 1 2 <u>16 (4</u> 10  $\begin{picture}(120,15) \put(0,0){\line(1,0){155}} \put(15,0){\line(1,0){155}} \put(15,0){\line(1,0){155}} \put(15,0){\line(1,0){155}} \put(15,0){\line(1,0){155}} \put(15,0){\line(1,0){155}} \put(15,0){\line(1,0){155}} \put(15,0){\line(1,0){155}} \put(15,0){\line(1,0){155}} \put(15,0){\line(1,0){155}} \put(15,0){\line(1,0){155}}$ 9 /7 3 BuildMaxHeap(int A[ ])  $A. \mathit{heap-size} = A. \mathit{length}$ for  $i = |A.length/2|$  downto 1 do MaxHeapify(A, i) Laufzeit. grob:  $O(n \log n)$  $=\sum_{i=1}^{\lfloor n/2\rfloor} \, \mathcal{T}_{\mathsf{MH}}(n,i)$ genauer:  $T_{\text{BMH}}(n) =$  $\approx \frac{n}{2} \cdot 0 + \frac{n}{4}$  $\frac{n}{2} \cdot 0 + \frac{n}{4} \cdot 1 +$  $\frac{n}{2} \cdot 0 +$ 

**Lokale Strategie:** top-down<br>Laufzeit:  $T_{MH}(n, i) \leq H$ öhe von Knoten *i* im Heap der Größe *n*<br>Globale Strategie: bottom-up 1 2 <u>16 (4</u> 10  $\begin{picture}(120,15) \put(0,0){\line(1,0){155}} \put(15,0){\line(1,0){155}} \put(15,0){\line(1,0){155}} \put(15,0){\line(1,0){155}} \put(15,0){\line(1,0){155}} \put(15,0){\line(1,0){155}} \put(15,0){\line(1,0){155}} \put(15,0){\line(1,0){155}} \put(15,0){\line(1,0){155}} \put(15,0){\line(1,0){155}} \put(15,0){\line(1,0){155}}$ 9 /7 3 BuildMaxHeap(int A[ ])  $A. \mathit{heap-size} = A. \mathit{length}$ for  $i = |A.length/2|$  downto 1 do MaxHeapify(A, i) Laufzeit. grob:  $O(n \log n)$  $=\sum_{i=1}^{\lfloor n/2\rfloor} \, \mathcal{T}_{\mathsf{MH}}(n,i)$ genauer:  $T_{\text{BMH}}(n) =$  $\approx \frac{n}{2} \cdot 0 + \frac{n}{4}$  $\frac{n}{2} \cdot 0 + \frac{n}{4} \cdot 1 +$  $\frac{n}{2} \cdot 0 +$ 

**Lokale Strategie:** top-down<br>Laufzeit:  $T_{MH}(n, i) \leq H$ öhe von Knoten *i* im Heap der Größe *n*<br>Globale Strategie: bottom-up 1 2 <u>16 (4</u> 10  $\begin{picture}(120,15) \put(0,0){\line(1,0){155}} \put(15,0){\line(1,0){155}} \put(15,0){\line(1,0){155}} \put(15,0){\line(1,0){155}} \put(15,0){\line(1,0){155}} \put(15,0){\line(1,0){155}} \put(15,0){\line(1,0){155}} \put(15,0){\line(1,0){155}} \put(15,0){\line(1,0){155}} \put(15,0){\line(1,0){155}} \put(15,0){\line(1,0){155}}$ 9 /7 3 BuildMaxHeap(int A[ ])  $A.heap-size = A.length$ for  $i = |A.length/2|$  downto 1 do MaxHeapify(A, i) Laufzeit. grob:  $O(n \log n)$  $=\sum_{i=1}^{\lfloor n/2\rfloor} \, \mathcal{T}_{\mathsf{MH}}(n,i)$ genauer:  $T_{\text{BMH}}(n) =$  $\approx \frac{n}{2} \cdot 0 + \frac{n}{4}$  $\frac{n}{4} \cdot 1 + \frac{n}{8}$  $\frac{n}{2} \cdot 0 + \frac{n}{4} \cdot 1 + \frac{n}{8} \cdot 2 +$  $\frac{n}{2} \cdot 0 +$ 

**Lokale Strategie:** top-down<br>Laufzeit:  $T_{MH}(n, i) \leq H$ öhe von Knoten *i* im Heap der Größe *n*<br>Globale Strategie: bottom-up 1 2 <u>16 (4</u> 10  $\begin{picture}(120,15) \put(0,0){\line(1,0){155}} \put(15,0){\line(1,0){155}} \put(15,0){\line(1,0){155}} \put(15,0){\line(1,0){155}} \put(15,0){\line(1,0){155}} \put(15,0){\line(1,0){155}} \put(15,0){\line(1,0){155}} \put(15,0){\line(1,0){155}} \put(15,0){\line(1,0){155}} \put(15,0){\line(1,0){155}} \put(15,0){\line(1,0){155}}$ 9 /7 3 BuildMaxHeap(int A[ ])  $A. \mathit{heap-size} = A. \mathit{length}$ for  $i = |A.length/2|$  downto 1 do MaxHeapify(A, i) Laufzeit. grob:  $O(n \log n)$  $=\sum_{i=1}^{\lfloor n/2\rfloor} \, \mathcal{T}_{\mathsf{MH}}(n,i)$ genauer:  $T_{\text{BMH}}(n) =$  $\approx \frac{n}{2} \cdot 0 + \frac{n}{4}$  $\frac{n}{4} \cdot 1 + \frac{n}{8}$  $\frac{n}{2} \cdot 0 + \frac{n}{4} \cdot 1 + \frac{n}{8} \cdot 2 +$  $\frac{n}{2} \cdot 0 +$ 

**Lokale Strategie:** top-down<br>Laufzeit:  $T_{MH}(n, i) \leq H$ öhe von Knoten *i* im Heap der Größe *n*<br>Globale Strategie: bottom-up 1 2 <u>16 (4</u> 10  $\begin{picture}(120,15) \put(0,0){\line(1,0){155}} \put(15,0){\line(1,0){155}} \put(15,0){\line(1,0){155}} \put(15,0){\line(1,0){155}} \put(15,0){\line(1,0){155}} \put(15,0){\line(1,0){155}} \put(15,0){\line(1,0){155}} \put(15,0){\line(1,0){155}} \put(15,0){\line(1,0){155}} \put(15,0){\line(1,0){155}} \put(15,0){\line(1,0){155}}$ 9 /7 3 BuildMaxHeap(int A[ ])  $A. \mathit{heap-size} = A. \mathit{length}$ for  $i = |A.length/2|$  downto 1 do MaxHeapify(A, i) Laufzeit. grob:  $O(n \log n)$  $=\sum_{i=1}^{\lfloor n/2\rfloor} \, \mathcal{T}_{\mathsf{MH}}(n,i)$ genauer:  $T_{\text{BMH}}(n) =$  $\approx \frac{n}{2} \cdot 0 + \frac{n}{4}$  $\frac{n}{4} \cdot 1 + \frac{n}{8}$  $\frac{n}{8} \cdot 2 + \frac{n}{16}$ grob:  $O(n \log n)$ <br>  $T_{\text{MH}}(n) =$ <br>  $T_{\text{MH}}(n, i)$ <br>  $\frac{n}{4} \cdot 1 + \frac{n}{8} \cdot 2 + \frac{n}{16} \cdot 3 + ...$  $\overline{\mathbf{n}}$  $\frac{n}{2} \cdot 0 +$ 

**Lokale Strategie:** top-down<br>Laufzeit:  $T_{MH}(n, i) \leq H$ öhe von Knoten *i* im Heap der Größe *n*<br>Globale Strategie: bottom-up 1 2 <u>16 (4</u> 10  $\begin{picture}(120,15) \put(0,0){\line(1,0){155}} \put(15,0){\line(1,0){155}} \put(15,0){\line(1,0){155}} \put(15,0){\line(1,0){155}} \put(15,0){\line(1,0){155}} \put(15,0){\line(1,0){155}} \put(15,0){\line(1,0){155}} \put(15,0){\line(1,0){155}} \put(15,0){\line(1,0){155}} \put(15,0){\line(1,0){155}} \put(15,0){\line(1,0){155}}$ 9 /7 3 BuildMaxHeap(int A[ ])  $A. \mathit{heap-size} = A. \mathit{length}$ for  $i = |A.length/2|$  downto 1 do MaxHeapify(A, i) Laufzeit. grob:  $O(n \log n)$  $=\sum_{i=1}^{\lfloor n/2\rfloor} \, \mathcal{T}_{\mathsf{MH}}(n,i)$ genauer:  $T_{\text{BMH}}(n) =$  $\approx \frac{n}{2} \cdot 0 + \frac{n}{4}$  $\frac{n}{4} \cdot 1 + \frac{n}{8}$  $\frac{n}{2} \cdot 0 + \frac{n}{4} \cdot 1 + \frac{n}{8} \cdot 2 + \frac{n}{16} \cdot 3 + ...$  $=n\sum_{i=1}^{\lfloor \log n\rfloor} \big(\frac{1}{2}$ 2  $j^{i+1}$  .  $j$  $\frac{n}{2} \cdot 0 +$
#### Das große Ganze

**Lokale Strategie:** top-down<br>Laufzeit:  $T_{MH}(n, i) \leq H$ öhe von Knoten *i* im Heap der Größe *n*<br>Globale Strategie: bottom-up 1 2 <u>16 (4</u> 10  $\begin{picture}(120,15) \put(0,0){\line(1,0){155}} \put(15,0){\line(1,0){155}} \put(15,0){\line(1,0){155}} \put(15,0){\line(1,0){155}} \put(15,0){\line(1,0){155}} \put(15,0){\line(1,0){155}} \put(15,0){\line(1,0){155}} \put(15,0){\line(1,0){155}} \put(15,0){\line(1,0){155}} \put(15,0){\line(1,0){155}} \put(15,0){\line(1,0){155}}$ 9 /7 3 BuildMaxHeap(int A[ ])  $A. \text{heap-size} = A. \text{length}$ for  $i = |A.length/2|$  downto 1 do MaxHeapify(A, i) Laufzeit. grob:  $O(n \log n)$  $=\sum_{i=1}^{\lfloor n/2\rfloor} \, \mathcal{T}_{\mathsf{MH}}(n,i)$ genauer:  $T_{\text{BMH}}(n) =$  $\approx \frac{n}{2} \cdot 0 + \frac{n}{4}$  $\frac{n}{4} \cdot 1 + \frac{n}{8}$  $\frac{n}{2} \cdot 0 + \frac{n}{4} \cdot 1 + \frac{n}{8} \cdot 2 + \frac{n}{16} \cdot 3 + ...$  $=n\sum_{i=1}^{\lfloor \log n\rfloor} \big(\frac{1}{2}$ 2  $\big)^{i+1}\cdot i\,\,=\,$  ?  $\frac{n}{2} \cdot 0 +$ 

#### Forts. Laufzeitanalyse

$$
T_{\text{BMI}}(n) \approx n \sum_{i=1}^{\lfloor \log n \rfloor} i \cdot \left(\frac{1}{2}\right)^{i+1}
$$

Forts. Laufzeitanalyse

$$
T_{\text{BMH}}(n) \approx n \sum_{i=1}^{\lfloor \log n \rfloor} i \cdot \left(\frac{1}{2}\right)^{i+1} = \frac{n}{4} \sum_{i=1}^{\lfloor \log n \rfloor} i \cdot \left(\frac{1}{2}\right)^{i-1}
$$

#### Forts. Laufzeitanalyse  $\tau$ <sub>BMH</sub>(n)  $\approx$  n  $\left\lfloor \log n \right\rfloor$  $i=1$  $i \cdot \left(\frac{1}{2}\right)$ 2  $i^{+1} \leq \frac{n}{4}$ 4  $\frac{1}{\sqrt{2}}$  $i=1$  $i \cdot \left(\frac{1}{2}\right)$ 2  $i - 1$ ∞

#### Forts. Laufzeitanalyse ∞

$$
T_{\text{BMI}}(n) \approx n \sum_{i=1}^{\lfloor \log n \rfloor} i \cdot \left(\frac{1}{2}\right)^{i+1} \leq \frac{\log n}{4} \sum_{i=1}^{\log n} i \cdot \left(\frac{1}{2}\right)^{i-1}
$$

Vgl. geometrische Reihe:

$$
\sum_{i=0}^{\infty} x^i = \frac{1}{1-x} \qquad \text{(falls } |x| < 1\text{)}
$$

#### Forts. Laufzeitanalyse  $\tau$ <sub>BMH</sub>(n)  $\approx$  n  $\left\lfloor \log n \right\rfloor$  $i=1$  $i \cdot \left(\frac{1}{2}\right)$ 2  $i^{+1} \leq \frac{n}{4}$ 4  $\frac{1}{\sqrt{2}}$  $i=1$  $i \cdot \left(\frac{1}{2}\right)$ 2  $i - 1$ Vgl. geometrische Reihe:  $\sum_{n=1}^{\infty}$  $i=0$  $x^i =$ 1  $1 - x$ (falls  $|x| < 1$ ) ∞

Wir hätten gerne:

#### Forts. Laufzeitanalyse  $\tau$ <sub>BMH</sub>(n)  $\approx$  n  $\left\lfloor \log n \right\rfloor$  $i=1$  $i \cdot \left(\frac{1}{2}\right)$ 2  $i^{+1} \leq \frac{n}{4}$ Wir hätten gerne:  $\sum_{i=1}^{\infty}$  *i*x<sup>*i*-1</sup> =  $i=1$ 4  $\frac{1}{\sqrt{2}}$  $i=1$  $i \cdot \left(\frac{1}{2}\right)$ 2  $i - 1$ VgI. geometrische Reihe:  $\sum_{i=1}^{\infty} x^i =$  $i=0$ 1  $1 - x$ (falls  $|x| < 1$ ) ∞

#### Forts. Laufzeitanalyse  $\infty$

$$
T_{\text{BMI}}(n) \approx n \sum_{i=1}^{\lfloor \log n \rfloor} i \cdot \left(\frac{1}{2}\right)^{i+1} \leq \frac{n}{4} \sum_{i=1}^{\lfloor \log n \rfloor} i \cdot \left(\frac{1}{2}\right)^{i-1}
$$

Vgl. geometrische Reihe:

$$
\sum_{i=0}^{\infty} x^i = \frac{1}{1-x} \qquad \text{(falls } |x| < 1\text{)}
$$

Wir hätten gerne:

$$
\sum_{i=1}^{\infty}ix^{i-1}=\quad \textbf{?}
$$

#### Forts. Laufzeitanalyse  $\tau$ <sub>BMH</sub>(n)  $\approx$  n  $\left\lfloor \log n \right\rfloor$  $i=1$  $i \cdot \left(\frac{1}{2}\right)$ 2  $i^{+1} \leq \frac{n}{4}$ Wir hätten gerne:  $\sum_{i=1}^{\infty} i x^{i-1} =$  ?  $i=1$ 4  $\frac{1}{\sqrt{2}}$  $i=1$  $i \cdot \left(\frac{1}{2}\right)$ 2  $i - 1$ Vgl. geometrische Reihe:  $\sum_{n=1}^{\infty}$  $i=0$  $x^i =$ 1  $1 - x$ (falls  $|x| < 1$ ) ∞

#### Forts. Laufzeitanalyse  $\tau$ <sub>BMH</sub>(n)  $\approx$  n  $\left\lfloor \log n \right\rfloor$  $i=1$  $i \cdot \left(\frac{1}{2}\right)$ 2  $i^{+1} \leq \frac{n}{4}$  $\sum^{\infty}$  $i=1$ Wir hätten gerne:  $\sum_{i}^{\infty} i x^{i-1} =$  ? ableiten! 4  $\frac{1}{\sqrt{2}}$  $i=1$  $i \cdot \left(\frac{1}{2}\right)$ 2  $i - 1$ Vgl. geometrische Reihe:  $\sum_{n=1}^{\infty}$  $i=0$  $x^i =$ 1  $1 - x$ (falls  $|x| < 1$ ) ∞

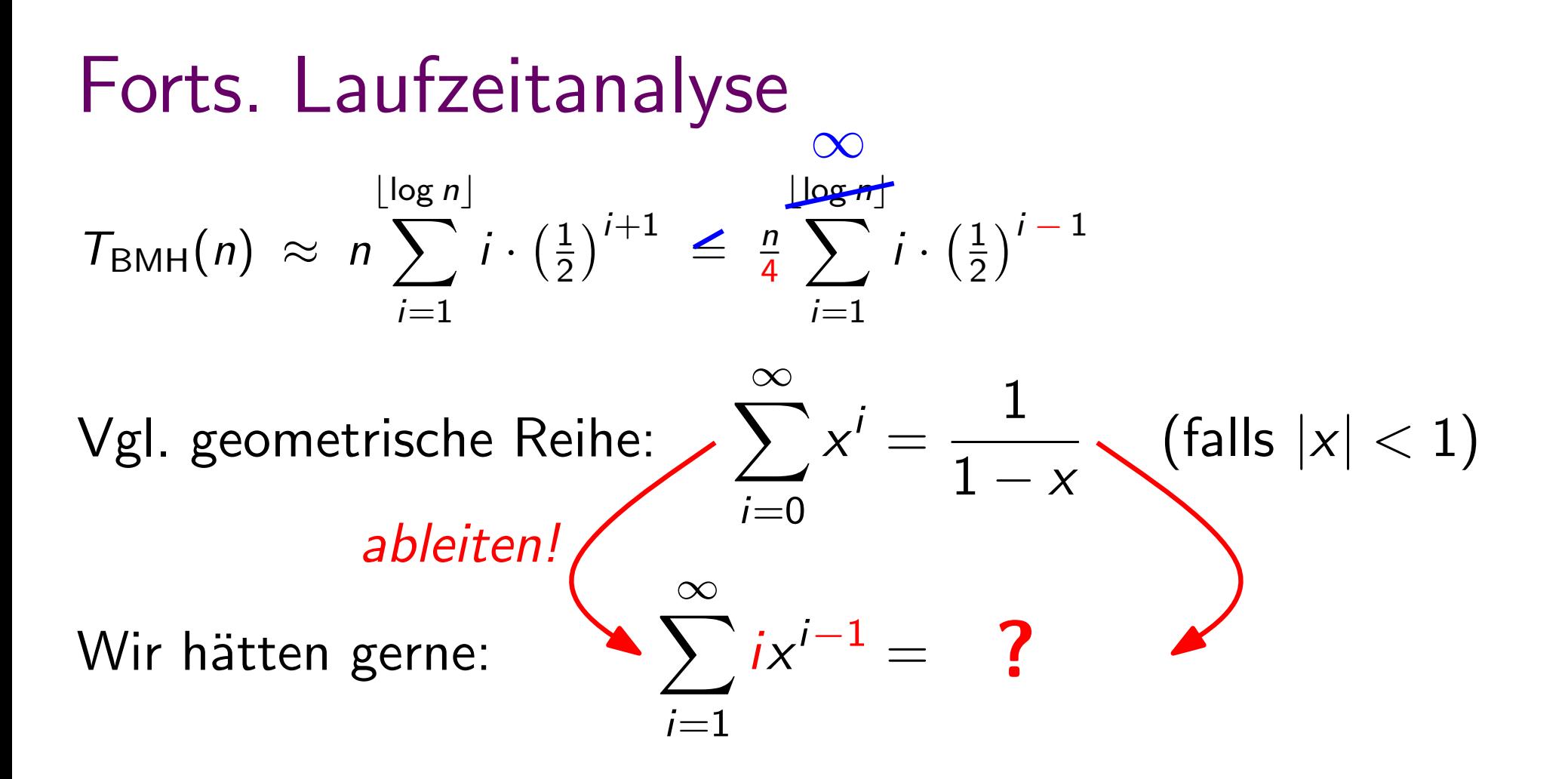

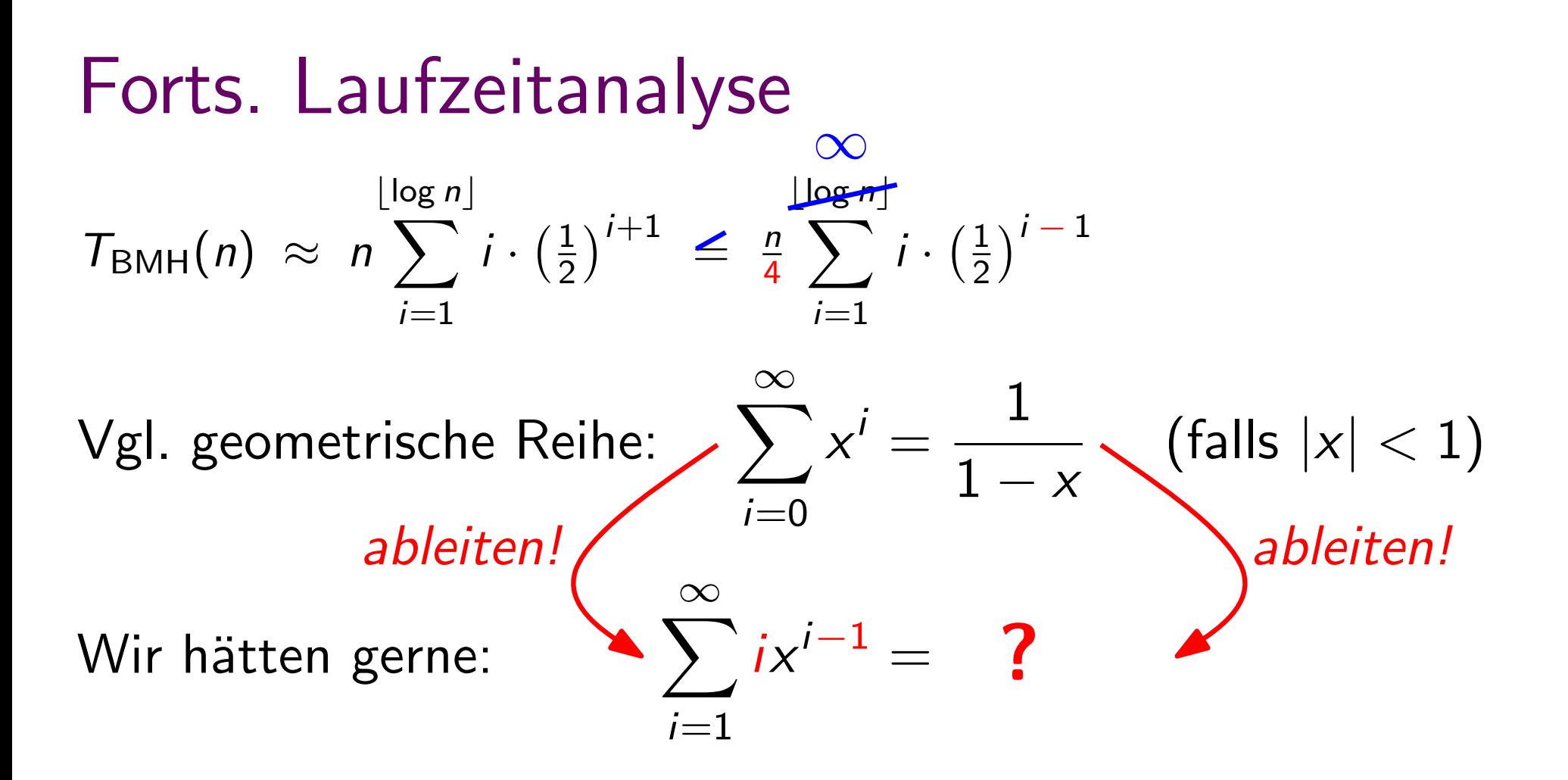

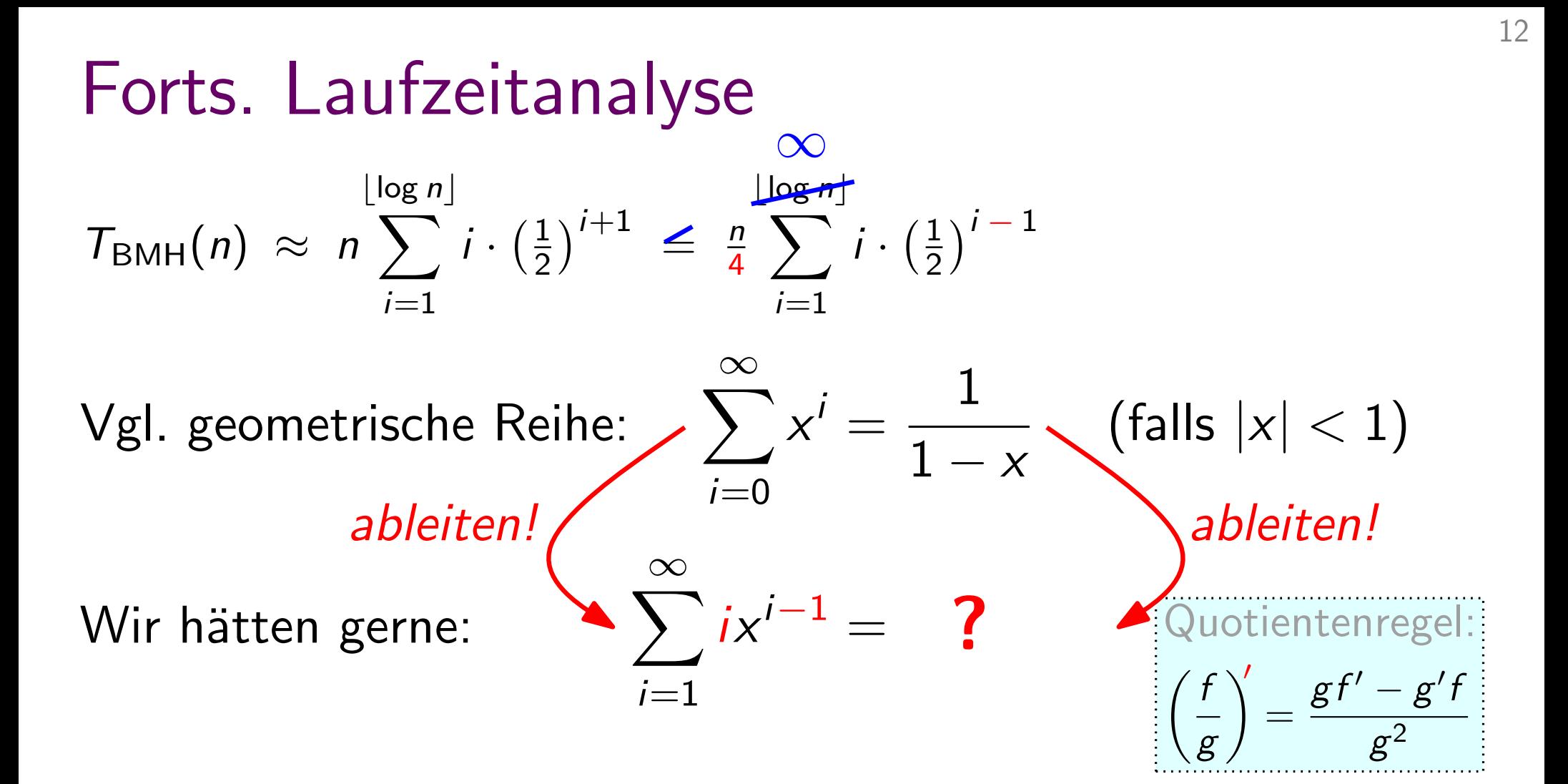

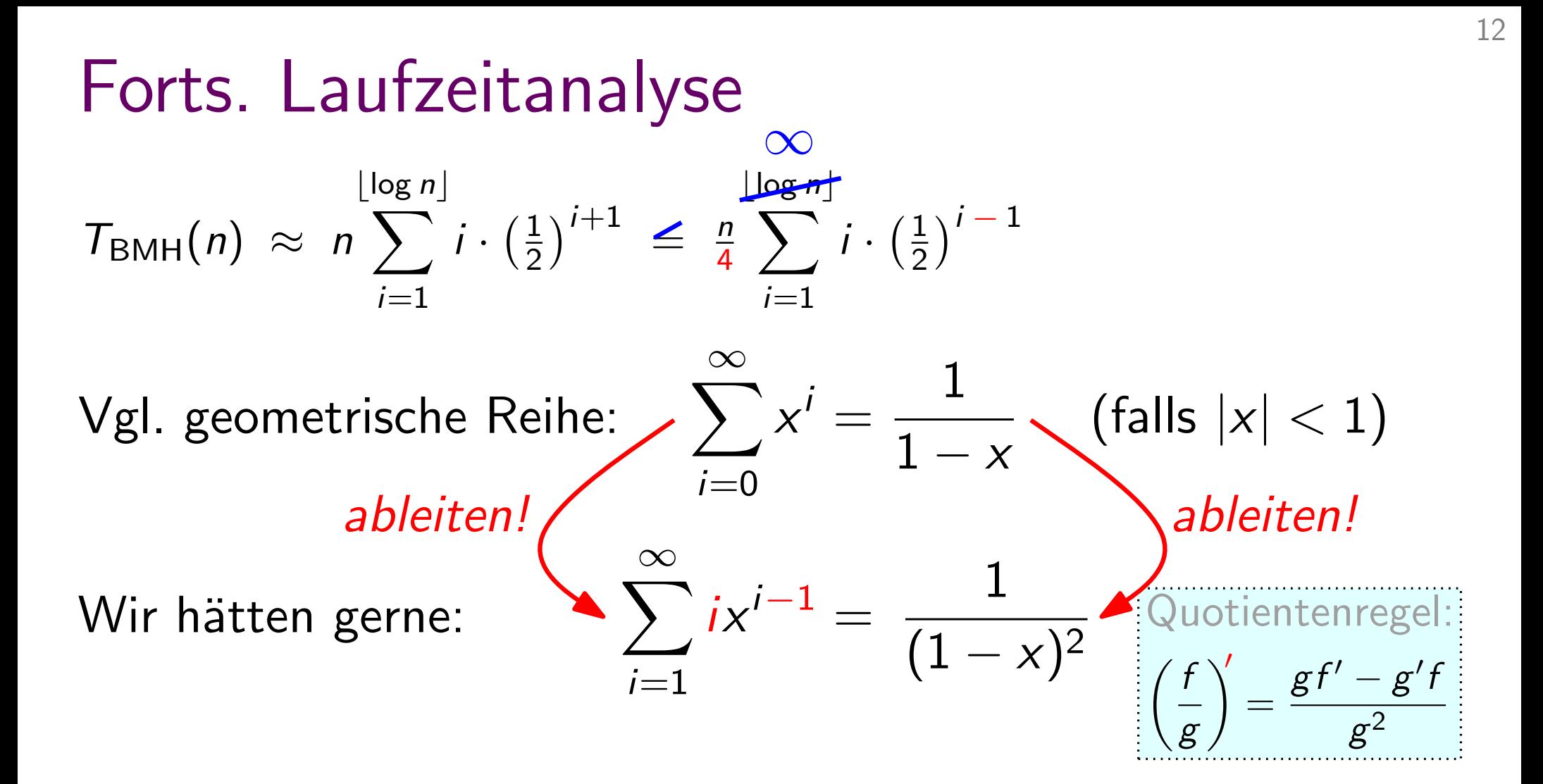

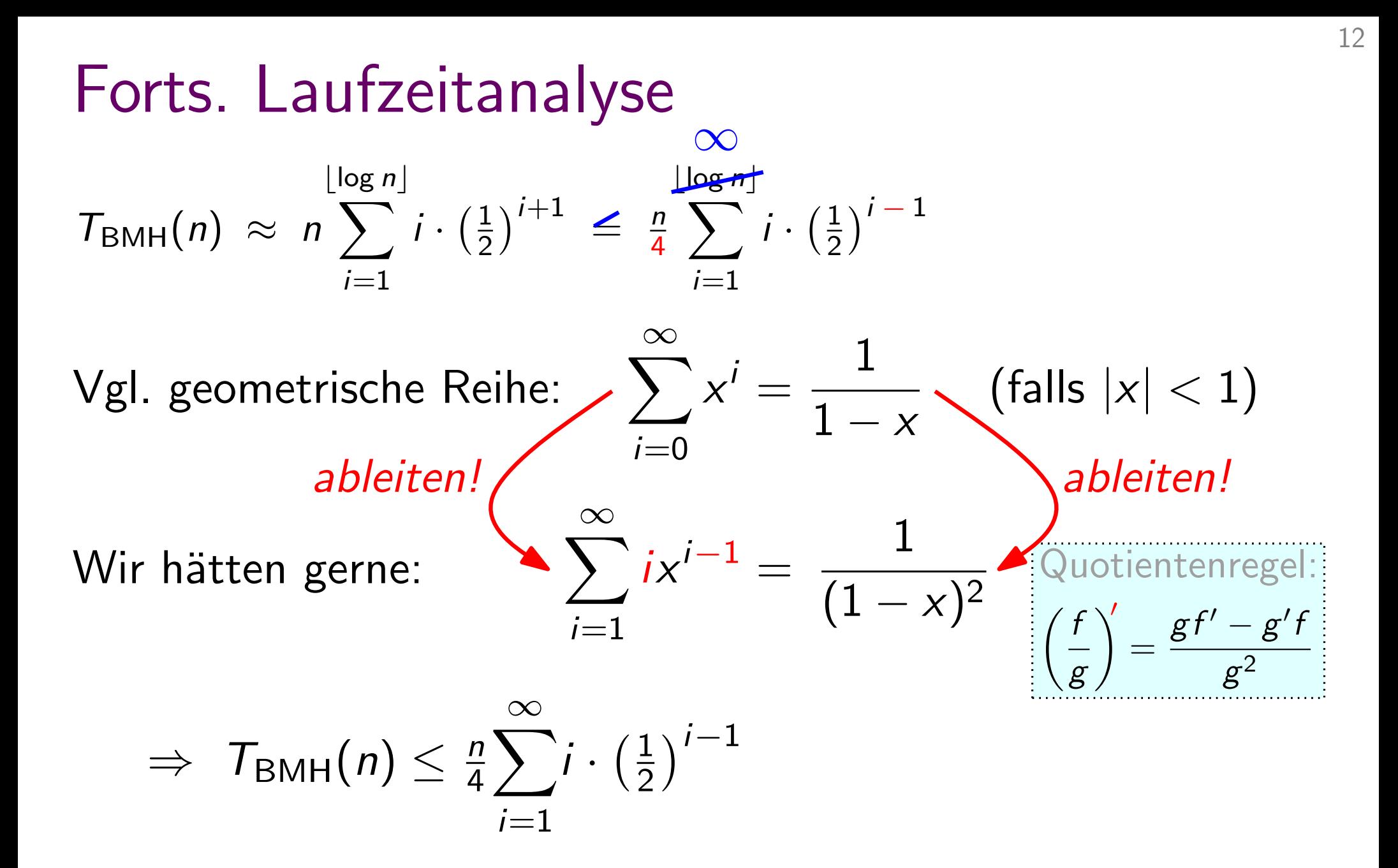

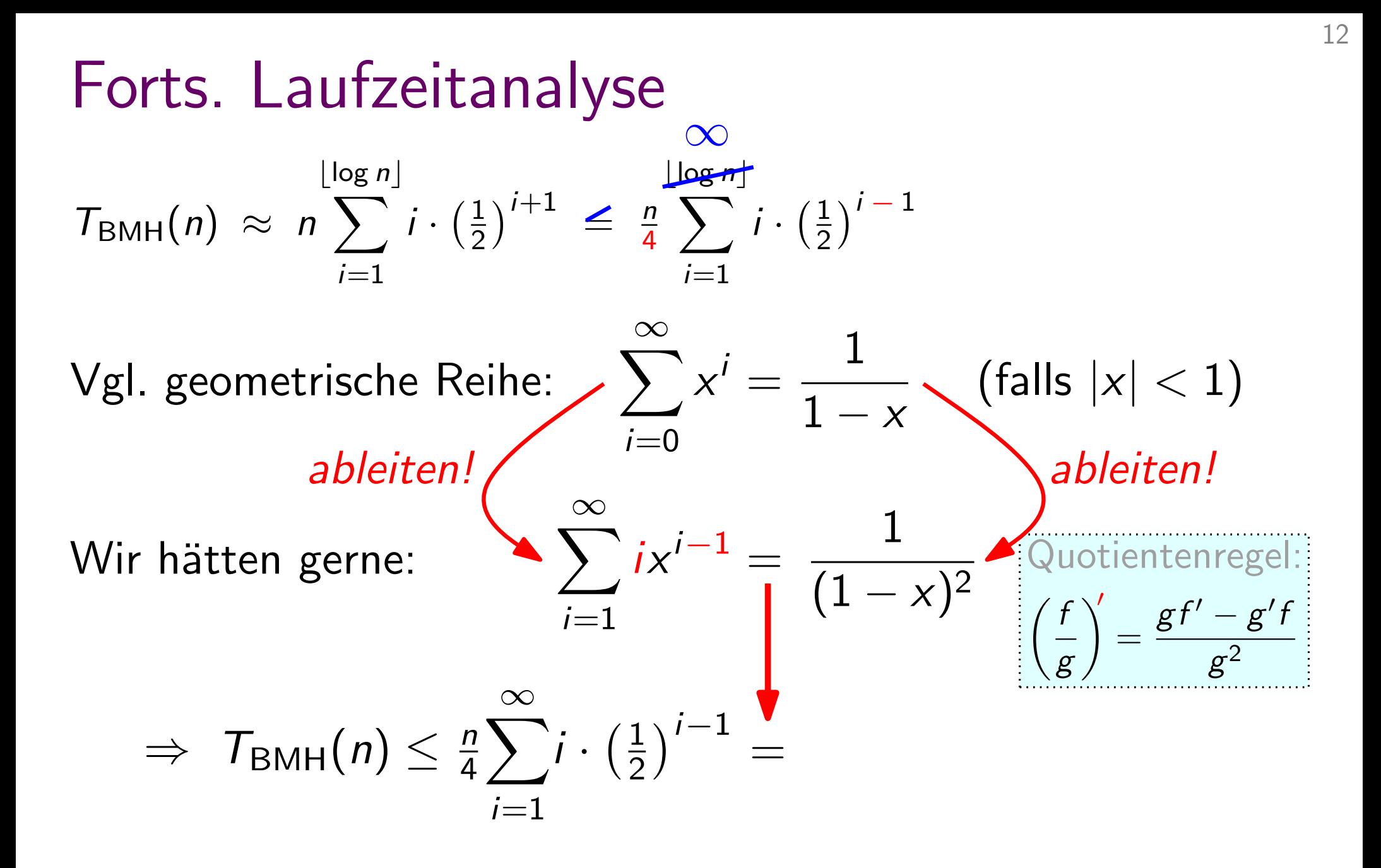

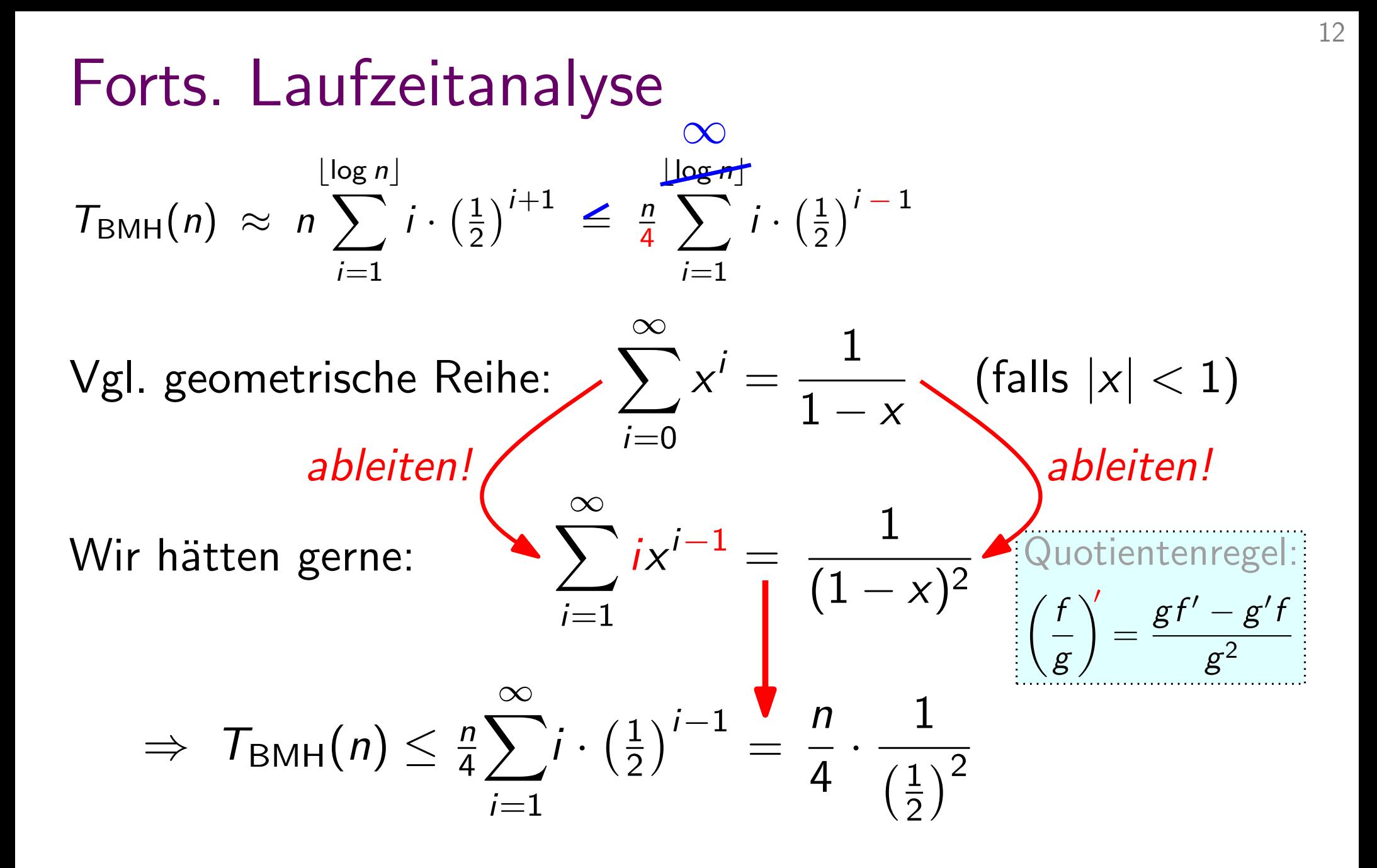

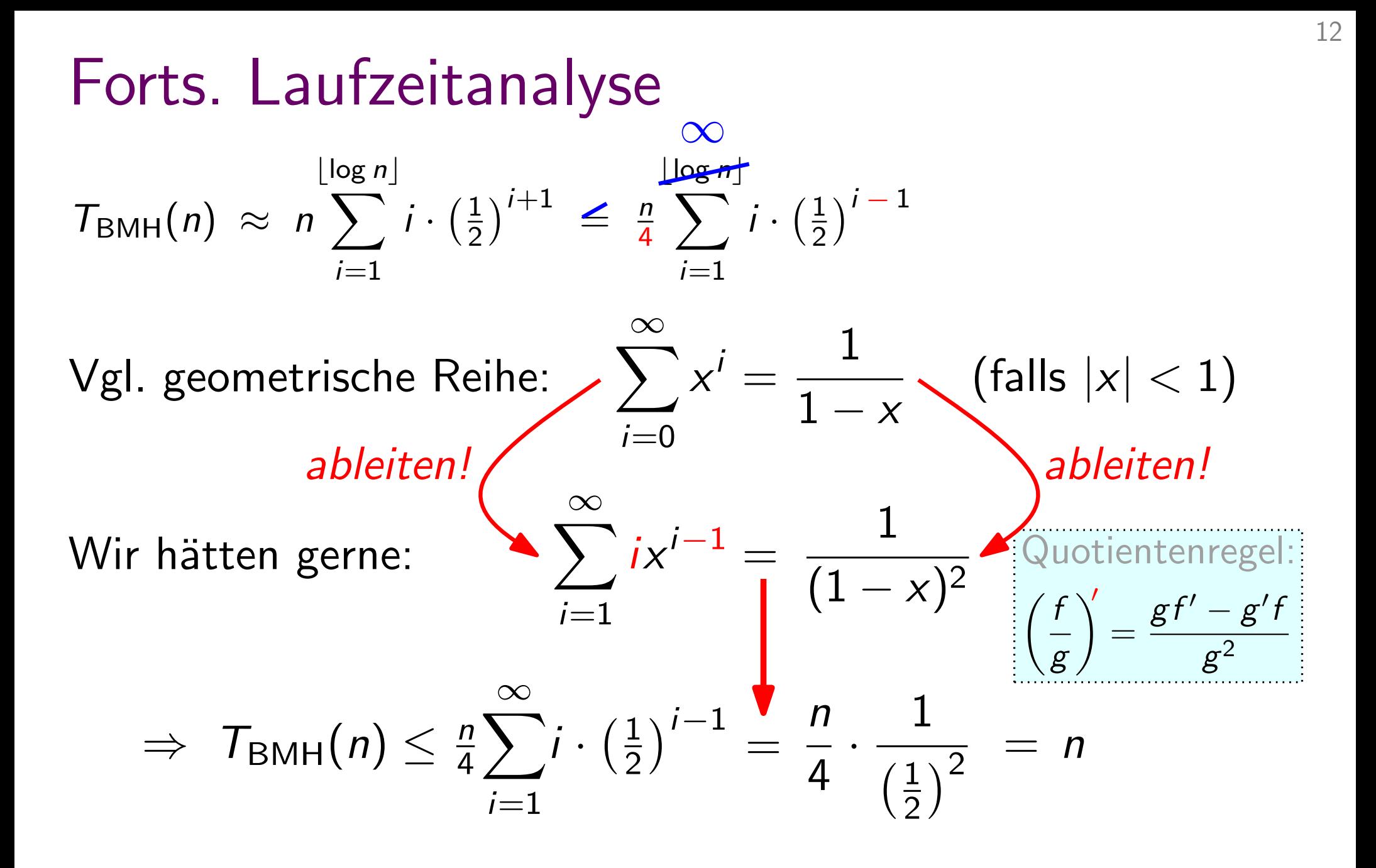

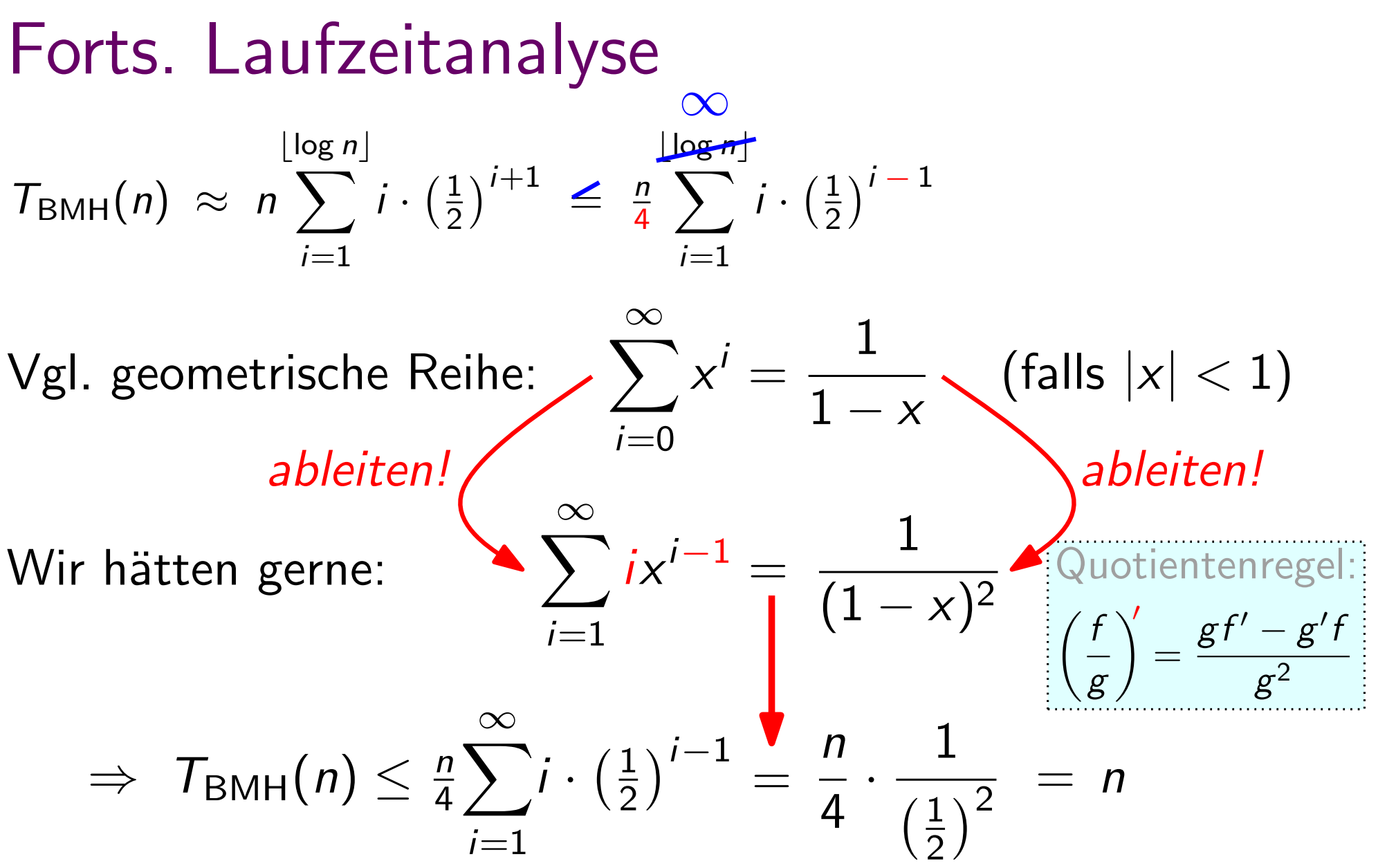

Satz. Ein Heap von *n* Elementen kann in  $\Theta(n)$  Zeit berechnet werden.

# Ubung Heap-Aufbau

Aufgabe: Bauen Sie einen Heap mit BuildMaxHeap!

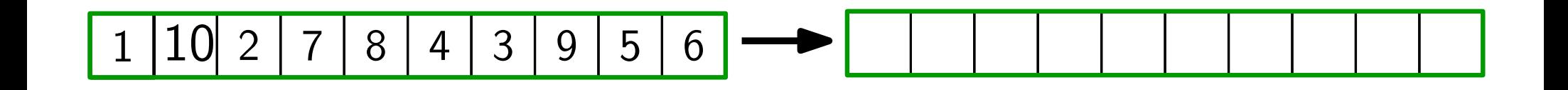

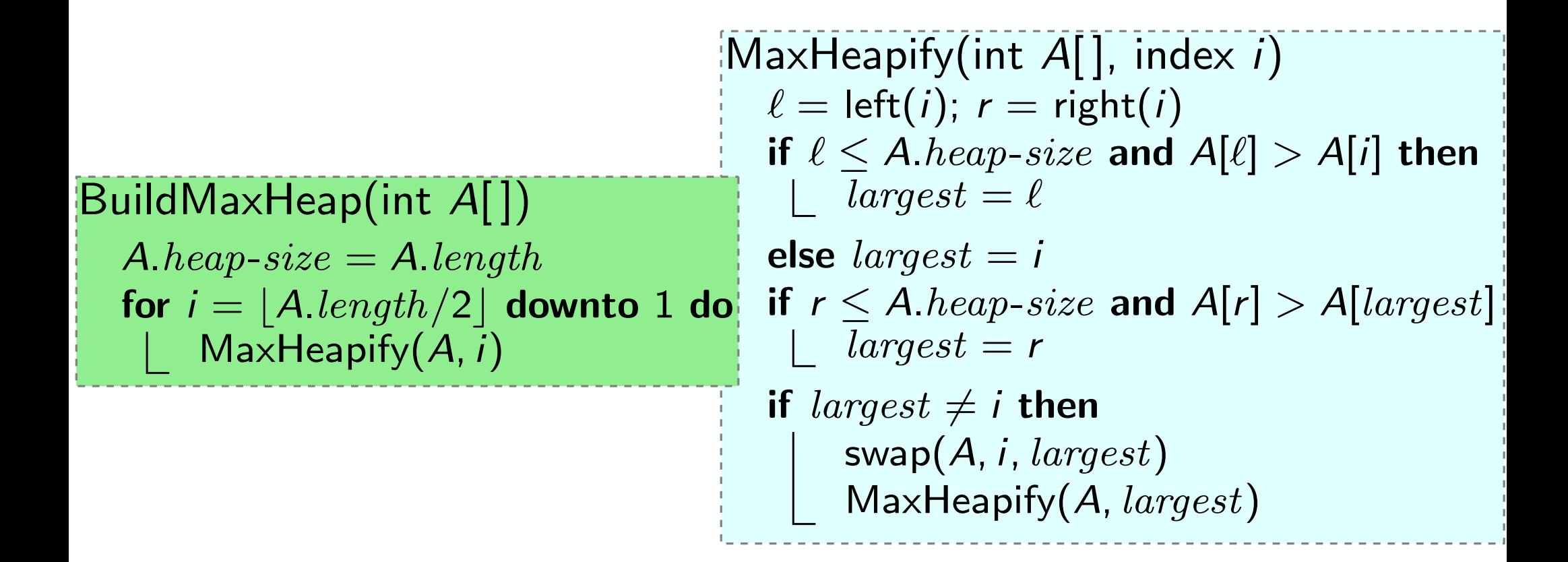

# Ubung Heap-Aufbau

Aufgabe: Bauen Sie einen Heap mit BuildMaxHeap!

$$
1 | 10 | 2 | 7 | 8 | 4 | 3 | 9 | 5 | 6
$$

| MaxHeapify(int A[], index i)                                   |
|----------------------------------------------------------------|
| $\ell = left(i); r = right(i)$                                 |
| $\ell \leq A \cdot \text{heap-size}$ and $A[\ell] > A[i]$ then |
| $A \cdot \text{heap-size} = A \cdot \text{length}$             |
| $\text{else largest} = \ell$                                   |
| $\text{for } i = [A \cdot \text{length}/2]$ <b>downto 1 do</b> |
| $\lfloor \text{MaxHeapify}(A, i) \rfloor$                      |
| $\lfloor \text{MaxHeapify}(A, i) \rfloor$                      |

\n $\ell$  **Imagest = i**

\n $\ell$  **Imagest = r**

\n $\ell$  **Imagest = r**

\n $\ell$  **Imagest = r**

\n $\ell$  **Imagest = r**

\n $\ell$  **Imagest = r**

\n $\ell$  **Imagest = r**

\n $\ell$  **Imagest = r**

\n $\ell$  **Imagest = r**

\n $\ell$  **Imagest = r**

\n $\ell$  **Imagest = r**

\n $\ell$  **Imagest = r**

\n $\ell$  **Imagest = r**

\n $\ell$  **Imagest = r**

\n $\ell$  **Imagest = r**

\n $\ell$  **Imagest = r**

\n $\ell$  **Imagest = r**

\n $\ell$  **Imagest = r**

\n $\ell$  **Imagest = r**

\n $\ell$  **Imagest = r**

\n $\ell$  **Imagest = r**

\n $\ell$  **Imagest = r**

\n $\ell$  **Imagest = r**

\n $\ell$ 

verwaltet Elemente einer Menge, Abstrakter Datentyp: Prioritätsschlange<br>1990 – Verwaltet Elemente einer Menge,<br>1990 – Wobei jedes Element der Menge eine Priorität hat.

verwaltet Elemente einer Menge, Abstrakter Datentyp: Prioritätsschlange<br>verwaltet Elemente einer Menge,<br>wobei jedes Element der Menge eine Priorität hat.

#### FindMax()

verwaltet Elemente einer Menge, Abstrakter Datentyp: Prioritätsschlange<br>verwaltet Elemente einer Menge,<br>wobei jedes Element der Menge eine Priorität hat.

FindMax() return A[1]

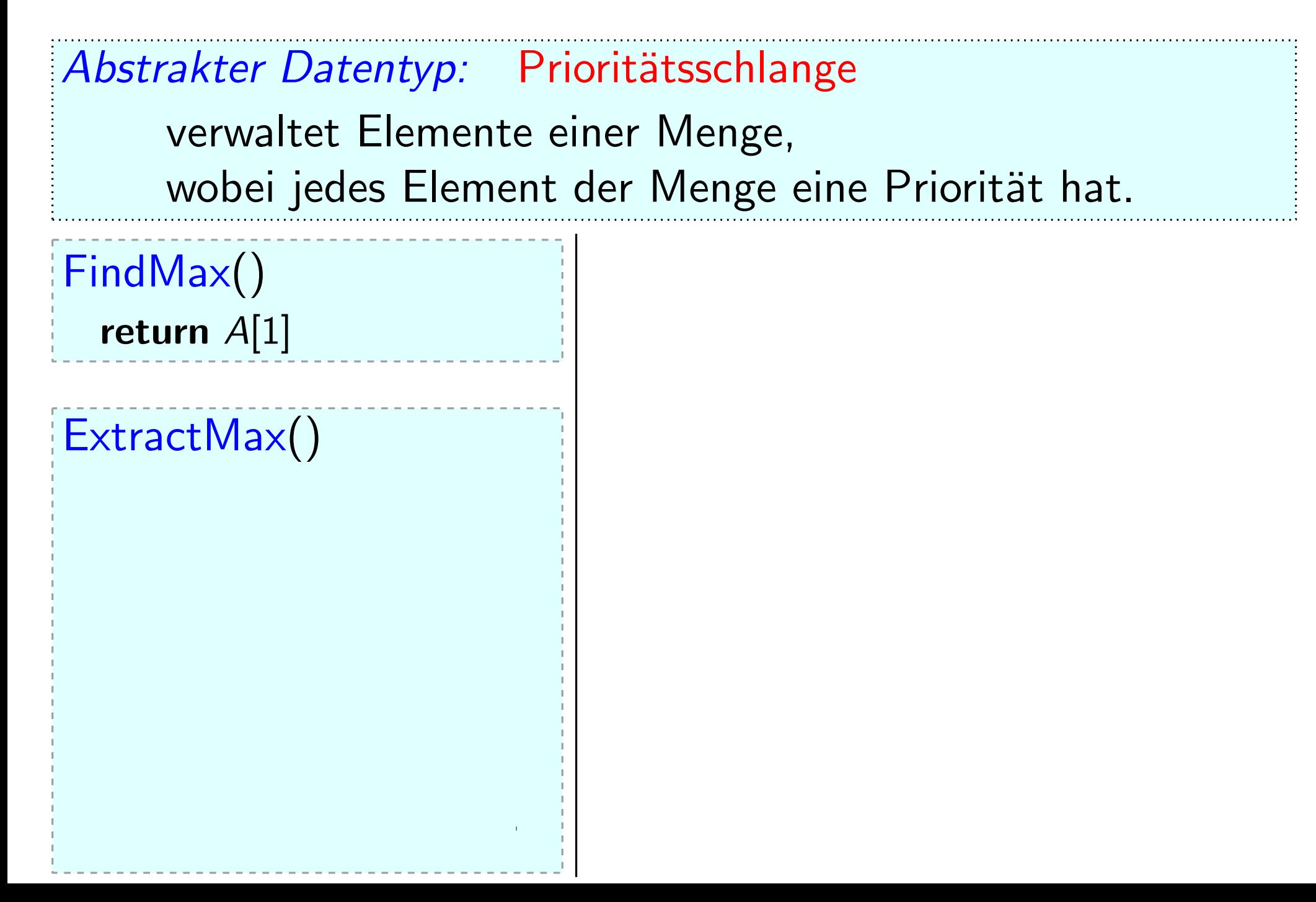

verwaltet Elemente einer Menge, Abstrakter Datentyp: Prioritätsschlange<br>verwaltet Elemente einer Menge,<br>wobei jedes Element der Menge eine Priorität hat.

FindMax()

return  $A[1]$ 

ExtractMax()

if  $A \text{.} heap\text{-}size < 1$  then error "Heap underflow"

verwaltet Elemente einer Menge, Abstrakter Datentyp: Prioritätsschlange<br>verwaltet Elemente einer Menge,<br>wobei jedes Element der Menge eine Priorität hat.

FindMax()

return  $A[1]$ 

ExtractMax()

if  $A \text{.} heap\text{-}size < 1$  then error "Heap underflow"

 $max = A[1]$ 

verwaltet Elemente einer Menge, Abstrakter Datentyp: Prioritätsschlange<br>verwaltet Elemente einer Menge,<br>wobei jedes Element der Menge eine Priorität hat.

FindMax()

return  $A[1]$ 

ExtractMax()

if  $A \text{.} heap\text{-}size < 1$  then error "Heap underflow"  $max = A[1]$ A[1] = A[A.heap-size]

verwaltet Elemente einer Menge, Abstrakter Datentyp: Prioritätsschlange<br>verwaltet Elemente einer Menge,<br>wobei jedes Element der Menge eine Priorität hat.

FindMax()

return  $A[1]$ 

ExtractMax()

if  $A \text{.} heap\text{-}size < 1$  then error "Heap underflow"  $max = A[1]$ A.heap-size  $A[1] = A[A \text{ } heap\text{-}size]$ 

verwaltet Elemente einer Menge, Abstrakter Datentyp: Prioritätsschlange<br>verwaltet Elemente einer Menge,<br>wobei jedes Element der Menge eine Priorität hat.

FindMax()

return  $A[1]$ 

ExtractMax()

if  $A \text{.} heap\text{-}size < 1$  then error "Heap underflow"  $max = A[1]$ A.heap-size  $A[1] = A[A \text{ } heap\text{-}size]$  $MaxHeapify(A, 1)$ 

verwaltet Elemente einer Menge, Abstrakter Datentyp: Prioritätsschlange<br>verwaltet Elemente einer Menge,<br>wobei jedes Element der Menge eine Priorität hat.

FindMax()

return  $A[1]$ 

ExtractMax()

if  $A \text{.} heap\text{-}size < 1$  then error "Heap underflow"  $max = A[1]$ A.heap-size  $A[1] = A[A \text{ } heap\text{-}size]$  $MaxHeapify(A, 1)$ return max

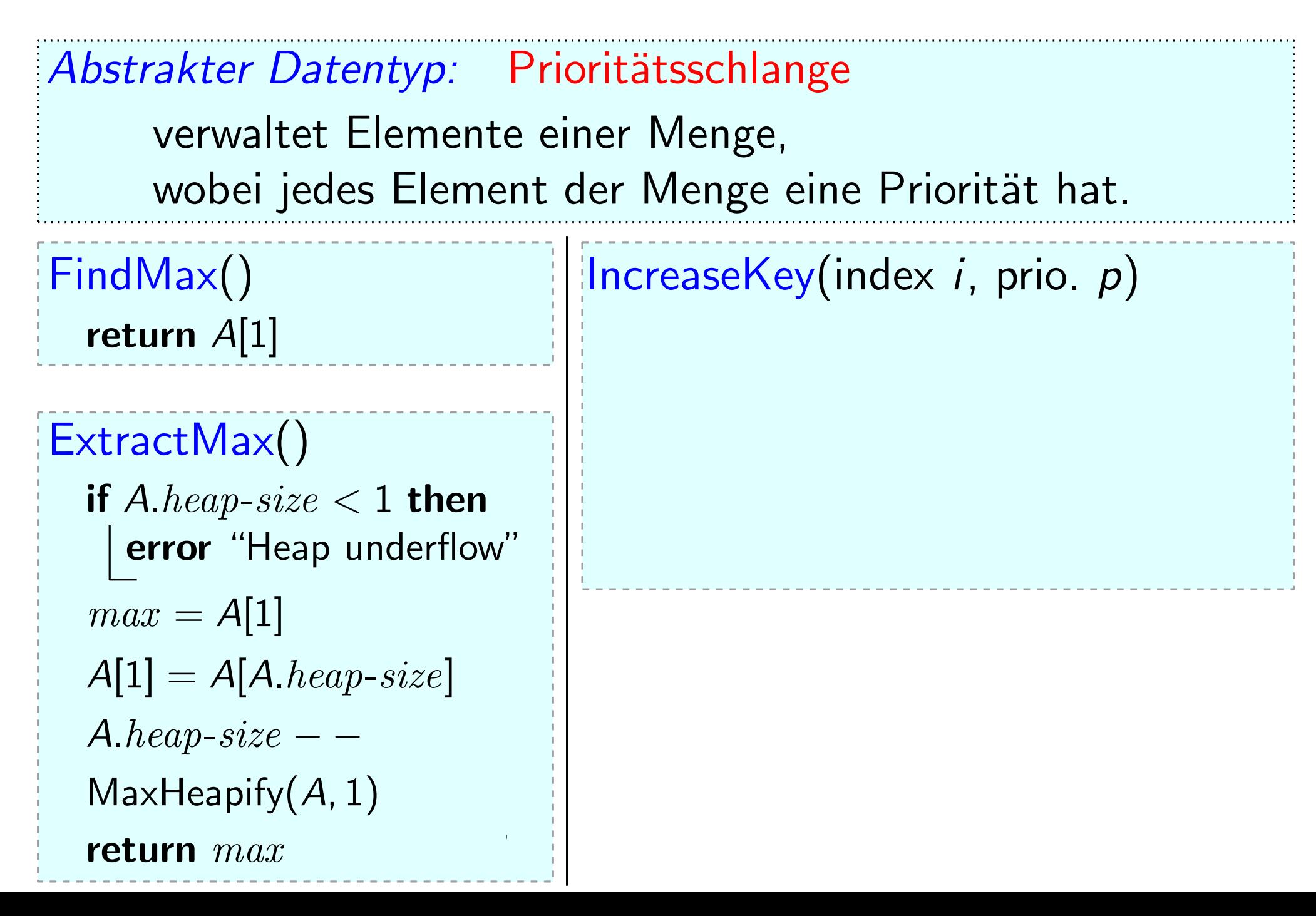

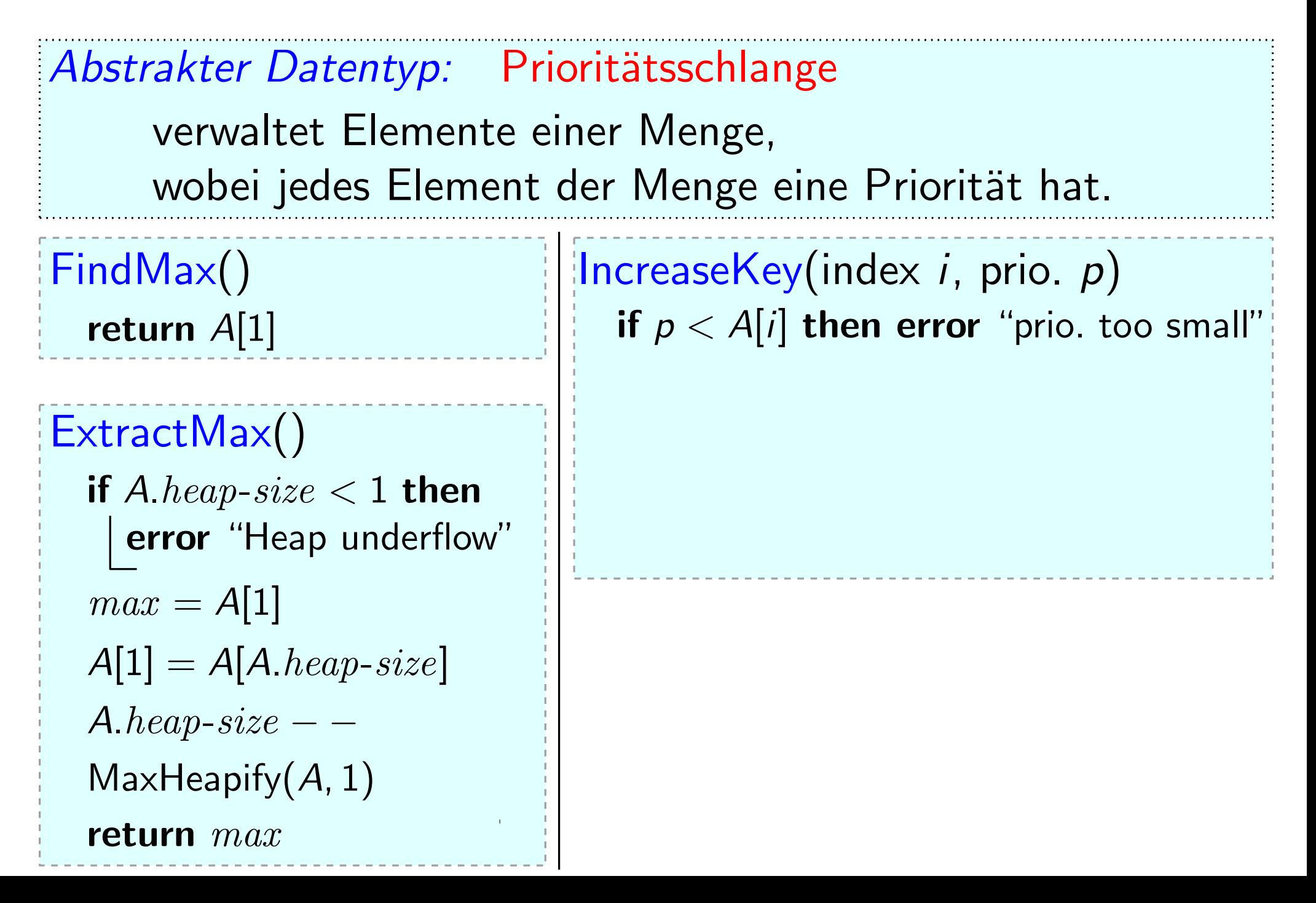

FindMax() FindMax()<br> **EXTRACTERENT ALS** THE TERMON CONSTANT THE RESERVANCE THE POST OF THE POST THE POST THE POST THE POST THAT THE POST THE POST THE POST THAT THE POST THE POST THE POST THE POST THE POST THE POST THE POST THE POST verwaltet Elemente einer Menge, Abstrakter Datentyp: Prioritätsschlange<br>verwaltet Elemente einer Menge,<br>wobei jedes Element der Menge eine Priorität hat. return  $A[1]$ if  $A \text{.} heap\text{-}size < 1$  then error "Heap underflow"  $max = A[1]$ A.heap-size  $A[1] = A[A \text{ } heap\text{-}size]$  $MaxHeapify(A, 1)$ return  $A[1]$ <br>  $\begin{aligned}\n\text{if } p < A[i] \text{ then error "prio. too small"}\n\text{if } A.heap-size < 1 \text{ then}\n\begin{aligned}\n\text{if } A. heap-size < 1 \text{ then}\n\end{aligned}\n\end{aligned}$ <br>  $\begin{aligned}\n\text{if } A. heap-size < 1 \text{ then}\n\begin{aligned}\n\text{if } p < A[i] \text{ then error "prio. too small"}\n\end{aligned}\n\end{aligned}$ <br>  $\begin{aligned}\n\text{if } A. heap-size < 1 \text{ then}\n\begin{aligned}\n\text{if } p &$ 

FindMax() FindMax()<br> **ExtractMax()** IncreaseKey(index *i*, prio. *p*)<br> **ExtractMax()** If  $p < A[i]$  then error "prio. too small"<br>  $A[i] = p$ <br> **ExtractMax()** while  $i > 1$  and  $A[parent(i)] < A[i]$ verwaltet Elemente einer Menge, Abstrakter Datentyp: Prioritätsschlange<br>verwaltet Elemente einer Menge,<br>wobei jedes Element der Menge eine Priorität hat. return  $A[1]$ if  $A \text{.} heap\text{-}size < 1$  then error "Heap underflow"  $max = A[1]$ A.heap-size  $A[1] = A[A \text{ } heap\text{-}size]$  $MaxHeapify(A, 1)$ return max if <sup>p</sup> <sup>&</sup>lt; <sup>A</sup>[i] then error "prio. too small" <sup>A</sup>[i] = <sup>p</sup> while  $i > 1$  and  $A[parent(i)] < A[i]$ 

FindMax() FindMax()<br> **ExtractMax()**<br> **ExtractMax()**<br> **ExtractMax()**<br> **ExtractMax()**<br> **ExtractMax()**<br> **ExtractMax()**<br> **ExtractMax()**<br> **ExtractMax()**<br> **ExtractMax()**<br> **ExtractMax()**<br> **EXECUP:**<br> **EXECUP:**<br> **EXECUP:**<br> **EXECUP:**<br> **EXECU** verwaltet Elemente einer Menge, Abstrakter Datentyp: Prioritätsschlange<br>verwaltet Elemente einer Menge,<br>wobei jedes Element der Menge eine Priorität hat. return  $A[1]$ if  $A \text{.} heap\text{-}size < 1$  then error "Heap underflow"  $max = A[1]$ return A[1]<br>  $A[i] = p$ <br>  $\frac{d}{dt}$  ( $\frac{d}{dt}$ ) = p<br>  $\frac{d}{dt}$ <br>
if  $A \cdot \text{heap-size} < 1$  then<br>  $\frac{1}{dt}$  and  $A[\text{parent}(i)] < A[i]$ <br>  $\frac{1}{dt}$  = A $\frac{1}{dt}$ <br>  $\frac{1}{dt}$  = A $\frac{1}{dt}$ <br>  $\frac{1}{dt}$  = A $\frac{1}{dt}$ <br>  $\frac{1}{dt}$  = A $\frac{1}{dt}$ <br>  $\frac{1}{dt}$  = while  $i > 1$  and  $A[parent(i)] < A[i]$  $swap(A, i, parent(i))$ 

```
A[1] = A[A \text{ } heap\text{-}size]
```

```
A.heap-size -
```

```
MaxHeapify(A, 1)
```
$MaxHeapify(A, 1)$ 

FindMax() FindMax()<br> **ExtractMax()**<br> **ExtractMax()**<br> **ExtractMax()**<br> **ExtractMax()**<br> **ExtractMax()**<br> **ExtractMax()**<br> **ExtractMax()**<br> **ExtractMax()**<br> **ExtractMax()**<br> **ExtractMax()**<br> **EXECUP:**<br> **EXECUP:**<br> **EXECUP:**<br> **EXECUP:**<br> **EXECU** verwaltet Elemente einer Menge, Abstrakter Datentyp: Prioritätsschlange<br>verwaltet Elemente einer Menge,<br>wobei jedes Element der Menge eine Priorität hat. return  $A[1]$ if  $A \text{.} heap\text{-}size < 1$  then error "Heap underflow"  $max = A[1]$ A.heap-size  $A[1] = A[A \text{ } heap\text{-}size]$ return A[1]<br>  $A[i] = p$ <br>  $\frac{d}{dt}$  ( $\frac{d}{dt}$ ) = p<br>  $\frac{d}{dt}$ <br>
if  $A \cdot \text{heap-size} < 1$  then<br>  $\frac{1}{t}$  = parent(i)<br>  $\frac{1}{t}$  = parent(i)<br>  $\frac{1}{t}$  = parent(i)<br>  $\frac{1}{t}$  = parent(i)<br>  $\frac{1}{t}$  = parent(i)<br>  $\frac{1}{t}$  = parent(i)<br> while  $i > 1$  and  $A[parent(i)] < A[i]$  $swap(A, i, parent(i))$  $i =$  parent(i)

14

 $\sqrt{\frac{1}{n}}$  Insert(priorität p) FindMax() FindMax()<br> **ExtractMax()** IncreaseKey(index *i*, prio. *p*)<br> **ExtractMax()** IncreaseKey(index *i*, prio. to<br>  $A[i] = p$ <br> **ExtractMax()** while *i* > 1 and A[parent(*i*)] verwaltet Elemente einer Menge, Abstrakter Datentyp: Prioritätsschlange<br>verwaltet Elemente einer Menge,<br>wobei jedes Element der Menge eine Priorität hat. return  $A[1]$ if  $A \text{.} heap\text{-}size < 1$  then error "Heap underflow"  $max = A[1]$ A.heap-size  $-$ A[1] = A[A.heap-size]  $MaxHeapify(A, 1)$ return max if <sup>p</sup> <sup>&</sup>lt; <sup>A</sup>[i] then error "prio. too small" <sup>A</sup>[i] = <sup>p</sup> while  $i > 1$  and  $A[parent(i)] < A[i]$ swap $(A, i,$  parent $(i))$  $i =$  parent(i) A.heap-size  $++$ 

 $\sqrt{\frac{1}{n}}$  Insert(priorität p) FindMax() FindMax()<br> **ExtractMax()** IncreaseKey(index *i*, prio. *p*)<br> **ExtractMax()** IncreaseKey(index *i*, prio. to<br>  $A[i] = p$ <br> **ExtractMax()** while *i* > 1 and A[parent(*i*)] verwaltet Elemente einer Menge, Abstrakter Datentyp: Prioritätsschlange<br>verwaltet Elemente einer Menge,<br>wobei jedes Element der Menge eine Priorität hat. return  $A[1]$ if  $A \text{.} heap\text{-}size < 1$  then error "Heap underflow"  $max = A[1]$ A.heap-size  $-$ A[1] = A[A.heap-size]  $MaxHeapify(A, 1)$ **return** A[1]<br> **if**  $p < A[i]$  **then error** "prio. too small"<br>  $A[i] = p$ <br> **if**  $A \cdot hcap-size < 1$  **then**<br> **error** "Heap underflow"<br>  $max = A[1]$ <br>  $A[1] = A[A \cdot hcap-size]$ <br>  $A[1] = A[0,1]$ <br>  $A[1] = A[0,1]$ <br>  $A[0,1]$ <br>  $A[0,1]$ <br>  $A[0,1]$ <br>  $A[0,1]$ <br>  $A[0$ while  $i > 1$  and  $A[parent(i)] < A[i]$  $swap(A, i, parent(i))$  $i =$  parent $(i)$ A.heap-size  $++$ 

 $\sqrt{\frac{1}{n}}$  Insert(priorität p) FindMax() FindMax()<br> **ExtractMax()** IncreaseKey(index *i*, prio. *p*)<br> **ExtractMax()** IncreaseKey(index *i*, prio. to<br>  $A[i] = p$ <br> **ExtractMax()** while *i* > 1 and A[parent(*i*)] verwaltet Elemente einer Menge, Abstrakter Datentyp: Prioritätsschlange<br>verwaltet Elemente einer Menge,<br>wobei jedes Element der Menge eine Priorität hat. return  $A[1]$ if  $A \text{.} heap\text{-}size < 1$  then error "Heap underflow"  $max = A[1]$ A.heap-size  $-$ A[1] = A[A.heap-size]  $MaxHeapify(A, 1)$ return A[1]<br>  $r = \frac{A[i] + A[1]}{A[i]}$ <br>
if A.heap-size < 1 then<br>  $\begin{bmatrix} \text{error}^{\text{``Heap}} \\ \text{error}^{\text{``Heap}} \\ \text{therefore}^{\text{``Heap}} \\ \text{error}^{\text{``Heap}} \\ \text{therefore}^{\text{``Heap}} \\ \text{therefore}^{\text{``Heap}} \\ \text{therefore}^{\text{``Heap}} \\ \text{therefore}^{\text{``Heap}} \\ \text{therefore}^{\text{``Heap}} \\ \text{therefore}^{\text{``Heap}} \\ \text{therefore}^{\$ while  $i > 1$  and  $A[parent(i)] < A[i]$  $swap(A, i, parent(i))$  $i =$  parent(*i*) A.heap-size  $++$ 

 $\sqrt{\frac{1}{n}}$  Insert(priorität p) FindMax() FindMax()<br> **ExtractMax()** IncreaseKey(index *i*, prio. *p*)<br> **ExtractMax()** IncreaseKey(index *i*, prio. to<br>  $A[i] = p$ <br> **ExtractMax()** while *i* > 1 and A[parent(*i*)] verwaltet Elemente einer Menge, Abstrakter Datentyp: Prioritätsschlange<br>verwaltet Elemente einer Menge,<br>wobei jedes Element der Menge eine Priorität hat. return  $A[1]$ if  $A \text{.} heap\text{-}size < 1$  then error "Heap underflow"  $max = A[1]$ A.heap-size  $A[1] = A[A \text{ } heap\text{-}size]$  $MaxHeapify(A, 1)$  $A.heap-size - -$ <br>  $\begin{aligned}\n\text{MaxHeap-size} > A.length \textbf{ then error...} \\
\text{MaxHeap-size} > A.length \textbf{ then error...}\n\end{aligned}$ <br>  $\begin{aligned}\nA[A.heap-size] &= -\infty \\
\text{IncreaseKey}(A.heap-size, p)\n\end{aligned}$ if  $p < A[i]$  then error "prio. too small"  $A[i] = p$ while  $i > 1$  and  $A[parent(i)] < A[i]$  $swap(A, i, parent(i))$  $i =$  parent(*i*) A.heap-size  $++$ 

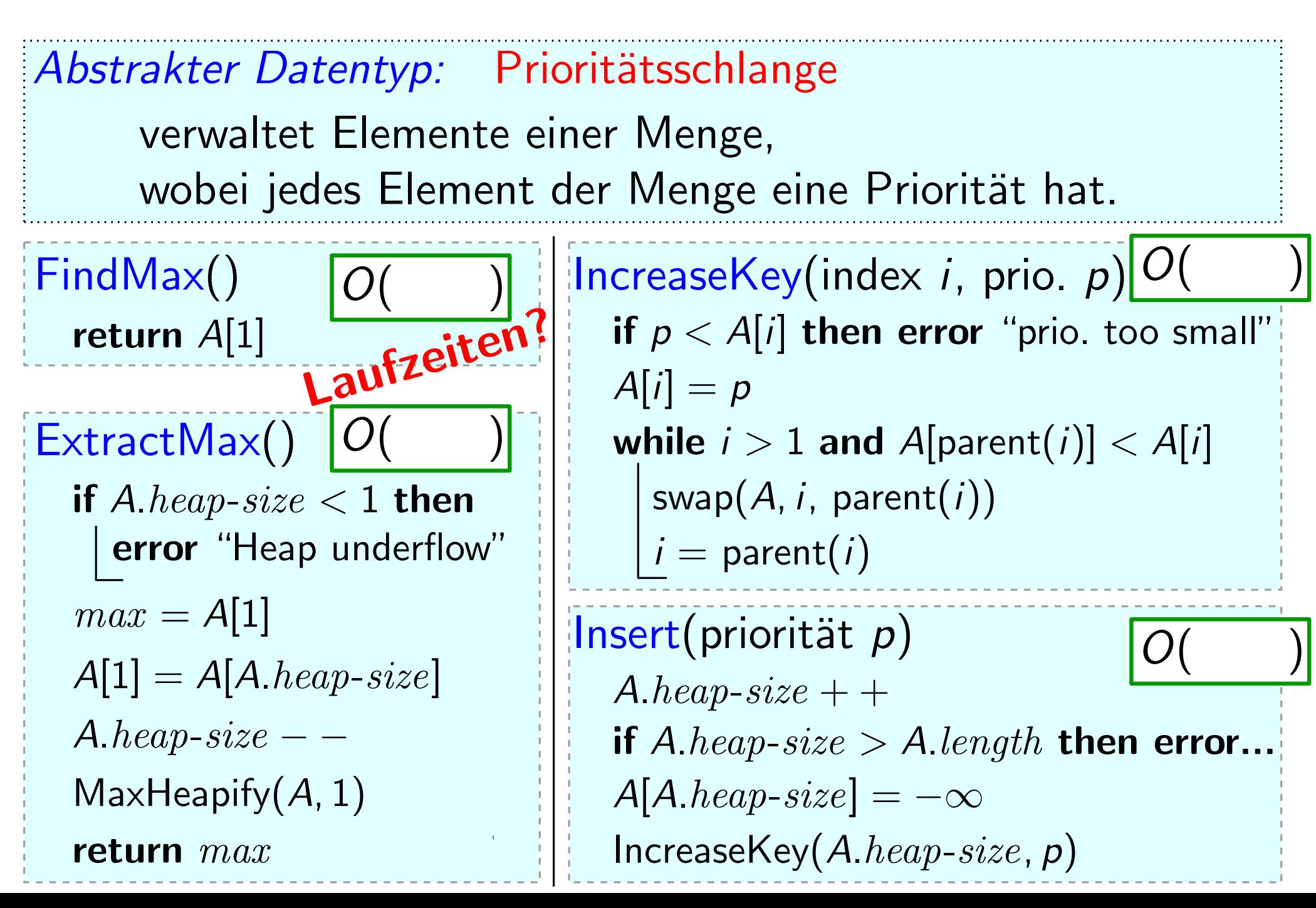

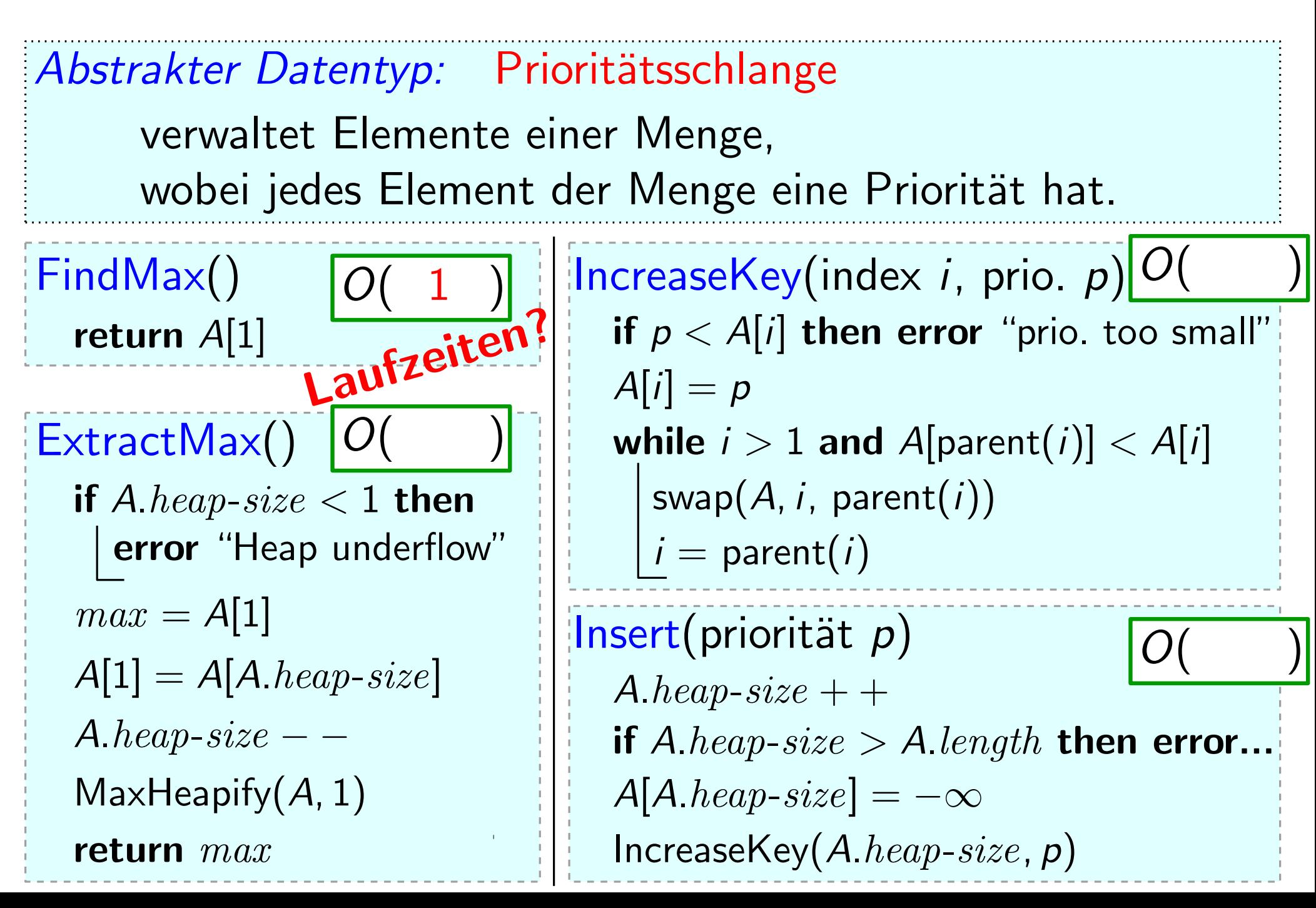

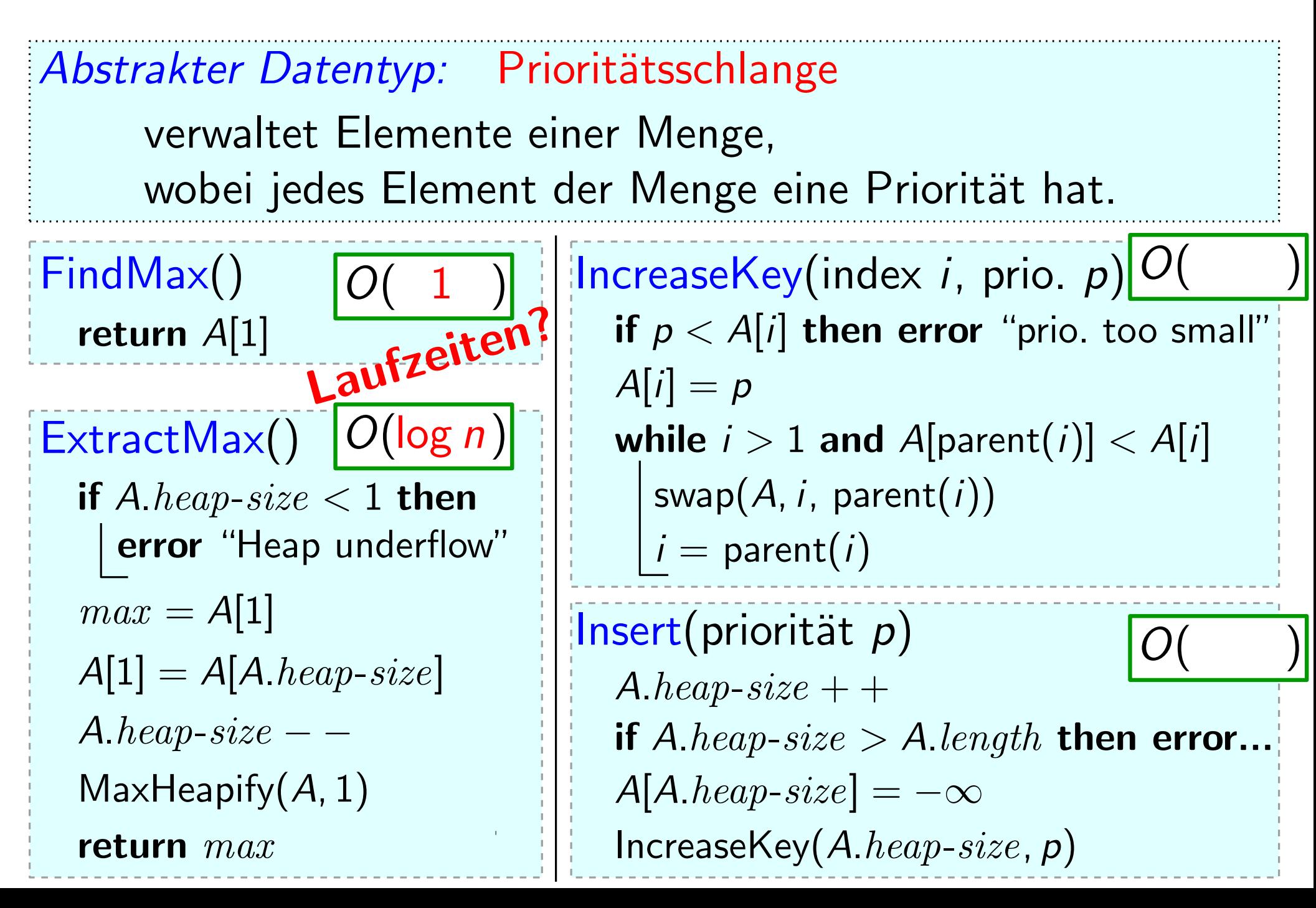

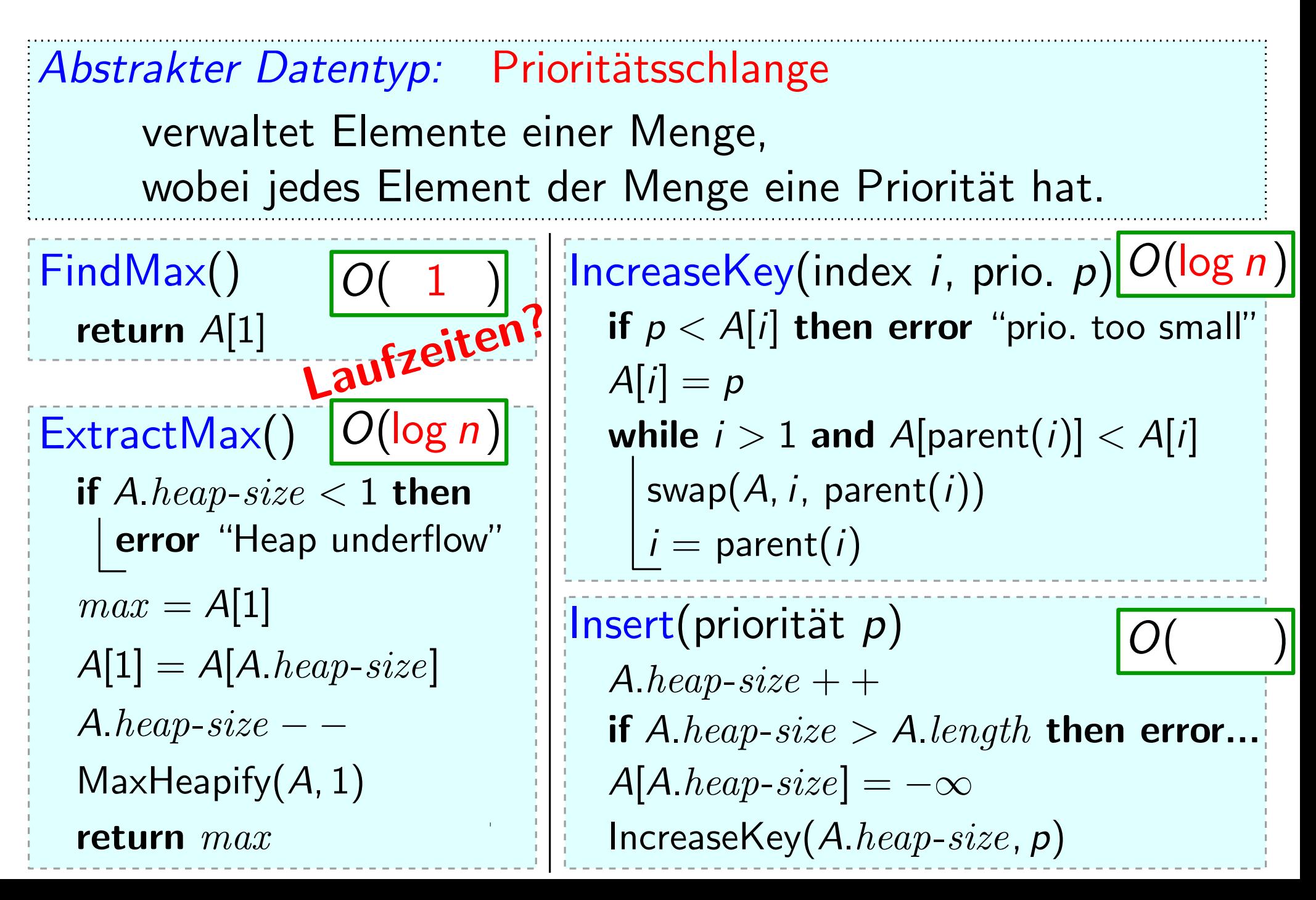

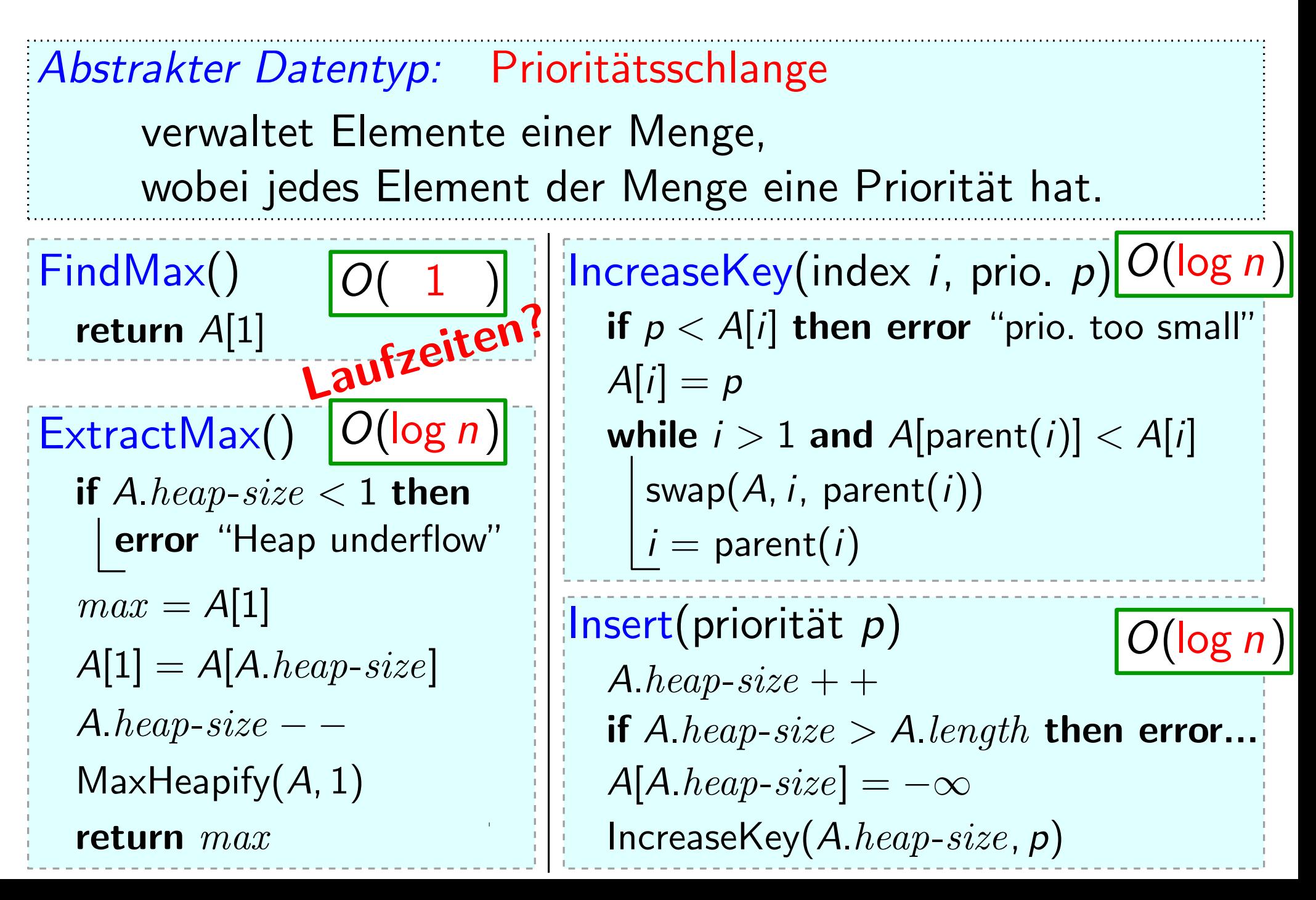

Idee:

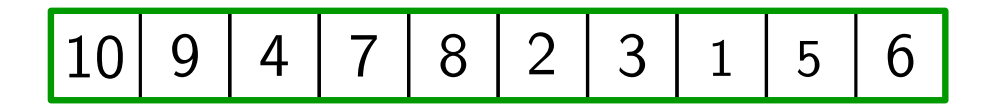

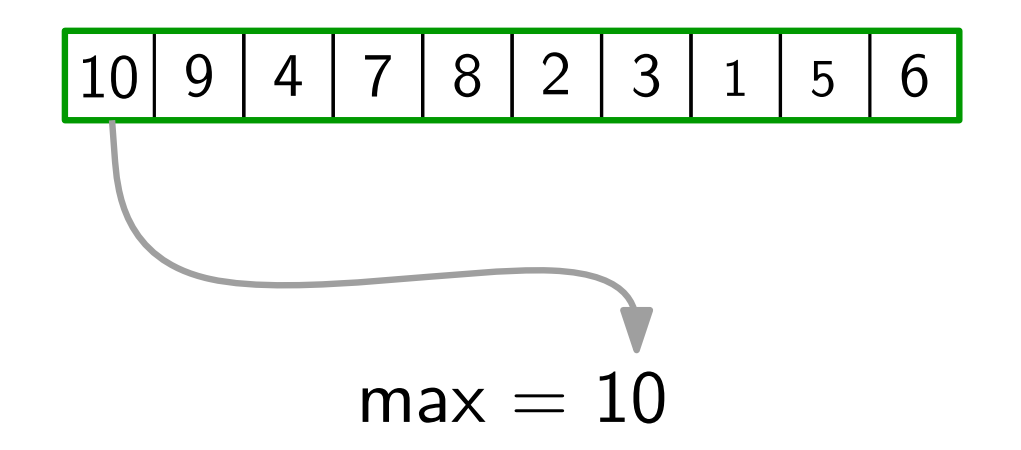

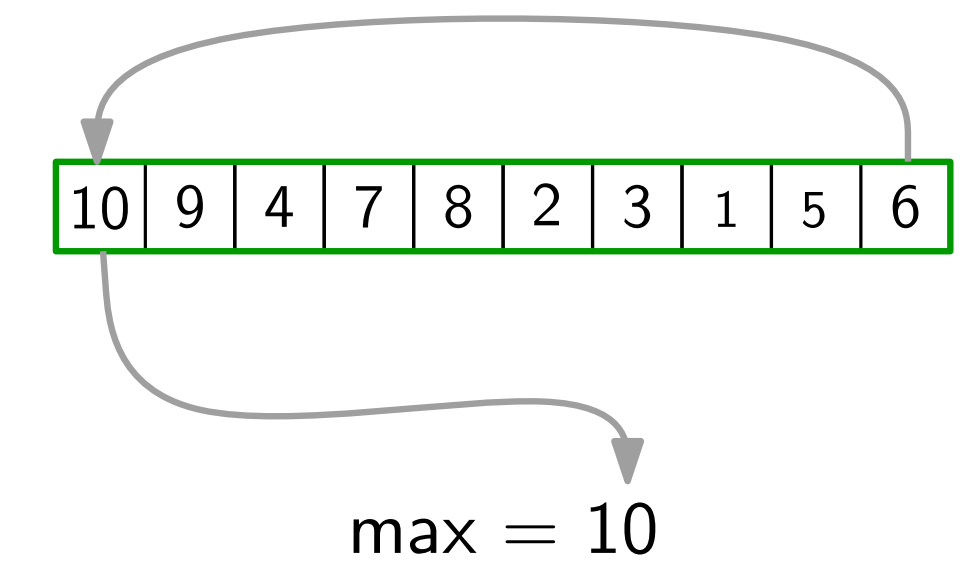

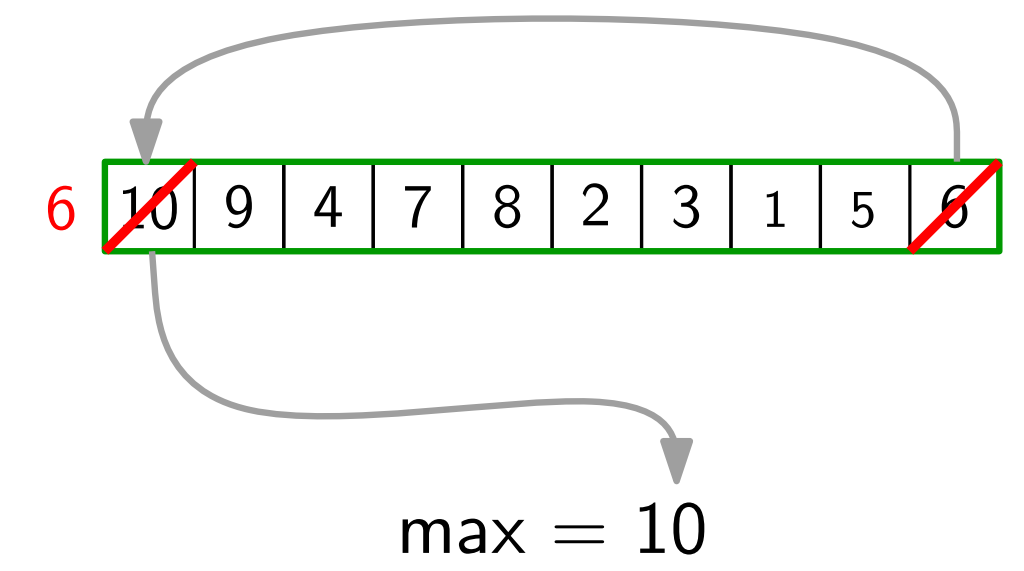

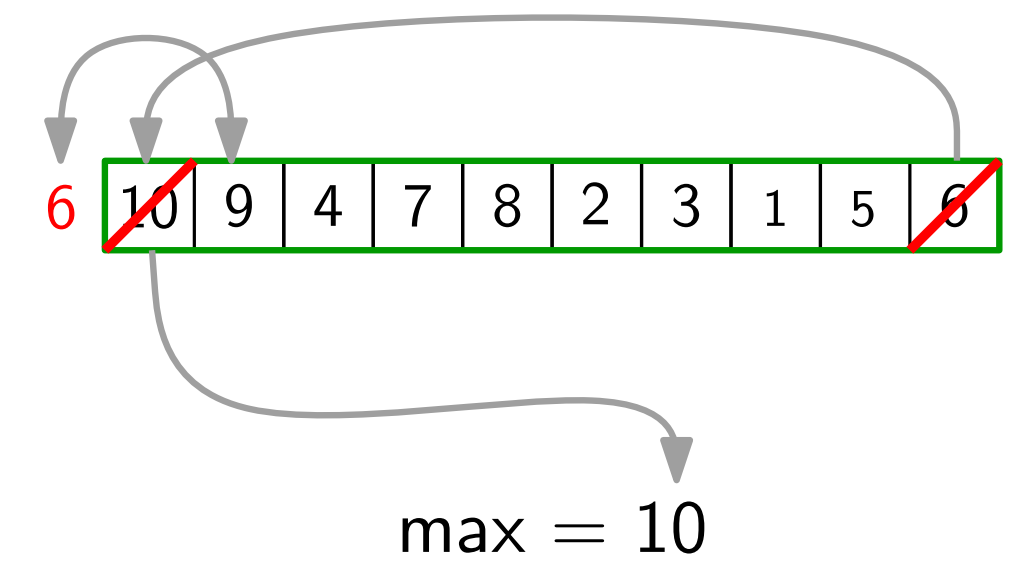

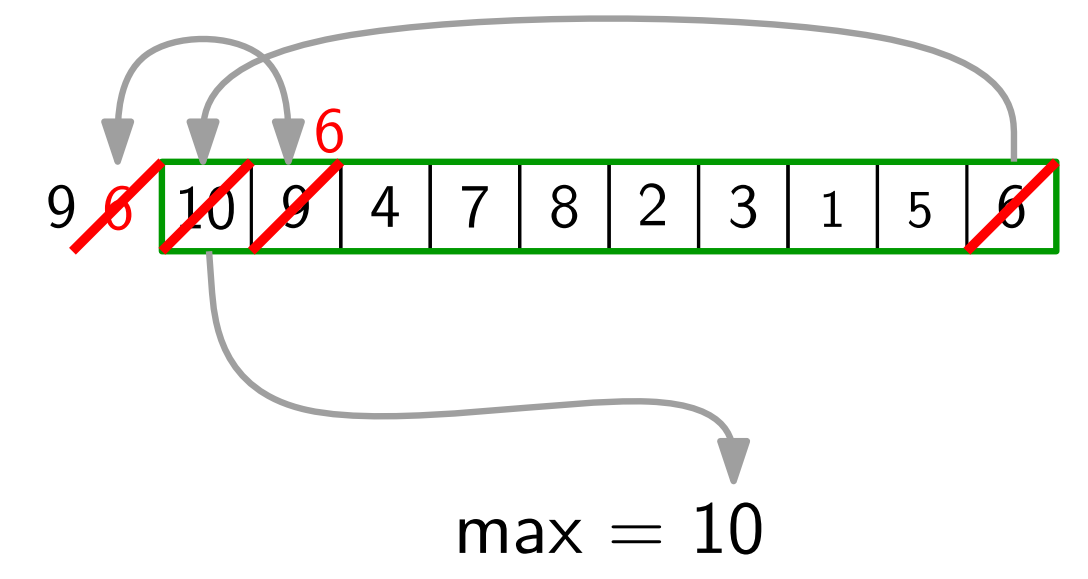

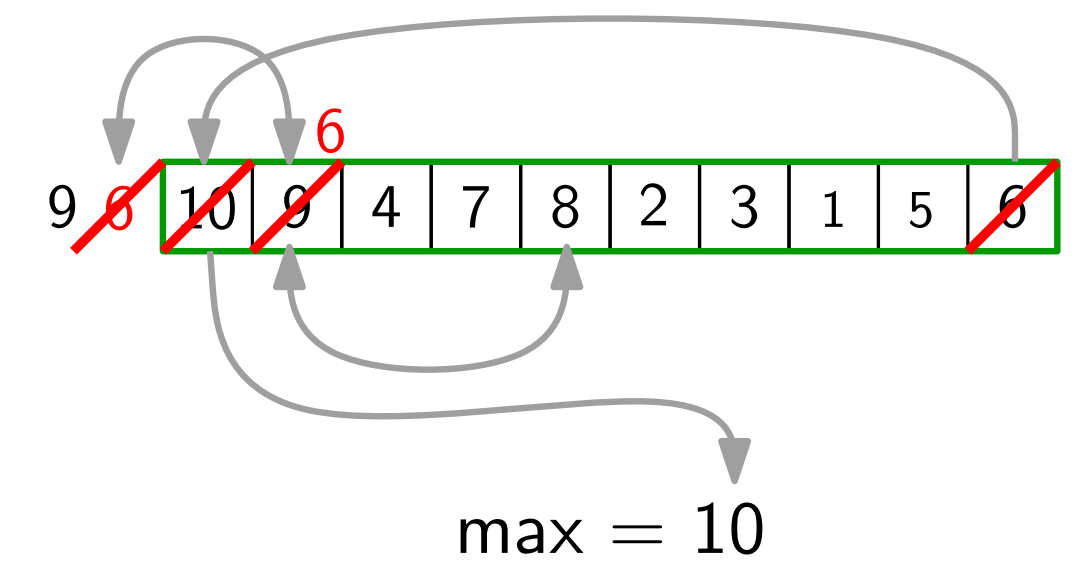

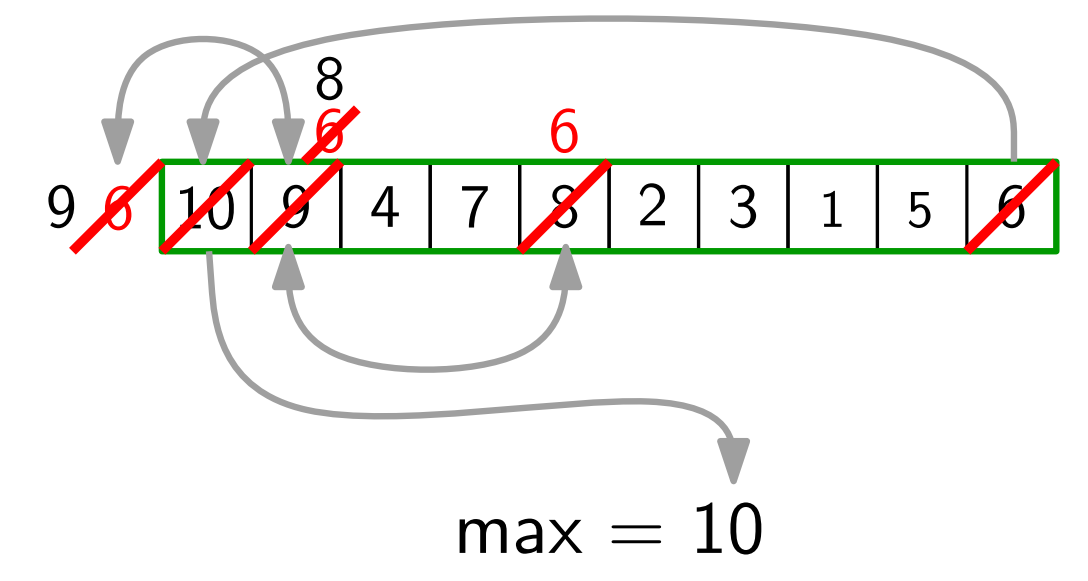

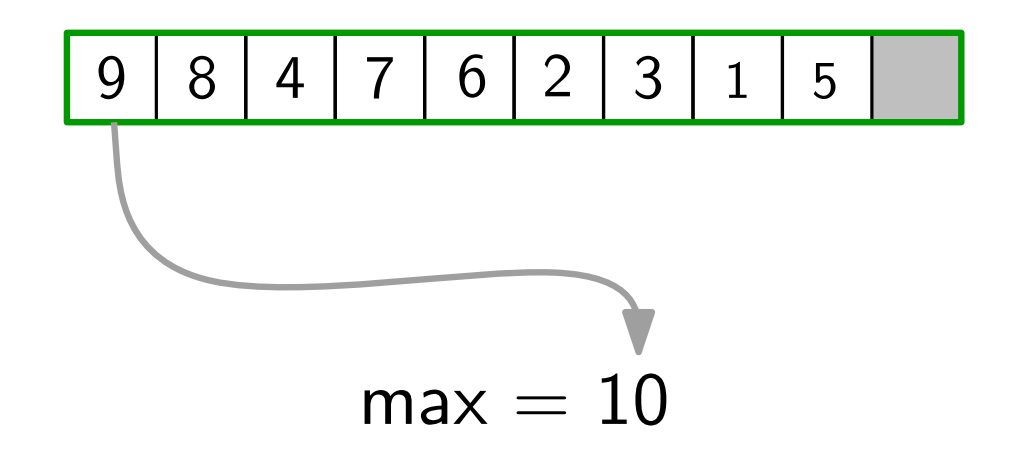

- Idee: ExtractMax() gibt rechtestes Heap-Element frei.
	- Speichere dort das extrahierte Maximum.

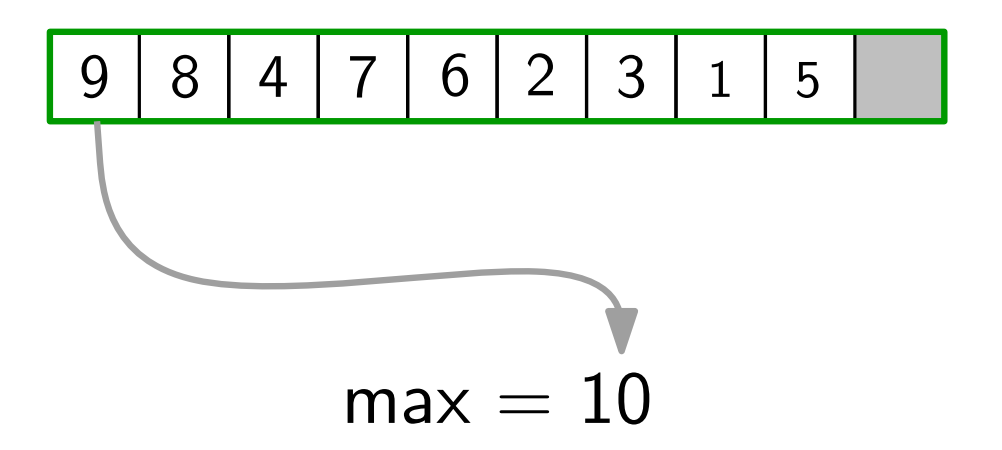

- Idee: ExtractMax() gibt rechtestes Heap-Element frei.
	- Speichere dort das extrahierte Maximum.

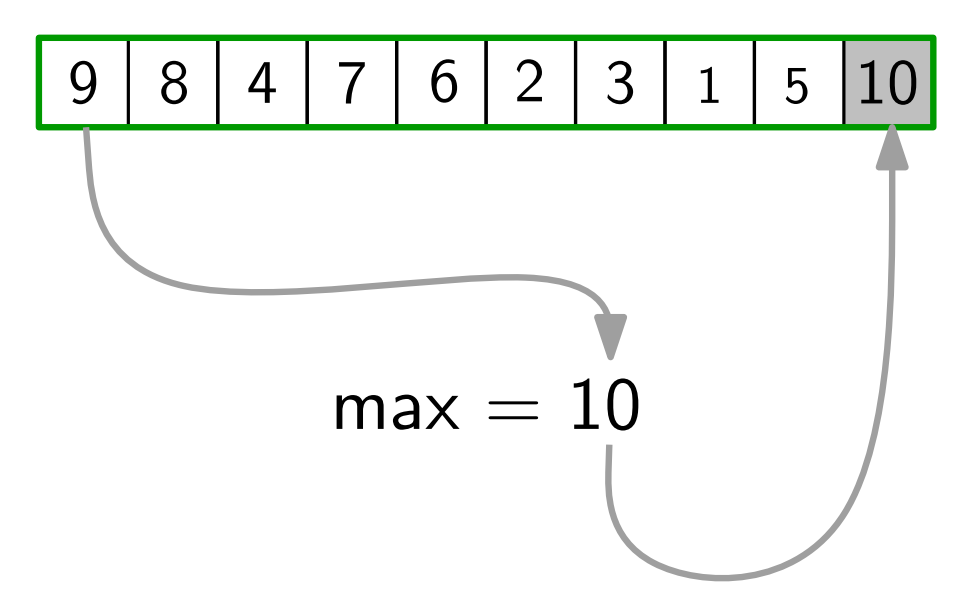

- Idee: ExtractMax() gibt rechtestes Heap-Element frei.
	- Speichere dort das extrahierte Maximum.

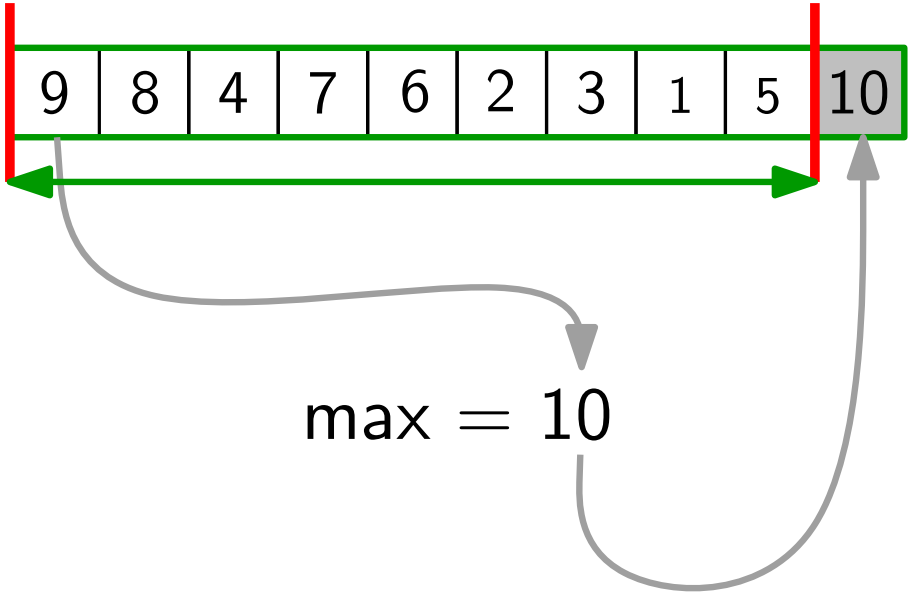

- Idee: ExtractMax() gibt rechtestes Heap-Element frei.
	- Speichere dort das extrahierte Maximum.

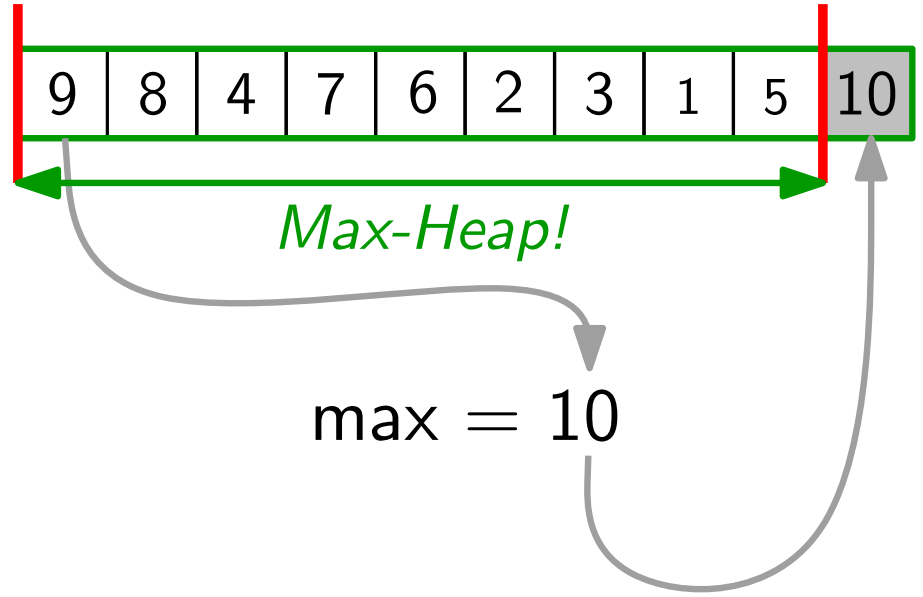

- 
- Idee: ExtractMax() gibt rechtestes Heap-Element frei.
	- Speichere dort das extrahierte Maximum.

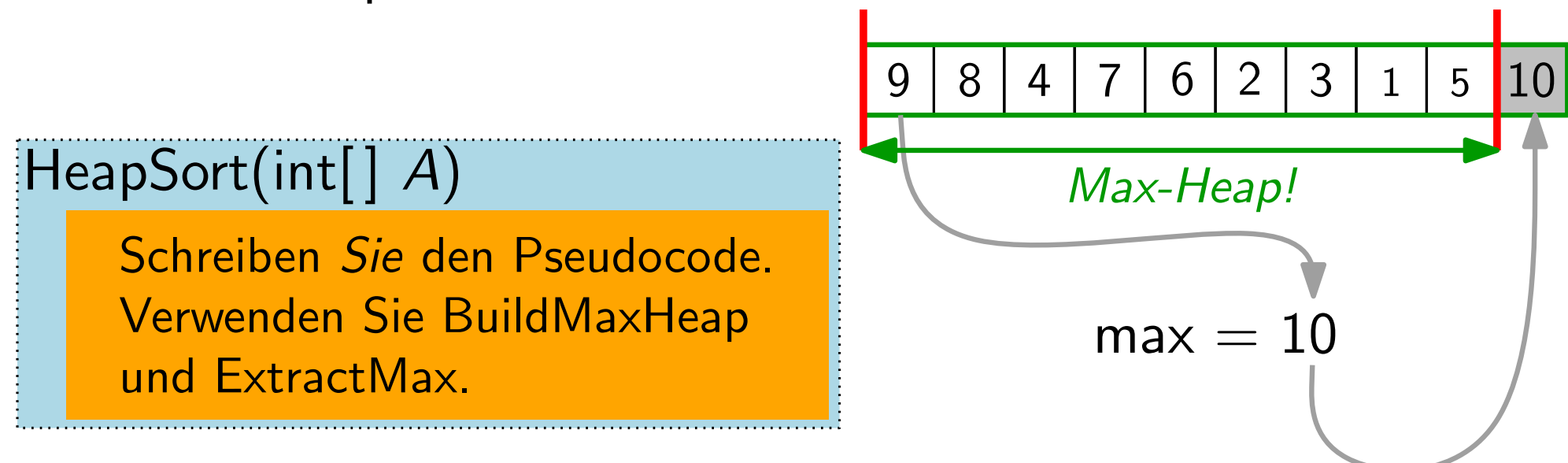

- 
- Idee: ExtractMax() gibt rechtestes Heap-Element frei.
	- Speichere dort das extrahierte Maximum.

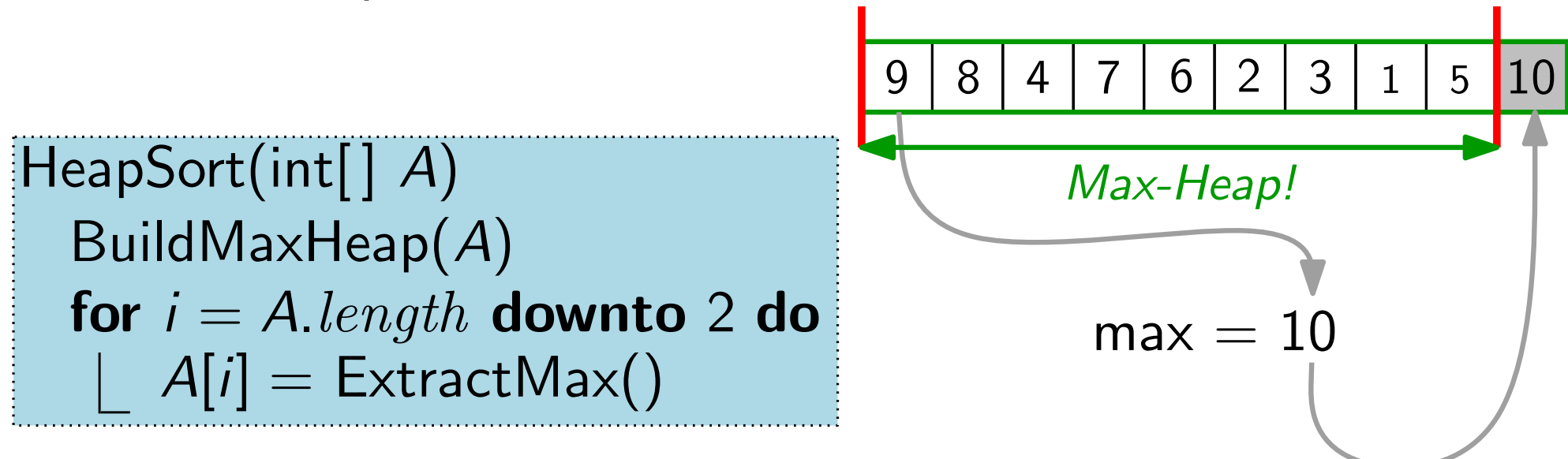

- 
- Idee: ExtractMax() gibt rechtestes Heap-Element frei.
	- Speichere dort das extrahierte Maximum.

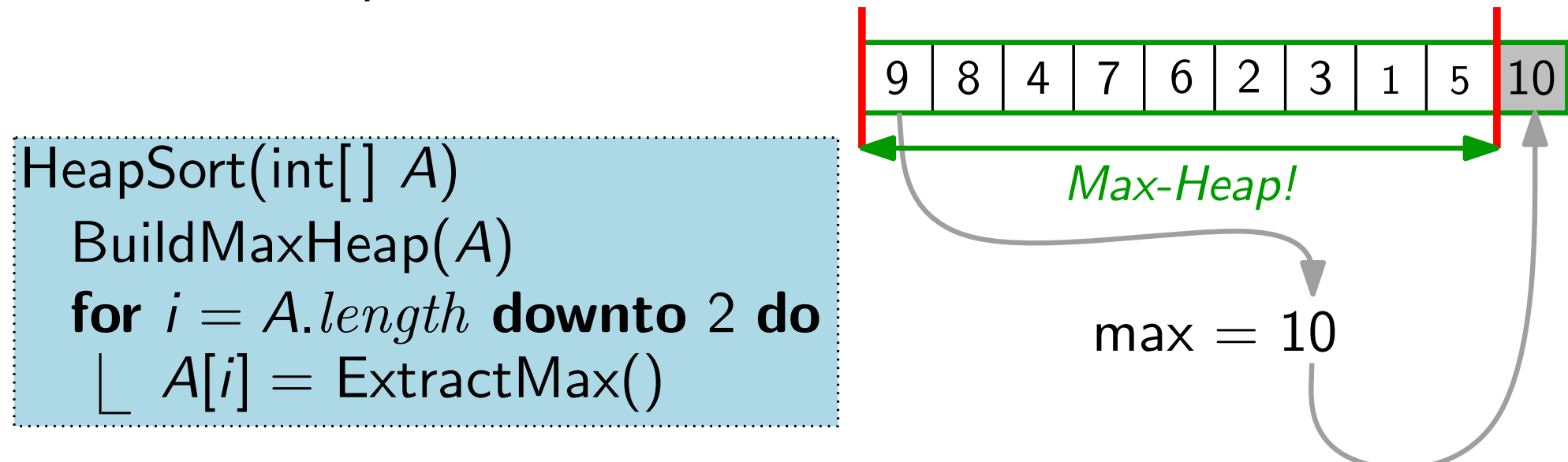

#### **Laufzeit:**  $T_{\text{HS}}(n)$

- 
- Idee: ExtractMax() gibt rechtestes Heap-Element frei.
	- Speichere dort das extrahierte Maximum.

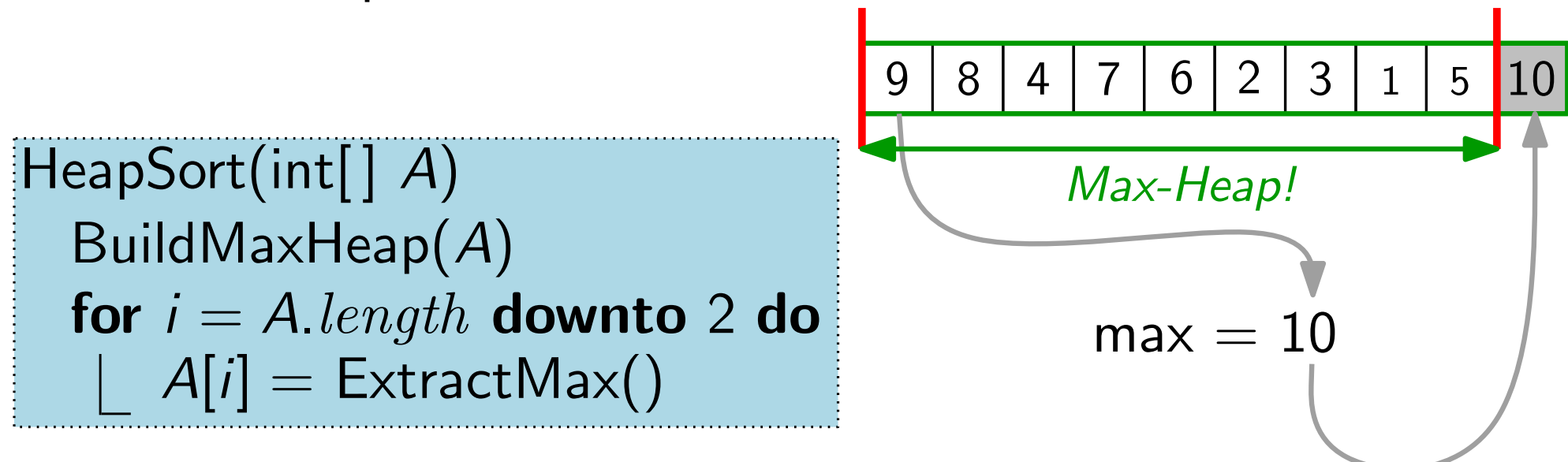

#### Laufzeit:  $T_{\text{HS}}(n) \in$

- 
- Idee: ExtractMax() gibt rechtestes Heap-Element frei.
	- Speichere dort das extrahierte Maximum.

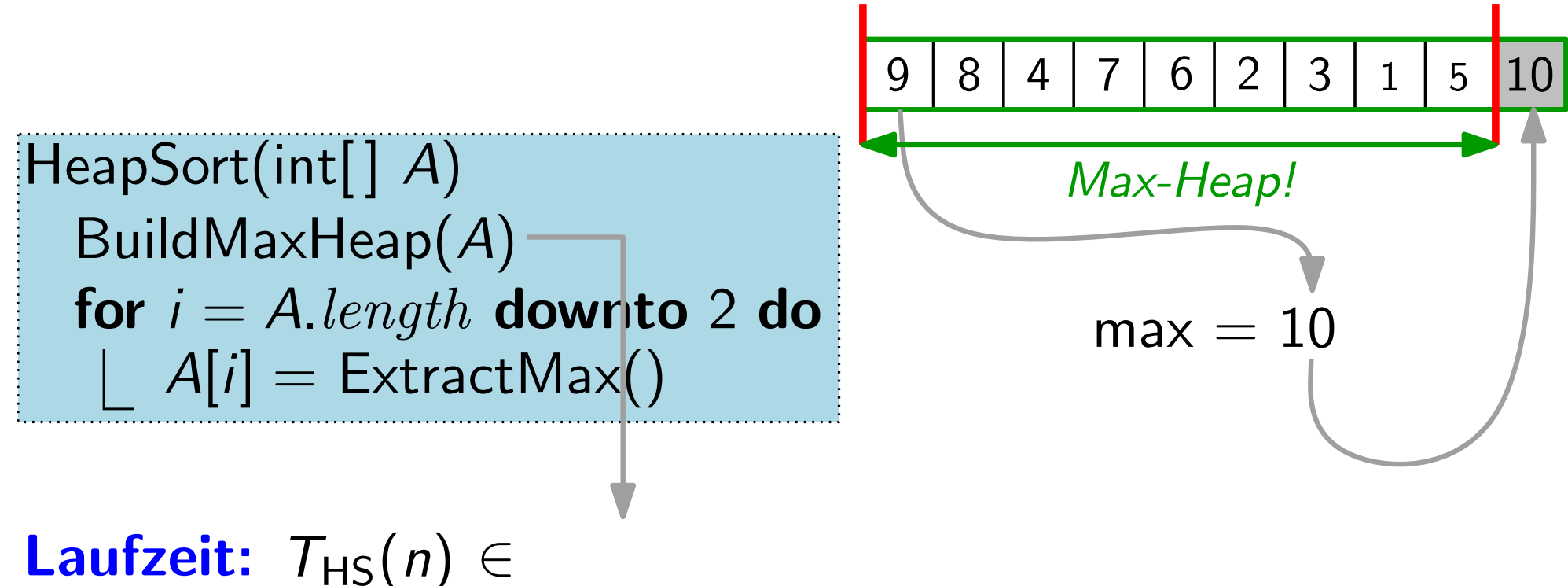

 $H$ eapSort(int[]  $A$ ) BuildMaxHeap(A) for  $i = A.length$  down to 2 do  $A[i] =$  ExtractMax() • Speichere dort das extrahierte Maximum. 4 | 7 | 6 | 2 | 3 | 1 | 5 max = 10 <sup>9</sup> <sup>8</sup> <sup>6</sup> <sup>10</sup> Max-Heap!

Idee: • ExtractMax() gibt rechtestes Heap-Element frei.

**Laufzeit:**  $T_{\text{HS}}(n) \in O(n)$ 

|10

 $H$ eapSort(int[]  $A$ ) BuildMaxHeap(A) for  $i = A.length$  down to 2 do  $A[i] =$  ExtractMax() • Speichere dort das extrahierte Maximum. 4 | 7 | 6 | 2 | 3 | 1 | 5 max = 10 <sup>9</sup> <sup>8</sup> <sup>6</sup> <sup>10</sup> Max-Heap!

Idee: • ExtractMax() gibt rechtestes Heap-Element frei.

**Laufzeit:**  $T_{\text{HS}}(n) \in O(n) +$ 

|10

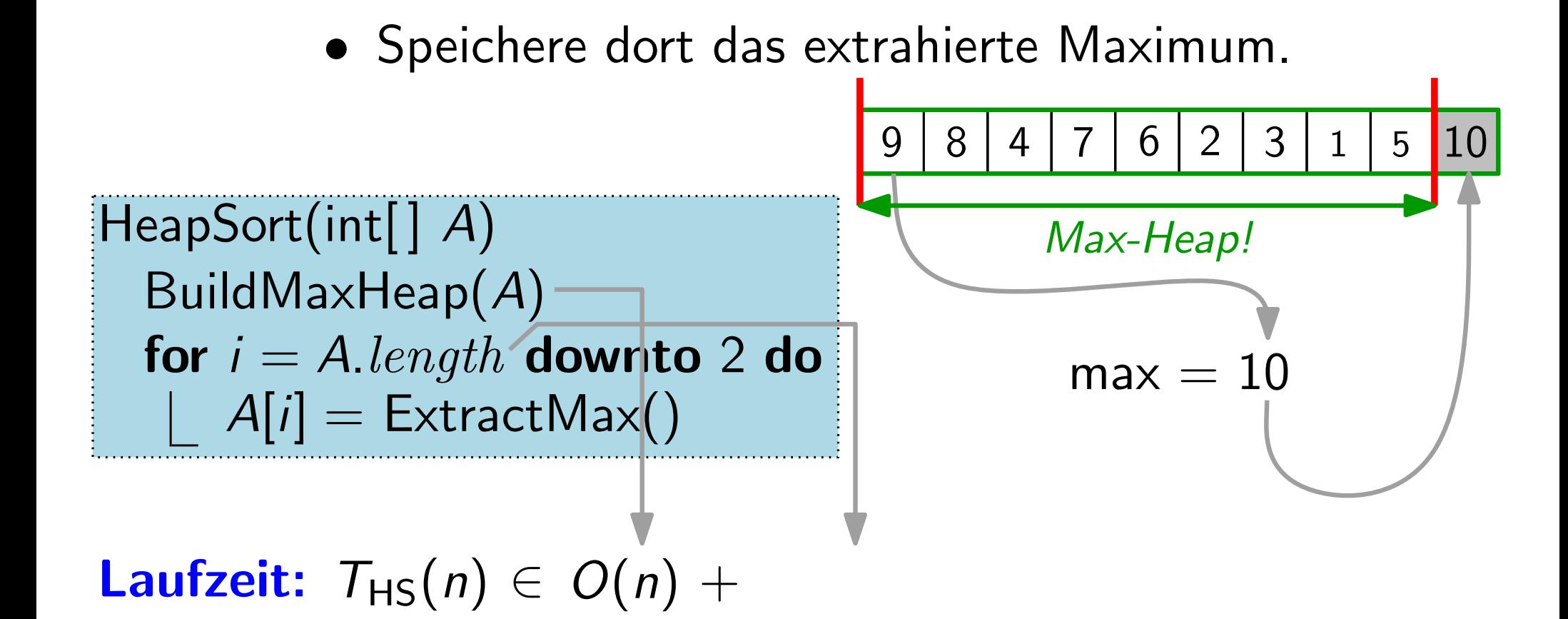

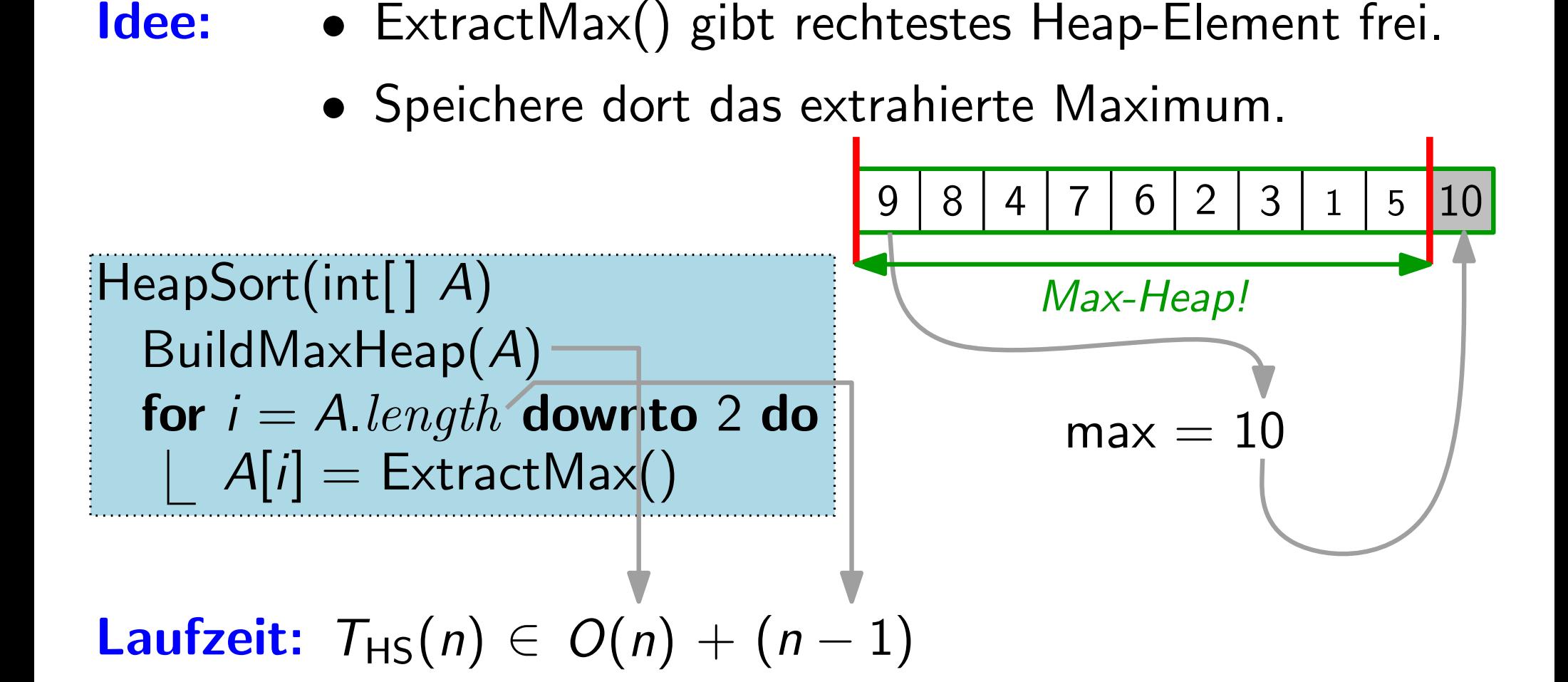

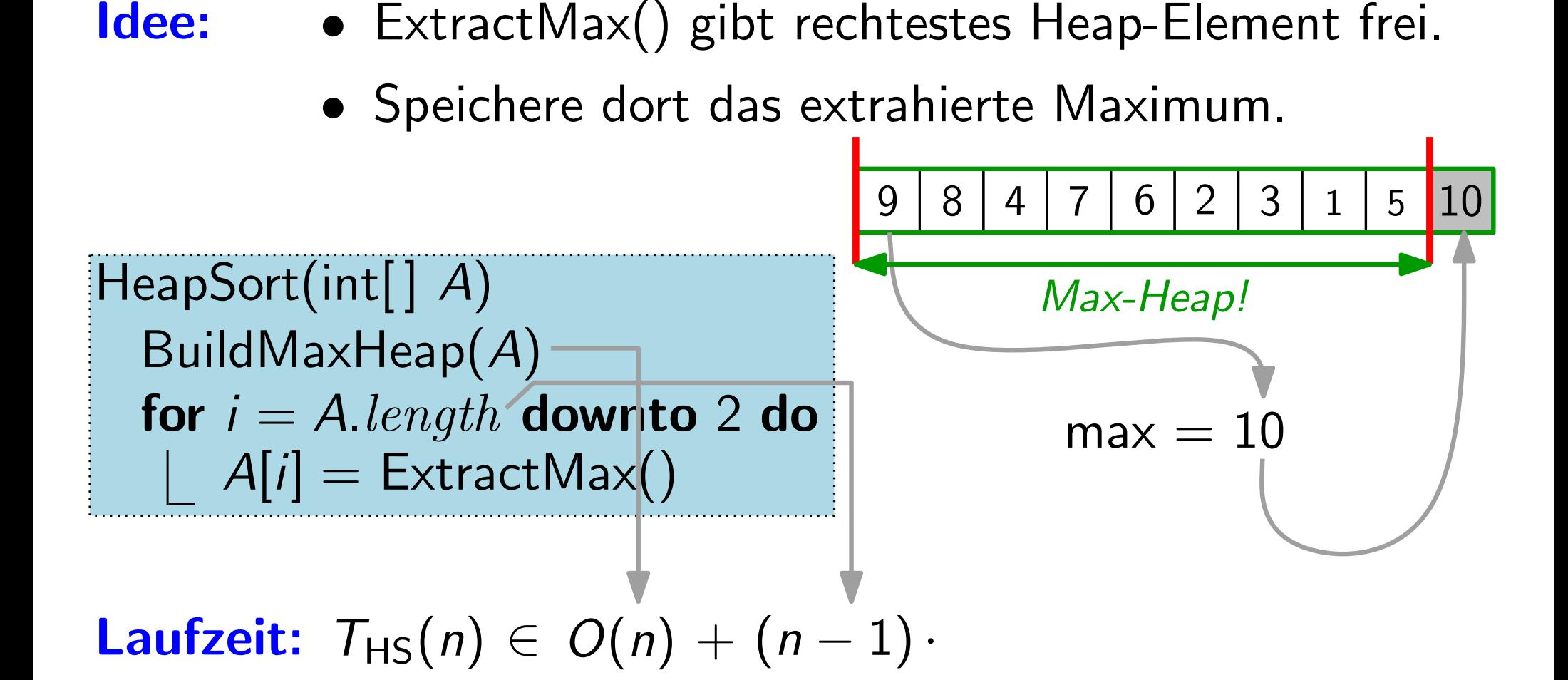

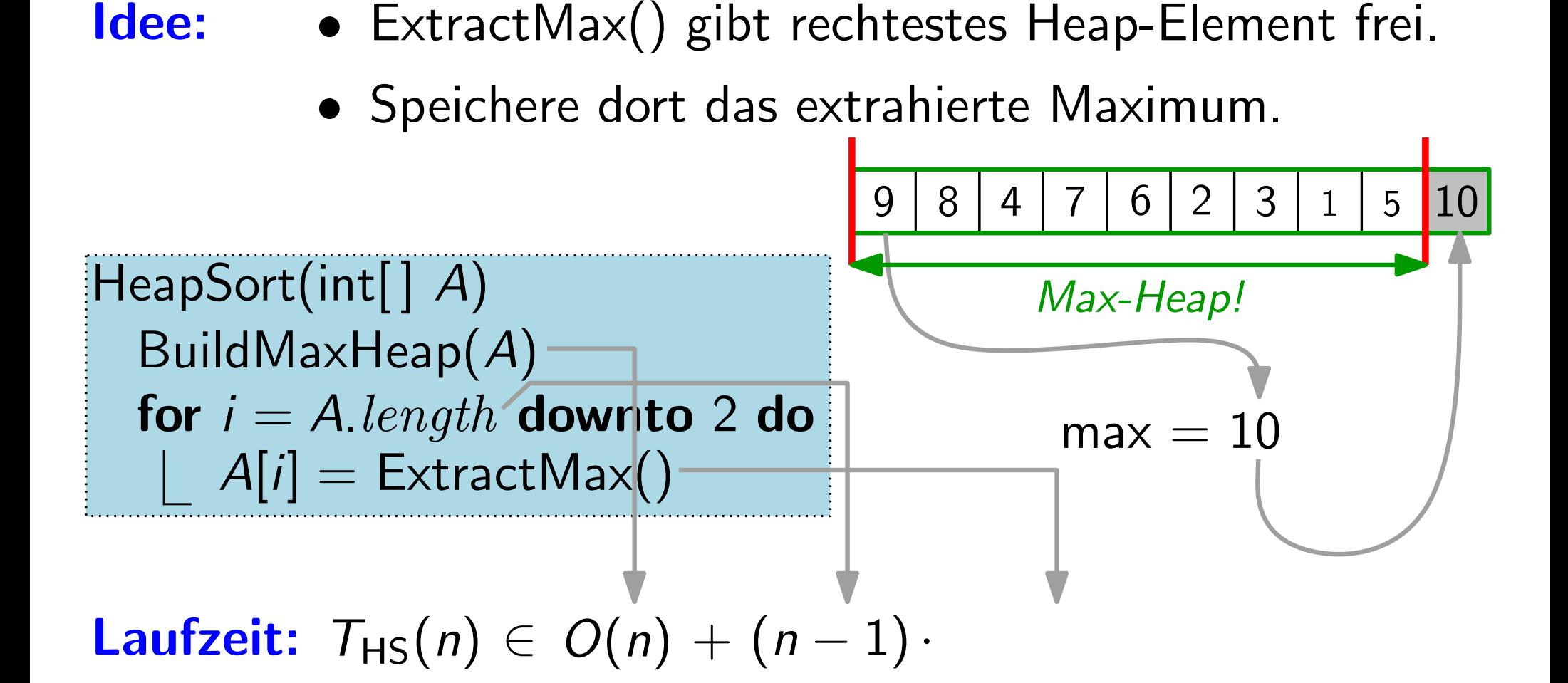

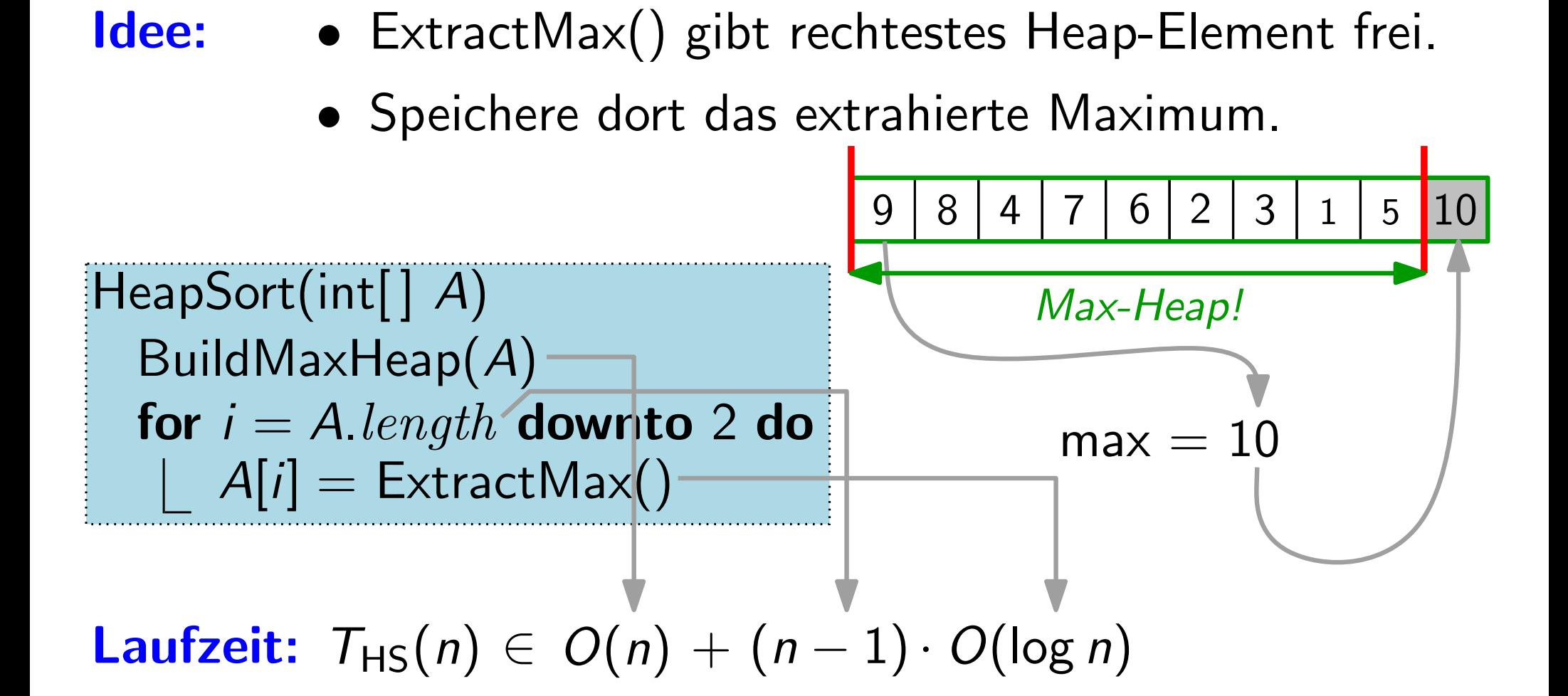
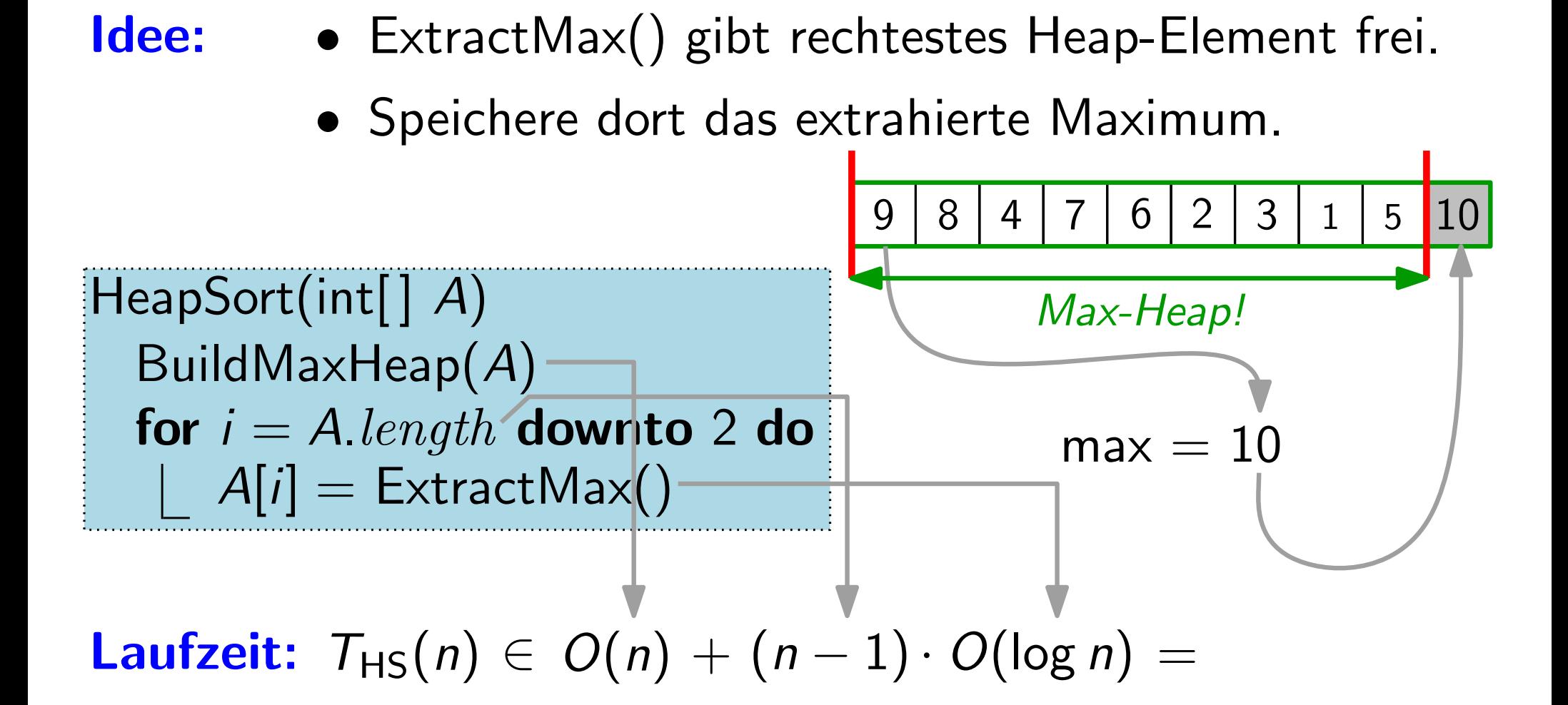

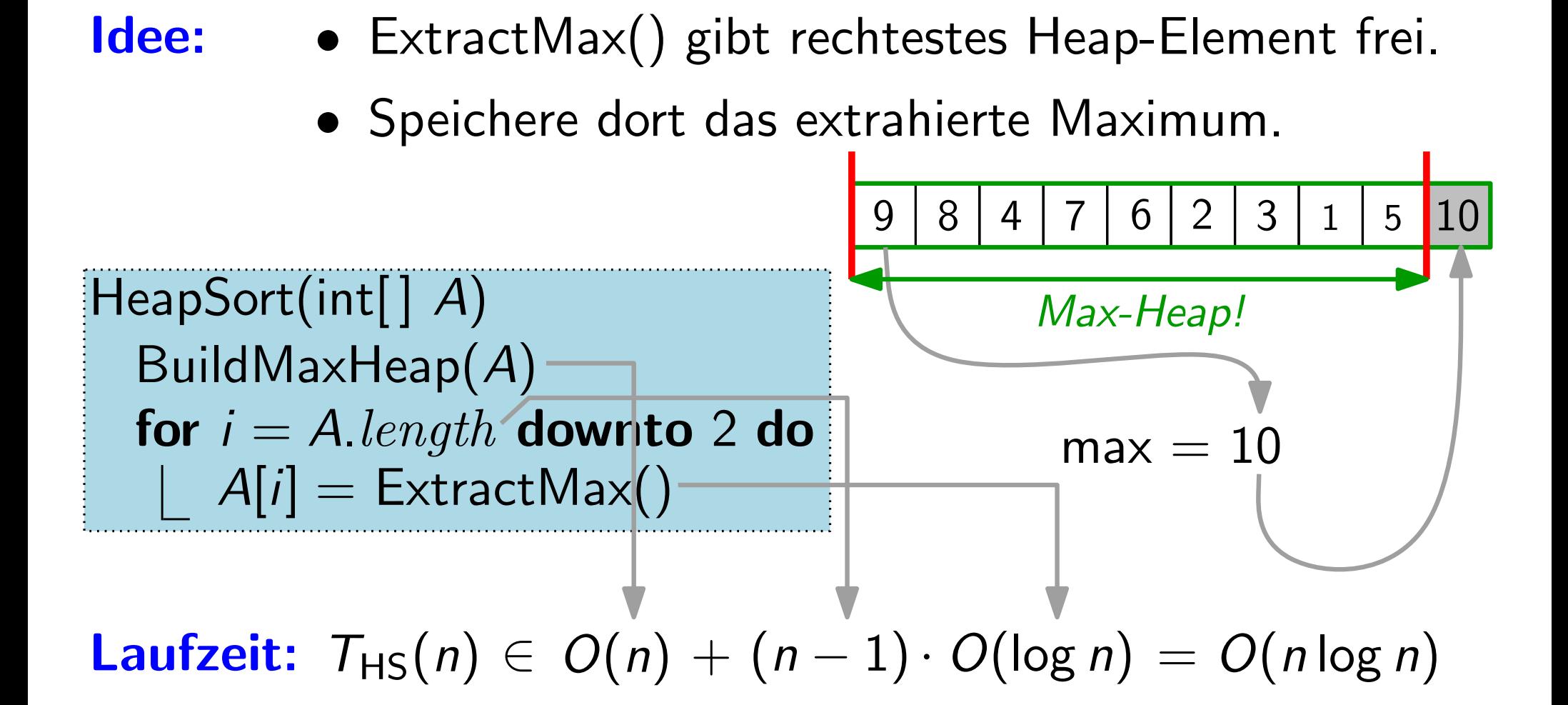

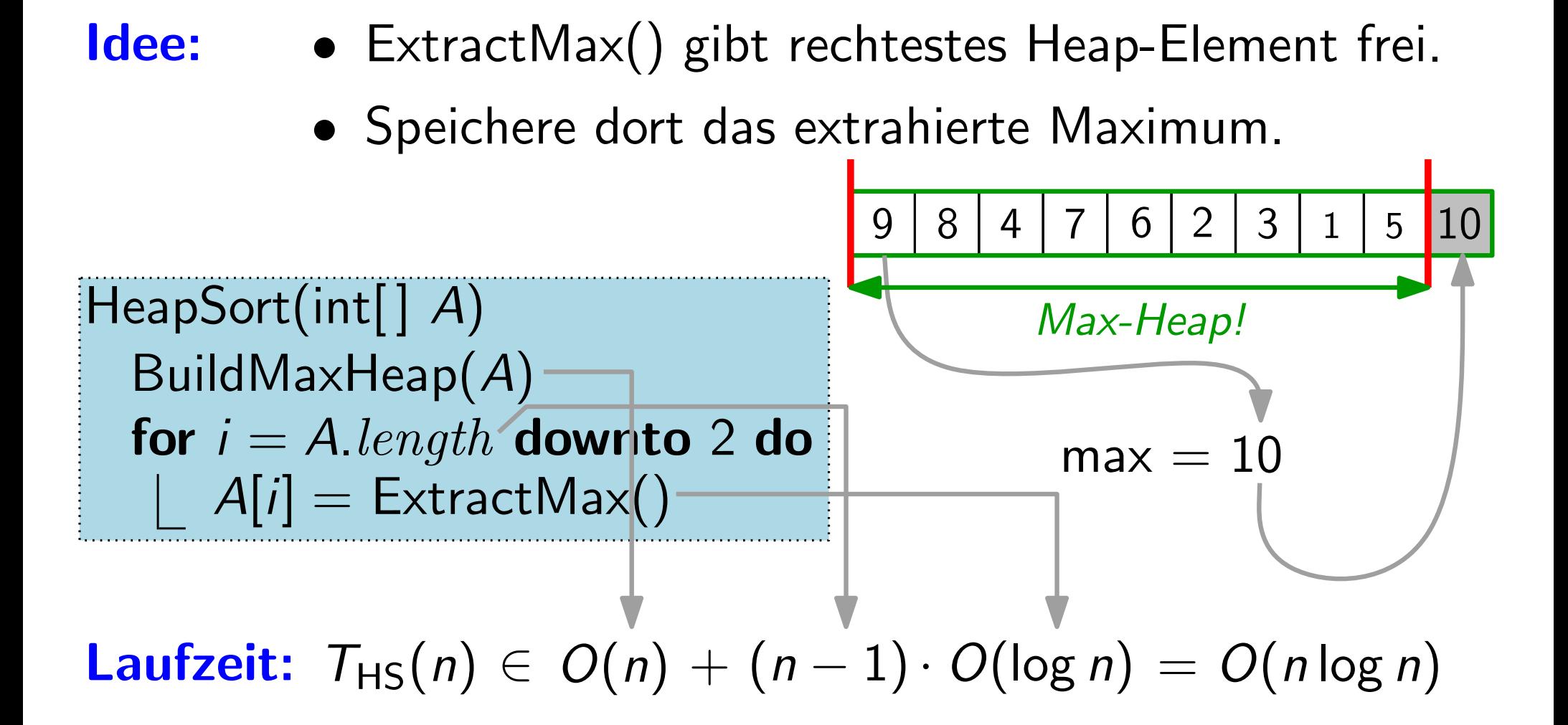

**Satz.** HeapSort sortiert n Schlüssel in  $O(n \log n)$  Zeit.

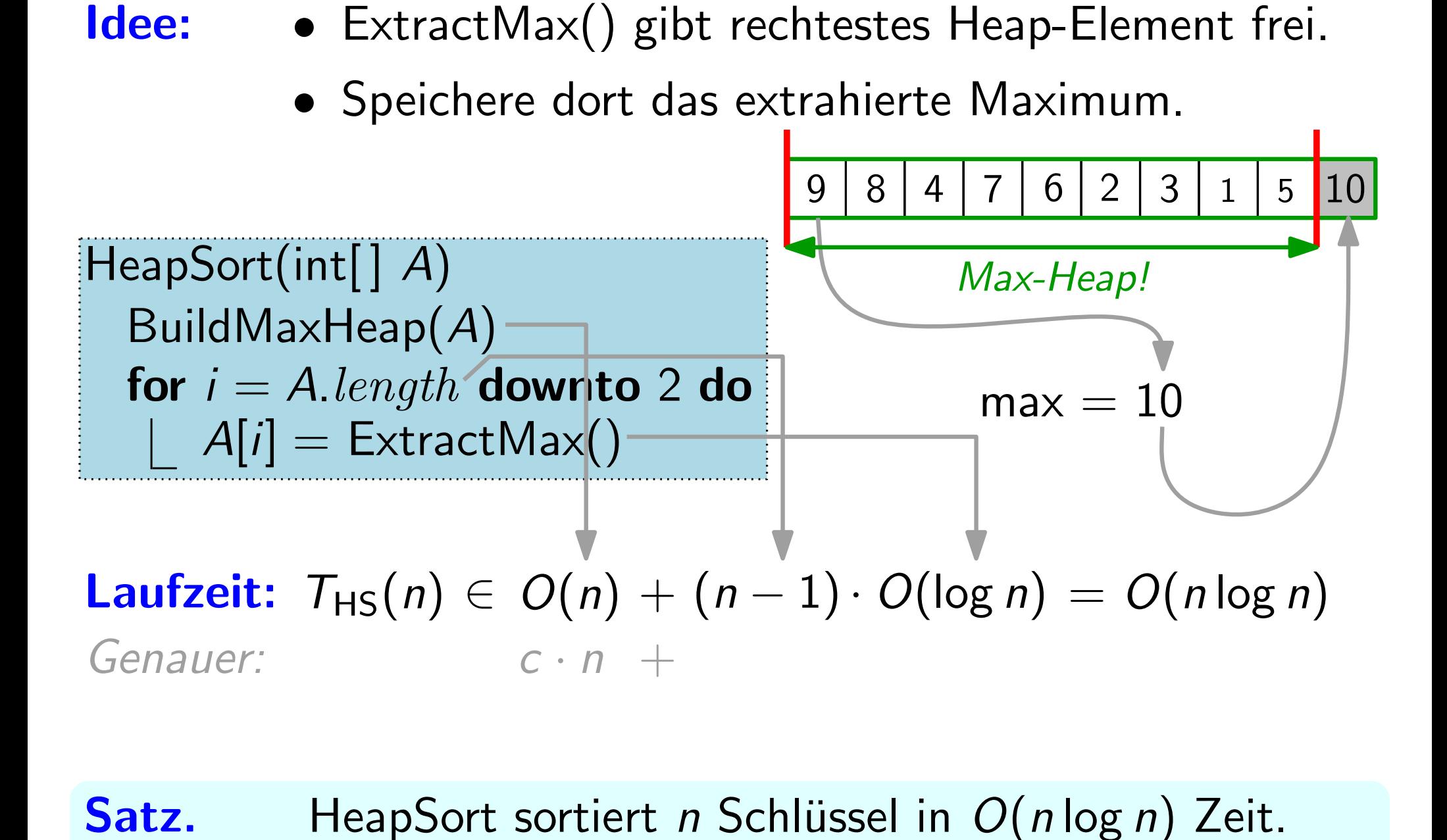

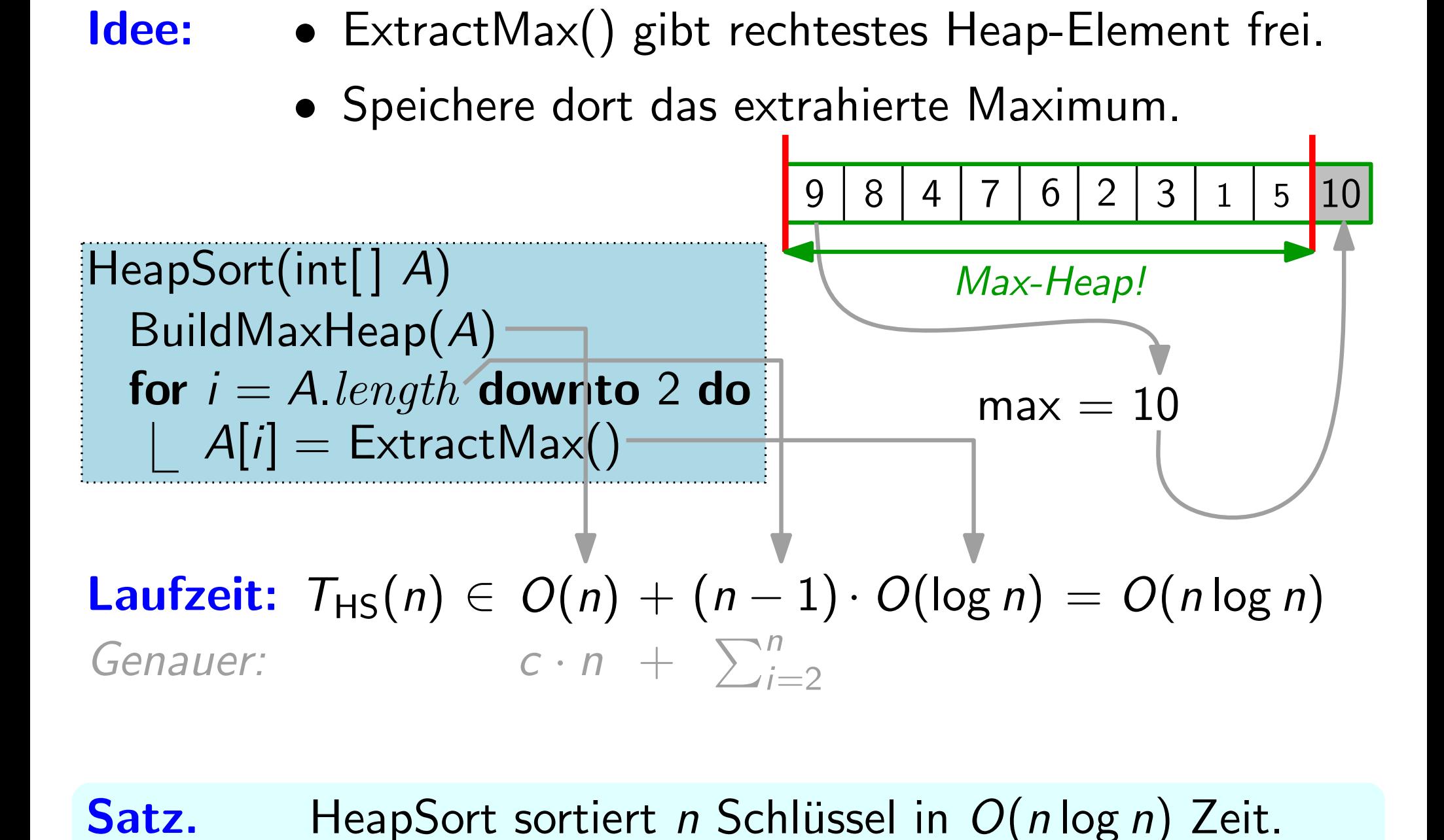

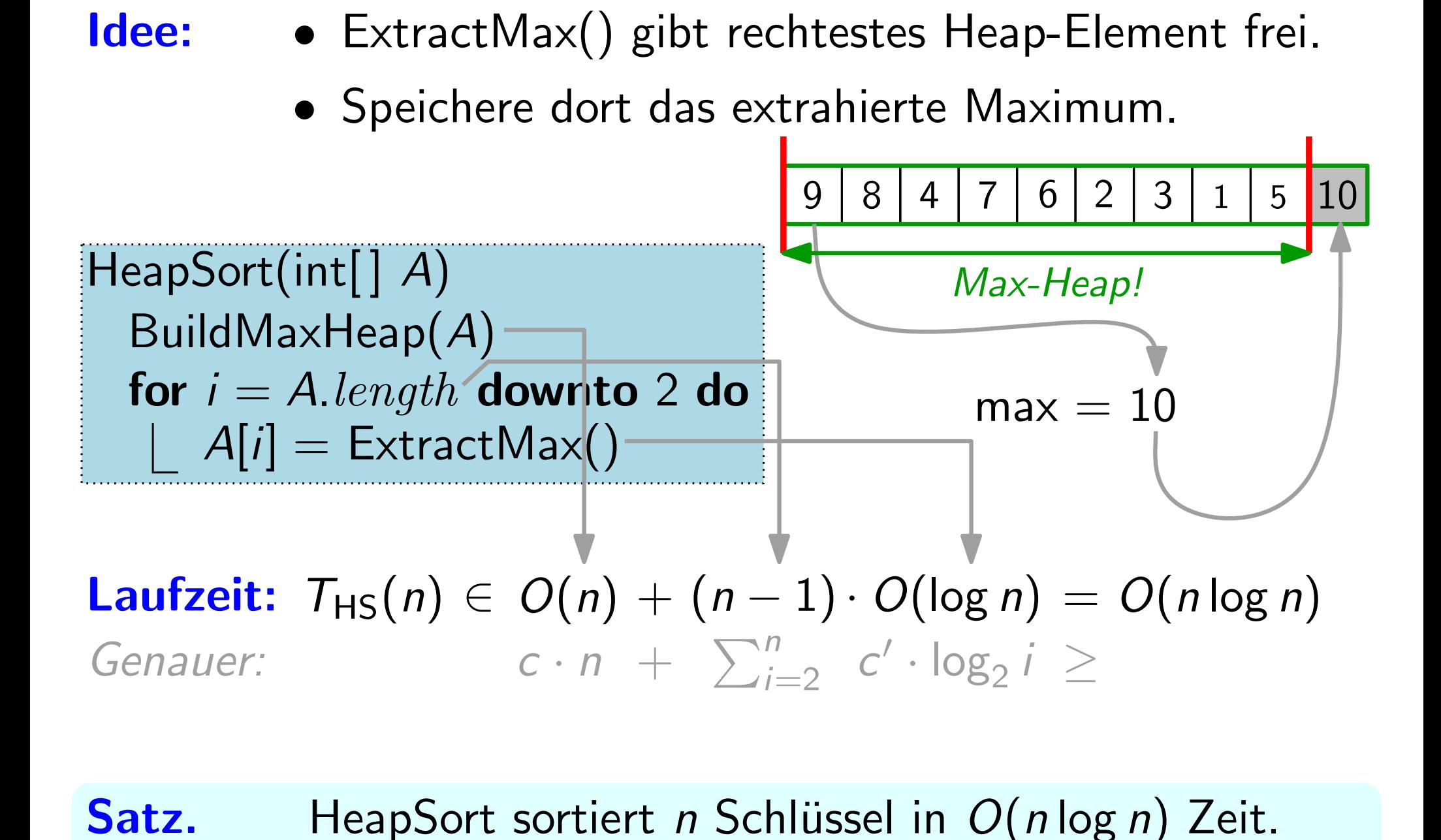

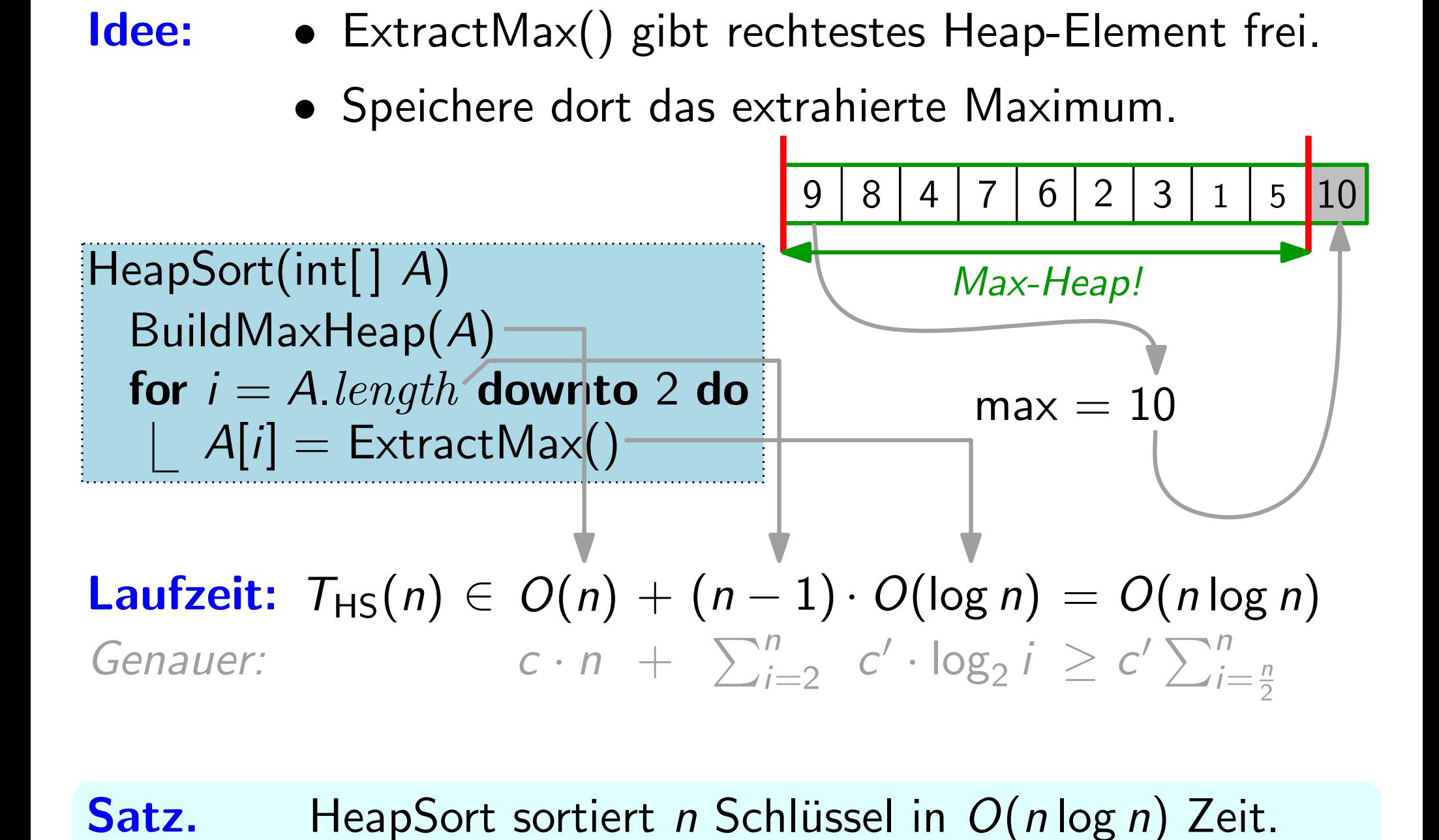

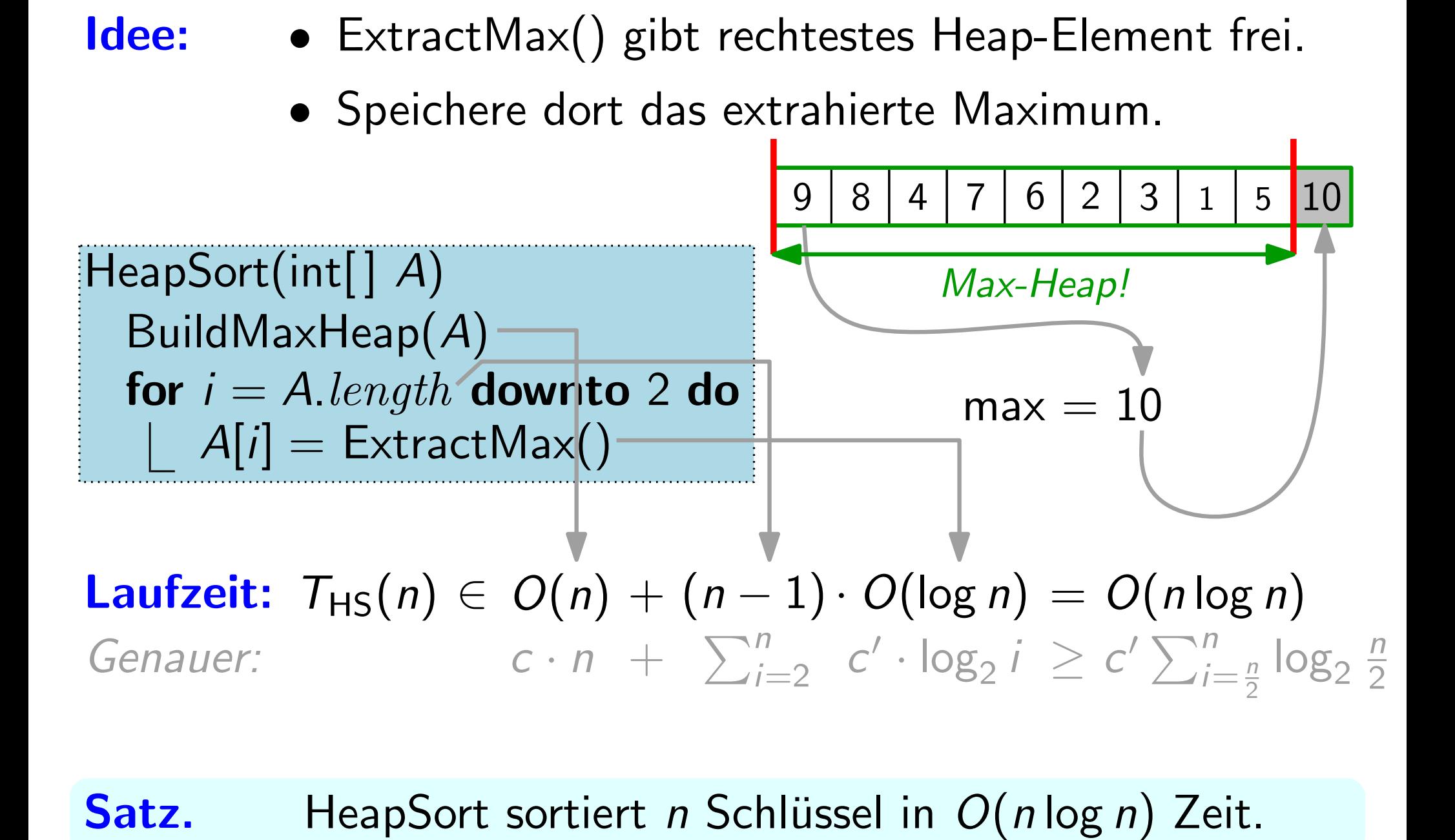

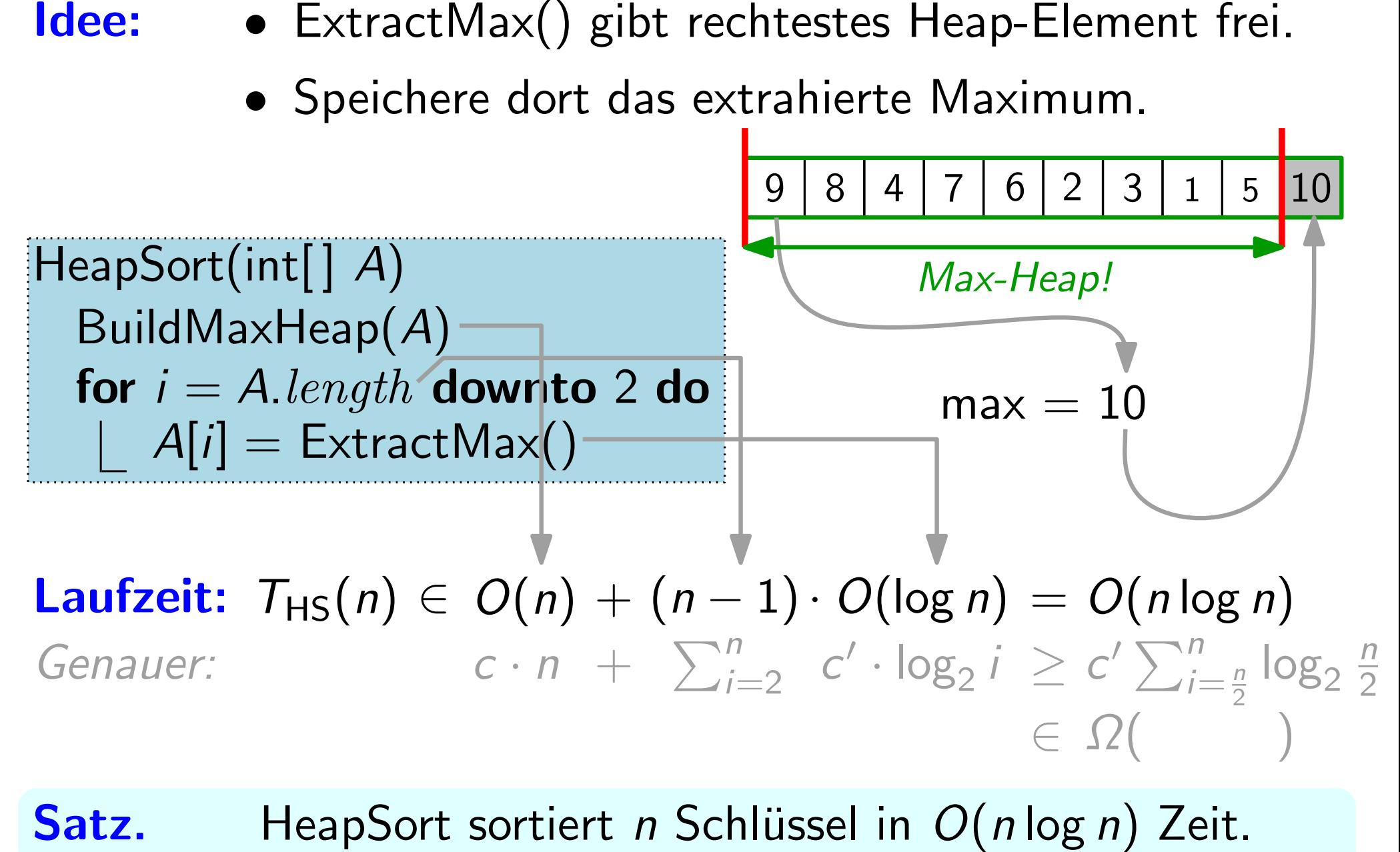

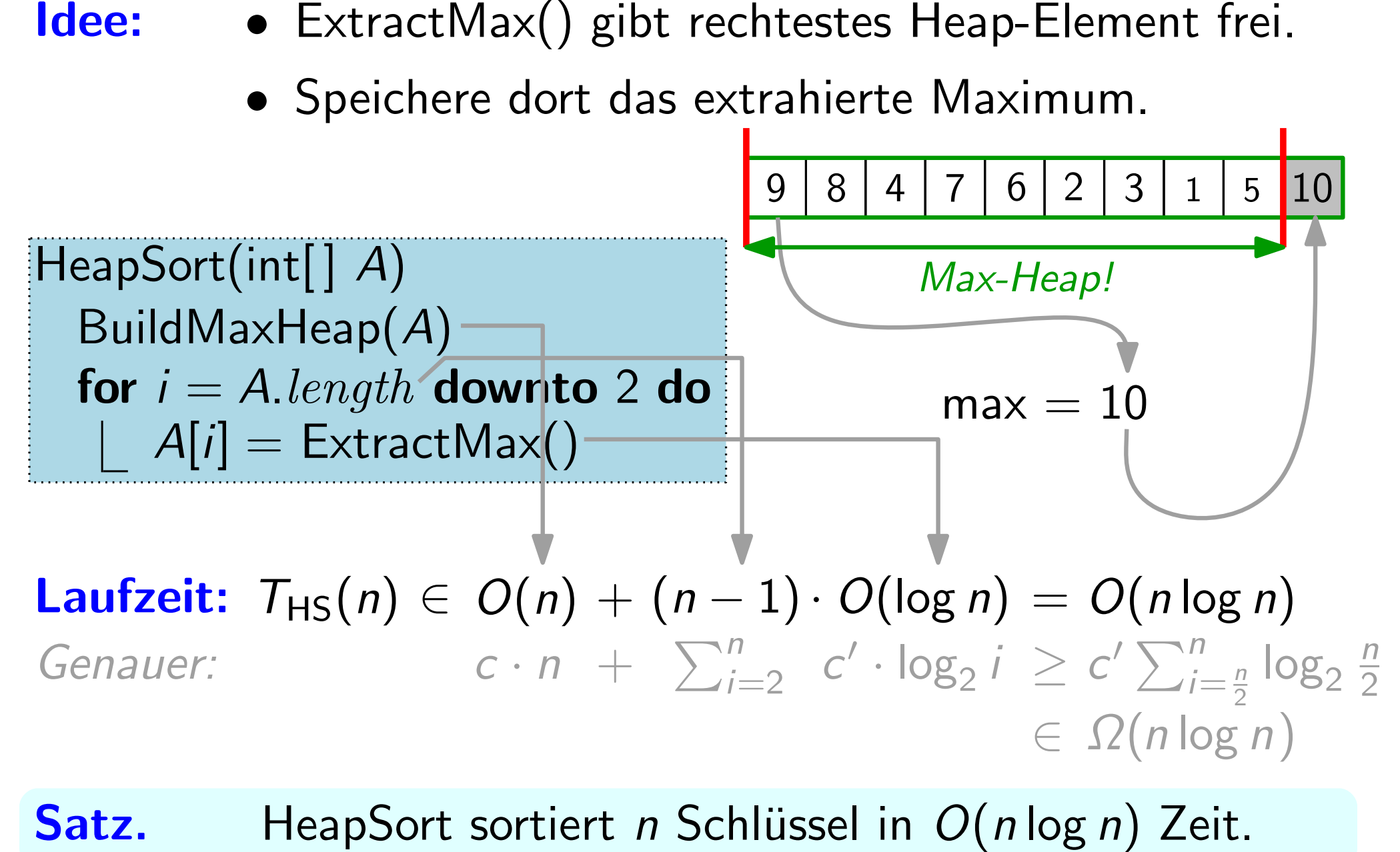

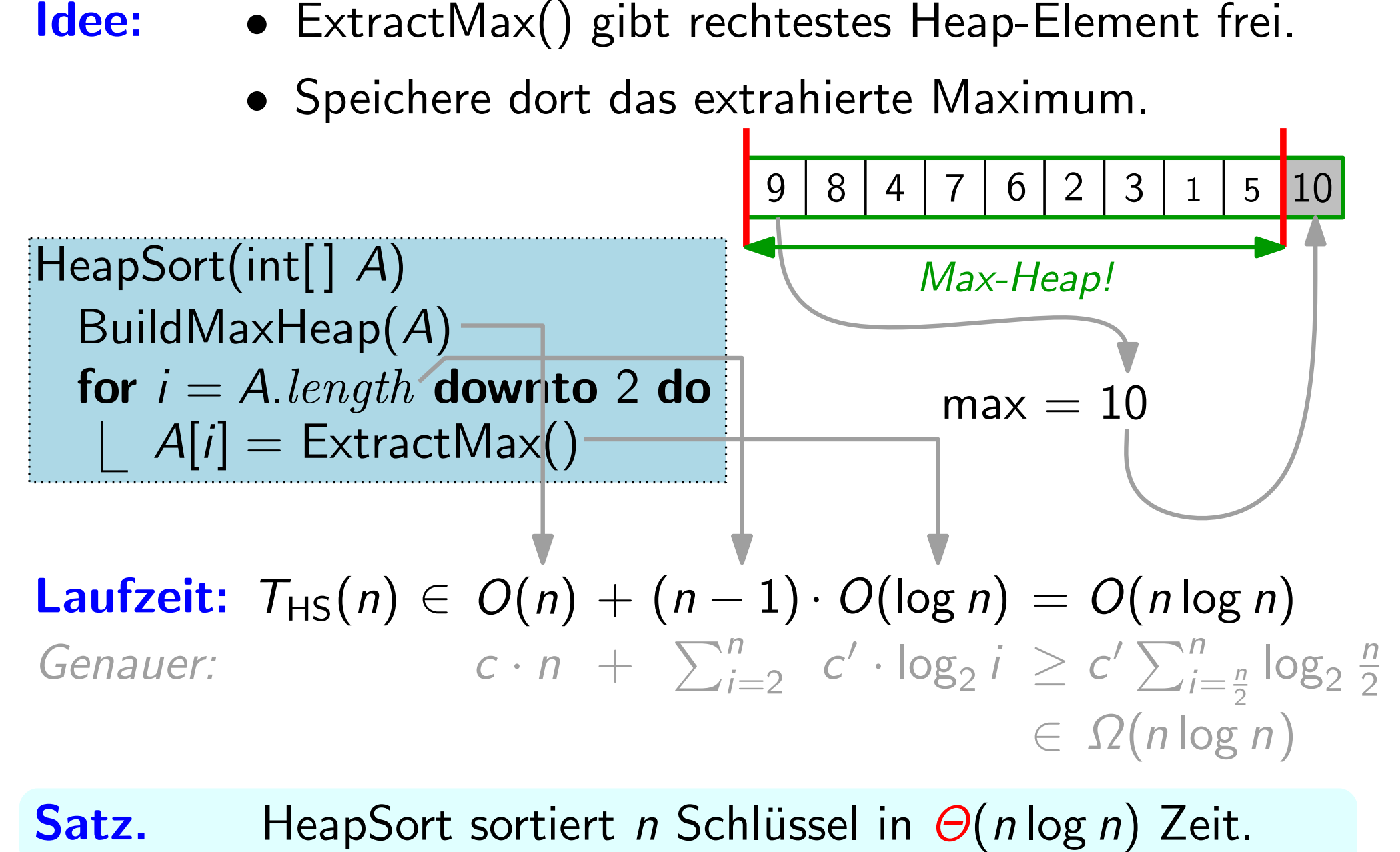

HeapSort sortiert n Schlüssel in  $\Theta(n \log n)$  Zeit.

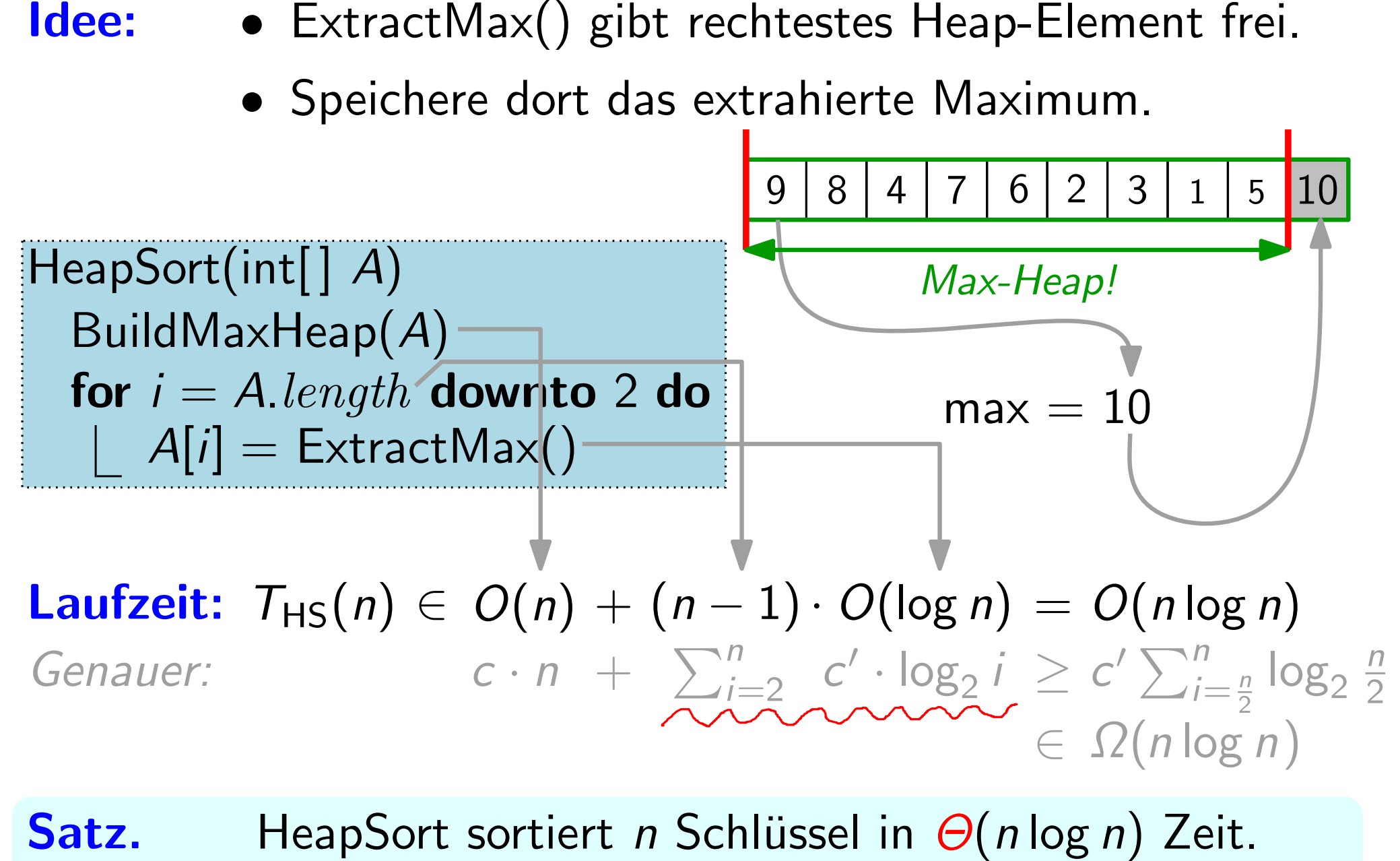

HeapSort sortiert n Schlüssel in  $\Theta(n \log n)$  Zeit.

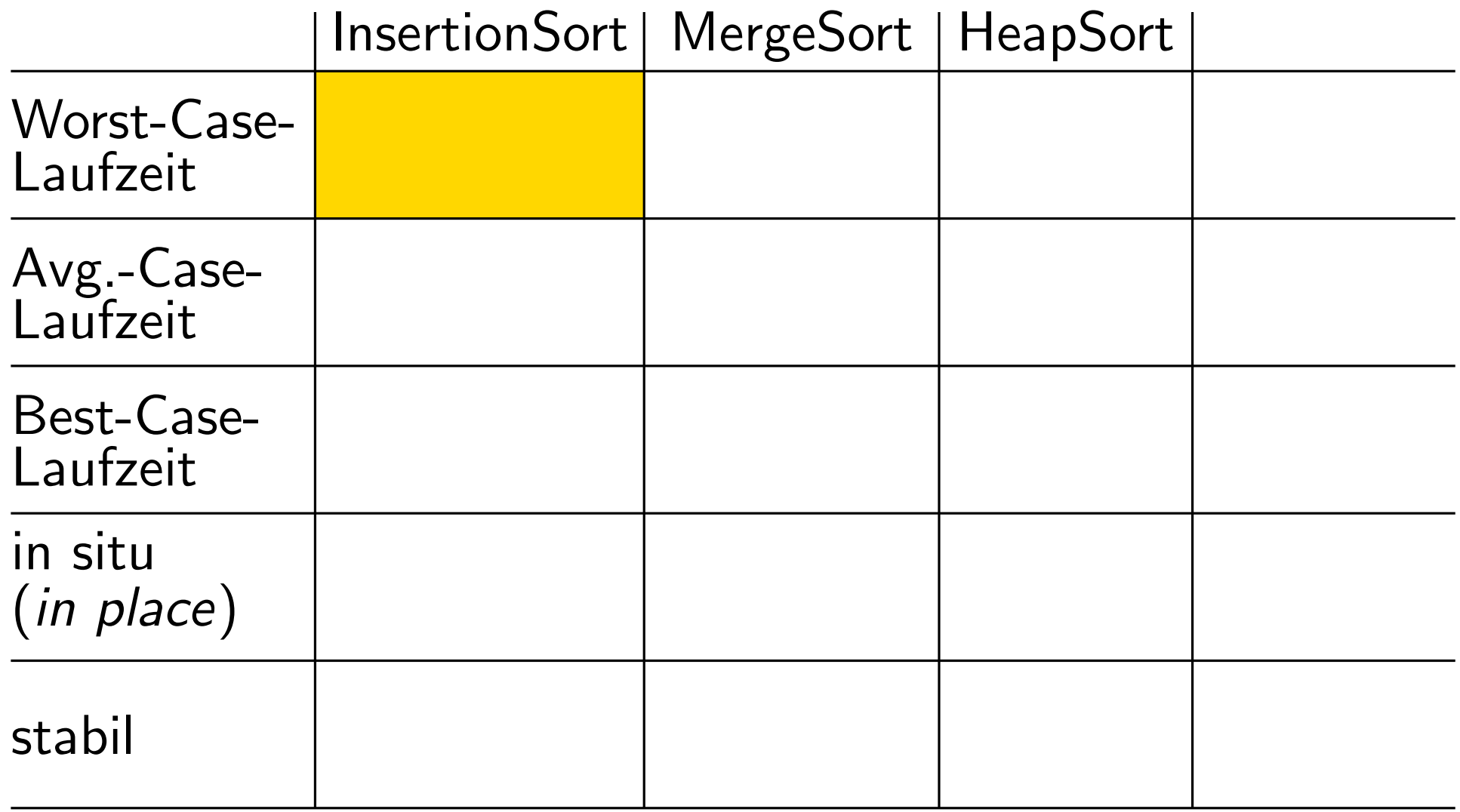

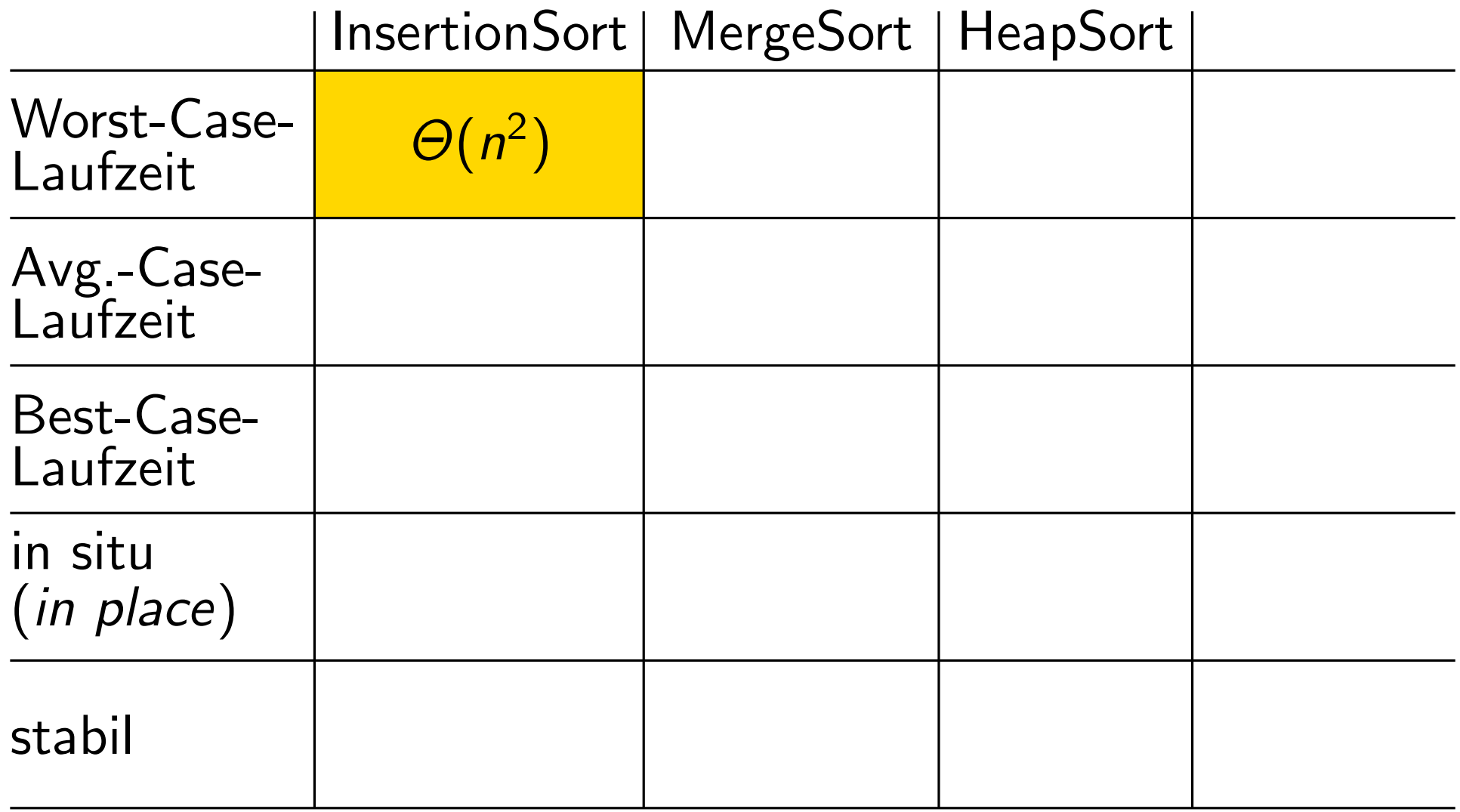

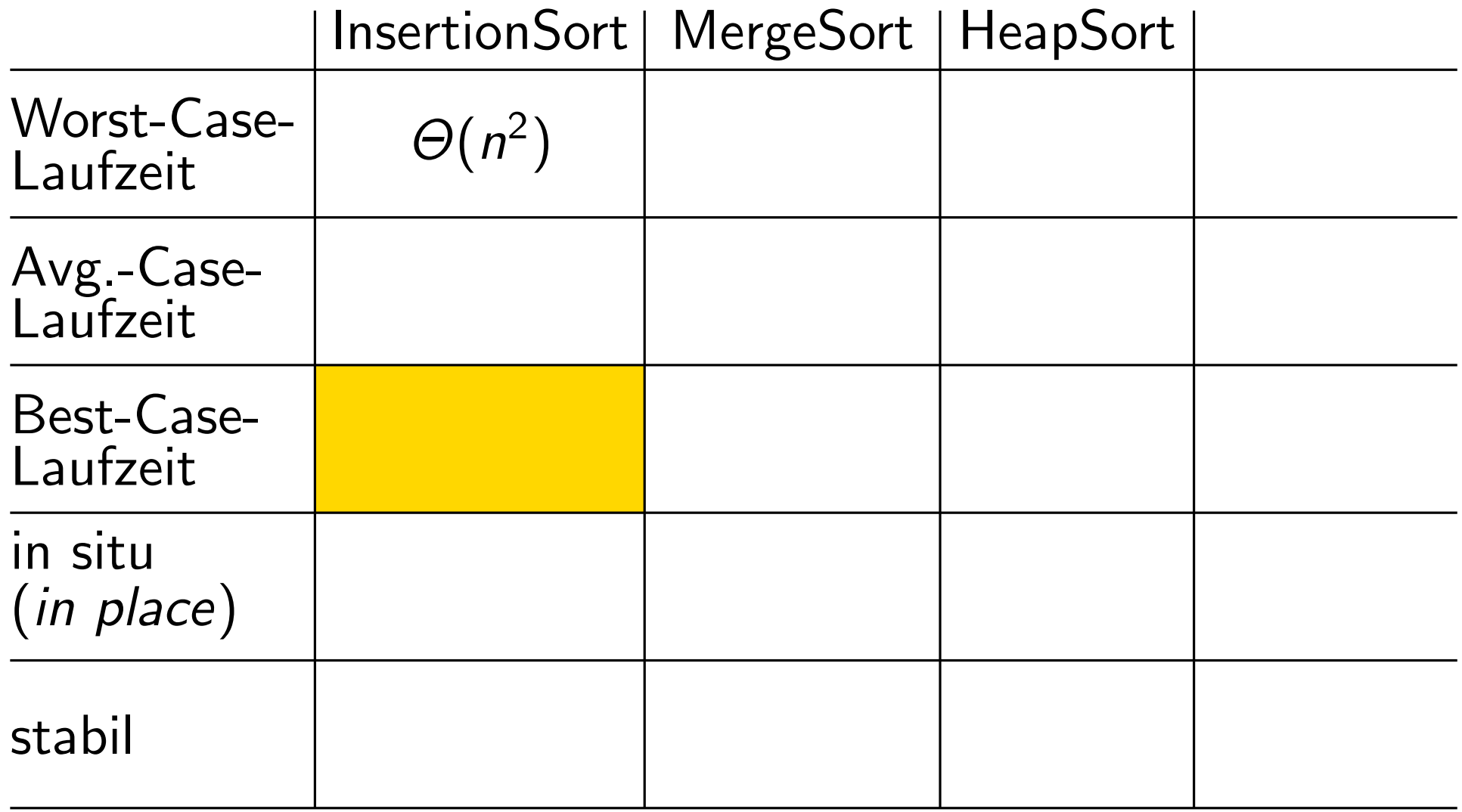

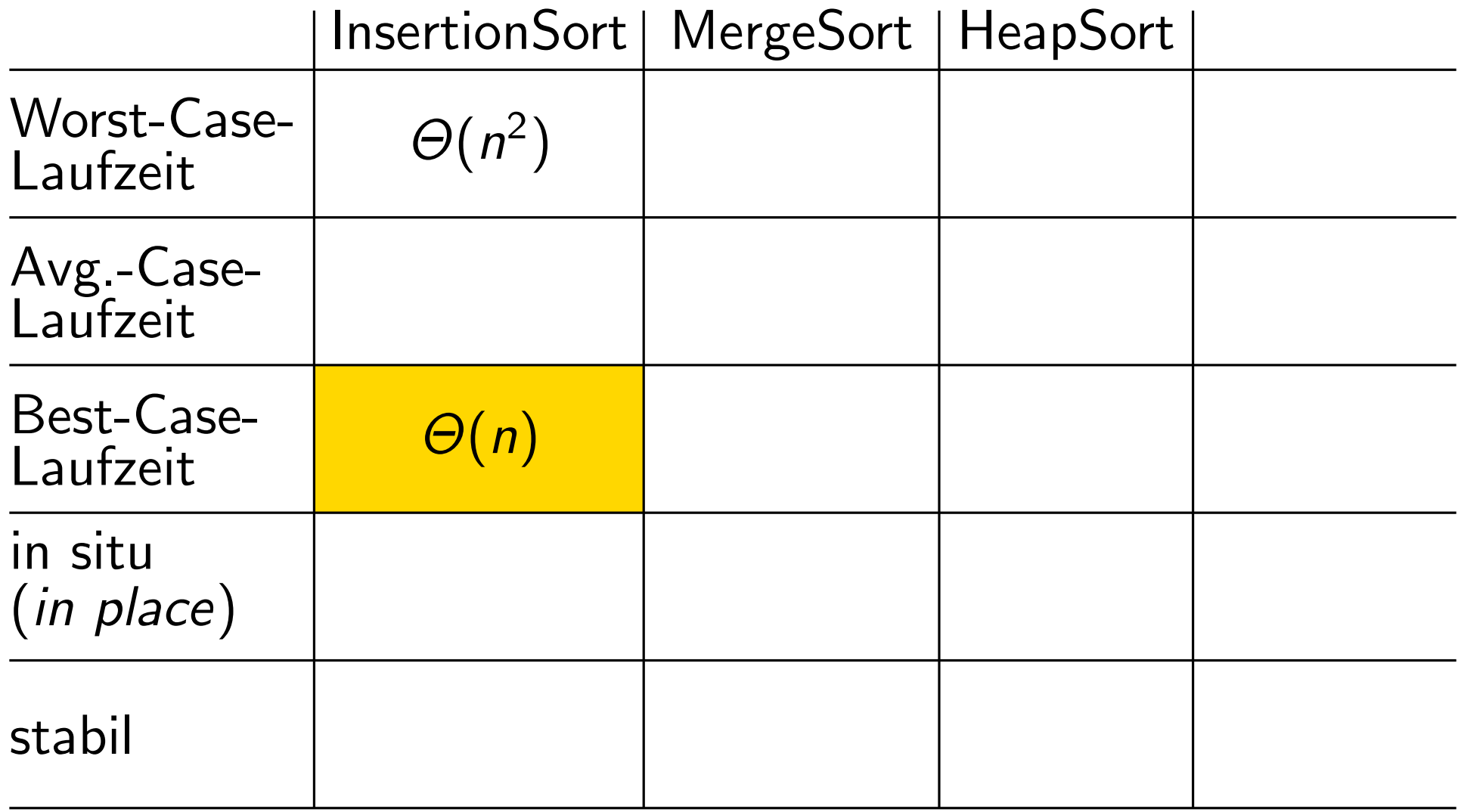

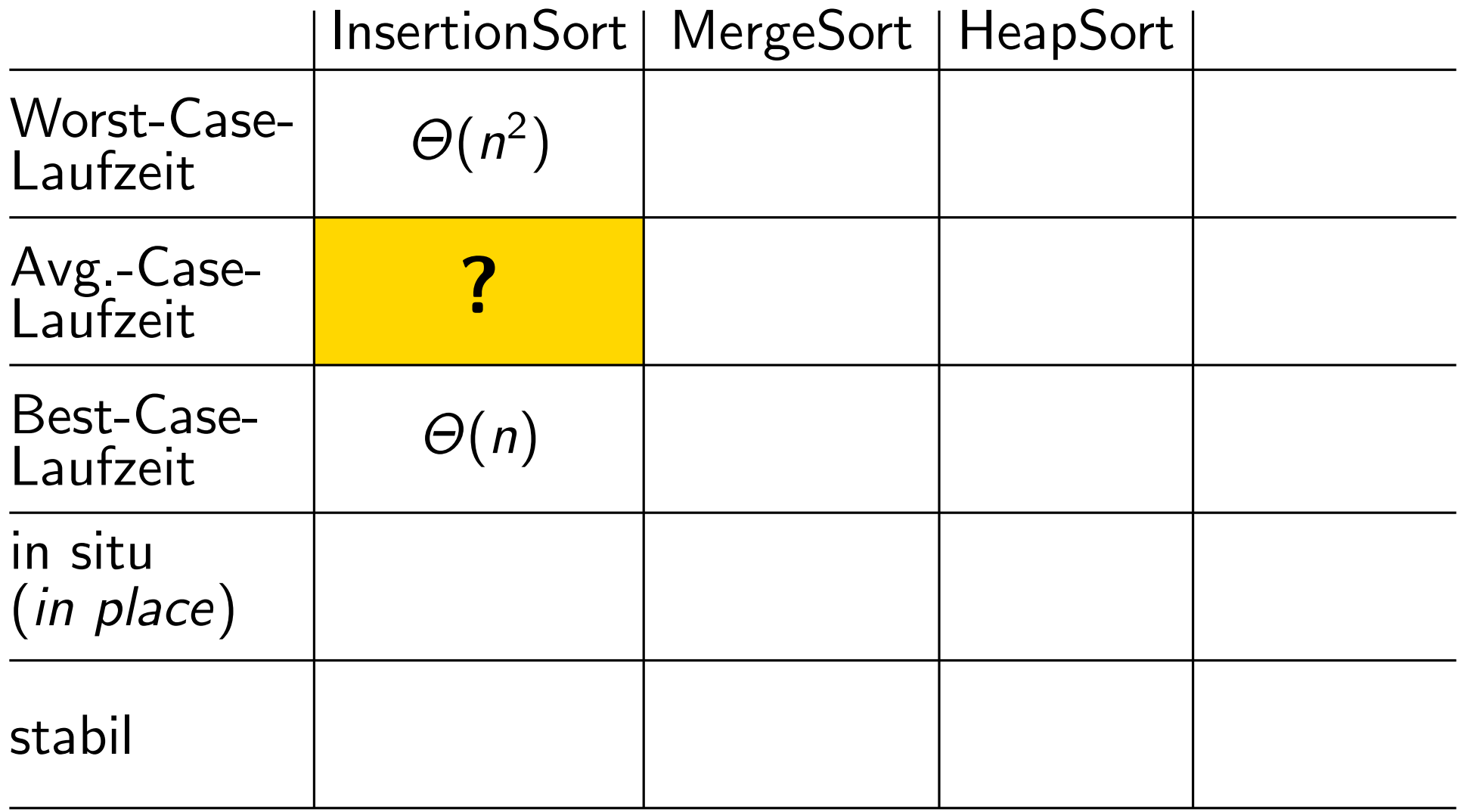

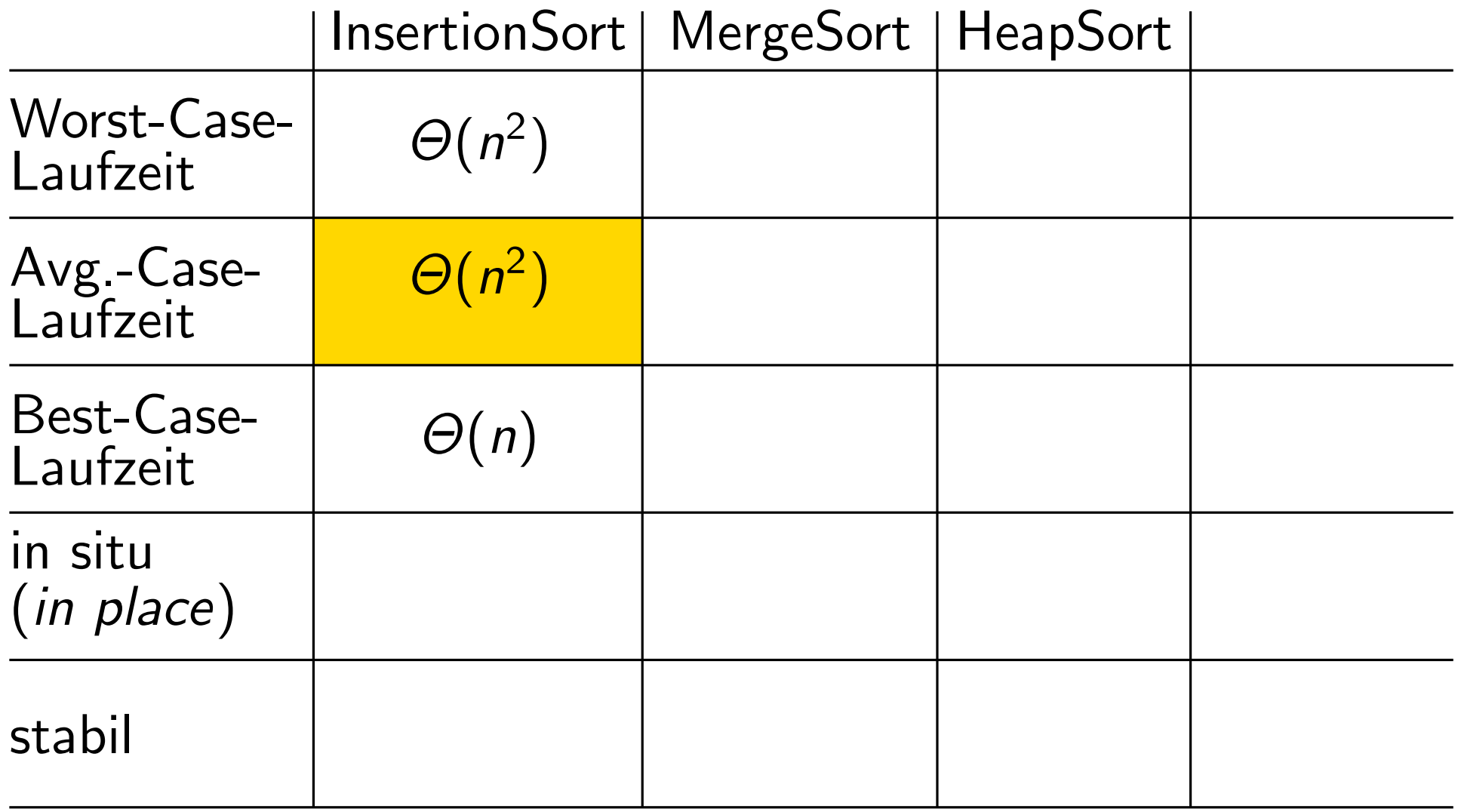

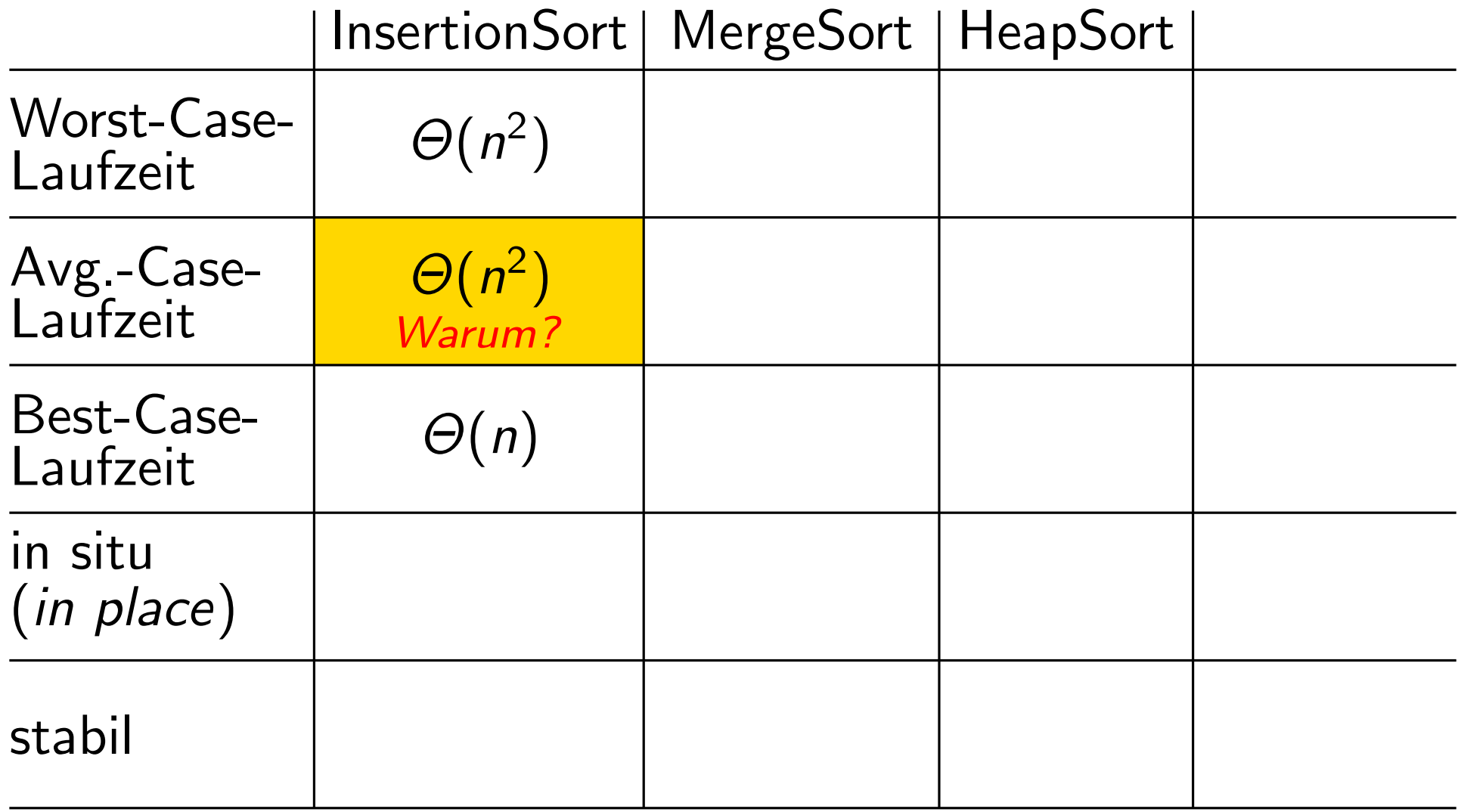

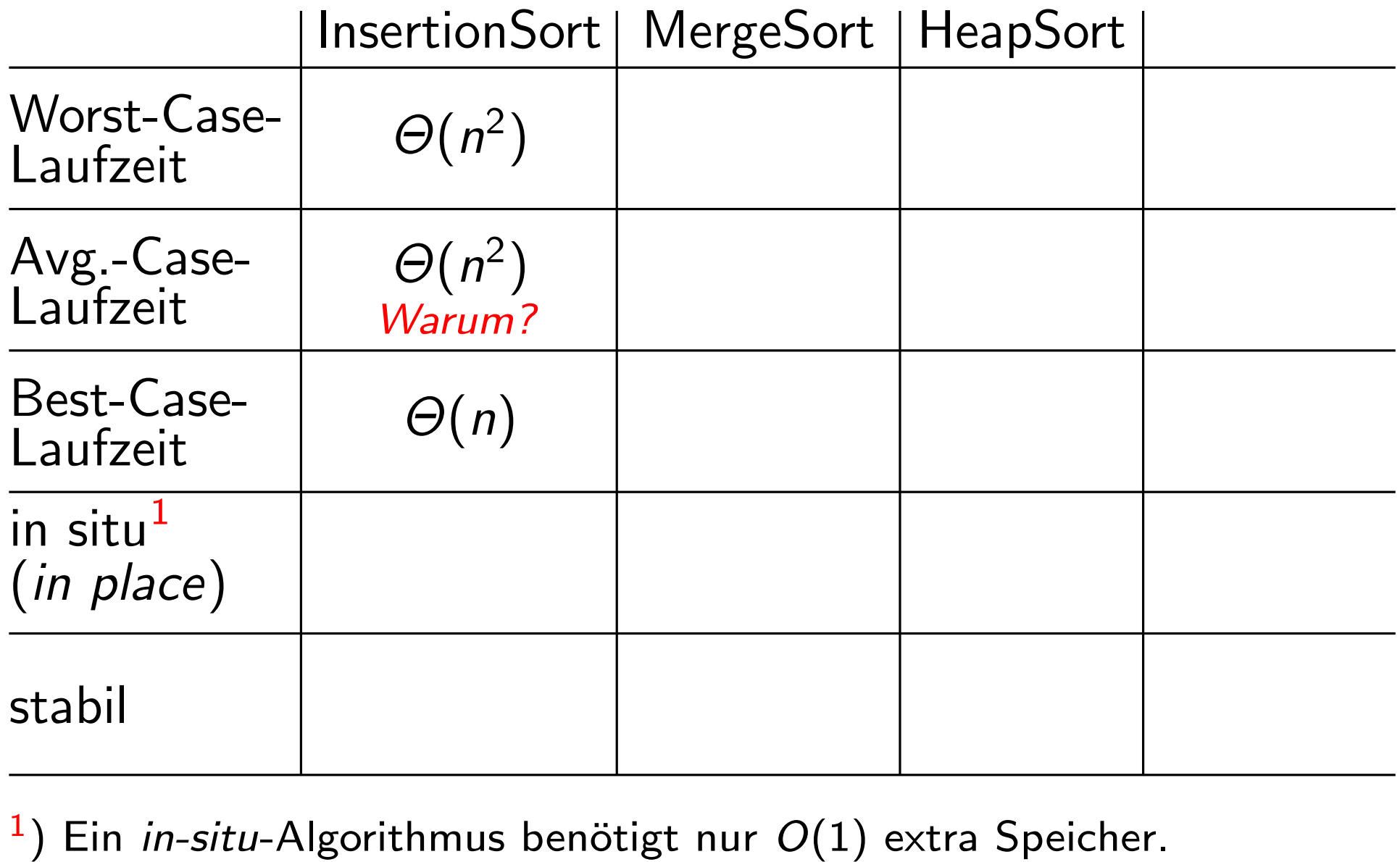

<sup>1</sup>) Ein *in-situ-Algorithmus benötigt nur*  $O(1)$  extra Speicher.

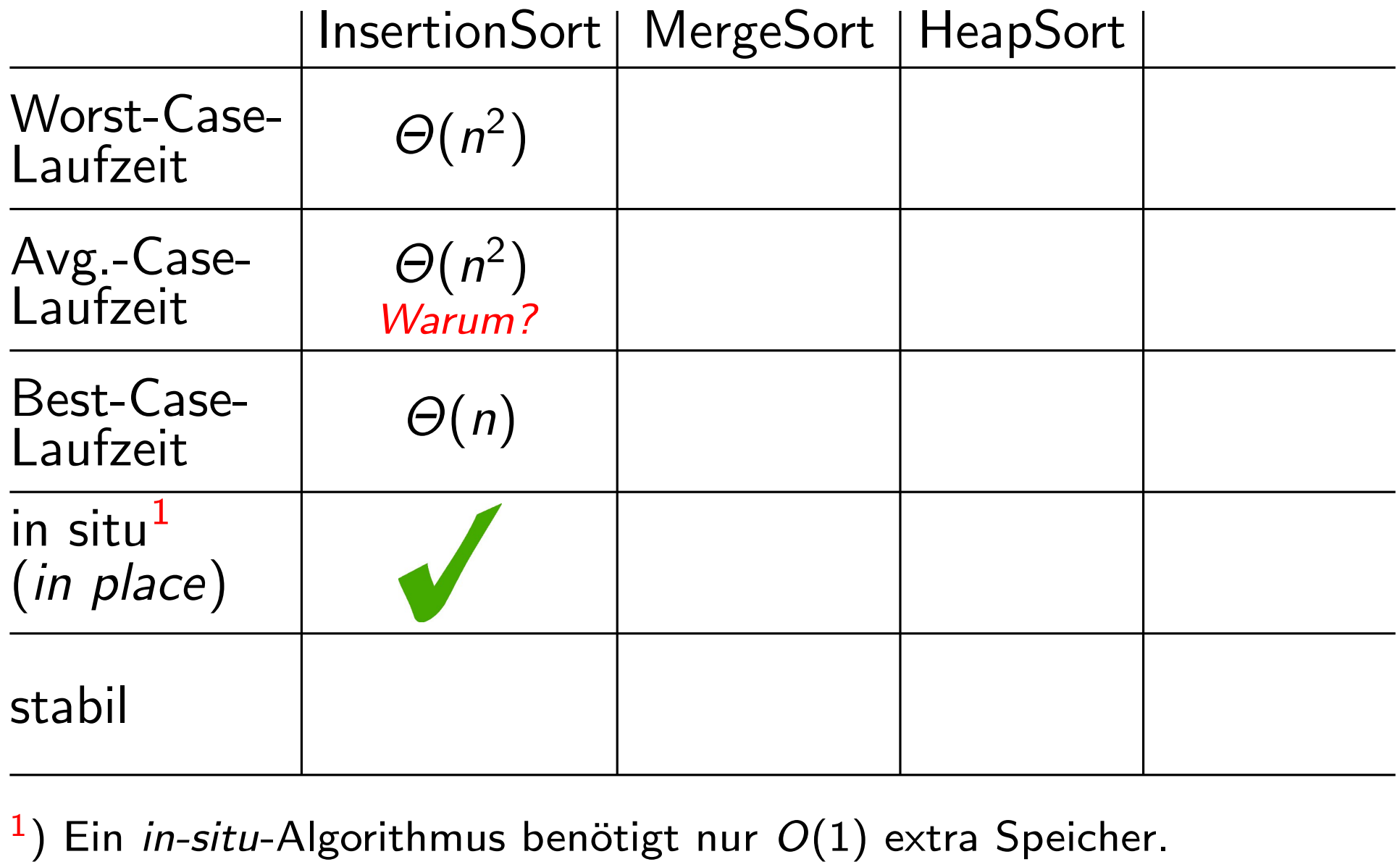

<sup>1</sup>) Ein *in-situ-Algorithmus benötigt nur*  $O(1)$  extra Speicher.

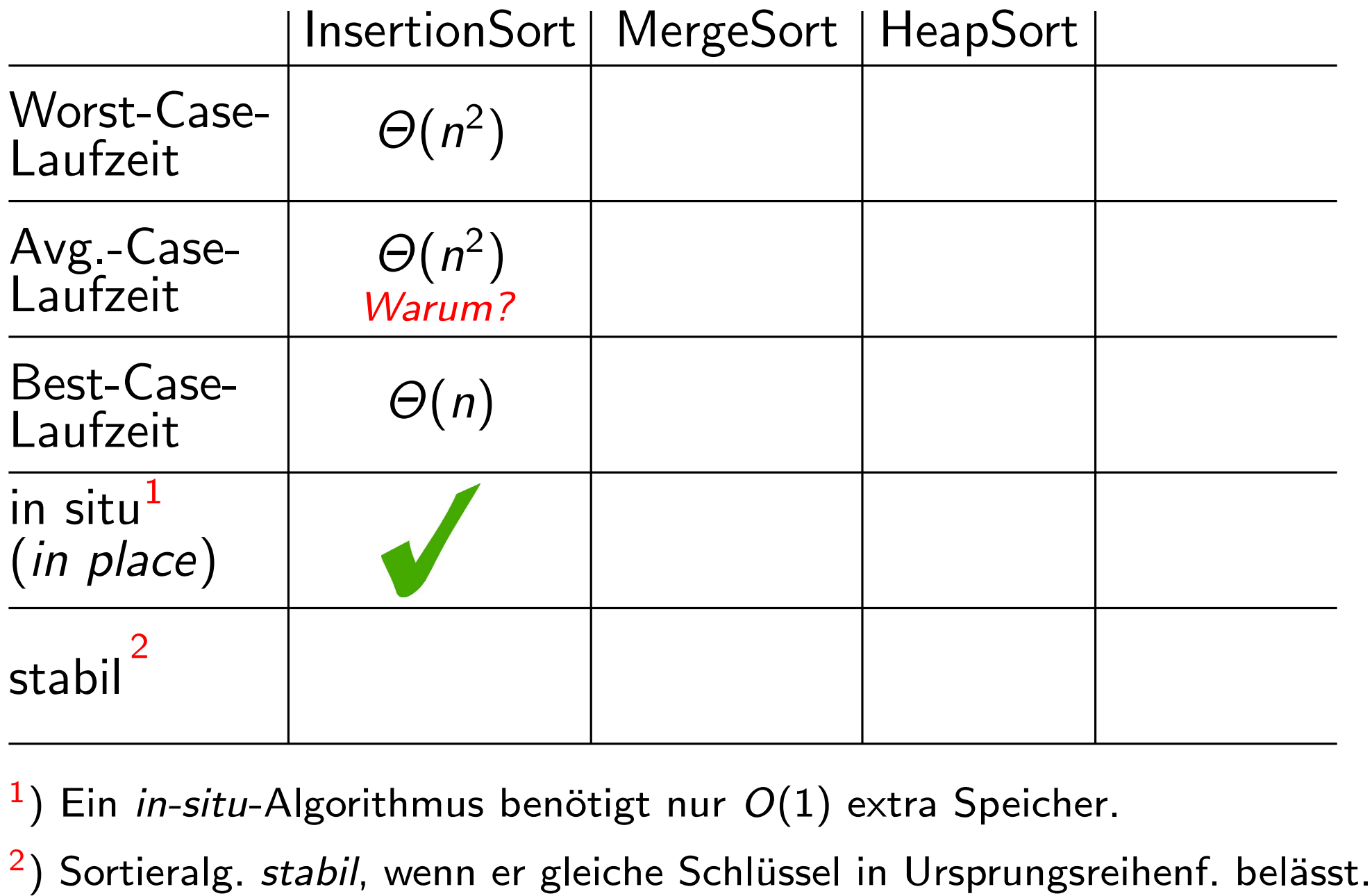

 $\left( \begin{array}{c} 1 \end{array} \right)$ Ein in-situ-Algorithmus benötigt nur  $O(1)$  extra Speicher.

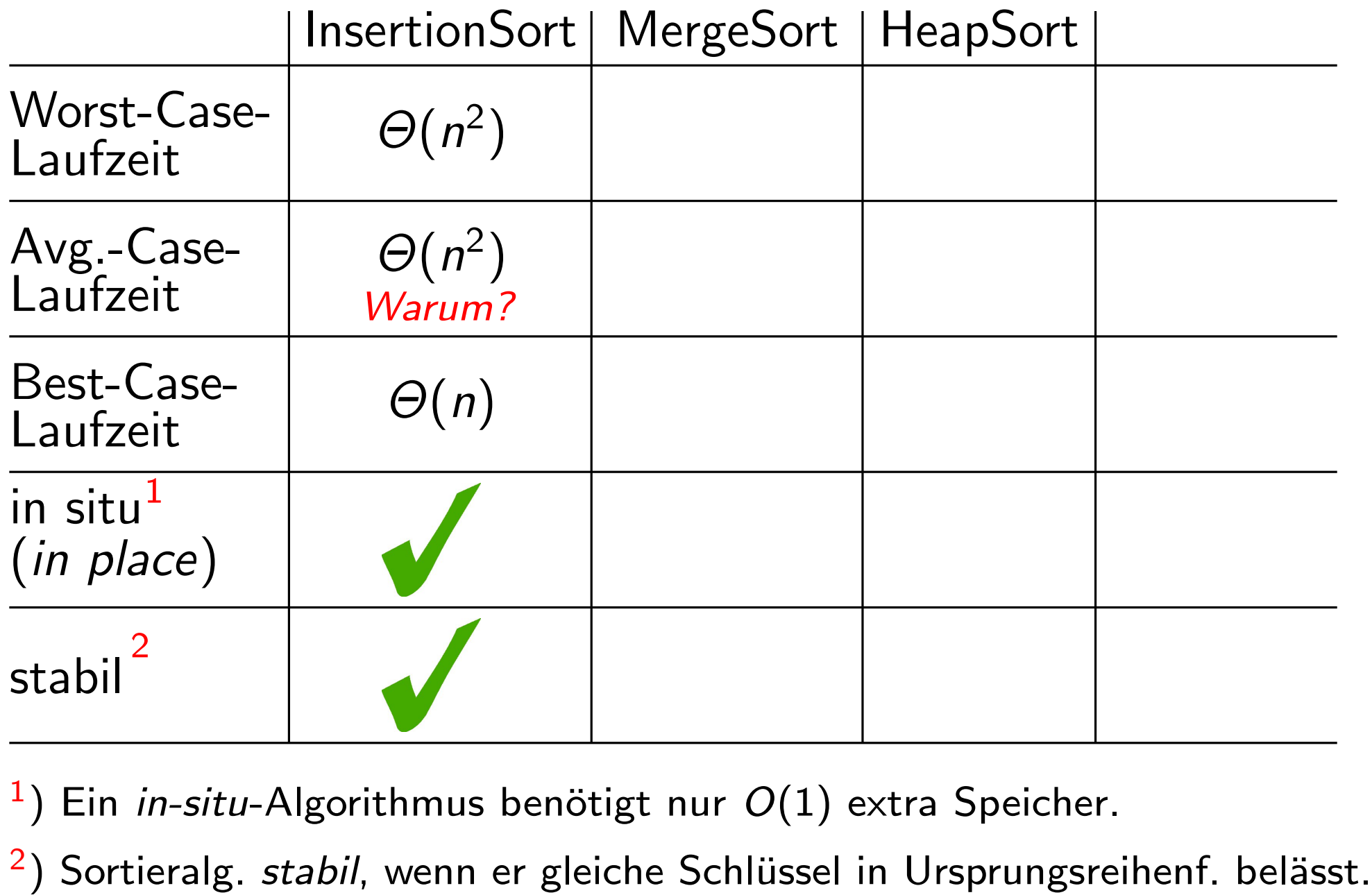

 $\left( \begin{array}{c} 1 \end{array} \right)$ Ein in-situ-Algorithmus benötigt nur  $O(1)$  extra Speicher.

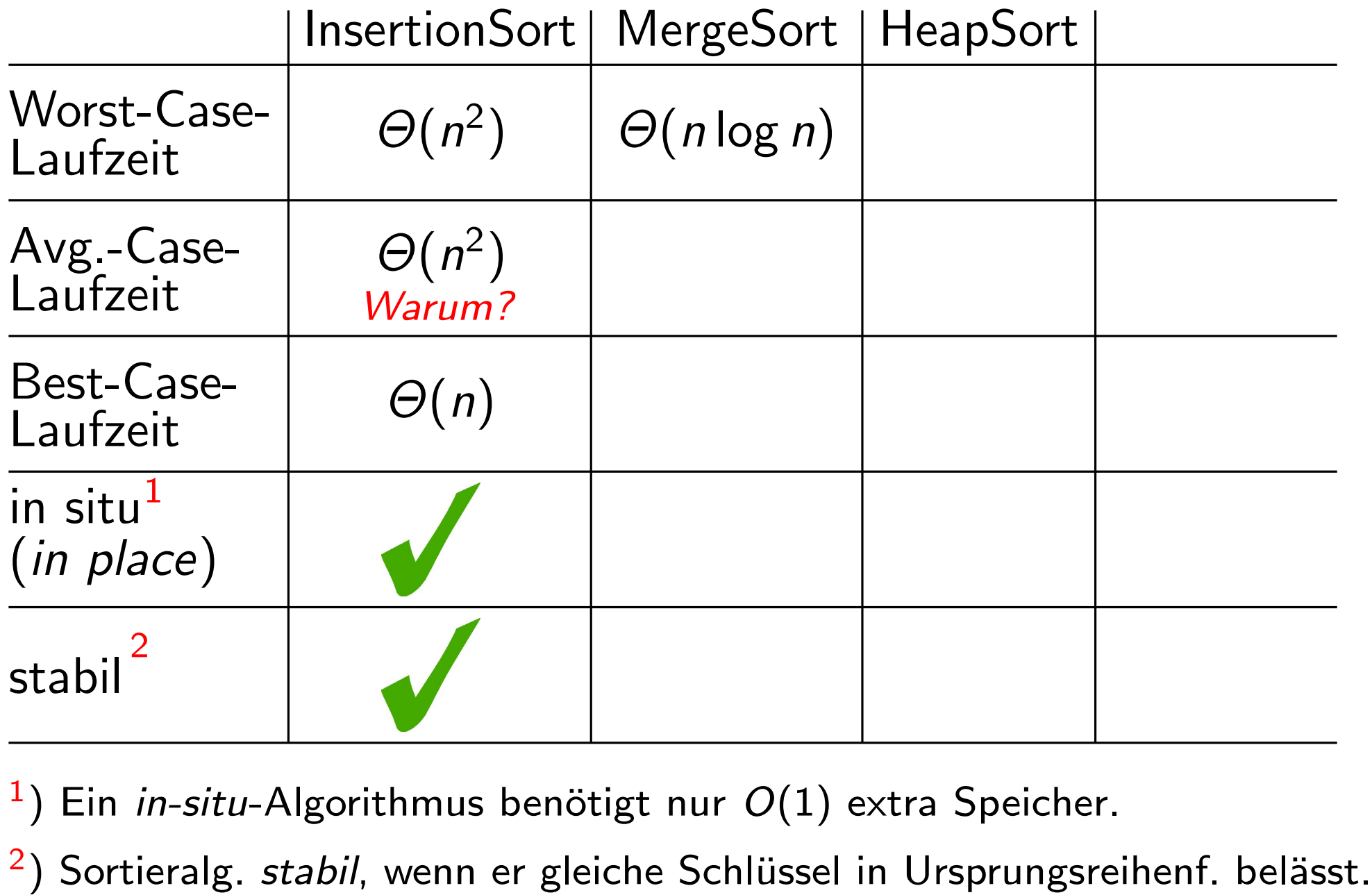

 $\left( \begin{array}{c} 1 \end{array} \right)$ Ein in-situ-Algorithmus benötigt nur  $O(1)$  extra Speicher.

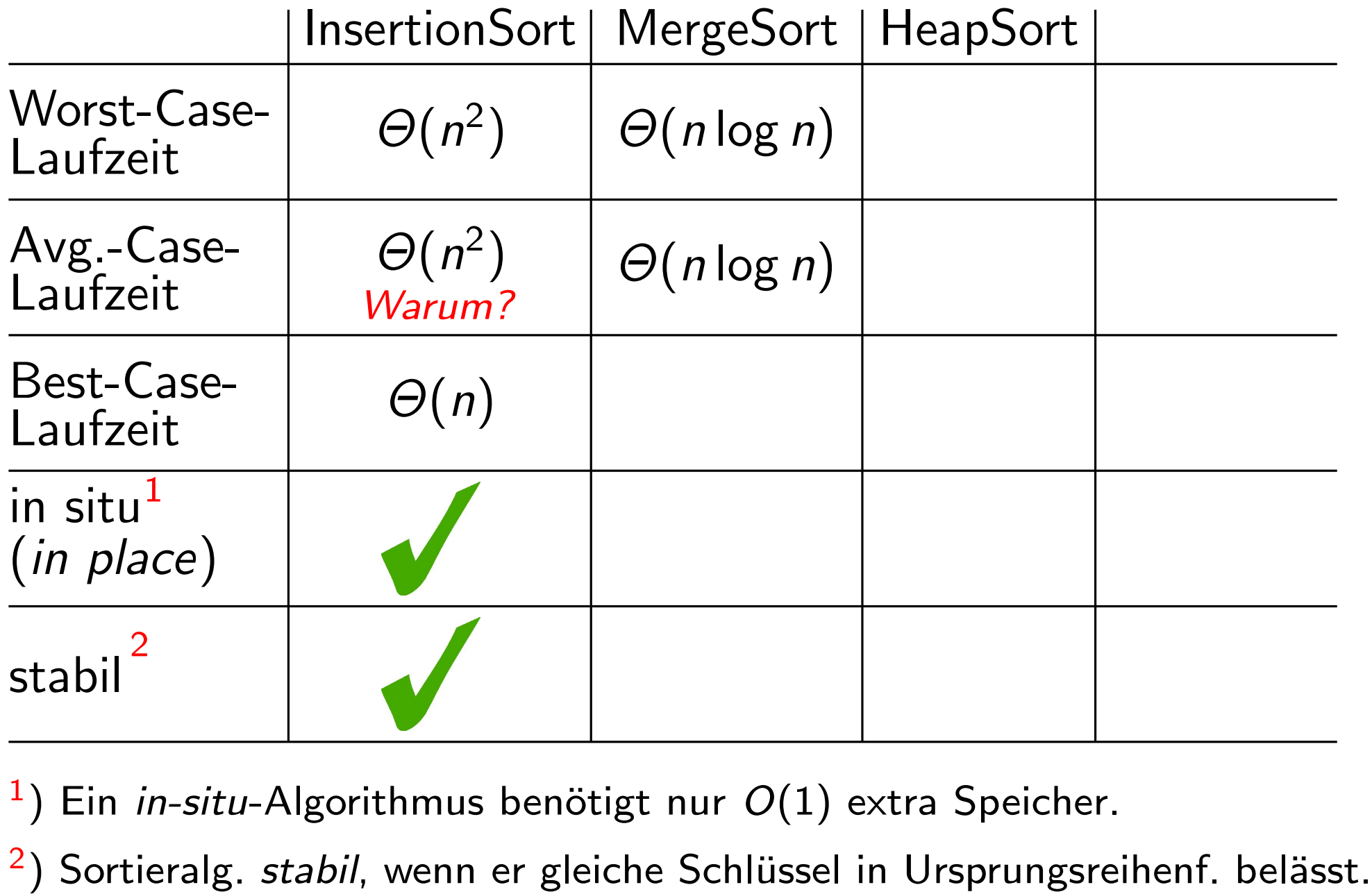

 $\left( \begin{array}{c} 1 \end{array} \right)$ Ein in-situ-Algorithmus benötigt nur  $O(1)$  extra Speicher.

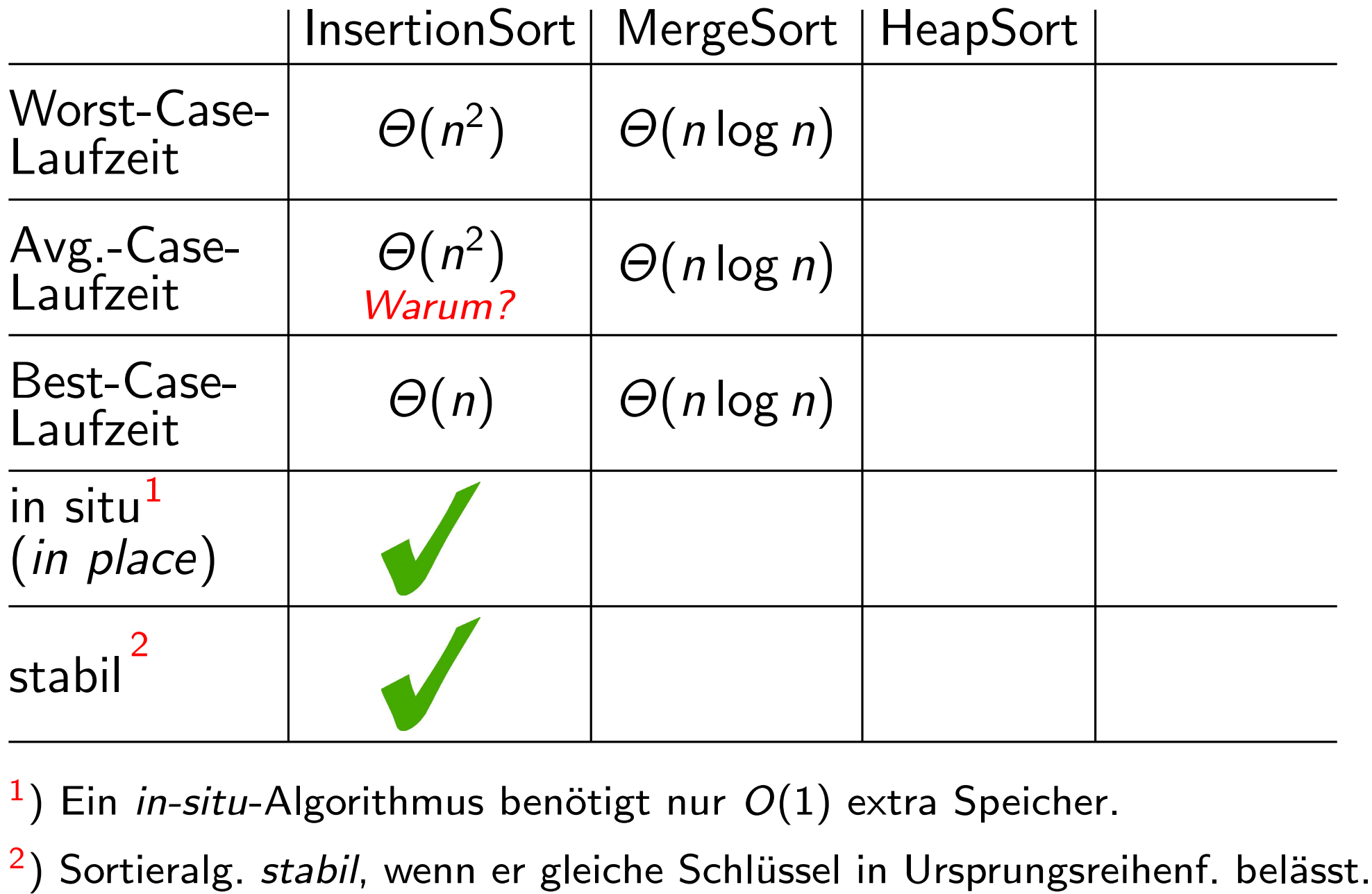

 $\left( \begin{array}{c} 1 \end{array} \right)$ Ein in-situ-Algorithmus benötigt nur  $O(1)$  extra Speicher.

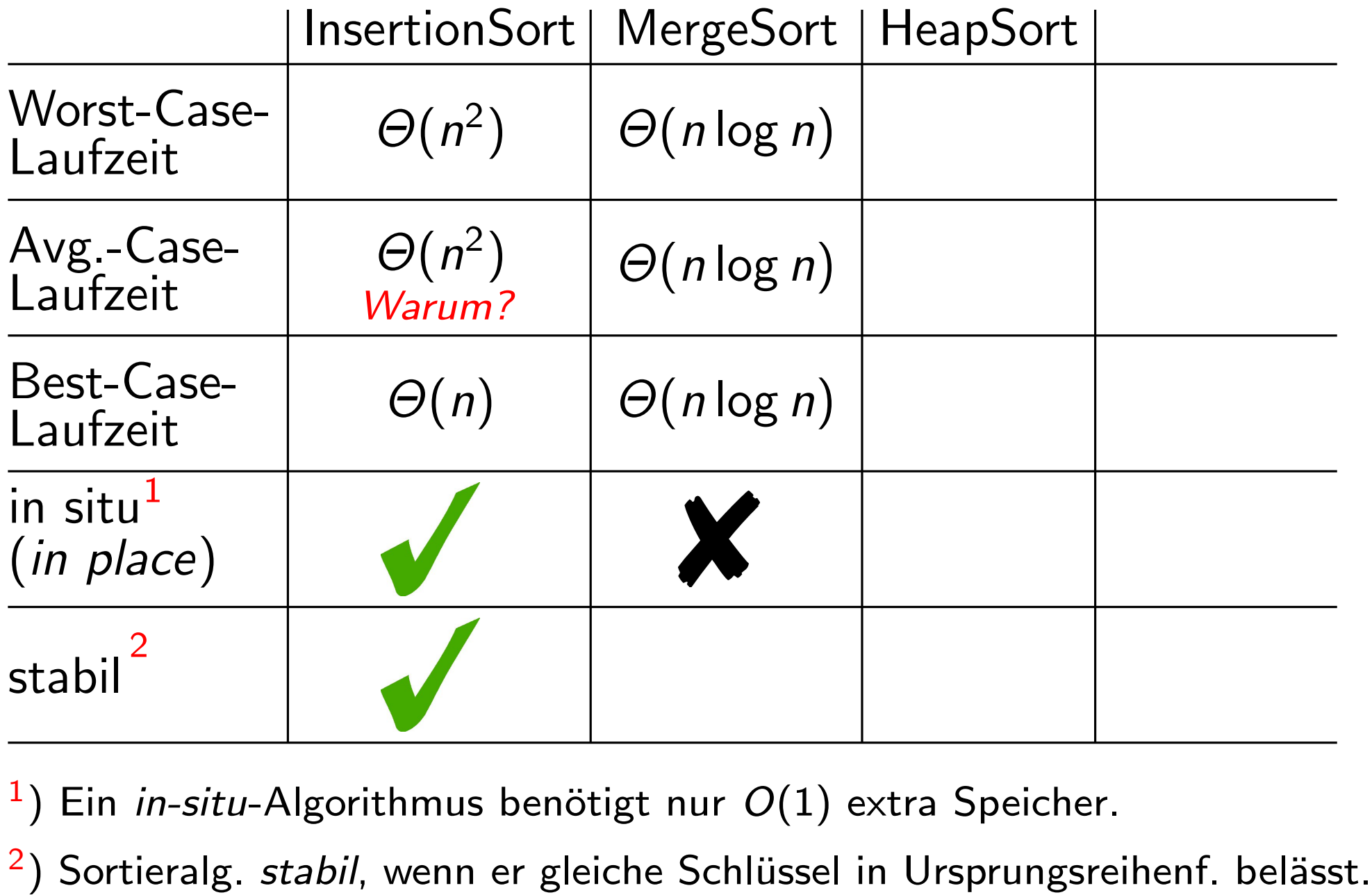

 $\left( \begin{array}{c} 1 \end{array} \right)$ Ein in-situ-Algorithmus benötigt nur  $O(1)$  extra Speicher.

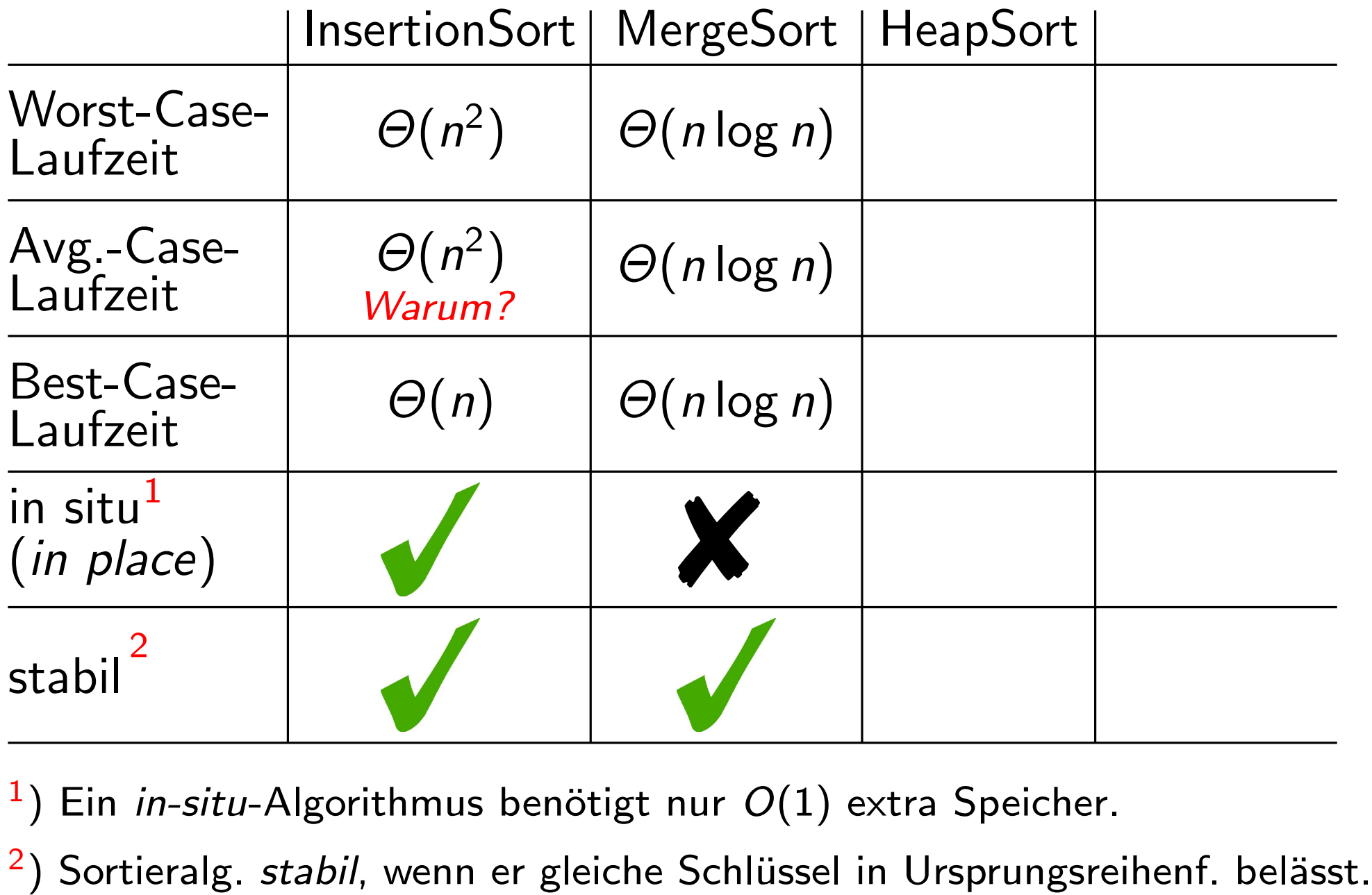

 $\left( \begin{array}{c} 1 \end{array} \right)$ Ein in-situ-Algorithmus benötigt nur  $O(1)$  extra Speicher.

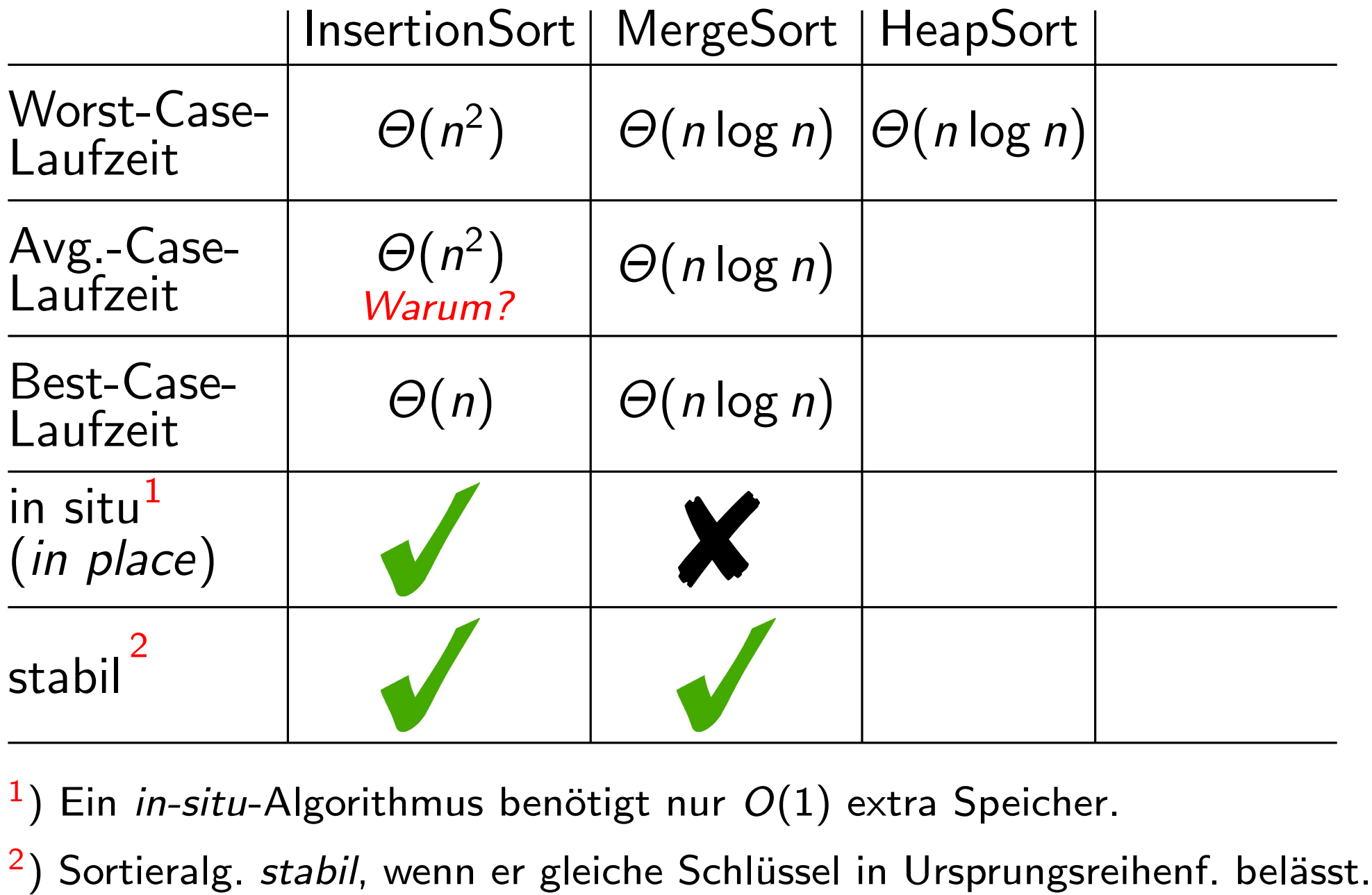

 $\left( \begin{array}{c} 1 \end{array} \right)$ Ein in-situ-Algorithmus benötigt nur  $O(1)$  extra Speicher.

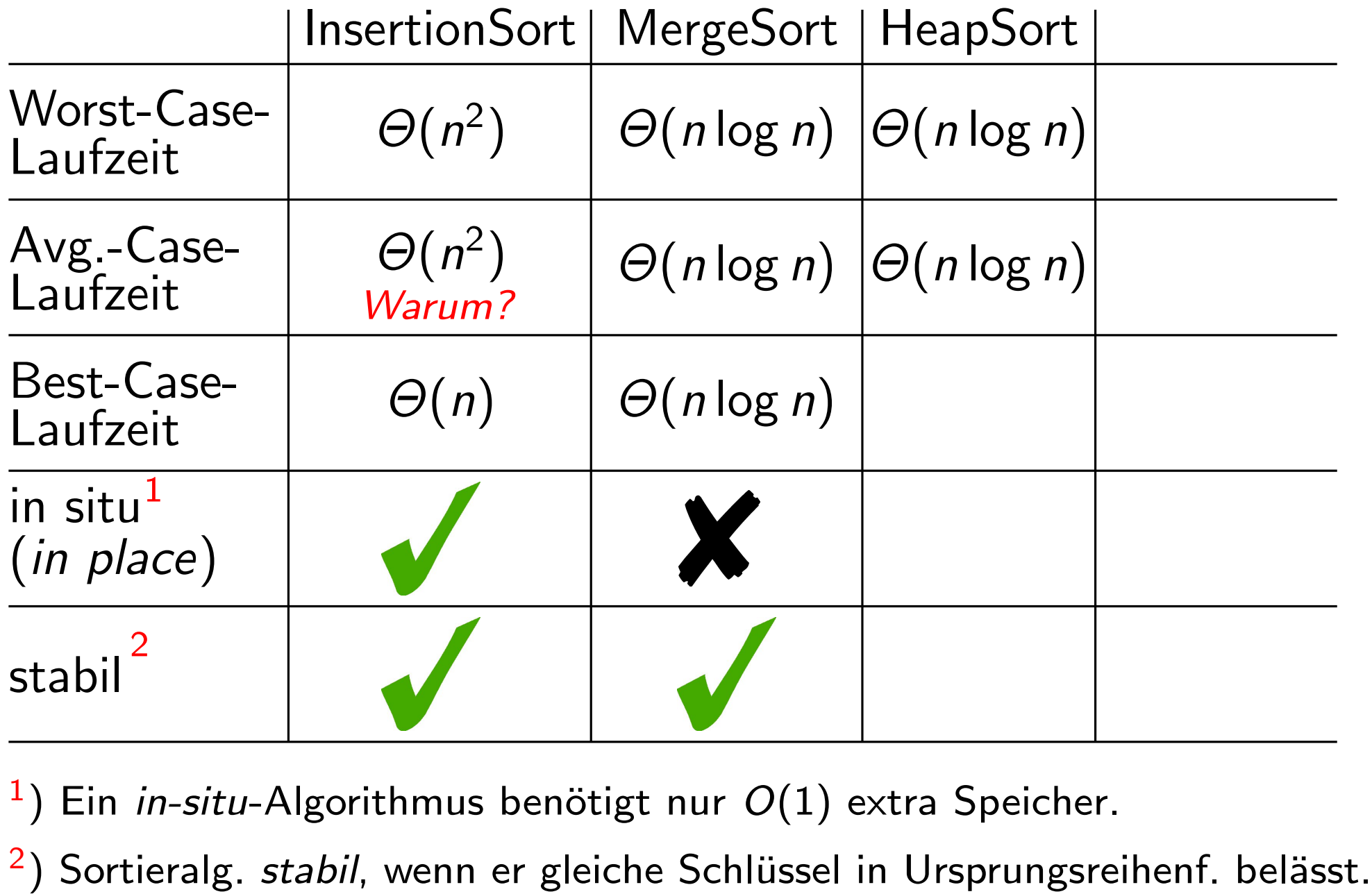

 $\left( \begin{array}{c} 1 \end{array} \right)$ Ein in-situ-Algorithmus benötigt nur  $O(1)$  extra Speicher.

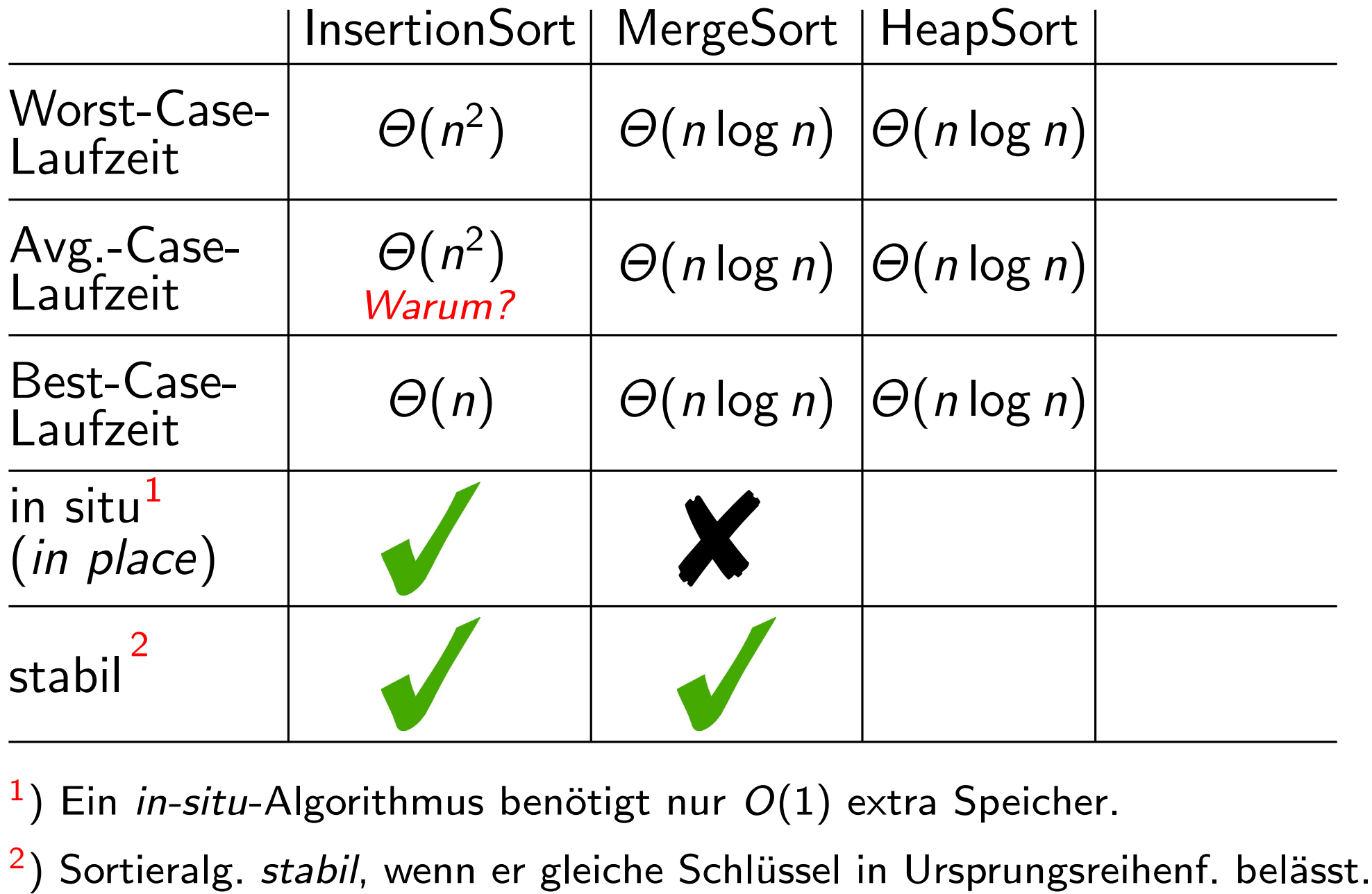

 $\left( \begin{array}{c} 1 \end{array} \right)$ Ein in-situ-Algorithmus benötigt nur  $O(1)$  extra Speicher.

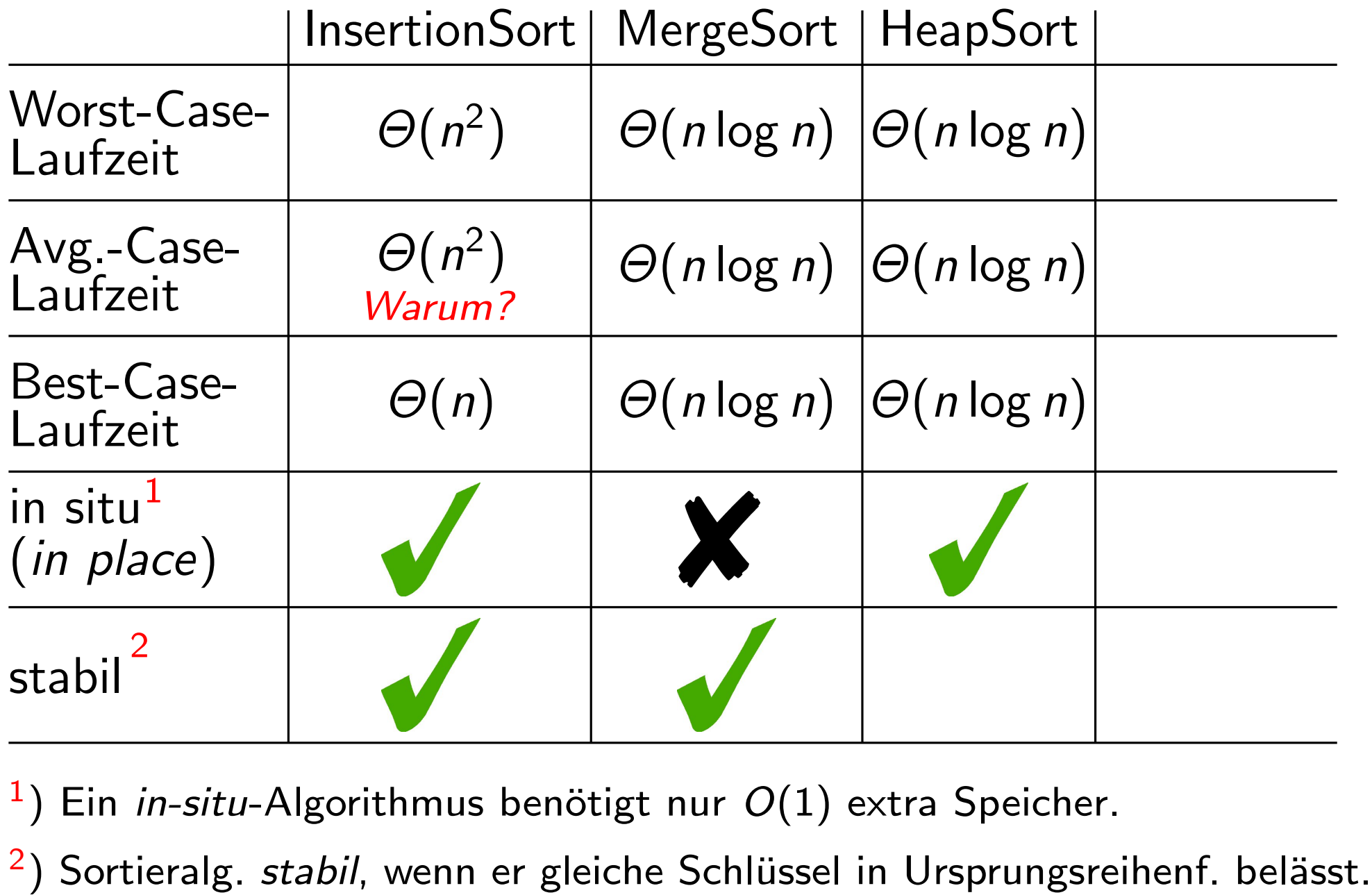

 $\left( \begin{array}{c} 1 \end{array} \right)$ Ein in-situ-Algorithmus benötigt nur  $O(1)$  extra Speicher.

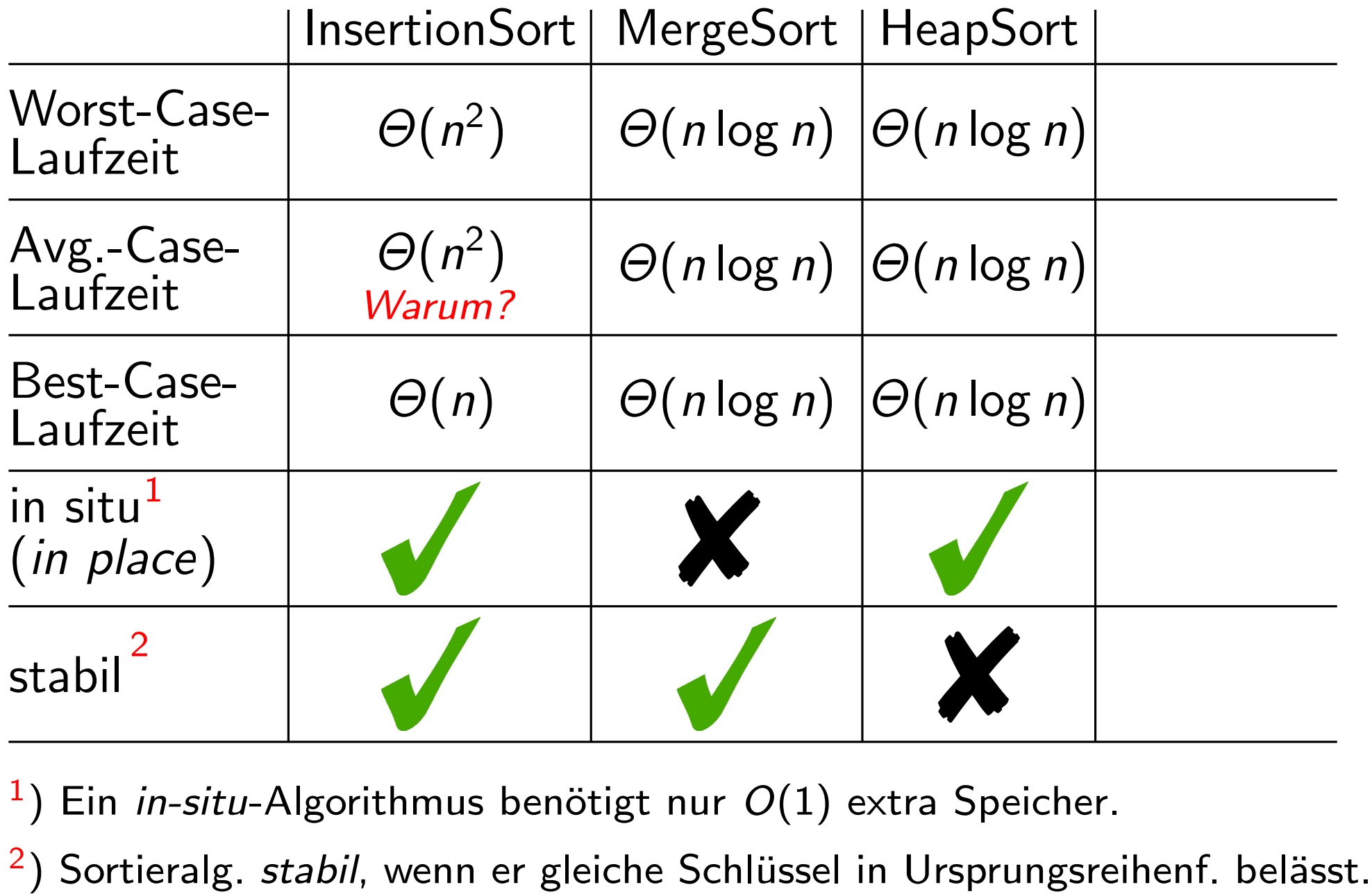

 $\left( \begin{array}{c} 1 \end{array} \right)$ Ein in-situ-Algorithmus benötigt nur  $O(1)$  extra Speicher.

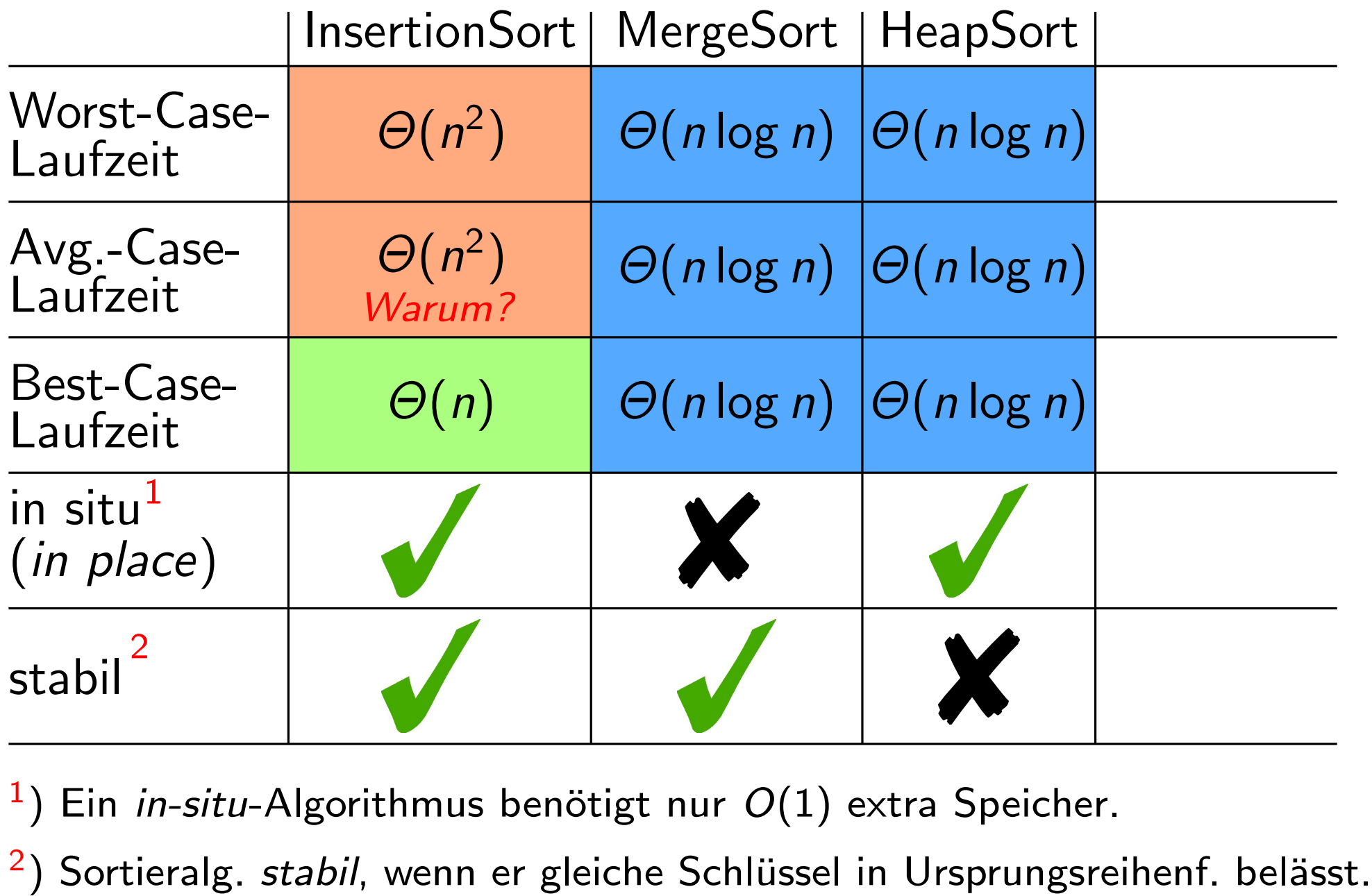

 $\left( \begin{array}{c} 1 \end{array} \right)$ Ein in-situ-Algorithmus benötigt nur  $O(1)$  extra Speicher.